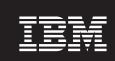

Version 6.20.01

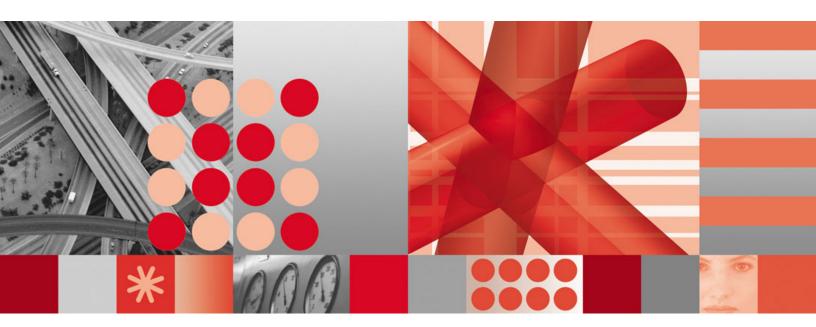

User's Guide

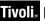

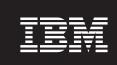

Version 6.20.01

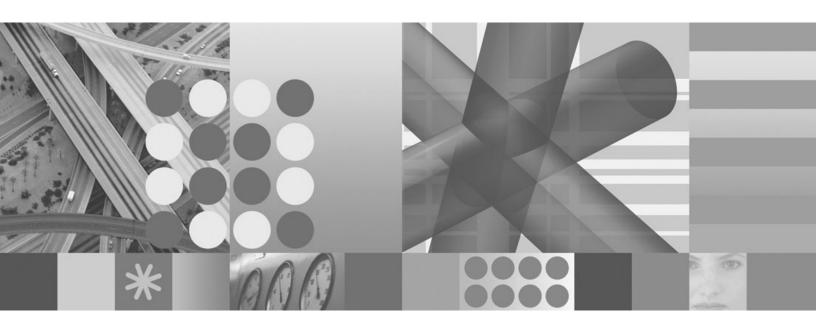

User's Guide

| Note efore using this information and the product | it supports, read the | e information in A <sub>l</sub> | opendix D, "Notices | ," on page 289. |
|---------------------------------------------------|-----------------------|---------------------------------|---------------------|-----------------|
|                                                   |                       |                                 |                     |                 |
|                                                   |                       |                                 |                     |                 |
|                                                   |                       |                                 |                     |                 |
|                                                   |                       |                                 |                     |                 |
|                                                   |                       |                                 |                     |                 |
|                                                   |                       |                                 |                     |                 |
|                                                   |                       |                                 |                     |                 |
|                                                   |                       |                                 |                     |                 |
|                                                   |                       |                                 |                     |                 |
|                                                   |                       |                                 |                     |                 |
|                                                   |                       |                                 |                     |                 |
|                                                   |                       |                                 |                     |                 |
|                                                   |                       |                                 |                     |                 |
|                                                   |                       |                                 |                     |                 |
|                                                   |                       |                                 |                     |                 |
|                                                   |                       |                                 |                     |                 |
|                                                   |                       |                                 |                     |                 |
|                                                   |                       |                                 |                     |                 |
|                                                   |                       |                                 |                     |                 |
|                                                   |                       |                                 |                     |                 |
|                                                   |                       |                                 |                     |                 |
|                                                   |                       |                                 |                     |                 |
|                                                   |                       |                                 |                     |                 |
|                                                   |                       |                                 |                     |                 |
|                                                   |                       |                                 |                     |                 |
|                                                   |                       |                                 |                     |                 |
|                                                   |                       |                                 |                     |                 |
|                                                   |                       |                                 |                     |                 |
|                                                   |                       |                                 |                     |                 |
|                                                   |                       |                                 |                     |                 |

© Copyright International Business Machines Corporation 2008.
US Government Users Restricted Rights – Use, duplication or disclosure restricted by GSA ADP Schedule Contract with IBM Corp.

# Contents

| Tables vii                                              | Attribute groups and attributes for the IBM Tivoli |       |
|---------------------------------------------------------|----------------------------------------------------|-------|
|                                                         | Monitoring for Energy Management: Eaton Power      | 25    |
| Chapter 1. Overview of the IBM Tivoli                   | Xpert Agent                                        | . 25  |
| Monitoring for Energy Management:                       | Managed Meter Systems attribute group              |       |
| Eaton Power Xpert Agent 1                               | Managed PDU Systems attribute group                |       |
| IBM Tivoli Monitoring overview                          | Managed UPS Systems attribute group                |       |
| Features of the monitoring agent                        | Meter Active Alarms attribute group                |       |
| Components of the monitoring agent                      | Meter Active Alarms URI attribute group            |       |
| User interface options                                  | Meter Alarms attribute group                       | . 39  |
| Oser interface options                                  | Meter Demand Measures attribute group              |       |
| Chantas O. Bassisamanta and                             | Meter Energy Measures attribute group              |       |
| Chapter 2. Requirements and                             | Meter Measures attribute group                     |       |
| agent-specific installation and                         | Meter Min Avg Max attribute group                  |       |
| configuration information for the                       | Meter Phase Measures attribute group               |       |
| monitoring agent 3                                      | Meter Physical Configuration attribute group       |       |
| Requirements for the monitoring agent 3                 | Meter Power Quality Sag Surge attribute group.     |       |
| Installing language packs 5                             | Meter Power Quality Measures attribute group .     |       |
| Windows systems 5                                       | Meter Realtime Measures attribute group            |       |
| UNIX or Linux systems 5                                 | Meter Realtime Phase Measures attribute group .    |       |
| Configuring the monitoring agent after installation . 6 | Meter System Information attribute group           |       |
| Configuration values 6                                  | MTR ID attribute group                             |       |
| Remote installation and configuration 10                | MTR Performance Object Status attribute group .    |       |
| Tientote Hominatori ana configuration 1 1 1 1 10        | MTR URI attribute group                            |       |
| Chapter 3. Workspaces reference 11                      | PDU Active Alarms attribute group                  |       |
|                                                         | PDU Active Alarms URI attribute group              |       |
| About workspaces                                        | PDU Alarms attribute group                         |       |
| More information about workspaces                       | PDU Breaker Meters Table attribute group           |       |
| Predefined workspaces                                   | PDU Breaker Phase Meters Table attribute group.    |       |
| Agent Navigator items                                   | PDU Breaker Ratings Table attribute group          |       |
| Eaton Power Xpert Navigator item                        | PDU Contact Sensor Table attribute group           |       |
| Managed Systems Navigator item                          | PDU Environment attribute group                    |       |
| UPS Endpoints subnode                                   | PDU ID attribute group                             |       |
| UPS Alarms Navigator item                               | PDU Input attribute group                          |       |
| UPS Battery Status Navigator item                       | PDU Input Output attribute group                   | . 86  |
| UPS Device Configuration Navigator item 15              | PDU Input Output Table attribute group             |       |
| UPS Device Status Navigator item                        | PDU Input Table attribute group                    |       |
| UPS Environmental Summary Navigator item 16             | PDU Nameplate attribute group                      | . 94  |
| UPS Power Summary Navigator item 16                     | PDU Output attribute group                         |       |
| PDU Endpoints subnode                                   | PDU Output Table attribute group                   |       |
| PDU Alarms Navigator item                               | PDU Panel Meters Table attribute group             |       |
| PDU Device Configuration Navigator item 18              | PDU Panel Phase Meters Table attribute group       |       |
| PDU Device Status Navigator item 18                     | PDU Panel Ratings Table attribute group            |       |
| PDU Environmental Summary Navigator item . 18           | PDU Performance Object Status attribute group      | 105   |
| PDU Metering Data Navigator item 19                     | PDU Physical Configuration attribute group         |       |
| PDU Power Summary Navigator item 19                     | PDU System Information attribute group             |       |
| MTR Endpoints subnode                                   | PDU URI attribute group                            |       |
| Meter Alarms Navigator item                             | Performance Object Status attribute group          |       |
| Meter Device Configuration Navigator item 22            | Thread Pool Status attribute group                 |       |
| Meter Device Status Navigator item                      | UPS Active Alarms attribute group                  |       |
| Power Measurements Navigator item 23                    | UPS Active Alarms URI attribute group              |       |
| Power Quality Navigator item 24                         | UPS Alarms attribute group                         |       |
| Observan A. Attailbertas and                            | UPS Battery attribute group                        |       |
| Chapter 4. Attributes reference 25                      | UPS Bypass attribute group                         |       |
| About attributes                                        | UPS Bypass Table attribute group                   |       |
| More information about attributes                       | UPS Contact Table attribute group                  |       |
|                                                         | UPS Environment attribute group                    | . 131 |

© Copyright IBM Corp. 2008

| UPS ID attribute group                             | PDU Metering Data Navigator item                        |
|----------------------------------------------------|---------------------------------------------------------|
| UPS Identification attribute group 13              | 35 PDU Power Summary Navigator item 227                 |
| UPS Identification URI attribute group 13          | 36 MTR Endpoints subnode                                |
| UPS Input attribute group                          |                                                         |
| UPS Input Output attribute group 13                | 39 Meter Alarms Navigator item                          |
| UPS Input Output Table attribute group 14          | 42 Meter Device Configuration Navigator item 230        |
| UPS Input Table attribute group 14                 | 45 Meter Device Status Navigator item 230               |
| UPS Output attribute group                         | 46 Power Measurements Navigator item 230                |
| UPS Output Table attribute group 14                | 48 Power Quality Navigator item                         |
| UPS Performance Object Status attribute group 19   |                                                         |
| UPS Physical Configuration attribute group 19      |                                                         |
| UPS Power Configuration attribute group            |                                                         |
| UPS Receptacle Table attribute group               |                                                         |
| UPS System Information attribute group             | About take Action commands                              |
| UPS Test attribute group                           | 67 Whole information about take Action communities 255  |
| UPS Topology attribute group                       |                                                         |
| UPS URI attribute group                            | 0 <del>1</del><br>45                                    |
|                                                    |                                                         |
| WH PDU Breaker Meters Table attribute group 10     | About policies                                          |
| WH PDU Breaker Phase Meters Table attribute        | 3.5 1.6 1 . 11.1                                        |
| group                                              | D 1 (* 1 1) .                                           |
| WH PDU Breaker Ratings Table attribute group 1     |                                                         |
| WH PDU Environment attribute group                 |                                                         |
| WH PDU Input attribute group                       | Chapter 8. Troubleshooting 237                          |
| WH PDU Input Table attribute group 1               | 77 Gathering product information for IBM Software       |
| WH PDU Nameplate attribute group 1                 | 79 Support                                              |
| WH PDU Output attribute group 18                   |                                                         |
| WH PDU Output Table attribute group 18             |                                                         |
| WH PDU Panel Meters Table attribute group 18       |                                                         |
| WH PDU Panel Phase Meters Table attribute group 18 |                                                         |
| WH PDU Panel Ratings Table attribute group 18      |                                                         |
| WH UPS Bypass attribute group                      |                                                         |
| WH UPS Bypass Table attribute group 19             | Problems and workarounds                                |
| WH UPS Environment attribute group 19              |                                                         |
| WH UPS Input attribute group                       | 98 Remote deployment troubleshooting 245                |
| WH UPS Input Table attribute group 20              |                                                         |
| WH UPS Output attribute group 20                   | 02 Workspace troubleshooting 247                        |
| WH UPS Output Table attribute group 20             |                                                         |
| WH UPS Power Configuration attribute group 20      |                                                         |
| WH UPS Topology attribute group                    |                                                         |
| Disk capacity planning for historical data 2       | 10 Using IBM Support Assistant                          |
| 7 1 7 1                                            | Obtaining fixes                                         |
| Chapter 5. Situations reference 21                 |                                                         |
|                                                    | C                                                       |
| About situations                                   | 10 11                                                   |
| More information about situations                  | 10 Annondix A IPM Tivoli Enterprise                     |
| Predefined situations                              | Appendix A. IBM Tivoli Enterprise                       |
| Eaton Power Xpert Navigator item                   |                                                         |
| Managed Systems Navigator item                     |                                                         |
| UPS Endpoints subnode                              |                                                         |
| UPS Endpoints Navigator item                       | 18 IBM Tivoli Monitoring for Energy Management          |
| UPS Alarms Navigator item                          | Faton Power Xpert Agent library 285                     |
| UPS Battery Status Navigator item 2                | Prerequisite publications                               |
| UPS Device Configuration Navigator item 22         | 20 Related publications                                 |
| UPS Device Status Navigator item                   | 20 Other sources of documentation                       |
| UPS Environmental Summary Navigator item 22        | 20 Other sources of documentation                       |
| UPS Power Summary Navigator item 22                | 22                                                      |
| PDU Endpoints subnode                              | $_{24}$ Appendix C. Accessibility $\ldots$ $\ldots$ 287 |
| PDU Endpoints Navigator item                       | $_{24}$ Navigating the intertace using the keyboard 287 |
| PDU Alarms Navigator item                          |                                                         |
| PDU Device Configuration Navigator item 22         |                                                         |
| PDU Device Status Navigator item                   |                                                         |
| PDU Environmental Summary Navigator item 22        |                                                         |
|                                                    |                                                         |

Index . . . . . . . . . . . . . . . . . . 293

# **Tables**

| 1. | Capacity planning for historical data logged   | 6.    | Remote deployment problems and solutions 2     | 246 |
|----|------------------------------------------------|-------|------------------------------------------------|-----|
|    | by component IBM Tivoli Monitoring for         |       | Agent problems and solutions                   | 246 |
|    | Energy Management: Eaton Power Xpert 210       |       | Workspace problems and solutions 2             |     |
| 2. | Information to gather before contacting IBM    | 9.    | General situation problems and solutions 2     | 248 |
|    | Software Support                               | 7 10. | Problems with configuring situations that you  |     |
| 3. | Trace log files for troubleshooting agents 239 | 9     | solve in the Situation Editor                  | 249 |
| 4. | Problems and solutions for installation and    | 11.   | Problems with configuration of situations that |     |
|    | configuration                                  | 4     | you solve in the Workspace area 2              | 250 |
| 5. | General problems and solutions for             | 12.   | Take Action commands problems and              |     |
|    | uninstallation                                 | 5     | solutions                                      | 251 |

© Copyright IBM Corp. 2008 vii

# Chapter 1. Overview of the IBM Tivoli Monitoring for Energy Management: Eaton Power Xpert Agent

The IBM Tivoli Monitoring for Energy Management: Eaton Power Xpert Agent provides you with the capability to monitor Eaton Power Xpert Devices. This chapter provides a description of the features, components, and interface options for the IBM Tivoli Monitoring for Energy Management: Eaton Power Xpert Agent.

# **IBM Tivoli Monitoring overview**

IBM Tivoli Monitoring is the base software for the IBM Tivoli Monitoring for Energy Management: Eaton Power Xpert Agent. IBM Tivoli Monitoring provides a way to monitor the availability and performance of all the systems in your enterprise from one or several designated workstations. It also provides useful historical data that you can use to track trends and to troubleshoot system problems.

You can use IBM Tivoli Monitoring to perform the following tasks:

- Monitor for alerts on the systems that you are managing by using predefined situations or custom situations.
- Establish your own performance thresholds.
- Trace the causes leading to an alert.
- Gather comprehensive data about system conditions.
- Use policies to perform actions, schedule work, and automate manual tasks.

The Tivoli Enterprise Portal is the interface for IBM Tivoli Monitoring products. By providing a consolidated view of your environment, the Tivoli Enterprise Portal permits you to monitor and resolve performance issues throughout the enterprise.

See the IBM Tivoli Monitoring publications listed in "Prerequisite publications" on page 285 for complete information about IBM Tivoli Monitoring and the Tivoli Enterprise Portal.

# Features of the monitoring agent

The IBM Tivoli Monitoring for Energy Management: Eaton Power Xpert Agent software can identify and notify you of common problems with the application that it monitors. The software includes the following features:

- Monitoring
- · Data gathering
- Event management

# Components of the monitoring agent

After you install and set up the IBM Tivoli Monitoring for Energy Management: Eaton Power Xpert Agent, you have an environment that contains the client, server, and monitoring agent implementation for IBM Tivoli Monitoring that contains the following components:

 Tivoli Enterprise Portal client with a Java<sup>™</sup>-based user interface for viewing and monitoring your enterprise.

© Copyright IBM Corp. 2008

- Tivoli Enterprise Portal Server that is placed between the client and the Tivoli Enterprise Monitoring Server and enables retrieval, manipulation, and analysis of data from the monitoring agents. The Tivoli Enterprise Portal Server is the central repository for all user data.
- Tivoli Enterprise Monitoring Server that acts as a collection and control point for alerts received from the monitoring agents, and collects their performance and availability data. The Tivoli Enterprise Monitoring Server is also a repository for historical data.
- Tivoli Enterprise Monitoring Agent, IBM Tivoli Monitoring for Energy
  Management: Eaton Power Xpert Agent. The instances communicate with the
  systems or subsystems that you want to monitor. This monitoring agent collects
  and distributes data to a Tivoli Enterprise Portal Server.

IBM Tivoli Enterprise Console is an optional component, which acts as a central collection point for events from a variety of sources, including those from other Tivoli® software applications, Tivoli partner applications, custom applications, network management platforms, and relational database systems. You can view these events through the Tivoli Enterprise Portal (using the event viewer), and you can forward events from IBM Tivoli Monitoring situations to the IBM Tivoli Enterprise Console component.

# **User interface options**

Installation of the base software and other integrated applications provides the following interfaces that you can use to work with your resources and data:

#### Tivoli Enterprise Portal browser client interface

The browser client interface is automatically installed with the Tivoli Enterprise Portal Server. To start the Tivoli Enterprise Portal browser client in your Internet browser, enter the URL for a specific Tivoli Enterprise Portal browser client installed on your Web server.

#### Tivoli Enterprise Portal desktop client interface

The desktop client interface is a Java-based graphical user interface (GUI) on a Windows® or Linux® workstation.

#### IBM Tivoli Enterprise Console

An event management application that integrates system, network, database, and application management to help ensure the optimal availability of an IT services for an organization.

### Manage Tivoli Enterprise Monitoring Services window

The window for the Manage Tivoli Enterprise Monitoring Services utility is used for configuring the agent and starting Tivoli services not already designated to start automatically.

# Chapter 2. Requirements and agent-specific installation and configuration information for the monitoring agent

This chapter contains information about the requirements for the IBM Tivoli Monitoring for Energy Management: Eaton Power Xpert Agent, and agent-specific information related to installation and configuration of the agent.

To install and configure the IBM Tivoli Monitoring for Energy Management: Eaton Power Xpert Agent, use the procedures for installing monitoring agents in the *IBM Tivoli Monitoring Installation and Setup Guide* along with the information in this chapter.

If you are performing a silent installation using a response file, see the information about performing a silent installation in the *IBM Tivoli Monitoring Installation and Setup Guide*.

# Requirements for the monitoring agent

In addition to the requirements described in the *IBM Tivoli Monitoring Installation* and *Setup Guide*, the *IBM Tivoli Monitoring for Energy Management: Eaton Power Xpert Agent has the following requirements:* 

- The monitoring agent runs on any of these operating systems:
  - AIX<sup>®</sup> 5.3 (32/64 bit)
  - AIX 6.1 (64 bit)
  - Solaris V9 (SPARC) (32/64 bit)
  - Solaris V10 (SPARC) (64 bit)
  - HP-UX 11i V2 (B.11.23) (64-bit) for PA-RISC
  - HP-UX 11.23 and 11.31 on Itanium2
  - Windows Server 2003 SE with Service Pack 2 for x86 32-bit
  - Windows Server 2003 SE R2 with Service Pack 2 for x86 32-bit
  - Windows Server 2003 SE with Service Pack 2 for x86 64-bit
  - Windows Server 2003 SE R2 with Service Pack 2 for x86 64-bit
  - Windows Server 2003 EE with Service Pack 2 for x86 32-bit
  - Windows Server 2003 EE R2 with Service Pack 2 for x86 32-bit
  - Windows Server 2003 EE with Service Pack 2 for x86 64-bit
  - Windows Server 2003 EE R2 with Service Pack 2 for x86 64-bit
  - Red Hat Enterprise Desktop Linux 4 for Intel<sup>®</sup>
  - Red Hat Enterprise Linux 4.0 for x86 (32/64 bit)
  - Red Hat Enterprise Linux 4.0 for POWER™
  - Red Hat Enterprise Linux 4.0 for System z<sup>®</sup>
  - Red Hat Enterprise Desktop Linux 5 for Intel
  - Red Hat Enterprise Linux 5.0 for x86 (32/64 bit)
  - Red Hat Enterprise Linux 5.0 for POWER
  - Red Hat Enterprise Linux 5.0 for System z
  - SUSE Linux Enterprise Server 9 for x86 (32/64 bit)
  - SUSE Linux Enterprise Server 9 for POWER

© Copyright IBM Corp. 2008

- SUSE Linux Enterprise Server 9 for System z
- SUSE Linux Enterprise Server 10 for x86 (32/64 bit)
- SUSE Linux Enterprise Server 10 for POWER
- SUSE Linux Enterprise Server 10 for System z
- SUSE Linux Enterprise Desktop 9 and 10 for x86 32-bit

**Note:** For the most current information about the operating systems that are supported, see http://www-306.ibm.com/software/sysmgmt/products/support/Tivoli\_Supported\_Platforms.html.

- A single computer that hosts the hub monitoring server, portal server, and a
  monitoring agent requires approximately 300 MB of space. A computer that
  hosts only the monitoring agent requires approximately 30 MB of space,
  including the specific enablement code for the monitoring agent. More space is
  required for each additional monitoring agent that you deploy on the
  monitoring computer.
- The following prerequisite software must be installed first:
  - IBM<sup>®</sup> Tivoli Monitoring V6.2 Fix Pack 1 or higher fix pack version of V6.2 or V6.2.1
  - Tivoli Enterprise Portal

After you install the prerequisite software, install the following software, which is required for the IBM Tivoli Monitoring for Energy Management: Eaton Power Xpert Agent to operate:

- IBM Tivoli Monitoring for Energy Management: Eaton Power Xpert Agent
- IBM Tivoli Monitoring for Energy Management: Eaton Power Xpert Agent for Tivoli Enterprise Monitoring Server support
- IBM Tivoli Monitoring for Energy Management: Eaton Power Xpert Agent for Tivoli Enterprise Portal Server support
- IBM Tivoli Monitoring for Energy Management: Eaton Power Xpert Agent for Tivoli Enterprise Portal Desktop Client support
- IBM Tivoli Monitoring for Energy Management: Eaton Power Xpert Agent for Tivoli Enterprise Portal Browser Client support

The Monitoring Agent for Eaton Power Xpert has the following restrictions:

- The agent requires IBM Tivoli Monitoring V6.2 with Fix Pack 1 or higher fix pack version of V6.2 or V6.2.1. Certain components might install on earlier versions of IBM Tivoli Monitoring, but only V6.2 with Fix Pack 1 or later is supported.
- The agent requires that Eaton PXGX 1000 cards run firmware version 1.1.0-pdu or later.
- The agent requires that Eaton PXGX 2000 cards run firmware version 1.1.0-ups or later
- Configured PDU, UPS, and meter devices must not have spaces or punctuation characters in their labels.
- The links to the Power Xpert Gateway workspace from the PDU Configuration workspace are only enabled for table rows that have a value of PXGX1000 for the Name attribute. Only these rows contain the information required to perform the workspace link.
- The Eaton UPS, PDU, and meter devices have some SNMP MIBs in common, including the Eaton PXG MIB and the MIB-2 Entity MIBs. As a result of this,

configuring a PDU as a UPS or a meter device or vice versa can result in confusing data in the workspaces. Verify that each device is correctly configured using the correct device category.

# Installing language packs

To install a language pack, first make sure that you have already installed the product in English, then perform the following steps depending on which operating system you are using.

# Windows systems

- 1. Double-click **lpinstaller.bat** in the language pack CD to launch the installation program.
- 2. Select the language of the installer and click **OK**.
- 3. Click **Next** on the Introduction panel.
- 4. Click Add/Update and click Next.
- 5. Select the folder in which the National Language Support package (NLSPackage) files are located.

**Note:** Usually the NLSPackage files are located in the nlspackage folder where the installer executable is located.

6. Select the language support for the agent of your choice and click Next.

Note: Hold down the Ctrl key for multiple selections.

- 7. Select the languages that you want to install and click **Next**.
- 8. Examine the installation summary page and click **Next** to begin installation.
- 9. Click Finish after installation completes to exit the installer.
- 10. Restart the Tivoli Enterprise Portal (if on the Tivoli Enterprise Portal Server) or restart the Tivoli Enterprise Portal Server (if on the Tivoli Enterprise Portal Server component).

# **UNIX or Linux systems**

- Run the following command to create a temporary directory on the computer. Make sure that the full path of the directory does not contain any spaces: mkdir dir name
- 2. Mount the language pack CD to the temporary directory you just created.
- 3. Run the following command to launch the installation program:

```
cd dir_name
lpinstall.sh ITM Home Directory
```

Where *ITM Home Directory* is where you installed IBM Tivoli Monitoring. Usually it is /opt/IBM/ITM for AIX and Linux.

- 4. Select the language of the installer and click **OK**.
- 5. Click **Next** on the Introduction panel.
- 6. Click Add/Update and click Next.
- 7. Select the folder in which the National Language Support package (NLSPackage) files are located.

**Note:** Usually, the NLSPackage files are located in the nlspackage folder where the installer executable is located.

8. Select the language support for the agent of your choice and click **Next**.

Note: Hold down the Ctrl key for multiple selections.

- 9. Select the languages that you want to install and click Next.
- 10. Examine the installation summary page and click **Next** to begin installation.
- 11. Click Finish after installation completes to exit the installer.
- 12. Restart the Tivoli Enterprise Portal (if on the Tivoli Enterprise Portal Server) or restart the Tivoli Enterprise Portal Server (if on the Tivoli Enterprise Portal Server component).

# Configuring the monitoring agent after installation

In addition to the installation and configuration information in the *IBM Tivoli Monitoring Installation and Setup Guide*, use the information in this section to install and configure the IBM Tivoli Monitoring for Energy Management: Eaton Power Xpert Agent.

The Monitoring Agent for Eaton Power Xpert uses the Simple Network Management Protocol (SNMP) to remotely collect metrics from Eaton Power Xpert uninterruptible power supplies (UPS) and power distribution units, remote power panels, rack power modules (generically referred to here as PDU devices), and meters. The agent supports UPS devices with a PXGX 2000 gateway card installed and PDU devices with a PXGX 1000 gateway card installed. Refer to the Eaton PXGX 1000 and PXGX 2000 documentation for the steps required to enable SNMP management functions on these cards.

SNMP Version 1, SNMP Version 2c, or SNMP Version 3 can be used, depending on the configuration of the Eaton device. After enabling SNMP on the Eaton UPS, PDU, or meter device, configure the SNMP connection to the device by configuring the agent in the Manage Tivoli Enterprise Monitoring Services window. Configuring the SNMP connection is a three step process:

- 1. Select the SNMP version to be used. All managed devices must use the same SNMP version.
- 2. Provide default values for the SNMP version-specific connection information.
- 3. Configure new UPS, PDU, and meter devices. Provide unique labels, host name or IP addresses, and device-specific connection information. Device labels must not contain space or punctuation characters.

After configuration is complete, start the agent.

Because of limitations in the IBM Tivoli Monitoring command line configuration interface on Linux and UNIX systems, PDU, UPS, and meter devices must be created and configured using the graphical configuration interface. To start this interface run the following command from the IBM Tivoli Monitoring bin directory: itmcmd manage.

Right-click the entry for the Monitoring Agent for Eaton Power Xpert, and select the Configure option.

# **Configuration values**

For both local and remote configuration, provide the configuration values for the agent to operate. When configuring an agent, a panel is displayed so you can enter each value. When there is a default value, this value is pre-entered into the field. If a field represents a password, 2 entry fields are displayed. You must enter the same value in each field. The values you type are not displayed to help maintain the security of these values.

The configuration for this agent is organized into the following sections:

#### **SNMP Version**

The SNMP version to use to make the connection.

The type is one of the following values: "SNMP Version 1", "SNMP Version 2c", "SNMP Version 3".

This value is required.

#### PDU Devices (PDU)

PDU Connection Details

#### Eaton PDU Device Label

The name for the subnode that will appear in the Tivoli Enterprise Portal navigator tree for this host.

The type is string.

This value is required.

#### SNMP V3 Auth Password

The authorization pass phrase for connecting to the SNMP agent.

The type is password.

This value might be optional.

#### **SNMP V3 Auth Protocol**

The authorization protocol used to connect to the SNMP agent.

The type is one of the following values: "MD5", "SHA".

This value is required.

#### SNMP V1/V2 Community Name

The SNMP server community name.

The type is password.

This value is required.

#### **SNMP Host**

The host or IP address of the SNMP system.

The type is string.

This value is required.

#### **Port Number**

The port number of the SNMP server.

The type is numeric.

This value is required.

#### **SNMP V3 Priv Password**

The privacy pass phrase for connecting to the SNMP agent.

The type is password.

This value might be optional.

#### **SNMP V3 Priv Protocol**

The privacy protocol used to connect to the SNMP agent.

The type is one of the following values: "DES", "CBC DES".

This value is required.

### **SNMP V3 Security Level**

The security level used to connect to the SNMP agent.

The type is one of the following values: "noAuthNoPriv", "authNoPriv", "authPriv".

This value is required.

#### SNMP V3 User Name

The user name for connecting to the SNMP agent.

The type is string.

This value might be optional.

#### **UPS** Devices (UPS)

**UPS Connection Details** 

#### Eaton UPS Device Label

The name for the subnode that will appear in the Tivoli Enterprise Portal navigator tree for this host.

The type is string.

This value is required.

#### SNMP V3 Auth Password

The authorization pass phrase for connecting to the SNMP agent.

The type is password.

This value might be optional.

#### **SNMP V3 Auth Protocol**

The authorization protocol used to connect to the SNMP agent.

The type is one of the following values: "MD5", "SHA".

This value is required.

#### SNMP V1/V2 Community Name

The SNMP server community name.

The type is password.

This value is required.

#### **SNMP Host**

The host or IP address of the SNMP system.

The type is string.

This value is required.

#### Port Number

The port number of the SNMP server.

The type is numeric.

This value is required.

## SNMP V3 Priv Password

The privacy pass phrase for connecting to the SNMP agent.

The type is password.

This value might be optional.

#### **SNMP V3 Priv Protocol**

The privacy protocol used to connect to the SNMP agent.

The type is one of the following values: "DES", "CBC DES".

This value is required.

## **SNMP V3 Security Level**

The security level used to connect to the SNMP agent.

The type is one of the following values: "noAuthNoPriv", "authNoPriv", "authPriv".

This value is required.

## SNMP V3 User Name

The user name for connecting to the SNMP agent.

The type is string.

This value might be optional.

#### Meter Devices (MTR)

Meter Connection Details

#### **Eaton Meter Device Label**

The name for the subnode that will appear in the Tivoli Enterprise Portal navigator tree for this host.

The type is string.

This value is required.

#### SNMP V3 Auth Password

The authorization pass phrase for connecting to the SNMP agent.

The type is password.

This value might be optional.

#### **SNMP V3 Auth Protocol**

The authorization protocol used to connect to the SNMP agent.

The type is one of the following values: "MD5", "SHA".

This value is required.

### SNMP V1/V2 Community Name

The SNMP server community name.

The type is password.

This value is required.

#### **SNMP Host**

The host or IP address of the SNMP system.

The type is string.

This value is required.

#### **Port Number**

The port number of the SNMP server.

The type is numeric.

This value is required.

#### **SNMP V3 Priv Password**

The privacy pass phrase for connecting to the SNMP agent.

The type is password.

This value might be optional.

#### **SNMP V3 Priv Protocol**

The privacy protocol used to connect to the SNMP agent.

The type is one of the following values: "DES", "CBC DES".

This value is required.

#### **SNMP V3 Security Level**

The security level used to connect to the SNMP agent.

The type is one of the following values: "noAuthNoPriv", "authNoPriv", "authPriv".

This value is required.

#### **SNMP V3 User Name**

The user name for connecting to the SNMP agent.

The type is string.

This value might be optional.

# Remote installation and configuration

When installing the agent remotely, you must provide the configuration values for the agent to operate. See "Configuration values" on page 6.

See the **tacmd describeSystemType** section in the *IBM Tivoli Monitoring Command Reference* for information on displaying the configuration options that are available to use with the **configureSystem** or **addSystem** commands.

The following command is an example of remote configuration for Windows operating systems:

```
tacmd addSystem -t E8 -n Primary:sample.node.name:NT
-p Meter Connection Details.Eaton Meter Device Label=value
PDU Connection Details.Eaton PDU Device Label=value
UPS Connection Details.Eaton UPS Device Label=value
MTR.SNMP_AUTH_PASSWORD=value
MTR.SNMP_AUTH_PROTOCOL=value
MTR.SNMP_COMMUNITY=value
MTR.SNMP_HOST=value
MTR.SNMP_PORT=value
MTR.SNMP_PRIV_PASSWORD=value
MTR.SNMP_PRIV_PASSWORD=value
MTR.SNMP_PRIV_PROTOCOL=value
MTR.SNMP_SECURITY_LEVEL=value
MTR.SNMP_USER_NAME=value
KQZ_SNMP_VERSION_DETAILS_PLACEHOLDER.SNMP_VERSION=value
```

# Chapter 3. Workspaces reference

This chapter contains an overview of workspaces, references for detailed information about workspaces, and descriptions of the predefined workspaces included in this monitoring agent.

# **About workspaces**

A workspace is the working area of the Tivoli Enterprise Portal application window. At the left of the workspace is a Navigator that you use to select the workspace you want to see. As part of the application window, the right side of the status bar shows the Tivoli Enterprise Portal server name and port number to which the displayed information applies, and the ID of the current user.

When you select an item in the Navigator tree, a default workspace is displayed. When you right-click a Navigator item, a menu that includes a Workspace item is displayed. The Workspace item contains a list of workspaces for that Navigator item. Each workspace has at least one view. Some views have links to other workspaces.

This monitoring agent provides predefined workspaces. You cannot modify or delete the predefined workspaces, but you can create new workspaces by editing them and saving the changes with a different name.

The IBM Tivoli Monitoring for Energy Management: Eaton Power Xpert Agent provides a variety of default workspaces. These workspaces are displayed in the Navigator tree under the following nodes and subnodes for this monitoring agent:

#### Eaton Power Xpert :E8 node

Corresponds to a Eaton Power Xpert instance and contains agent instance level workspaces.

#### UPS Endpoints :UPS subnode

Each node is an individual UPS.

### PDU Endpoints :PDU subnode

Each node is an individual PDU.

#### MTR Endpoints :MTR subnode

Each node is an individual MTR.

When a single instance of the monitoring agent is defined on a system, the top-level node is Eaton Power Xpert - *Instance:Hostname*:E8. The Eaton Power Xpert workspace is defined at this node.

When multiple instances of the monitoring agent are defined on a system, the top-level node becomes Eaton Power Xpert. The Eaton Power Xpert workspace is undefined at this node. A subnode for each instance is created called *Instance:Hostname*:E8. A workspace that is called *Instance:Hostname*:E8 is associated with the instance node. This workspace is comparable to the Eaton Power Xpert workspace.

A table view within a workspace corresponds to a group of attributes; the columns in the table view show some or all of the attributes available in the attribute group.

© Copyright IBM Corp. 2008

# More information about workspaces

For more information about creating, customizing, and working with workspaces, see the *IBM Tivoli Monitoring User's Guide*.

For a list of the predefined workspaces for this monitoring agent and a description of each workspace, refer to the Predefined workspaces section in this chapter and the information in that section for each individual workspace.

Some attribute groups for this monitoring agent might not be represented in the predefined workspaces or views for this agent. For a full list of the attribute groups, see the Attributes reference section.

# **Predefined workspaces**

The IBM Tivoli Monitoring for Energy Management: Eaton Power Xpert Agent provides the following predefined workspaces, which are organized by Navigator item.

Agent level navigator items

- Eaton Power Xpert Navigator item
  - Eaton Power Xpert workspace
- Managed Systems Navigator item
  - Managed Systems workspace

UPS Endpoints (UPS) subnode

- UPS Endpoints Navigator item
  - UPS Endpoints workspace
- UPS Alarms Navigator item
  - UPS Alarms workspace
- UPS Battery Status Navigator item
  - UPS Battery Status workspace
- · UPS Device Configuration Navigator item
  - UPS Device Configuration workspace
  - UPS Power Xpert Gateway workspace
- UPS Device Status Navigator item
  - UPS Device Status workspace
- UPS Environmental Summary Navigator item
  - UPS Environmental Summary workspace
- UPS Power Summary Navigator item
  - Power Trend Data workspace
  - UPS Power Summary workspace

PDU Endpoints (PDU) subnode

- PDU Endpoints Navigator item
  - PDU Endpoints workspace
- · PDU Alarms Navigator item
  - PDU Alarms workspace
- PDU Device Configuration Navigator item

- PDU Device Configuration workspace
- PDU Power Xpert Gateway workspace
- PDU Device Status Navigator item
  - PDU Device Status workspace
- PDU Environmental Summary Navigator item
  - PDU Environmental Summary workspace
- PDU Metering Data Navigator item
  - Breaker Meters workspace
  - PDU Metering Data workspace
- PDU Power Summary Navigator item
  - Breaker Power Details workspace
  - Breaker Trend Data workspace
  - Panel Power Details workspace
  - PDU Power Summary workspace
  - Power By Phase workspace

#### MTR Endpoints (MTR) subnode

- MTR Endpoints Navigator item
  - MTR Endpoints workspace
- Meter Alarms Navigator item
  - Meter Alarms workspace
- Meter Device Configuration Navigator item
  - Meter Device Configuration workspace
  - Meter Power Xpert Gateway workspace
- Meter Device Status Navigator item
  - Meter Device Phase Status workspace
  - Meter Device Status workspace
- Power Measurements Navigator item
  - Energy Measurements workspace
  - Power Measurements workspace
  - Power Quality Navigator item
  - Power Quality workspace
  - Sag-Surge Power Quality workspace

# **Agent Navigator items**

This section contains descriptions of predefined workspaces. The workspaces are organized by the Navigator item to which the workspaces are relevant.

# **Eaton Power Xpert Navigator item**

#### **Eaton Power Xpert workspace**

This workspace is not used.

This workspace contains the following view:

This workspace has no views.

# **Managed Systems Navigator item**

#### Managed Systems workspace

This workspace displays status information for managed Eaton Power Xpert devices.

This workspace contains the following views:

#### **Subnode Status**

Shows the status of the IBM Tivoli Monitoring subnode.

## **Managed PDUs**

Shows the PDUs currently being monitored.

#### Managed UPS systems

Shows the UPS systems currently being monitored.

### Managed Meters

Shows the Meters currently being monitored.

# **UPS Endpoints subnode**

This section contains descriptions of predefined workspaces. The workspaces are organized by the Navigator item to which the workspaces are relevant.

# **UPS Alarms Navigator item**

#### **UPS** Alarms workspace

This workspace displays information from the active alarms table on the uninterruptible power supply.

This workspace contains the following views:

#### Alarms by Level

Shows the current count of alarms by the alarm level (critical, cautionary, etc).

#### **Active Alarms**

Shows the active alarms which have not yet been acknowledged or cleared.

#### Acknowledged or Cleared Alarms

Shows the active alarms which have been acknowledged or cleared.

# **UPS Battery Status Navigator item**

## **UPS Battery Status workspace**

This workspace displays information on the uninterruptible power supply's battery.

This workspace contains the following views:

#### **Battery Details**

Shows detailed battery charge and power measurements.

#### **Test Status**

Shows the latest battery test results.

#### **Output Source**

Shows the current output source of the device.

### **Battery Percent Charge**

Shows the present percent charge for the battery.

#### Voltage

Shows the present voltage measurement for the battery.

#### Current

Shows the present current measurement for the battery.

#### **Current Plot Chart**

Shows the battery current measurement over time.

# **UPS Device Configuration Navigator item**

### **UPS** Device Configuration workspace

This workspace displays configuration information for the uninterruptible power supply.

This workspace contains the following views:

#### **Device Identification**

Shows the manufacturer, model, and serial number.

## **System Information**

Shows the system location, contact, and up time information.

#### **Component Configuration**

Shows component information from the SNMP Entity MIB.

### **Component Revision Details**

Shows the component software, firmware and hardware revision information from the SNMP Entity MIB. Please note that not all components will have all types of revision information.

#### **Power Strategy**

Shows the currently configured power strategy for the device.

### **Power Configuration**

Shows the nameplate power configuration for the device.

#### **Receptacle Configuration**

Shows the receptacle configuration for the device. If the device does not support the SNMP receptacle table, this table will be empty.

#### **UPS Power Xpert Gateway workspace**

This workspace contains a web browser link to the device's home web page.

This workspace contains the following view:

#### **Browser**

Shows a web browser which is used to access the device's home web page.

# **UPS Device Status Navigator item**

### **UPS** Device Status workspace

This workspace shows device status information.

This workspace contains the following views:

### **Device Component Status**

Shows component status information from the SNMP Entity State MIB.

#### **Test Status**

Shows the latest test status information.

#### Input and Output Source

Shows the current input and output sources for the device.

#### **Output Percent Load**

Shows the overall output load on the device.

#### **Input and Output Power**

Shows the overall input and output power for the device.

#### **Active Alarms**

Shows the number of active alarms in the device's alarm table.

# **UPS Environmental Summary Navigator item**

### **UPS** Environmental Summary workspace

This workspace displays data collected from environmental probes on the device. The ambient environmental measurements on this workspace are collected at the air intake for the device. The remote environmental measurements are collected by an Environmental Monitoring Probe, if present. Note that some data in this workspace will be missing if the device does not support collection of environmental data or if it does not have an Environmental Monitoring Probe attached.

This workspace contains the following views:

#### **Current Temperature**

Shows the current intake temperature and temperature as measured by an attached Environmental Monitoring Probe, if present.

### **Current Humidity**

Shows the current intake humidity and humidity as measured by an attached Environmental Monitoring Probe, if present.

#### Temperature Plot Graph

Shows the temperature measurements over time as measured at intake and by an attached Environmental Monitoring Probe, if present.

#### **Environmental Details**

Shows measurement details at intake and for an attached Environmental Monitoring Probe, if present.

#### **Contact Sensor Details**

Shows contact sensor data as reported by an attached Environmental Monitoring Probe, if present.

# **UPS Power Summary Navigator item**

### Power Trend Data workspace

This workspace displays graphical trend data for the uninterruptible power supply.

This workspace contains the following views:

#### Percent Load

Shows the percent load over time.

#### **Output Power**

Shows the output power over time.

#### **UPS Power Summary workspace**

This workspace displays power summary information for the uninterruptible power supply.

This workspace contains the following views:

#### Input By Phase

Shows input current, voltage, and load by phase for the device.

### **Output By Phase**

Shows output current, voltage, and load by phase for the device.

#### **Input Line Bads**

Shows the number of input line bads detected by the device.

#### Percent Load

Shows the output percent load by phase.

### Voltage

Shows the input and output voltage by phase.

#### Current

Shows the input and output current by phase.

**Power** Shows the output power by phase.

# PDU Endpoints subnode

This section contains descriptions of predefined workspaces. The workspaces are organized by the Navigator item to which the workspaces are relevant.

# PDU Alarms Navigator item

#### PDU Alarms workspace

This workspace displays information from the active alarms table on the power distribution unit.

This workspace contains the following views:

#### Alarms by Level

Shows the current count of alarms by the alarm level (critical, cautionary, etc).

#### **Active Alarms**

Shows the active alarms which have not yet been acknowledged or cleared. This view contains a link to the Power Xpert Gateway workspace.

#### Acknowledged or Cleared Alarms

Shows the active alarms which have been acknowledged or cleared. This view contains a link to the Power Xpert Gateway workspace.

# **PDU Device Configuration Navigator item**

#### PDU Device Configuration workspace

This workspace displays configuration information for the power distribution unit.

This workspace contains the following views:

#### Device Identification

Shows the manufacturer, model and serial number. This view contains a link to the Power Xpert Gateway workspace.

### **System Information**

Shows the system location, contact, and up time information.

#### **Component Configuration**

Shows component information from the SNMP Entity MIB.

#### **Component Revision Details**

Shows the component software, firmware and hardware revision information from the SNMP Entity MIB. Please note that not all components will have all types of revision information.

### **Power Configuration**

Shows the nameplate power configuration for the device.

#### **Panel Configuration**

Shows the panel configuration for the device.

#### PDU Power Xpert Gateway workspace

This workspace contains a web browser link to the device's home web page.

This workspace contains the following view:

#### Browser

Shows a web browser which is used to access the device's home web page.

# **PDU Device Status Navigator item**

### PDU Device Status workspace

This workspace shows device status information.

This workspace contains the following views:

#### **Device Component Status**

Shows component status information from the SNMP Entity State MIB.

#### **Output Percent Load**

Shows the overall output load on the device.

#### **VA** Demand

Shows the overall VA demand on the device.

#### Active Alarms

Shows the number of active alarms in the device's alarm table.

# **PDU Environmental Summary Navigator item**

### PDU Environmental Summary workspace

This workspace displays data collected from environmental probes on the

device. Note that the views in this workspace will be empty if the device does not support collection of environmental data.

This workspace contains the following views:

# **Current Temperature**

Shows the current temperature as measured by an attached Environmental Monitoring Probe, if present.

### **Current Humidity**

Shows the current humidity as measured by an attached Environmental Monitoring Probe, if present.

#### Temperature Plot Graph

Shows the temperature measurements over time as measured by an attached Environmental Monitoring Probe, if present.

#### **Environmental Details**

Shows measurement and configuration details for an attached Environmental Monitoring Probe, if present.

#### **Contact Sensor Details**

Shows contact sensor data as reported by an attached Environmental Monitoring Probe, if present.

# PDU Metering Data Navigator item

#### **Breaker Meters workspace**

This workspace displays breaker meter data for a selected panel.

This workspace contains the following view:

#### **Breaker Meters**

Shows breaker meter data for a selected panel.

#### PDU Metering Data workspace

This workspace displays metering and energy usage data for the power distribution unit.

This workspace contains the following views:

#### PDU Output Metering

Shows overall metering data for the device.

#### PDU Panel Metering

Shows panel metering data for the device. This view contains a link to PDU Breaker Metering workspace.

#### PDU Output Energy Usage

Shows overall device output energy usage over time.

### PDU Panel Energy Usage

Shows overall device output energy usage by panel over time.

# PDU Power Summary Navigator item

## Breaker Power Details workspace

This workspace displays breaker power measurements for the selected panel.

This workspace contains the following views:

#### **Breaker Ratings**

Shows breaker power ratings for the selected panel.

#### Breakers with No Load

Shows the breakers on this panel which have no load.

#### Breaker Power Details By Phase

Shows detailed power data by phase for each breaker on the panel. This view contains a link to the Breaker Trend Data workspace.

#### Most Heavily Loaded Breakers

Shows the most heavily loaded breakers on the panel.

#### Breaker Trend Data workspace

This workspace displays graphical trend data for the selected breaker.

This workspace contains the following views:

#### Percent Load

Shows percent load by phase over time for the breaker.

Power Shows output power usage by phase over time for the breaker.

#### Current

Shows output current by phase over time for the breaker.

### Panel Power Details workspace

This workspace displays power measurements for the selected panel.

This workspace contains the following views:

#### **Panel Power**

Shows power details for the selected panel.

#### Panel Load By Phase

Shows panel current, voltage, and percent load by phase.

#### Percent Load By Phase

Shows percent load by phase.

#### Panel Power and VA Demand

Shows the present VA Demand and Power measurements for the panel.

#### **Current By Phase**

Shows present current measurement by phase for the panel.

### Voltage By Phase

Shows present voltage measurement by phase for the panel.

### PDU Power Summary workspace

This workspace displays power summary information for the power distribution unit.

This workspace contains the following views:

#### Nameplate Ratings

Shows the nameplate power ratings for this device. This view contains a link to the Power By Phase workspace.

# **Panel Power Ratings**

Shows the power ratings by panel for this device. This view contains links to the Panel Power Details, Panel Trend Data, and Breaker Power Details workspaces.

### Panel Power By Load

Shows the power usage for all panels sorted by load. This view contains links to the Panel Power Details and Panel Trend Data workspaces.

### Input and Output Power

Shows the overall present input and output power measurements for the device.

#### **Input Frequency**

Shows the present input frequency measurement for the device.

#### Ground and Neutral Current

Shows the present ground and neutral current measurements for the device.

#### Power By Phase workspace

This workspace displays overall power measurements by phase for the device.

This workspace contains the following views:

### **Input Power By Phase**

Shows input voltage, current, and percent load by phase.

#### **Output Power By Phase**

Shows output voltage, current, and percent load by phase.

### **Input Percent Load**

Shows input percent load by phase.

#### **Output Percent Load**

Shows output percent load by phase.

### Voltage By Phase

Shows input and output voltage by phase.

### **Current By Phase**

Shows input and output current by phase.

# MTR Endpoints subnode

This section contains descriptions of predefined workspaces. The workspaces are organized by the Navigator item to which the workspaces are relevant.

# Meter Alarms Navigator item

#### Meter Alarms workspace

This workspace displays information from the active alarms table on the meter.

This workspace contains the following views:

### Alarms by Level

Shows the current count of alarms by the alarm level (critical, cautionary, etc).

#### **Active Alarms**

Shows the active alarms which have not yet been acknowledged or cleared. This view contains a link to the Power Xpert Gateway workspace.

#### Acknowledged or Cleared Alarms

Shows the active alarms which have been acknowledged or cleared. This view contains a link to the Power Xpert Gateway workspace.

# **Meter Device Configuration Navigator item**

### Meter Device Configuration workspace

This workspace displays configuration information for the meter.

This workspace contains the following views:

#### **Device Identification**

Shows the manufacturer, model, and serial number.

#### **System Information**

Shows the system location, contact, and up time information.

#### Component Configuration

Shows component information from the SNMP Entity MIB. This view contains a link to the Power Xpert Gateway workspace.

# **Component Revision Details**

Shows the component software, firmware and hardware revision information from the SNMP Entity MIB. Please note that not all components will have all types of revision information.

### Meter Power Xpert Gateway workspace

This workspace contains a web browser link to the device's home web page.

This workspace contains the following view:

#### **Browser**

Shows a web browser which is used to access the device's home web page.

# Meter Device Status Navigator item

#### Meter Device Phase Status workspace

This workspace shows present, overall device status for each phase.

This workspace contains the following views:

#### **Device Status**

Shows component status information from the SNMP Entity State

#### Voltage LL and LN by Phase

Shows the present line-to-line and line-to-neutral voltage for each phase.

#### Watts, VA, and VAR by Phase

Shows the present demand in Watts, VA (apparent power), and VAR (reactive power) for each phase.

#### Current by Phase

Shows the present rms current multiplied by 10 for each phase.

### Power Factor by Phase

Shows the present apparent power factor for each phase multiplied by 100.

#### Meter Realtime Phase Measures

Shows the present voltage, current, and power readings for each phase.

#### Meter Device Status workspace

This workspace shows present, overall device status across all phases.

This workspace contains the following views:

#### **Device Status**

Shows component status information from the SNMP Entity State MIB.

#### Ground and Neutral Current

Shows the ground line current and neutral line current.

### Total Watts, VA, and VAR

Shows the present demand in Watts, VA (apparent power), and VAR (reactive power), totaled for all phases.

#### **Power Factor**

Shows the apparent power factor for all phases in percent.

### Frequency

Shows the present frequency reading, multiplied by 100.

#### **BTUs Per Hour**

Shows the present value of BTU/hr, totaled for all phases.

#### **Realtime Measures**

Shows the present, overall voltage, current, and power readings for all phases.

# **Power Measurements Navigator item**

#### **Energy Measurements workspace**

This workspace shows the cumulative power times hour readings in kWh, kVAh, and kVARh across all phases.

This workspace contains the following views:

#### Total Energy Consumption for Watts, VA, and VAR

Shows the cumulative energy in kWh, kVAh, and kVARh across all phases.

### **Last Energy Reset Date**

Shows the date and time of the last reset of the energy measures.

#### **Energy Measurements**

Shows the cumulative power times hour readings in kWh, kVAh, and kVARh across all phases.

#### Power Measurements workspace

Summary of present and peak demand measurements across all phases.

This workspace contains the following views:

### Peak and Present Demand for Watts, VA, and VAR

Shows the peak and present demand in kilowatts, KVA, and KVAR.

### Last Peak Reset Date

Shows the date and time of the last reset of the peak demand measures.

#### **Demand Measures**

Shows the present and peak demand measurements across all phases.

# **Power Quality Navigator item**

#### Power Quality workspace

The summary of power quality across all phases of the meter.

This workspace contains the following views:

#### Trend Graph of Power Quality

Shows the trends of the most recent Power Quality Index over a short term interval, such as 10 minutes.

### Present Power Quality and Average Last 24 Hour Power Quality

Shows the most recent Power Quality Index over a short term interval, such as 10 minutes, and the longer-term Power Quality Index for the past 24 hour interval.

#### Total Demand Distortion and Total Harmonic Distortion

Shows the Total Demand Distortion of all the Current waveforms and the Total Harmonic Distortion of all Voltage waveforms for all harmonics across all phases.

#### **Power Quality Measures**

Shows the power quality measurements across all phases of the meter.

### Sag-Surge Power Quality workspace

This workspace shows Voltage Sag and Surge counts across all phases grouped by ITIC curve levels.

This workspace contains the following views:

### Sag and Surge Counts

Shows the sag count and surge count for each ITIC curve level across all phases.

#### Last Sag-Surge Reset Date

Shows the date and time of the last reset of the sag-surge counts.

### Sage-Surge Power Quality

Shows the Voltage Sag and Surge counts across all phases grouped by ITIC curve levels.

# **Chapter 4. Attributes reference**

This chapter contains an overview of attributes, references for detailed information about attributes, and descriptions of the attributes for each attribute group included in this monitoring agent.

### **About attributes**

Attributes are the application properties being measured and reported by the IBM Tivoli Monitoring for Energy Management: Eaton Power Xpert Agent.

Attributes are organized into groups according to their purpose. The attributes in a group can be used in the following two ways:

· Chart or table views

Attributes are displayed in chart and table views. The chart and table views use queries to specify which attribute values to request from a monitoring agent. You use the Query editor to create a new query, modify an existing query, or apply filters and set styles to define the content and appearance of a view based on an existing query.

Situations

You use attributes to create situations that monitor the state of your operating system, database, or application. A situation describes a condition you want to test. When you start a situation, the Tivoli Enterprise Portal compares the values you have assigned to the situation attributes with the values collected by the IBM Tivoli Monitoring for Energy Management: Eaton Power Xpert Agent and registers an *event* if the condition is met. You are alerted to events by indicator icons that are displayed in the Navigator.

## More information about attributes

For more information about using attributes and attribute groups, see the *IBM Tivoli Monitoring User's Guide*.

For a list of the attributes groups, a list of the attributes in each attribute group, and descriptions of the attributes for this monitoring agent, see the Attribute groups and attributes section in this chapter.

# Attribute groups and attributes for the IBM Tivoli Monitoring for Energy Management: Eaton Power Xpert Agent

This monitoring agent contains the following attribute groups. The table name depends on the maximum table name limits of the target database being used for Tivoli Data Warehouse. If the maximum name is 30 characters, then any warehouse table name longer than 30 characters is shortened to the table name.

- Attribute group name: Managed Meter Systems
  - Table name: KE8MGDMTR
  - Warehouse table name: KE8\_MANAGED\_METER\_SYSTEMS or KE8MGDMTR
- Attribute group name: Managed PDU Systems
  - Table name: KE8MGDPDU

© Copyright IBM Corp. 2008

- Warehouse table name: KE8\_MANAGED\_PDU\_SYSTEMS or KE8MGDPDU
- Attribute group name: Managed UPS Systems
  - Table name: KE8MGDUPS
  - Warehouse table name: KE8\_MANAGED\_UPS\_SYSTEMS or KE8MGDUPS
- Attribute group name: Meter Active Alarms
  - Table name: KE8MTRACAI
  - Warehouse table name: KE8\_METER\_ACTIVE\_ALARMS or KE8MTRACAI
- · Attribute group name: Meter Active Alarms URI
  - Table name: KE8MTRACTA
  - Warehouse table name: KE8\_METER\_ACTIVE\_ALARMS\_URI or KE8MTRACTA
- Attribute group name: Meter Alarms
  - Table name: KE8MTRALRM
  - Warehouse table name: KE8\_METER\_ALARMS or KE8MTRALRM
- Attribute group name: Meter Demand Measures
  - Table name: KE8PWRMET3
  - Warehouse table name: KE8\_METER\_DEMAND\_MEASURES or KE8PWRMET3
- Attribute group name: Meter Energy Measures
  - Table name: KE8PWRMET2
  - Warehouse table name: KE8\_METER\_ENERGY\_MEASURES or KE8PWRMET2
- Attribute group name: Meter Measures
  - Table name: KE8PCDMEAS
  - Warehouse table name: KE8 METER MEASURES or KE8PCDMEAS
- Attribute group name: Meter Min Avg Max
  - Table name: KE8PWRMET1
  - Warehouse table name: KE8\_METER\_MIN\_AVG\_MAX or KE8PWRMET1
- Attribute group name: Meter Phase Measures
  - Table name: KE8PCDPHAS
  - Warehouse table name: KE8\_METER\_PHASE\_MEASURES or KE8PCDPHAS
- Attribute group name: Meter Physical Configuration
  - Table name: KE8MTRPHYS
  - Warehouse table name: KE8\_METER\_PHYSICAL\_CONFIGURATION or KE8MTRPHYS
- Attribute group name: Meter Power Quality Sag Surge
  - Table name: KE8MTRPQSA
  - Warehouse table name: KE8\_METER\_POWER\_QUALILTY\_SAG\_SURGE or KE8MTRPQSA
- Attribute group name: Meter Power Quality Measures
  - Table name: KE8MTRPOWE
  - Warehouse table name: KE8\_METER\_POWER\_QUALITY\_MEASURES or KE8MTRPOWE
- Attribute group name: Meter Realtime Measures
  - Table name: KE8PWRMETE

- Warehouse table name: KE8\_METER\_REALTIME\_MEASURES or KE8PWRMETE
- Attribute group name: Meter Realtime Phase Measures
  - Table name: KE8PWRMET0
  - Warehouse table name: KE8\_METER\_REALTIME\_PHASE\_MEASURES or KE8PWRMET0
- Attribute group name: Meter System Information
  - Table name: KE8MTRSYS
  - Warehouse table name: KE8\_METER\_SYSTEM\_INFORMATION or KE8MTRSYS
- Attribute group name: MTR ID
  - Table name: KE8MTRID
  - Warehouse table name: KE8 MTR ID or KE8MTRID
- Attribute group name: MTR Performance Object Status
  - Table name: KE8MTRPOS
  - Warehouse table name: KE8\_MTR\_PERFORMANCE\_OBJECT\_STATUS or KE8MTRPOS
- Attribute group name: MTR URI
  - Table name: KE8MTRURI
  - Warehouse table name: KE8\_MTR\_URI or KE8MTRURI
- · Attribute group name: PDU Active Alarms
  - Table name: KE8PDUACAI
  - Warehouse table name: KE8\_PDU\_ACTIVE\_ALARMS or KE8PDUACAI
- · Attribute group name: PDU Active Alarms URI
  - Table name: KE8PDUACTA
  - Warehouse table name: KE8\_PDU\_ACTIVE\_ALARMS\_URI or KE8PDUACTA
- Attribute group name: PDU Alarms
  - Table name: KE8PDUALRM
  - Warehouse table name: KE8\_PDU\_ALARMS or KE8PDUALRM
- Attribute group name: PDU Breaker Meters Table
  - Table name: KE8PDUBMT
  - Warehouse table name: KE8\_PDU\_BREAKER\_METERS\_TABLE or KE8PDUBMT
- Attribute group name: PDU Breaker Phase Meters Table
  - Table name: KE8PDUBPMT
  - Warehouse table name: KE8\_PDU\_BREAKER\_PHASE\_METERS\_TABLE or KE8PDUBPMT
- Attribute group name: PDU Breaker Ratings Table
  - Table name: KE8PDUBRT
  - Warehouse table name: KE8\_PDU\_BREAKER\_RATINGS\_TABLE or KE8PDUBRT
- Attribute group name: PDU Contact Sensor Table
  - Table name: KE8PDUCON
  - Warehouse table name: KE8\_PDU\_CONTACT\_SENSOR\_TABLE or KE8PDUCON
- Attribute group name: PDU Environment

- Table name: KE8PDUENV
- Warehouse table name: KE8 PDU ENVIRONMENT or KE8PDUENV
- Attribute group name: PDU ID
  - Table name: KE8PDUID
  - Warehouse table name: KE8\_PDU\_ID or KE8PDUID
- Attribute group name: PDU Input
  - Table name: KE8PDUINP
  - Warehouse table name: KE8 PDU INPUT or KE8PDUINP
- Attribute group name: PDU Input Output
  - Table name: KE8PDUIOT
  - Warehouse table name: KE8\_PDU\_INPUT\_OUTPUT or KE8PDUIOT
- Attribute group name: PDU Input Output Table
  - Table name: KE8PDUWOUT
  - Warehouse table name: KE8\_PDU\_INPUT\_OUTPUT\_TABLE or KE8PDUWOUT
- Attribute group name: PDU Input Table
  - Table name: KE8PDUINPT
  - Warehouse table name: KE8 PDU INPUT TABLE or KE8PDUINPT
- Attribute group name: PDU Nameplate
  - Table name: KE8PDUNAME
  - Warehouse table name: KE8 PDU NAMEPLATE or KE8PDUNAME
- Attribute group name: PDU Output
  - Table name: KE8PDUOUT
  - Warehouse table name: KE8\_PDU\_OUTPUT or KE8PDUOUT
- Attribute group name: PDU Output Table
  - Table name: KE8PDUOUTT
  - Warehouse table name: KE8\_PDU\_OUTPUT\_TABLE or KE8PDUOUTT
- Attribute group name: PDU Panel Meters Table
  - Table name: KE8PDUPMT
  - Warehouse table name: KE8\_PDU\_PANEL\_METERS\_TABLE or KE8PDUPMT
- · Attribute group name: PDU Panel Phase Meters Table
  - Table name: KE8PDUPPMT
  - Warehouse table name: KE8\_PDU\_PANEL\_PHASE\_METERS\_TABLE or KE8PDUPPMT
- · Attribute group name: PDU Panel Ratings Table
  - Table name: KE8PDUPRT
  - Warehouse table name: KE8\_PDU\_PANEL\_RATINGS\_TABLE or KE8PDUPRT
- Attribute group name: PDU Performance Object Status
  - Table name: KE8PDUPOS
  - Warehouse table name: KE8\_PDU\_PERFORMANCE\_OBJECT\_STATUS or KE8PDUPOS
- Attribute group name: PDU Physical Configuration
  - Table name: KE8PDUPHYS
  - Warehouse table name: KE8\_PDU\_PHYSICAL\_CONFIGURATION or KE8PDUPHYS
- Attribute group name: PDU System Information

- Table name: KE8PDUSYS
- Warehouse table name: KE8\_PDU\_SYSTEM\_INFORMATION or KE8PDUSYS
- Attribute group name: PDU URI
  - Table name: KE8PDUURI
  - Warehouse table name: KE8\_PDU\_URI or KE8PDUURI
- Attribute group name: Performance Object Status
  - Table name: KE8POBJST
  - Warehouse table name: KE8\_PERFORMANCE\_OBJECT\_STATUS or KE8POBJST
- Attribute group name: Thread Pool Status
  - Table name: KE8THPLST
  - Warehouse table name: KE8\_THREAD\_POOL\_STATUS or KE8THPLST
- · Attribute group name: UPS Active Alarms
  - Table name: KE8UPSACAI
  - Warehouse table name: KE8\_UPS\_ACTIVE\_ALARMS or KE8UPSACAI
- Attribute group name: UPS Active Alarms URI
  - Table name: KE8UPSACTA
  - Warehouse table name: KE8\_UPS\_ACTIVE\_ALARMS\_URI or KE8UPSACTA
- Attribute group name: UPS Alarms
  - Table name: KE8UPSALRM
  - Warehouse table name: KE8 UPS ALARMS or KE8UPSALRM
- Attribute group name: UPS Battery
  - Table name: KE8UPSBAT
  - Warehouse table name: KE8\_UPS\_BATTERY or KE8UPSBAT
- · Attribute group name: UPS Bypass
  - Table name: KE8UPSBYP
  - Warehouse table name: KE8\_UPS\_BYPASS or KE8UPSBYP
- Attribute group name: UPS Bypass Table
  - Table name: KE8UPSBYPT
  - Warehouse table name: KE8\_UPS\_BYPASS\_TABLE or KE8UPSBYPT
- Attribute group name: UPS Contact Table
  - Table name: KE8UPSCON
  - Warehouse table name: KE8\_UPS\_CONTACT\_TABLE or KE8UPSCON
- Attribute group name: UPS Environment
  - Table name: KE8UPSENV
  - Warehouse table name: KE8\_UPS\_ENVIRONMENT or KE8UPSENV
- Attribute group name: UPS ID
  - Table name: KE8UPSID
  - Warehouse table name: KE8 UPS ID or KE8UPSID
- Attribute group name: UPS Identification
  - Table name: KE8UPSIDE
  - Warehouse table name: KE8\_UPS\_IDENTIFICATION or KE8UPSIDE
- Attribute group name: UPS Identification URI
  - Table name: KE8UPSIDU
  - Warehouse table name: KE8\_UPS\_IDENTIFICATION\_URI or KE8UPSIDU

- Attribute group name: UPS Input
  - Table name: KE8UPSINP
  - Warehouse table name: KE8\_UPS\_INPUT or KE8UPSINP
- · Attribute group name: UPS Input Output
  - Table name: KE8UPSIO
  - Warehouse table name: KE8\_UPS\_INPUT\_OUTPUT or KE8UPSIO
- Attribute group name: UPS Input Output Table
  - Table name: KE8UPSIOT
  - Warehouse table name: KE8\_UPS\_INPUT\_OUTPUT\_TABLE or KE8UPSIOT
- Attribute group name: UPS Input Table
  - Table name: KE8UPSINPT
  - Warehouse table name: KE8\_UPS\_INPUT\_TABLE or KE8UPSINPT
- Attribute group name: UPS Output
  - Table name: KE8UPSOUT
  - Warehouse table name: KE8\_UPS\_OUTPUT or KE8UPSOUT
- Attribute group name: UPS Output Table
  - Table name: KE8UPSOUTT
  - Warehouse table name: KE8\_UPS\_OUTPUT\_TABLE or KE8UPSOUTT
- Attribute group name: UPS Performance Object Status
  - Table name: KE8UPSPOS
  - Warehouse table name: KE8\_UPS\_PERFORMANCE\_OBJECT\_STATUS or KE8UPSPOS
- Attribute group name: UPS Physical Configuration
  - Table name: KE8UPSPHYS
  - Warehouse table name: KE8\_UPS\_PHYSICAL\_CONFIGURATION or KE8UPSPHYS
- · Attribute group name: UPS Power Configuration
  - Table name: KE8UPSCFG
  - Warehouse table name: KE8\_UPS\_POWER\_CONFIGURATION or KE8UPSCFG
- Attribute group name: UPS Receptacle Table
  - Table name: KE8UPSRECT
  - Warehouse table name: KE8\_UPS\_RECEPTACLE\_TABLE or KE8UPSRECT
- · Attribute group name: UPS System Information
  - Table name: KE8UPSSYS
  - Warehouse table name: KE8\_UPS\_SYSTEM\_INFORMATION or KE8UPSSYS
- Attribute group name: UPS Test
  - Table name: KE8UPSTES
  - Warehouse table name: KE8\_UPS\_TEST or KE8UPSTES
- Attribute group name: UPS Topology
  - Table name: KE8UPSTOP
  - Warehouse table name: KE8\_UPS\_TOPOLOGY or KE8UPSTOP
- Attribute group name: UPS URI
  - Table name: KE8UPSURI
  - Warehouse table name: KE8\_UPS\_URI or KE8UPSURI

- Attribute group name: WH PDU Breaker Meters Table
  - Table name: KE8PDUWBMT
  - Warehouse table name: KE8\_WH\_PDU\_BREAKER\_METERS\_TABLE or KE8PDUWBMT
- Attribute group name: WH PDU Breaker Phase Meters Table
  - Table name: KE8PDUWBM2
  - Warehouse table name: KE8\_WH\_PDU\_BREAKER\_PHASE\_METERS\_TABLE or KE8PDUWBM2
- · Attribute group name: WH PDU Breaker Ratings Table
  - Table name: KE8PDUWBRT
  - Warehouse table name: KE8\_WH\_PDU\_BREAKER\_RATINGS\_TABLE or KE8PDUWBRT
- Attribute group name: WH PDU Environment
  - Table name: KE8PDUWENV
  - Warehouse table name: KE8\_WH\_PDU\_ENVIRONMENT or KE8PDUWENV
- Attribute group name: WH PDU Input
  - Table name: KE8PDUWINP
  - Warehouse table name: KE8\_WH\_PDU\_INPUT or KE8PDUWINP
- Attribute group name: WH PDU Input Table
  - Table name: KE8PDUWINT
  - Warehouse table name: KE8\_WH\_PDU\_INPUT\_TABLE or KE8PDUWINT
- Attribute group name: WH PDU Nameplate
  - Table name: KE8PDUWNAM
  - Warehouse table name: KE8\_WH\_PDU\_NAMEPLATE or KE8PDUWNAM
- Attribute group name: WH PDU Output
  - Table name: KE8PDUIO
  - Warehouse table name: KE8\_WH\_PDU\_OUTPUT or KE8PDUIO
- Attribute group name: WH PDU Output Table
  - Table name: KE8PDUWOTT
  - Warehouse table name: KE8\_WH\_PDU\_OUTPUT\_TABLE or KE8PDUWOTT
- Attribute group name: WH PDU Panel Meters Table
  - Table name: KE8PDUWPMT
  - Warehouse table name: KE8\_WH\_PDU\_PANEL\_METERS\_TABLE or KE8PDUWPMT
- Attribute group name: WH PDU Panel Phase Meters Table
  - Table name: KE8PDUWPM2
  - Warehouse table name: KE8\_WH\_PDU\_PANEL\_PHASE\_METERS\_TABLE or KE8PDUWPM2
- Attribute group name: WH PDU Panel Ratings Table
  - Table name: KE8PDUWPRT
  - Warehouse table name: KE8\_WH\_PDU\_PANEL\_RATINGS\_TABLE or KE8PDUWPRT
- Attribute group name: WH UPS Bypass
  - Table name: KE8UPSWBYP
  - Warehouse table name: KE8\_WH\_UPS\_BYPASS or KE8UPSWBYP
- Attribute group name: WH UPS Bypass Table

- Table name: KE8UPSWBYT
- Warehouse table name: KE8\_WH\_UPS\_BYPASS\_TABLE or KE8UPSWBYT
- · Attribute group name: WH UPS Environment
  - Table name: KE8UPSWENV
  - Warehouse table name: KE8\_WH\_UPS\_ENVIRONMENT or KE8UPSWENV
- Attribute group name: WH UPS Input
  - Table name: KE8UPSWINP
  - Warehouse table name: KE8\_WH\_UPS\_INPUT or KE8UPSWINP
- Attribute group name: WH UPS Input Table
  - Table name: KE8UPSWINT
  - Warehouse table name: KE8\_WH\_UPS\_INPUT\_TABLE or KE8UPSWINT
- Attribute group name: WH UPS Output
  - Table name: KE8UPSWOUT
  - Warehouse table name: KE8\_WH\_UPS\_OUTPUT or KE8UPSWOUT
- Attribute group name: WH UPS Output Table
  - Table name: KE8UPSWOTT
  - Warehouse table name: KE8\_WH\_UPS\_OUTPUT\_TABLE or KE8UPSWOTT
- · Attribute group name: WH UPS Power Configuration
  - Table name: KE8UPSWCFG
  - Warehouse table name: KE8\_WH\_UPS\_POWER\_CONFIGURATION or KE8UPSWCFG
- Attribute group name: WH UPS Topology
  - Table name: KE8UPSWTOP
  - Warehouse table name: KE8\_WH\_UPS\_TOPOLOGY or KE8UPSWTOP

The remaining sections of this chapter contain descriptions of these attribute groups, which are listed alphabetically. The following information is provided for each attribute group:

#### Historical group

Whether the attribute group is a historical type that you can roll off to a data warehouse

# Attribute descriptions

Description and type for each attribute in the attribute group

Some attributes are designated as key attributes. A key attribute is an attribute that is used in warehouse aggregation to identify rows of data that represent the same object.

# Managed Meter Systems attribute group

Managed Eaton Meter Systems If the warehouse default setting is enabled, data for this attribute group is not stored in Tivoli Data Warehouse.

# **Historical group**

This attribute group is not part of the default historical group, and is not eligible for use with Tivoli Data Warehouse.

The following list contains information about each attribute in the Managed Meter Systems attribute group:

Node attribute - This attribute is a key attribute.

## Description

The managed system name of the agent.

Type String

## Timestamp attribute

## Description

The local time at the agent when the data was collected.

Type String

### Subnode MSN attribute

# Description

This is the Managed System Name of the subnode agent.

Type String

# Subnode Affinity attribute

## Description

This is the affinity for the subnode agent.

Type String

# Subnode Type attribute - This attribute is a key attribute.

### Description

This is the Node Type of this subnode.

Type String

### Subnode Resource Name attribute

#### Description

This is the Resource Name of the subnode agent.

Type String

## Subnode Version attribute

## Description

This is the Version of the subnode agent.

Type String

# Managed PDU Systems attribute group

Managed Eaton PDU Systems If the warehouse default setting is enabled, data for this attribute group is not stored in Tivoli Data Warehouse.

# **Historical group**

This attribute group is not part of the default historical group, and is not eligible for use with Tivoli Data Warehouse.

The following list contains information about each attribute in the Managed PDU Systems attribute group:

Node attribute - This attribute is a key attribute.

## Description

The managed system name of the agent.

Type String

## Timestamp attribute

## Description

The local time at the agent when the data was collected.

Type String

### Subnode MSN attribute

# Description

This is the Managed System Name of the subnode agent.

Type String

# Subnode Affinity attribute

# Description

This is the affinity for the subnode agent.

Type String

# Subnode Type attribute - This attribute is a key attribute.

### Description

This is the Node Type of this subnode.

Type String

### Subnode Resource Name attribute

#### Description

This is the Resource Name of the subnode agent.

Type String

## Subnode Version attribute

## Description

This is the Version of the subnode agent.

Type String

# Managed UPS Systems attribute group

Managed Eaton UPS Systems If the warehouse default setting is enabled, data for this attribute group is not stored in Tivoli Data Warehouse.

# **Historical group**

This attribute group is not part of the default historical group, and is not eligible for use with Tivoli Data Warehouse.

The following list contains information about each attribute in the Managed UPS Systems attribute group:

Node attribute - This attribute is a key attribute.

## Description

The managed system name of the agent.

Type String

## Timestamp attribute

## Description

The local time at the agent when the data was collected.

Type String

### Subnode MSN attribute

## Description

This is the Managed System Name of the subnode agent.

Type String

# Subnode Affinity attribute

## Description

This is the affinity for the subnode agent.

Type String

# Subnode Type attribute - This attribute is a key attribute.

### Description

This is the Node Type of this subnode.

Type String

### Subnode Resource Name attribute

#### Description

This is the Resource Name of the subnode agent.

Type String

## Subnode Version attribute

# Description

This is the Version of the subnode agent.

Type String

# **Meter Active Alarms attribute group**

Data gathered from SNMP Object activeAlarmsTable in the Eaton PXG MIB. If the warehouse default setting is enabled, data for this attribute group is stored in Tivoli Data Warehouse.

# **Historical group**

This attribute group is part of the default historical group, and is eligible for use with Tivoli Data Warehouse.

The following list contains information about each attribute in the Meter Active Alarms attribute group:

## Node attribute - This attribute is a key attribute.

## Description

The managed system name of the agent.

Type String

## Timestamp attribute

## Description

The local time at the agent when the data was collected.

Type String

# Alarm ID attribute - This attribute is a key attribute.

## Description

A unique identifier for the alarm.

**Type** Integer (Numeric Property) with enumerated values. The strings are displayed in the Tivoli Enterprise Portal. The warehouse and queries return the values shown in parentheses. The following values are defined:

- Value Exceeds Maximum (2147483647)
- Value\_Exceeds\_Minimum (-2147483648)

Any other values will display the actual value returned by the agent in the Tivoli Enterprise Portal.

## Alarm Sequence Index attribute

## Description

A unique identifier for a sequence of alarms using the same alarm ID.

**Type** Integer (Gauge) with enumerated values. The strings are displayed in the Tivoli Enterprise Portal. The warehouse and queries return the values shown in parentheses. The following values are defined:

- Value\_Exceeds\_Maximum (2147483647)
- Value\_Exceeds\_Minimum (-2147483648)

Any other values will display the actual value returned by the agent in the Tivoli Enterprise Portal.

### Alarm Description attribute

#### Description

A text description of the event or alarm.

Type String

### Alarm Value attribute

#### Description

Source and value of the node that caused the event or alarm.

Type String

## Alarm Level attribute

## Description

Present level of the alarm.

Type

Integer with enumerated values. The strings are displayed in the Tivoli Enterprise Portal. The warehouse and queries return the values shown in parentheses. The following values are defined:

- critical (1)
- cautionary (2)
- acknowledged (3)
- active (4)
- · cleared (5)
- closed (6)
- unknown (7)

Any other values will display the actual value returned by the agent in the Tivoli Enterprise Portal.

### Alarm Time attribute

## Description

The value of the system's SNMP sysUpTime object when the alarm condition was detected. If the alarm condition existed before agent startup, the value of the alarm time will equal 0.

Type String

# Meter Active Alarms URI attribute group

Data gathered from SNMP Object activeAlarmsTable in the Eaton PXG MIB. If the warehouse default setting is enabled, data for this attribute group is stored in Tivoli Data Warehouse.

# **Historical group**

This attribute group is part of the default historical group, and is eligible for use with Tivoli Data Warehouse.

# **Attribute descriptions**

The following list contains information about each attribute in the Meter Active Alarms URI attribute group:

Node attribute - This attribute is a key attribute.

# Description

The managed system name of the agent.

Type String

### Timestamp attribute

## Description

The local time at the agent when the data was collected.

Type String

#### **URIs** attribute

# Description

Additional identification information about the component.

**Type** String

# Alarm ID attribute - This attribute is a key attribute.

## Description

A unique identifier for the alarm.

**Type** Integer (Numeric Property) with enumerated values. The strings are displayed in the Tivoli Enterprise Portal. The warehouse and queries return the values shown in parentheses. The following values are defined:

- Value\_Exceeds\_Maximum (2147483647)
- Value\_Exceeds\_Minimum (-2147483648)

Any other values will display the actual value returned by the agent in the Tivoli Enterprise Portal.

## Alarm Sequence Index attribute

## Description

A unique identifier for a sequence of alarms using the same alarm ID.

**Type** Integer (Gauge) with enumerated values. The strings are displayed in the Tivoli Enterprise Portal. The warehouse and queries return the values shown in parentheses. The following values are defined:

- Value\_Exceeds\_Maximum (2147483647)
- Value\_Exceeds\_Minimum (-2147483648)

Any other values will display the actual value returned by the agent in the Tivoli Enterprise Portal.

# Alarm Description attribute

## Description

A text description of the event or alarm.

Type String

# Alarm Value attribute

#### Description

Source and value of the node that caused the event or alarm.

Type String

#### Alarm Level attribute

### Description

Present level of the alarm.

**Type** Integer with enumerated values. The strings are displayed in the Tivoli Enterprise Portal. The warehouse and queries return the values shown in parentheses. The following values are defined:

- critical (1)
- cautionary (2)
- acknowledged (3)
- active (4)
- cleared (5)
- closed (6)
- unknown (7)

Any other values will display the actual value returned by the agent in the Tivoli Enterprise Portal.

#### Alarm Time attribute

# Description

The value of the system's SNMP sysUpTime object when the alarm condition was detected. If the alarm condition existed before agent startup, the value of the alarm time will equal 0.

Type String

# Meter Alarms attribute group

Data gathered from SNMP Object alarms in the Eaton PXG MIB. If the warehouse default setting is enabled, data for this attribute group is stored in Tivoli Data Warehouse.

# Historical group

This attribute group is part of the default historical group, and is eligible for use with Tivoli Data Warehouse.

# Attribute descriptions

The following list contains information about each attribute in the Meter Alarms attribute group:

Node attribute - This attribute is a key attribute.

# Description

The managed system name of the agent.

Type String

## Timestamp attribute

### Description

The local time at the agent when the data was collected.

Type String

# Number of Alarms Present attribute

### Description

The present number of active alarm conditions.

Integer (Gauge) with enumerated values. The strings are displayed in the Tivoli Enterprise Portal. The warehouse and gueries return the values shown in parentheses. The following values are defined:

- Value\_Exceeds\_Maximum (2147483647)
- Value Exceeds Minimum (-2147483648)

Any other values will display the actual value returned by the agent in the Tivoli Enterprise Portal.

# Meter Demand Measures attribute group

Data gathered from SNMP Object pwrMeterDemandMeasuresTable. If the warehouse default setting is enabled, data for this attribute group is stored in Tivoli Data Warehouse.

# **Historical group**

This attribute group is part of the default historical group, and is eligible for use with Tivoli Data Warehouse.

# Attribute descriptions

The following list contains information about each attribute in the Meter Demand Measures attribute group:

Node attribute - This attribute is a key attribute.

## Description

The managed system name of the agent.

Type String

### Timestamp attribute

## Description

The local time at the agent when the data was collected.

Type String

IntervalType attribute - This attribute is a key attribute.

## Description

Enumerated value that tells which type of Demand Interval the Power Meter is using: a Fixed (block), Sliding (rolling), or Sync (end-of-interval pulse) window.

**Type** Integer with enumerated values. The strings are displayed in the Tivoli Enterprise Portal. The warehouse and queries return the values shown in parentheses. The following values are defined:

- fixed (1)
- sliding (2)
- sync (3)
- unknown (4)

Any other values will display the actual value returned by the agent in the Tivoli Enterprise Portal.

MeterIndex attribute - This attribute is a key attribute.

## Description

The Power Meter identifier (meter number). Used to index all tables in this MIB. Normally equal to the meter's entPhysicalIndex.

**Type** Integer (Numeric Property) with enumerated values. The strings are displayed in the Tivoli Enterprise Portal. The warehouse and queries return the values shown in parentheses. The following values are defined:

- Value Exceeds Maximum (2147483647)
- Value\_Exceeds\_Minimum (-2147483648)

Any other values will display the actual value returned by the agent in the Tivoli Enterprise Portal.

DemandInterval attribute - This attribute is a key attribute.

# Description

The interval, in minutes, used as the window for the meter's Demand measures.

**Type** Integer (Numeric Property) with enumerated values. The strings are displayed in the Tivoli Enterprise Portal. The warehouse and queries return the values shown in parentheses. The following values are defined:

- Value\_Exceeds\_Maximum (2147483647)
- Value\_Exceeds\_Minimum (-2147483648)

Any other values will display the actual value returned by the agent in the Tivoli Enterprise Portal.

## Subinterval attribute - This attribute is a key attribute.

## Description

The subinterval, in minutes, used by this meter as the update interval for a Sliding Demand window. For example, a meter may have a Sliding 15 minute Demand Interval with updates every 5 minutes (the Subinterval). This object has no meaning for pwrMtrDe.

**Type** Integer (Numeric Property) with enumerated values. The strings are displayed in the Tivoli Enterprise Portal. The warehouse and queries return the values shown in parentheses. The following values are defined:

- Value\_Exceeds\_Maximum (2147483647)
- Value\_Exceeds\_Minimum (-2147483648)

Any other values will display the actual value returned by the agent in the Tivoli Enterprise Portal.

### KiloWatts attribute

## Description

The average Watts Demand measured over the last Demand period, totaled from all phases.

**Type** Integer (Gauge) with enumerated values. The strings are displayed in the Tivoli Enterprise Portal. The warehouse and queries return the values shown in parentheses. The following values are defined:

- Value\_Exceeds\_Maximum (2147483647)
- Value\_Exceeds\_Minimum (-2147483648)

Any other values will display the actual value returned by the agent in the Tivoli Enterprise Portal.

#### PeakKiloWatts attribute

### Description

The highest pwrMtrDemandKiloWatts measured since the last operator reset of the Demand measures.

**Type** Integer (Counter) with enumerated values. The strings are displayed in the Tivoli Enterprise Portal. The warehouse and queries return the values shown in parentheses. The following values are defined:

- Value Exceeds Maximum (2147483647)
- Value Exceeds Minimum (-2147483648)

Any other values will display the actual value returned by the agent in the Tivoli Enterprise Portal.

#### **KVA** attribute

## Description

The average Volt-Ampere Demand measured over the last Demand period, totaled from all phases.

**Type** Integer (Gauge) with enumerated values. The strings are displayed in the Tivoli Enterprise Portal. The warehouse and queries return the values shown in parentheses. The following values are defined:

- Value\_Exceeds\_Maximum (2147483647)
- Value\_Exceeds\_Minimum (-2147483648)

Any other values will display the actual value returned by the agent in the Tivoli Enterprise Portal.

#### PeakKVA attribute

## Description

The highest pwrMtrDemandKVA measured since the last operator reset of the Demand measures.

**Type** Integer (Counter) with enumerated values. The strings are displayed in the Tivoli Enterprise Portal. The warehouse and queries return the values shown in parentheses. The following values are defined:

- Value\_Exceeds\_Maximum (2147483647)
- Value\_Exceeds\_Minimum (-2147483648)

Any other values will display the actual value returned by the agent in the Tivoli Enterprise Portal.

#### **KVAR** attribute

#### Description

The average Volt-Ampere-Reactive Demand measured over the last Demand period, totaled from all phases.

**Type** Integer (Gauge) with enumerated values. The strings are displayed in the Tivoli Enterprise Portal. The warehouse and queries return the values shown in parentheses. The following values are defined:

- Value\_Exceeds\_Maximum (2147483647)
- Value\_Exceeds\_Minimum (-2147483648)

Any other values will display the actual value returned by the agent in the Tivoli Enterprise Portal.

#### PeakKVAR attribute

#### Description

The highest pwrMtrDemandKVAR measured since the last operator reset of the Demand measures.

**Type** Integer (Counter) with enumerated values. The strings are displayed in the Tivoli Enterprise Portal. The warehouse and queries return the values shown in parentheses. The following values are defined:

- Value\_Exceeds\_Maximum (2147483647)
- Value\_Exceeds\_Minimum (-2147483648)

Any other values will display the actual value returned by the agent in the Tivoli Enterprise Portal.

#### LastPeakReset attribute

# Description

Indicates (in text) the date and time of the last reset of the Peak Demand measures in this pwrMeterDemandMeasuresEntry.

Type String

# Meter Energy Measures attribute group

Data gathered from SNMP Object pwrMeterEnergyMeasuresTable If the warehouse default setting is enabled, data for this attribute group is stored in Tivoli Data Warehouse.

# **Historical group**

This attribute group is part of the default historical group, and is eligible for use with Tivoli Data Warehouse.

# **Attribute descriptions**

The following list contains information about each attribute in the Meter Energy Measures attribute group:

Node attribute - This attribute is a key attribute.

## Description

The managed system name of the agent.

Type String

## Timestamp attribute

# Description

The local time at the agent when the data was collected.

Type String

### KiloWattHours attribute

## Description

The cumulative value of net kiloWatt-hours (kWh), totaled from all phases since the last operator reset of the energy measures.

**Type** Integer (Counter) with enumerated values. The strings are displayed in the Tivoli Enterprise Portal. The warehouse and queries return the values shown in parentheses. The following values are defined:

- Value\_Exceeds\_Maximum (2147483647)
- Value\_Exceeds\_Minimum (-2147483648)

Any other values will display the actual value returned by the agent in the Tivoli Enterprise Portal.

### MeterIndex attribute - This attribute is a key attribute.

#### Description

The Power Meter identifier (meter number). Used to index all tables in this MIB. Normally equal to the meter's entPhysicalIndex.

**Type** Integer (Numeric Property) with enumerated values. The strings are displayed in the Tivoli Enterprise Portal. The warehouse and queries return the values shown in parentheses. The following values are defined:

• Value\_Exceeds\_Maximum (2147483647)

• Value\_Exceeds\_Minimum (-2147483648)

Any other values will display the actual value returned by the agent in the Tivoli Enterprise Portal.

#### KiloVAHours attribute

## Description

The cumulative value of kiloVolt-Ampere-hours (kVAh), totaled from all phases since the last operator reset of the energy measures.

**Type** Integer (Counter) with enumerated values. The strings are displayed in the Tivoli Enterprise Portal. The warehouse and queries return the values shown in parentheses. The following values are defined:

- Value\_Exceeds\_Maximum (2147483647)
- Value Exceeds Minimum (-2147483648)

Any other values will display the actual value returned by the agent in the Tivoli Enterprise Portal.

#### KiloVARHours attribute

#### Description

The cumulative value of net kiloVolt-Amps-Reactive-hours (kVARh), totaled from all phases since the last operator reset of the energy measures.

**Type** Integer (Counter) with enumerated values. The strings are displayed in the Tivoli Enterprise Portal. The warehouse and queries return the values shown in parentheses. The following values are defined:

- Value Exceeds Maximum (2147483647)
- Value\_Exceeds\_Minimum (-2147483648)

Any other values will display the actual value returned by the agent in the Tivoli Enterprise Portal.

## LastEnergyReset attribute

## Description

Indicates (in text) the date and time of the last reset of the Energy measures in this pwrMeterEnergyMeasuresEntry.

Type String

# Meter Measures attribute group

Data gathered from SNMP Object pcdMeasuresTable. If the warehouse default setting is enabled, data for this attribute group is stored in Tivoli Data Warehouse.

# **Historical group**

This attribute group is part of the default historical group, and is eligible for use with Tivoli Data Warehouse.

# **Attribute descriptions**

The following list contains information about each attribute in the Meter Measures attribute group:

# Node attribute - This attribute is a key attribute.

# Description

The managed system name of the agent.

Type String

## Timestamp attribute

## Description

The local time at the agent when the data was collected.

Type String

## MeterIndex attribute - This attribute is a key attribute.

# Description

The Power Chain Device identifier (device number). Used to index all tables in this MIB. Normally equal to the device's entPhysicalIndex.

**Type** Integer (Numeric Property) with enumerated values. The strings are displayed in the Tivoli Enterprise Portal. The warehouse and queries return the values shown in parentheses. The following values are defined:

- Value\_Exceeds\_Maximum (2147483647)
- Value\_Exceeds\_Minimum (-2147483648)

Any other values will display the actual value returned by the agent in the Tivoli Enterprise Portal.

# MainVoltage attribute

### Description

The present main voltage for this device. The measure will be device-specific. The type of this measures is indicated by pcdMainVoltageType.

**Type** Integer (Gauge) with enumerated values. The strings are displayed in the Tivoli Enterprise Portal. The warehouse and queries return the values shown in parentheses. The following values are defined:

- Value\_Exceeds\_Maximum (2147483647)
- Value\_Exceeds\_Minimum (-2147483648)

Any other values will display the actual value returned by the agent in the Tivoli Enterprise Portal.

# MainVoltageType attribute

### Description

Indicates what type of reading pcdMeasuresMainVoltage is. This may be units like 'Vrms Line-Line' or 'Vrms Line-Neutral', or the name of the source of this reading in the device's terms.

Type String

## SecondVoltage attribute

### Description

The present second voltage for this device. The measure will be device-specific. The type of this measures is indicated by pcdSecondVoltageType.

Type Integer (Gauge) with enumerated values. The strings are displayed

in the Tivoli Enterprise Portal. The warehouse and queries return the values shown in parentheses. The following values are defined:

- Value\_Exceeds\_Maximum (2147483647)
- Value\_Exceeds\_Minimum (-2147483648)

Any other values will display the actual value returned by the agent in the Tivoli Enterprise Portal.

# SecondVoltageType attribute

## Description

Indicates what type of reading pcdMeasuresSecondVoltage is. This may be units like 'Vrms Line-Line' or 'Vrms Line-Neutral', or the name of the source of this reading in the device's terms.

Type String

### Current attribute

## Description

The present summary current for this device. This may be the 3-phase average.

**Type** Integer (Gauge) with enumerated values. The strings are displayed in the Tivoli Enterprise Portal. The warehouse and queries return the values shown in parentheses. The following values are defined:

- Value\_Exceeds\_Maximum (2147483647)
- Value\_Exceeds\_Minimum (-2147483648)

Any other values will display the actual value returned by the agent in the Tivoli Enterprise Portal.

## PercentLoad attribute

# Description

The percentage of the Power Chain Device's rated capacity currently being used.

**Type** Integer (Gauge) with enumerated values. The strings are displayed in the Tivoli Enterprise Portal. The warehouse and queries return the values shown in parentheses. The following values are defined:

- Value\_Exceeds\_Maximum (2147483647)
- Value\_Exceeds\_Minimum (-2147483648)

Any other values will display the actual value returned by the agent in the Tivoli Enterprise Portal.

## Frequency attribute

#### Description

The present frequency reading for this Power Chain Device.

**Type** Integer (Gauge) with enumerated values. The strings are displayed in the Tivoli Enterprise Portal. The warehouse and queries return the values shown in parentheses. The following values are defined:

- Value\_Exceeds\_Maximum (2147483647)
- Value\_Exceeds\_Minimum (-2147483648)

Any other values will display the actual value returned by the agent in the Tivoli Enterprise Portal.

# Meter Min Avg Max attribute group

Data gathered from SNMP Object pwrMeterMinAvgMaxTable If the warehouse default setting is enabled, data for this attribute group is stored in Tivoli Data Warehouse.

# **Historical group**

This attribute group is part of the default historical group, and is eligible for use with Tivoli Data Warehouse.

# **Attribute descriptions**

The following list contains information about each attribute in the Meter Min Avg Max attribute group:

Node attribute - This attribute is a key attribute.

## Description

The managed system name of the agent.

Type String

## Timestamp attribute

# Description

The local time at the agent when the data was collected.

Type String

# MeterIndex attribute - This attribute is a key attribute.

# Description

The Power Meter identifier (meter number). Used to index all tables in this MIB. Normally equal to the meter's entPhysicalIndex.

**Type** Integer (Numeric Property) with enumerated values. The strings are displayed in the Tivoli Enterprise Portal. The warehouse and queries return the values shown in parentheses. The following values are defined:

- Value Exceeds Maximum (2147483647)
- Value Exceeds Minimum (-2147483648)

Any other values will display the actual value returned by the agent in the Tivoli Enterprise Portal.

## MinAvgMaxTag attribute - This attribute is a key attribute.

## Description

A short tag to identify this row; one of 'min', 'avg', or 'max'.

Type String

### VoltageLN attribute

#### Description

The minimum, average, or maximum Line-to-Neutral voltage recorded by this meter since the operator last reset the min/max values.

**Type** Integer (Gauge) with enumerated values. The strings are displayed in the Tivoli Enterprise Portal. The warehouse and queries return the values shown in parentheses. The following values are defined:

• Value\_Exceeds\_Maximum (2147483647)

• Value\_Exceeds\_Minimum (-2147483648)

Any other values will display the actual value returned by the agent in the Tivoli Enterprise Portal.

#### LineCurrent attribute

## Description

The minimum, average, or maximum current recorded by this meter for any phase (line) since the operator last reset the min/max values.

**Type** Integer (Gauge) with enumerated values. The strings are displayed in the Tivoli Enterprise Portal. The warehouse and queries return the values shown in parentheses. The following values are defined:

- Value\_Exceeds\_Maximum (2147483647)
- Value\_Exceeds\_Minimum (-2147483648)

Any other values will display the actual value returned by the agent in the Tivoli Enterprise Portal.

### NeutralCurrent attribute

## Description

The minimum, average, or maximum neutral line current recorded by this meter since the operator last reset the min/max values.

**Type** Integer (Gauge) with enumerated values. The strings are displayed in the Tivoli Enterprise Portal. The warehouse and queries return the values shown in parentheses. The following values are defined:

- Value\_Exceeds\_Maximum (2147483647)
- Value\_Exceeds\_Minimum (-2147483648)

Any other values will display the actual value returned by the agent in the Tivoli Enterprise Portal.

### Frequency attribute

### Description

The minimum, average, or maximum frequency recorded by this meter since the operator last reset the min/max values. The reading is multiplied by 100 to preserve accuracy.

**Type** Integer (Gauge) with enumerated values. The strings are displayed in the Tivoli Enterprise Portal. The warehouse and queries return the values shown in parentheses. The following values are defined:

- Value\_Exceeds\_Maximum (2147483647)
- Value\_Exceeds\_Minimum (-2147483648)

Any other values will display the actual value returned by the agent in the Tivoli Enterprise Portal.

### PowerFactor attribute

#### Description

The minimum, average, or maximum apparent power factor recorded by this meter since the operator last reset the min/max values. The reading is multiplied by 100 to preserve accuracy.

**Type** Integer (Gauge) with enumerated values. The strings are displayed in the Tivoli Enterprise Portal. The warehouse and queries return the values shown in parentheses. The following values are defined:

- Value\_Exceeds\_Maximum (2147483647)
- Value\_Exceeds\_Minimum (-2147483648)

Any other values will display the actual value returned by the agent in the Tivoli Enterprise Portal.

# Meter Phase Measures attribute group

Data gathered from SNMP Object pcdPhaseMeasuresTable. If the warehouse default setting is enabled, data for this attribute group is stored in Tivoli Data Warehouse.

# **Historical group**

This attribute group is part of the default historical group, and is eligible for use with Tivoli Data Warehouse.

# **Attribute descriptions**

The following list contains information about each attribute in the Meter Phase Measures attribute group:

Node attribute - This attribute is a key attribute.

## Description

The managed system name of the agent.

Type String

## Timestamp attribute

## Description

The local time at the agent when the data was collected.

Type String

MeterIndex attribute - This attribute is a key attribute.

## Description

The Power Chain Device identifier (device number). Used to index all tables in this MIB. Normally equal to the device's entPhysicalIndex.

**Type** Integer (Numeric Property) with enumerated values. The strings are displayed in the Tivoli Enterprise Portal. The warehouse and queries return the values shown in parentheses. The following values are defined:

- Value Exceeds Maximum (2147483647)
- Value\_Exceeds\_Minimum (-2147483648)

Any other values will display the actual value returned by the agent in the Tivoli Enterprise Portal.

# PhaseIndex attribute - This attribute is a key attribute.

## Description

The line (phase) identifier.

**Type** Integer (Numeric Property) with enumerated values. The strings are displayed in the Tivoli Enterprise Portal. The warehouse and queries return the values shown in parentheses. The following values are defined:

- Value\_Exceeds\_Maximum (2147483647)
- Value\_Exceeds\_Minimum (-2147483648)

Any other values will display the actual value returned by the agent in the Tivoli Enterprise Portal.

## VoltageLL attribute

## Description

The present Line-to-Line voltage for this phase of this device.

**Type** Integer (Gauge) with enumerated values. The strings are displayed in the Tivoli Enterprise Portal. The warehouse and queries return the values shown in parentheses. The following values are defined:

- Value\_Exceeds\_Maximum (2147483647)
- Value\_Exceeds\_Minimum (-2147483648)

Any other values will display the actual value returned by the agent in the Tivoli Enterprise Portal.

## VoltageLN attribute

## Description

The present Line-to-Neutral voltage for this phase of this device.

Type Integer (Gauge) with enumerated values. The strings are displayed in the Tivoli Enterprise Portal. The warehouse and queries return the values shown in parentheses. The following values are defined:

- Value\_Exceeds\_Maximum (2147483647)
- Value\_Exceeds\_Minimum (-2147483648)

Any other values will display the actual value returned by the agent in the Tivoli Enterprise Portal.

#### Current attribute

#### Description

The present current for this phase of this device.

**Type** Integer (Gauge) with enumerated values. The strings are displayed in the Tivoli Enterprise Portal. The warehouse and queries return the values shown in parentheses. The following values are defined:

- Value\_Exceeds\_Maximum (2147483647)
- Value\_Exceeds\_Minimum (-2147483648)

Any other values will display the actual value returned by the agent in the Tivoli Enterprise Portal.

#### PercentLoad attribute

## Description

The percentage of this phase's rated capacity presently being used.

**Type** Integer (Gauge) with enumerated values. The strings are displayed in the Tivoli Enterprise Portal. The warehouse and queries return the values shown in parentheses. The following values are defined:

- Value\_Exceeds\_Maximum (2147483647)
- Value\_Exceeds\_Minimum (-2147483648)

Any other values will display the actual value returned by the agent in the Tivoli Enterprise Portal.

# **Meter Physical Configuration attribute group**

Data gathered from SNMP Object entPhysicalTable. If the warehouse default setting is enabled, data for this attribute group is stored in Tivoli Data Warehouse.

# **Historical group**

This attribute group is part of the default historical group, and is eligible for use with Tivoli Data Warehouse.

# **Attribute descriptions**

The following list contains information about each attribute in the Meter Physical Configuration attribute group:

Node attribute - This attribute is a key attribute.

## Description

The managed system name of the agent.

Type String

## Timestamp attribute

# Description

The local time at the agent when the data was collected.

Type String

Component attribute - This attribute is a key attribute.

# Description

The index for this entry.

ype Integer (Numeric Property) with enumerated values. The strings are displayed in the Tivoli Enterprise Portal. The warehouse and queries return the values shown in parentheses. The following

values are defined:

- Value\_Exceeds\_Maximum (2147483647)
- Value\_Exceeds\_Minimum (-2147483648)

Any other values will display the actual value returned by the agent in the Tivoli Enterprise Portal.

### Description attribute

### Description

A textual description of this component.

Type String

## Vendor Type attribute

### Description

The vendor type for this component.

**Type** String

## Class attribute

## Description

The general hardware type.

**Type** Integer with enumerated values. The strings are displayed in the

Tivoli Enterprise Portal. The warehouse and queries return the values shown in parentheses. The following values are defined:

- other (1)
- unknown (2)
- chassis (3)
- backplane (4)
- container (5)
- power\_supply (6)
- fan (7)
- sensor (8)
- module (9)
- port (10)
- stack (11)
- cpu (12)

Any other values will display the actual value returned by the agent in the Tivoli Enterprise Portal.

#### Name attribute

## Description

The name of the component.

Type String

# Hardware Revision attribute

## Description

The hardware revision string.

Type String

### Firmware Revision attribute

### Description

The firmware revision string.

Type String

## Software Revision attribute

# Description

The software revision string.

Type String

# Serial Number attribute

## Description

The serial number.

Type String

## Manufacturer Name attribute

#### Description

The name of the manufacturer of this component.

Type String

# Model Name attribute

## Description

The model name of this component.

Type String

### Asset ID attribute

## Description

User-assigned asset tracking identifier.

**Type** String

#### **URIs** attribute

## Description

Additional identification information about the component.

Type String

### Administrative State attribute

## Description

The administrative state for this component.

**Type** Integer with enumerated values. The strings are displayed in the Tivoli Enterprise Portal. The warehouse and queries return the values shown in parentheses. The following values are defined:

- unknown (1)
- locked (2)
- shutting\_down (3)
- unlocked (4)

Any other values will display the actual value returned by the agent in the Tivoli Enterprise Portal.

# Operational State attribute

### Description

The operational state for this component.

**Type** Integer with enumerated values. The strings are displayed in the Tivoli Enterprise Portal. The warehouse and queries return the values shown in parentheses. The following values are defined:

- unknown (1)
- · disabled (2)
- enabled (3)
- testing (4)

Any other values will display the actual value returned by the agent in the Tivoli Enterprise Portal.

## Usage State attribute

## Description

The usage state for this component.

**Type** Integer with enumerated values. The strings are displayed in the Tivoli Enterprise Portal. The warehouse and queries return the values shown in parentheses. The following values are defined:

- unknown (1)
- idle (2)
- active (3)

• busy (4)

Any other values will display the actual value returned by the agent in the Tivoli Enterprise Portal.

# Standby State attribute

## Description

The standby status for this component.

Type Inte

Integer with enumerated values. The strings are displayed in the Tivoli Enterprise Portal. The warehouse and queries return the values shown in parentheses. The following values are defined:

- unknown (1)
- hot\_standby (2)
- cold\_standby (3)
- providing\_service (4)

Any other values will display the actual value returned by the agent in the Tivoli Enterprise Portal.

# Meter Power Quality Sag Surge attribute group

Data gathered from SNMP Object mtrPQSagSurgeTable If the warehouse default setting is enabled, data for this attribute group is stored in Tivoli Data Warehouse.

# **Historical group**

This attribute group is part of the default historical group, and is eligible for use with Tivoli Data Warehouse.

# Attribute descriptions

The following list contains information about each attribute in the Meter Power Quality Sag Surge attribute group:

Node attribute - This attribute is a key attribute.

## Description

The managed system name of the agent.

Type String

### Timestamp attribute

## Description

The local time at the agent when the data was collected.

Type String

## MeterIndex attribute - This attribute is a key attribute.

### Description

The Power Meter identifier (meter number). Used to index all tables in this MIB. Normally equal to the meter's entPhysicalIndex.

Type Integer (Numeric Property) with enumerated values. The strings are displayed in the Tivoli Enterprise Portal. The warehouse and queries return the values shown in parentheses. The following values are defined:

- Value\_Exceeds\_Maximum (2147483647)
- Value\_Exceeds\_Minimum (-2147483648)

Any other values will display the actual value returned by the agent in the Tivoli Enterprise Portal.

## SagSurgeIndex attribute - This attribute is a key attribute.

# Description

The numeric value of this entry's level. For the ITIC curve levels, this Index will be 1, 2, 4, or 8.

**Type** Integer (Numeric Property) with enumerated values. The strings are displayed in the Tivoli Enterprise Portal. The warehouse and queries return the values shown in parentheses. The following values are defined:

- Value\_Exceeds\_Maximum (2147483647)
- Value\_Exceeds\_Minimum (-2147483648)

Any other values will display the actual value returned by the agent in the Tivoli Enterprise Portal.

# SagSurgeLevel attribute

## Description

Indicates (in text) what level this entry/row is measured at. For example, for Eaton PXM meters, it indicates the ITIC level 1, 2, 4, or 8, where increasing level numbers indicate more severe deviations from the safe area of the ITIC curve.

Type String

# SagCount attribute

# Description

The count of Sags at this mtrPQSagSurgeLevel since the last reset, mtrPQLastSagSurgeReset.

**Type** Integer (Counter) with enumerated values. The strings are displayed in the Tivoli Enterprise Portal. The warehouse and queries return the values shown in parentheses. The following values are defined:

- Value\_Exceeds\_Maximum (2147483647)
- Value\_Exceeds\_Minimum (-2147483648)

Any other values will display the actual value returned by the agent in the Tivoli Enterprise Portal.

## SurgeCount attribute

#### Description

The count of Surges at this mtrPQSagSurgeLevel since the last reset, mtrPQLastSagSurgeReset.

**Type** Integer (Counter) with enumerated values. The strings are displayed in the Tivoli Enterprise Portal. The warehouse and queries return the values shown in parentheses. The following values are defined:

- Value\_Exceeds\_Maximum (2147483647)
- Value\_Exceeds\_Minimum (-2147483648)

Any other values will display the actual value returned by the agent in the Tivoli Enterprise Portal.

# Meter Power Quality Measures attribute group

Data gathered from SNMP Object mtrPowerQualityMeasuresTable. If the warehouse default setting is enabled, data for this attribute group is stored in Tivoli Data Warehouse.

# Historical group

This attribute group is part of the default historical group, and is eligible for use with Tivoli Data Warehouse.

# **Attribute descriptions**

The following list contains information about each attribute in the Meter Power Quality Measures attribute group:

Node attribute - This attribute is a key attribute.

## Description

The managed system name of the agent.

Type String

## Timestamp attribute

## Description

The local time at the agent when the data was collected.

Type String

MeterIndex attribute - This attribute is a key attribute.

## Description

The Power Meter identifier (meter number). Used to index all tables in this MIB. Normally equal to the meter's entPhysicalIndex.

**Type** Integer (Numeric Property) with enumerated values. The strings are displayed in the Tivoli Enterprise Portal. The warehouse and queries return the values shown in parentheses. The following values are defined:

- Value Exceeds Maximum (2147483647)
- Value Exceeds Minimum (-2147483648)

Any other values will display the actual value returned by the agent in the Tivoli Enterprise Portal.

## PresentQualityRaw attribute

## Description

Raw form of the current or most recent Power Quality Index determined by this meter, using a short-term interval such as the last 10 minutes as the measurement interval.

**Type** Integer with enumerated values. The strings are displayed in the Tivoli Enterprise Portal. The warehouse and queries return the values shown in parentheses. The following values are defined:

- normal (1)
- caution (2)
- alert (3)
- unknown (4)

Any other values will display the actual value returned by the agent in the Tivoli Enterprise Portal.

# Last24QualityRaw attribute

# Description

Raw form of the longer-term Power Quality Index determined by this meter, using the past 24 hours as the measurement interval.

**Type** Integer with enumerated values. The strings are displayed in the Tivoli Enterprise Portal. The warehouse and queries return the values shown in parentheses. The following values are defined:

- normal (1)
- caution (2)
- alert (3)
- unknown (4)

Any other values will display the actual value returned by the agent in the Tivoli Enterprise Portal.

# VoltageTHD attribute

# Description

The Total Harmonic Distortion of the Voltage waveforms, measured by this meter for all harmonics and summarized for all phases.

**Type** Integer (Gauge) with enumerated values. The strings are displayed in the Tivoli Enterprise Portal. The warehouse and queries return the values shown in parentheses. The following values are defined:

- Value\_Exceeds\_Maximum (2147483647)
- Value\_Exceeds\_Minimum (-2147483648)

Any other values will display the actual value returned by the agent in the Tivoli Enterprise Portal.

#### CurrentTDD attribute

#### Description

The Total Demand Distortion of the Current waveforms, measured by this meter for all harmonics and summarized for all phases. TDD is similar to THD, but applies to the non-sinusoidal current waveforms.

Iype Integer (Gauge) with enumerated values. The strings are displayed in the Tivoli Enterprise Portal. The warehouse and queries return the values shown in parentheses. The following values are defined:

- Value\_Exceeds\_Maximum (2147483647)
- Value Exceeds Minimum (-2147483648)

Any other values will display the actual value returned by the agent in the Tivoli Enterprise Portal.

### LastSagSurgeReset attribute

### Description

Indicates (in text) the date and time of the last reset of the Sag and Surge counts for this meter in mtrPQSagSurgeTable. If mtrPQSagSurgeTable is not implemented, this object will not be used.

## **Type** String

## PresentQuality attribute

## Description

The current or most recent Power Quality Index determined by this meter, using a short-term interval such as the last 10 minutes as the measurement interval.

Type

Integer with enumerated values. The strings are displayed in the Tivoli Enterprise Portal. The warehouse and queries return the values shown in parentheses. The following values are defined:

- normal (1000)
- caution (2000)
- alert (3000)
- unknown (4000)

Any other values will display the actual value returned by the agent in the Tivoli Enterprise Portal.

# Last24Quality attribute

## Description

The longer-term Power Quality Index determined by this meter, using the past 24 hours as the measurement interval.

Type

Integer with enumerated values. The strings are displayed in the Tivoli Enterprise Portal. The warehouse and queries return the values shown in parentheses. The following values are defined:

- normal (1000)
- caution (2000)
- alert (3000)
- unknown (4000)

Any other values will display the actual value returned by the agent in the Tivoli Enterprise Portal.

# Meter Realtime Measures attribute group

Data gathered from SNMP Object pwrMeterRtMeasuresTable If the warehouse default setting is enabled, data for this attribute group is stored in Tivoli Data Warehouse.

# **Historical group**

This attribute group is part of the default historical group, and is eligible for use with Tivoli Data Warehouse.

# Attribute descriptions

The following list contains information about each attribute in the Meter Realtime Measures attribute group:

Node attribute - This attribute is a key attribute.

### Description

The managed system name of the agent.

Type String

## Timestamp attribute

# Description

The local time at the agent when the data was collected.

Type String

## MeterIndex attribute - This attribute is a key attribute.

## Description

The Power Meter identifier (meter number). Used to index all tables in this MIB. Normally equal to the meter's entPhysicalIndex.

**Type** Integer (Numeric Property) with enumerated values. The strings are displayed in the Tivoli Enterprise Portal. The warehouse and queries return the values shown in parentheses. The following values are defined:

- Value\_Exceeds\_Maximum (2147483647)
- Value Exceeds Minimum (-2147483648)

Any other values will display the actual value returned by the agent in the Tivoli Enterprise Portal.

#### NeutralCurrent attribute

## Description

The present Neutral line current for this meter.

**Type** Integer (Gauge) with enumerated values. The strings are displayed in the Tivoli Enterprise Portal. The warehouse and queries return the values shown in parentheses. The following values are defined:

- Value Exceeds Maximum (2147483647)
- Value\_Exceeds\_Minimum (-2147483648)

Any other values will display the actual value returned by the agent in the Tivoli Enterprise Portal.

#### GroundCurrent attribute

#### Description

The present Ground line current for this meter, in mA.

**Type** Integer (Gauge) with enumerated values. The strings are displayed in the Tivoli Enterprise Portal. The warehouse and queries return the values shown in parentheses. The following values are defined:

- Value\_Exceeds\_Maximum (2147483647)
- Value\_Exceeds\_Minimum (-2147483648)

Any other values will display the actual value returned by the agent in the Tivoli Enterprise Portal.

## TotalWatts attribute

# Description

The present value of system Watts, totaled from all phases. A negative value would generally indicate that power was being generated rather than delivered.

**Type** Integer (Gauge) with enumerated values. The strings are displayed in the Tivoli Enterprise Portal. The warehouse and queries return the values shown in parentheses. The following values are defined:

• Value\_Exceeds\_Maximum (2147483647)

• Value\_Exceeds\_Minimum (-2147483648)

Any other values will display the actual value returned by the agent in the Tivoli Enterprise Portal.

#### TotalVA attribute

## Description

The present value of system Volt-Amps, totaled from all phases.

**Type** Integer (Gauge) with enumerated values. The strings are displayed in the Tivoli Enterprise Portal. The warehouse and queries return the values shown in parentheses. The following values are defined:

- Value\_Exceeds\_Maximum (2147483647)
- Value\_Exceeds\_Minimum (-2147483648)

Any other values will display the actual value returned by the agent in the Tivoli Enterprise Portal.

#### TotalVAR attribute

## Description

The present value of system Volt-Amps-Reactive, totaled from all phases.

**Type** Integer (Gauge) with enumerated values. The strings are displayed in the Tivoli Enterprise Portal. The warehouse and queries return the values shown in parentheses. The following values are defined:

- Value Exceeds Maximum (2147483647)
- Value\_Exceeds\_Minimum (-2147483648)

Any other values will display the actual value returned by the agent in the Tivoli Enterprise Portal.

## PowerFactor attribute

# Description

The present value of apparent power factor for all phases, multiplied x100.

**Type** Integer (Gauge) with enumerated values. The strings are displayed in the Tivoli Enterprise Portal. The warehouse and queries return the values shown in parentheses. The following values are defined:

- Value\_Exceeds\_Maximum (2147483647)
- Value\_Exceeds\_Minimum (-2147483648)

Any other values will display the actual value returned by the agent in the Tivoli Enterprise Portal.

#### Frequency attribute

## Description

The present frequency reading, multiplied x100.

**Type** Integer (Gauge) with enumerated values. The strings are displayed in the Tivoli Enterprise Portal. The warehouse and queries return the values shown in parentheses. The following values are defined:

- Value\_Exceeds\_Maximum (2147483647)
- Value\_Exceeds\_Minimum (-2147483648)

Any other values will display the actual value returned by the agent in the Tivoli Enterprise Portal.

#### BTUPerHour attribute

# Description

The present value of BTU/hr, totaled from all phases. This is a potential measure of HVAC loading for the measured equipment.

**Type** Integer (Gauge) with enumerated values. The strings are displayed in the Tivoli Enterprise Portal. The warehouse and queries return the values shown in parentheses. The following values are defined:

- Value\_Exceeds\_Maximum (2147483647)
- Value\_Exceeds\_Minimum (-2147483648)

Any other values will display the actual value returned by the agent in the Tivoli Enterprise Portal.

# Meter Realtime Phase Measures attribute group

Data gathered from SNMP Object pwrMeterRtPhaseMeasuresTable If the warehouse default setting is enabled, data for this attribute group is stored in Tivoli Data Warehouse.

# **Historical group**

This attribute group is part of the default historical group, and is eligible for use with Tivoli Data Warehouse.

# **Attribute descriptions**

The following list contains information about each attribute in the Meter Realtime Phase Measures attribute group:

Node attribute - This attribute is a key attribute.

#### Description

The managed system name of the agent.

Type String

## Timestamp attribute

#### Description

The local time at the agent when the data was collected.

Type String

## MeterIndex attribute - This attribute is a key attribute.

## Description

The Power Meter identifier (meter number). Used to index all tables in this MIB. Normally equal to the meter's entPhysicalIndex.

Type Integer (Numeric Property) with enumerated values. The strings are displayed in the Tivoli Enterprise Portal. The warehouse and queries return the values shown in parentheses. The following values are defined:

- Value\_Exceeds\_Maximum (2147483647)
- Value\_Exceeds\_Minimum (-2147483648)

Any other values will display the actual value returned by the agent in the Tivoli Enterprise Portal.

PhaseIndex attribute - This attribute is a key attribute.

## Description

The line (phase) identifier.

**Type** Integer (Numeric Property) with enumerated values. The strings are displayed in the Tivoli Enterprise Portal. The warehouse and queries return the values shown in parentheses. The following values are defined:

- Value\_Exceeds\_Maximum (2147483647)
- Value\_Exceeds\_Minimum (-2147483648)

Any other values will display the actual value returned by the agent in the Tivoli Enterprise Portal.

## VoltageLL attribute

## Description

The present Line-to-Line voltage for this phase of this meter.

**Type** Integer (Gauge) with enumerated values. The strings are displayed in the Tivoli Enterprise Portal. The warehouse and queries return the values shown in parentheses. The following values are defined:

- Value Exceeds Maximum (2147483647)
- Value\_Exceeds\_Minimum (-2147483648)

Any other values will display the actual value returned by the agent in the Tivoli Enterprise Portal.

## VoltageLN attribute

## Description

The present Line-to-Neutral voltage for this phase of this meter.

**Type** Integer (Gauge) with enumerated values. The strings are displayed in the Tivoli Enterprise Portal. The warehouse and queries return the values shown in parentheses. The following values are defined:

- Value\_Exceeds\_Maximum (2147483647)
- Value\_Exceeds\_Minimum (-2147483648)

Any other values will display the actual value returned by the agent in the Tivoli Enterprise Portal.

### Current attribute

## Description

The present rms current for this phase of this meter, multiplied x10.

**Type** Integer (Gauge) with enumerated values. The strings are displayed in the Tivoli Enterprise Portal. The warehouse and queries return the values shown in parentheses. The following values are defined:

- Value\_Exceeds\_Maximum (2147483647)
- Value\_Exceeds\_Minimum (-2147483648)

Any other values will display the actual value returned by the agent in the Tivoli Enterprise Portal.

### Watts attribute

## Description

The present value of Watts for this phase.

**Type** Integer (Gauge) with enumerated values. The strings are displayed

in the Tivoli Enterprise Portal. The warehouse and queries return the values shown in parentheses. The following values are defined:

- Value\_Exceeds\_Maximum (2147483647)
- Value\_Exceeds\_Minimum (-2147483648)

Any other values will display the actual value returned by the agent in the Tivoli Enterprise Portal.

#### VA attribute

## Description

The present value of Volt-Amps for this phase.

Type

Integer (Gauge) with enumerated values. The strings are displayed in the Tivoli Enterprise Portal. The warehouse and queries return the values shown in parentheses. The following values are defined:

- Value\_Exceeds\_Maximum (2147483647)
- Value Exceeds Minimum (-2147483648)

Any other values will display the actual value returned by the agent in the Tivoli Enterprise Portal.

#### VAR attribute

#### Description

The present value of Volt-Amps-Reactive for this phase.

Type

Integer (Gauge) with enumerated values. The strings are displayed in the Tivoli Enterprise Portal. The warehouse and queries return the values shown in parentheses. The following values are defined:

- Value\_Exceeds\_Maximum (2147483647)
- Value\_Exceeds\_Minimum (-2147483648)

Any other values will display the actual value returned by the agent in the Tivoli Enterprise Portal.

#### PowerFactor attribute

#### Description

The present value of apparent power factor for this phase, multiplied x100.

Type

Integer (Gauge) with enumerated values. The strings are displayed in the Tivoli Enterprise Portal. The warehouse and queries return the values shown in parentheses. The following values are defined:

- Value\_Exceeds\_Maximum (2147483647)
- Value\_Exceeds\_Minimum (-2147483648)

Any other values will display the actual value returned by the agent in the Tivoli Enterprise Portal.

# Meter System Information attribute group

Data gathered from SNMP Object system. If the warehouse default setting is enabled, data for this attribute group is stored in Tivoli Data Warehouse.

# **Historical group**

This attribute group is part of the default historical group, and is eligible for use with Tivoli Data Warehouse.

# **Attribute descriptions**

The following list contains information about each attribute in the Meter System Information attribute group:

Node attribute - This attribute is a key attribute.

#### Description

The managed system name of the agent.

Type String

# Timestamp attribute

#### Description

The local time at the agent when the data was collected.

Type String

## System Description attribute

# Description

The system description.

Type String

# System Up Time attribute

#### Description

The time (in hundredths of a second) since the network management portion of the system was last re-initialized.

Type String

#### System Contact attribute

#### Description

The system contact.

Type String

# System Name attribute

#### Description

The system name.

Type String

# System Location attribute

#### Description

The system location.

Type String

# MTR ID attribute group

Serial Number, Manufacturer, and Model gathered from SNMP Object entPhysicalTable. If the warehouse default setting is enabled, data for this attribute group is stored in Tivoli Data Warehouse.

# **Historical group**

This attribute group is part of the default historical group, and is eligible for use with Tivoli Data Warehouse.

# **Attribute descriptions**

The following list contains information about each attribute in the MTR ID attribute group:

Node attribute - This attribute is a key attribute.

Description

The managed system name of the agent.

Type String

Timestamp attribute

Description

The local time at the agent when the data was collected.

Type String

Manufacturer Name attribute

Description

The name of the manufacturer of this component.

**Type** String

Model Name attribute

Description

The model name of this component.

Type String

Serial Number attribute

Description

The serial number.

Type String

# MTR Performance Object Status attribute group

The Performance Object Status attribute group contains information that reflects the status of other attribute groups so you can see the status of all of the performance objects that make up this application all at once. Each of these other performance attribute groups is represented by a row in this table (or other type of view). The status for an attribute group reflects the result of the last attempt to collect data for that attribute group, which allows you to see whether the agent is performing correctly. Unlike other attribute groups, the Performance Object Status attribute group does not reflect the state of the monitored application. This attribute group is most often used to determine why data is not available for one of the performance attribute groups. If the warehouse default setting is enabled, data for this attribute group is stored in Tivoli Data Warehouse.

# Historical group

This attribute group is part of the default historical group, and is eligible for use with Tivoli Data Warehouse.

# **Attribute descriptions**

The following list contains information about each attribute in the MTR Performance Object Status attribute group:

Node attribute - This attribute is a key attribute.

## Description

The managed system name of the agent.

Type String

## Timestamp attribute

#### Description

The local time at the agent when the data was collected.

Type String

# Query Name attribute - This attribute is a key attribute.

#### Description

The name of the attribute group.

Type String

# Object Name attribute

#### Description

The name of the performance object.

Type String

# Object Type attribute

#### Description

The type of the performance object.

**Type** Integer with enumerated values. The strings are displayed in the Tivoli Enterprise Portal. The warehouse and queries return the values shown in parentheses. The following values are defined:

- WMI (0)
- PERFMON (1)
- WMI\_ASSOCIATION\_GROUP (2)
- JMX (3)
- SNMP (4)
- SHELL\_COMMAND (5)
- JOINED\_GROUPS (6)
- CIMOM (7)
- CUSTOM (8)
- ROLLUP\_DATA (9)
- WMI\_REMOTE\_DATA (10)
- LOG\_FILE (11)
- JDBC (12)
- CONFIG\_DISCOVERY (13)
- NT\_EVENT\_LOG (14)
- FILTER (15)

Any other values will display the actual value returned by the agent in the Tivoli Enterprise Portal.

#### Object Status attribute

### Description

The status of the performance object.

Type Integer with enumerated values. The strings are displayed in the

Tivoli Enterprise Portal. The warehouse and queries return the values shown in parentheses. The following values are defined:

- ACTIVE (0)
- INACTIVE (1)

Any other values will display the actual value returned by the agent in the Tivoli Enterprise Portal.

## Error Code attribute

## Description

The error code associated with the query

Type

Integer with enumerated values. The strings are displayed in the Tivoli Enterprise Portal. The warehouse and queries return the values shown in parentheses. The following values are defined:

- NO\_ERROR (0)
- GENERAL ERROR (1)
- OBJECT\_NOT\_FOUND (2)
- COUNTER\_NOT\_FOUND (3)
- NAMESPACE ERROR (4)
- OBJECT CURRENTLY UNAVAILABLE (5)
- COM\_LIBRARY\_INIT\_FAILURE (6)
- SECURITY INIT FAILURE (7)
- PROXY\_SECURITY\_FAILURE (9)
- NO INSTANCES RETURNED (10)
- ASSOCIATOR\_QUERY\_FAILED (11)
- REFERENCE\_QUERY\_FAILED (12)
- NO\_RESPONSE\_RECEIVED (13)
- CANNOT\_FIND\_JOINED\_QUERY (14)
- CANNOT\_FIND\_JOIN\_ATTRIBUTE\_IN\_QUERY\_1\_RESULTS (15)
- CANNOT\_FIND\_JOIN\_ATTRIBUTE\_IN\_QUERY\_2\_RESULTS (16)
- QUERY\_1\_NOT\_A\_SINGLETON (17)
- QUERY\_2\_NOT\_A\_SINGLETON (18)
- NO\_INSTANCES\_RETURNED\_IN\_QUERY\_1 (19)
- NO\_INSTANCES\_RETURNED\_IN\_QUERY\_2 (20)
- CANNOT\_FIND\_ROLLUP\_QUERY (21)
- CANNOT\_FIND\_ROLLUP\_ATTRIBUTE (22)
- FILE\_OFFLINE (23)
- NO HOSTNAME (24)
- MISSING LIBRARY (25)
- ATTRIBUTE\_COUNT\_MISMATCH (26)
- ATTRIBUTE\_NAME\_MISMATCH (27)
- COMMON\_DATA\_PROVIDER\_NOT\_STARTED (28)
- CALLBACK REGISTRATION ERROR (29)
- MDL\_LOAD\_ERROR (30)
- AUTHENTICATION\_FAILED (31)

- CANNOT\_RESOLVE\_HOST\_NAME (32)
- SUBNODE\_UNAVAILABLE (33)
- SUBNODE\_NOT\_FOUND\_IN\_CONFIG (34)
- ATTRIBUTE\_ERROR (35)
- CLASSPATH\_ERROR (36)
- CONNECTION\_FAILURE (37)
- FILTER\_SYNTAX\_ERROR (38)
- FILE\_NAME\_MISSING (39)
- SQL\_QUERY\_ERROR (40)
- SQL\_FILTER\_QUERY\_ERROR (41)
- SQL\_DB\_QUERY\_ERROR (42)
- SQL\_DB\_FILTER\_QUERY\_ERROR (43)
- PORT\_OPEN\_FAILED (44)
- ACCESS\_DENIED (45)
- TIMEOUT (46)
- NOT\_IMPLEMENTED (47)
- REQUESTED\_A\_BAD\_VALUE (48)
- RESPONSE\_TOO\_BIG (49)
- GENERAL\_RESPONSE\_ERROR (50)

Any other values will display the actual value returned by the agent in the Tivoli Enterprise Portal.

#### Last Collection Start attribute

#### Description

The most recent time a data collection of this group started

**Type** Timestamp with enumerated values. The strings are displayed in the Tivoli Enterprise Portal. The warehouse and queries return the values shown in parentheses. The following values are defined:

• NOT COLLECTED (0691231190000000)

Any other values will display the actual value returned by the agent in the Tivoli Enterprise Portal.

### Last Collection Finished attribute

#### Description

The most recent time a data collection of this group finished

Type Timestamp with enumerated values. The strings are displayed in the Tivoli Enterprise Portal. The warehouse and queries return the values shown in parentheses. The following values are defined:

• NOT COLLECTED (0691231190000000)

Any other values will display the actual value returned by the agent in the Tivoli Enterprise Portal.

#### Last Collection Duration attribute

#### Description

The duration of the most recently completed data collection of this group in seconds

**Type** Integer (Counter)

# Average Collection Duration attribute

# Description

The average duration of all data collections of this group in seconds

Integer (Counter) with enumerated values. The strings are Type displayed in the Tivoli Enterprise Portal. The warehouse and queries return the values shown in parentheses. The following values are defined:

NO DATA (-100)

Any other values will display the actual value returned by the agent in the Tivoli Enterprise Portal.

#### Refresh Interval attribute

### Description

The interval at which this group is refreshed in seconds

Integer (Counter) Type

#### Number of Collections attribute

#### Description

The number of times this group has been collected since agent start

Integer (Counter) Type

#### Cache Hits attribute

#### Description

The number of times an external data request for this group was satisfied from the cache

Type Integer (Counter)

#### Cache Misses attribute

#### Description

The number of times an external data request for this group was not available in the cache

Integer (Counter) Type

## Cache Hit Percent attribute

#### Description

The percentage of external data requests for this group that were satisfied from the cache

Type Integer (Counter)

# Intervals Skipped attribute

# Description

The number of times a background data collection for this group was skipped because the previous collection was still running when the next one was due to start

Type Integer (Counter)

# MTR URI attribute group

Device URI gathered from SNMP Object entPhysicalTable. If the warehouse default setting is enabled, data for this attribute group is stored in Tivoli Data Warehouse.

# **Historical group**

This attribute group is part of the default historical group, and is eligible for use with Tivoli Data Warehouse.

# **Attribute descriptions**

The following list contains information about each attribute in the MTR URI attribute group:

Node attribute - This attribute is a key attribute.

#### Description

The managed system name of the agent.

Type String

#### Timestamp attribute

#### Description

The local time at the agent when the data was collected.

**Type** String

#### **URIs** attribute

#### Description

Additional identification information about the component.

Type String

# **PDU Active Alarms attribute group**

Data gathered from SNMP Object activeAlarmsTable in the Eaton PXG MIB. If the warehouse default setting is enabled, data for this attribute group is stored in Tivoli Data Warehouse.

# **Historical group**

This attribute group is part of the default historical group, and is eligible for use with Tivoli Data Warehouse.

# **Attribute descriptions**

The following list contains information about each attribute in the PDU Active Alarms attribute group:

Node attribute - This attribute is a key attribute.

## Description

The managed system name of the agent.

Type String

#### Timestamp attribute

#### Description

The local time at the agent when the data was collected.

Type String

## Alarm ID attribute - This attribute is a key attribute.

#### Description

A unique identifier for the alarm.

**Type** Integer (Numeric Property) with enumerated values. The strings are displayed in the Tivoli Enterprise Portal. The warehouse and queries return the values shown in parentheses. The following values are defined:

- Value\_Exceeds\_Maximum (2147483647)
- Value\_Exceeds\_Minimum (-2147483648)

Any other values will display the actual value returned by the agent in the Tivoli Enterprise Portal.

#### Alarm Sequence Index attribute

# Description

A unique identifier for a sequence of alarms using the same alarm ID.

**Type** Integer (Gauge) with enumerated values. The strings are displayed in the Tivoli Enterprise Portal. The warehouse and queries return the values shown in parentheses. The following values are defined:

- Value\_Exceeds\_Maximum (2147483647)
- Value\_Exceeds\_Minimum (-2147483648)

Any other values will display the actual value returned by the agent in the Tivoli Enterprise Portal.

### Alarm Description attribute

## Description

A text description of the event or alarm.

Type String

# Alarm Value attribute

# Description

Source and value of the node that caused the event or alarm.

Type String

# Alarm Level attribute

### Description

Present level of the alarm.

**Type** Integer with enumerated values. The strings are displayed in the Tivoli Enterprise Portal. The warehouse and queries return the values shown in parentheses. The following values are defined:

- critical (1)
- cautionary (2)
- acknowledged (3)
- active (4)
- cleared (5)
- closed (6)
- unknown (7)

Any other values will display the actual value returned by the agent in the Tivoli Enterprise Portal.

#### Alarm Time attribute

### Description

The value of the system's SNMP sysUpTime object when the alarm

condition was detected. If the alarm condition existed before agent startup, the value of the alarm time will equal 0.

Type String

# PDU Active Alarms URI attribute group

Data gathered from SNMP Object activeAlarmsTable in the Eaton PXG MIB. If the warehouse default setting is enabled, data for this attribute group is stored in Tivoli Data Warehouse.

# Historical group

This attribute group is part of the default historical group, and is eligible for use with Tivoli Data Warehouse.

# **Attribute descriptions**

The following list contains information about each attribute in the PDU Active Alarms URI attribute group:

Node attribute - This attribute is a key attribute.

### Description

The managed system name of the agent.

Type String

### Timestamp attribute

#### Description

The local time at the agent when the data was collected.

Type String

#### URIs attribute

#### Description

Additional identification information about the component.

Type String

#### Alarm ID attribute - This attribute is a key attribute.

#### Description

A unique identifier for the alarm.

**Type** Integer (Numeric Property) with enumerated values. The strings are displayed in the Tivoli Enterprise Portal. The warehouse and queries return the values shown in parentheses. The following values are defined:

- Value Exceeds Maximum (2147483647)
- Value\_Exceeds\_Minimum (-2147483648)

Any other values will display the actual value returned by the agent in the Tivoli Enterprise Portal.

#### Alarm Sequence Index attribute

# Description

A unique identifier for a sequence of alarms using the same alarm ID.

**Type** Integer (Gauge) with enumerated values. The strings are displayed

in the Tivoli Enterprise Portal. The warehouse and queries return the values shown in parentheses. The following values are defined:

- Value\_Exceeds\_Maximum (2147483647)
- Value\_Exceeds\_Minimum (-2147483648)

Any other values will display the actual value returned by the agent in the Tivoli Enterprise Portal.

# Alarm Description attribute

#### Description

A text description of the event or alarm.

Type String

#### Alarm Value attribute

#### Description

Source and value of the node that caused the event or alarm.

Type String

#### Alarm Level attribute

#### Description

Present level of the alarm.

Integer with enumerated values. The strings are displayed in the Type Tivoli Enterprise Portal. The warehouse and gueries return the

values shown in parentheses. The following values are defined:

- critical (1)
- cautionary (2)
- acknowledged (3)
- active (4)
- cleared (5)
- closed (6)
- unknown (7)

Any other values will display the actual value returned by the agent in the Tivoli Enterprise Portal.

## Alarm Time attribute

# Description

The value of the system's SNMP sysUpTime object when the alarm condition was detected. If the alarm condition existed before agent startup, the value of the alarm time will equal 0.

Type String

# **PDU Alarms attribute group**

Data gathered from SNMP Object alarms in the Eaton PXG MIB. If the warehouse default setting is enabled, data for this attribute group is stored in Tivoli Data Warehouse.

# **Historical group**

This attribute group is part of the default historical group, and is eligible for use with Tivoli Data Warehouse.

# **Attribute descriptions**

The following list contains information about each attribute in the PDU Alarms attribute group:

Node attribute - This attribute is a key attribute.

#### Description

The managed system name of the agent.

Type String

# Timestamp attribute

#### Description

The local time at the agent when the data was collected.

Type String

#### Number of Alarms Present attribute

# Description

The present number of active alarm conditions.

Iype Integer (Gauge) with enumerated values. The strings are displayed in the Tivoli Enterprise Portal. The warehouse and queries return the values shown in parentheses. The following values are defined:

- Value\_Exceeds\_Maximum (2147483647)
- Value Exceeds Minimum (-2147483648)

Any other values will display the actual value returned by the agent in the Tivoli Enterprise Portal.

# **PDU Breaker Meters Table attribute group**

Data gathered from SNMP Object breakerMetersTable. If the warehouse default setting is enabled, data for this attribute group is not stored in Tivoli Data Warehouse.

# **Historical group**

This attribute group is not part of the default historical group, and is eligible for use with Tivoli Data Warehouse.

# **Attribute descriptions**

The following list contains information about each attribute in the PDU Breaker Meters Table attribute group:

Node attribute - This attribute is a key attribute.

#### Description

The managed system name of the agent.

Type String

# Timestamp attribute

#### Description

The local time at the agent when the data was collected.

Type String

Panel attribute - This attribute is a key attribute.

## Description

The physical panel number.

**Type** Integer (Numeric Property) with enumerated values. The strings are displayed in the Tivoli Enterprise Portal. The warehouse and queries return the values shown in parentheses. The following values are defined:

- Value Exceeds Maximum (2147483647)
- Value\_Exceeds\_Minimum (-2147483648)

Any other values will display the actual value returned by the agent in the Tivoli Enterprise Portal.

# Breaker attribute - This attribute is a key attribute.

# Description

The breaker number.

**Type** Integer (Numeric Property) with enumerated values. The strings are displayed in the Tivoli Enterprise Portal. The warehouse and queries return the values shown in parentheses. The following values are defined:

- Value\_Exceeds\_Maximum (2147483647)
- Value\_Exceeds\_Minimum (-2147483648)

Any other values will display the actual value returned by the agent in the Tivoli Enterprise Portal.

#### **Total Kilowatt Hours attribute**

#### Description

The accumulated kilowatt-hours for this breaker since it was commissioned and put into service or since the last reset of the panel KHW measures.

**Type** Integer (Gauge) with enumerated values. The strings are displayed in the Tivoli Enterprise Portal. The warehouse and queries return the values shown in parentheses. The following values are defined:

- Value\_Exceeds\_Maximum (2147483647)
- Value\_Exceeds\_Minimum (-2147483648)

Any other values will display the actual value returned by the agent in the Tivoli Enterprise Portal.

#### Delta Total Kilowatt Hours attribute

#### Description

The accumulated kilowatt-hours for this breaker since it was commissioned and put into service or since the last reset of the panel KHW measures.

**Type** Integer (difference between successive values) with enumerated values. The strings are displayed in the Tivoli Enterprise Portal. The warehouse and queries return the values shown in parentheses. The following values are defined:

- Value\_Exceeds\_Maximum (2147483647)
- Value Exceeds Minimum (-2147483648)

Any other values will display the actual value returned by the agent in the Tivoli Enterprise Portal.

# PDU Breaker Phase Meters Table attribute group

Data gathered from SNMP Object breakerPhaseMetersTable. If the warehouse default setting is enabled, data for this attribute group is not stored in Tivoli Data Warehouse.

# **Historical group**

This attribute group is not part of the default historical group, and is eligible for use with Tivoli Data Warehouse.

# **Attribute descriptions**

The following list contains information about each attribute in the PDU Breaker Phase Meters Table attribute group:

Node attribute - This attribute is a key attribute.

#### Description

The managed system name of the agent.

Type String

#### Timestamp attribute

#### Description

The local time at the agent when the data was collected.

Type String

Panel attribute - This attribute is a key attribute.

## Description

The physical panel number.

**Type** Integer (Numeric Property) with enumerated values. The strings are displayed in the Tivoli Enterprise Portal. The warehouse and queries return the values shown in parentheses. The following values are defined:

- Value\_Exceeds\_Maximum (2147483647)
- Value Exceeds Minimum (-2147483648)

Any other values will display the actual value returned by the agent in the Tivoli Enterprise Portal.

Breaker attribute - This attribute is a key attribute.

#### Description

The breaker number.

Type Integer (Numeric Property) with enumerated values. The strings are displayed in the Tivoli Enterprise Portal. The warehouse and queries return the values shown in parentheses. The following values are defined:

- Value\_Exceeds\_Maximum (2147483647)
- Value\_Exceeds\_Minimum (-2147483648)

Any other values will display the actual value returned by the agent in the Tivoli Enterprise Portal.

Phase attribute - This attribute is a key attribute.

## Description

The line or phase identifier.

**Type** Integer (Numeric Property) with enumerated values. The strings are displayed in the Tivoli Enterprise Portal. The warehouse and queries return the values shown in parentheses. The following values are defined:

- Value Exceeds Maximum (2147483647)
- Value\_Exceeds\_Minimum (-2147483648)

Any other values will display the actual value returned by the agent in the Tivoli Enterprise Portal.

#### Present VA Demand attribute

## Description

The present VA (input) demand of this phase on this breaker.

**Type** Integer (Gauge) with enumerated values. The strings are displayed in the Tivoli Enterprise Portal. The warehouse and queries return the values shown in parentheses. The following values are defined:

- Value\_Exceeds\_Maximum (2147483647)
- Value\_Exceeds\_Minimum (-2147483648)

Any other values will display the actual value returned by the agent in the Tivoli Enterprise Portal.

#### Power attribute

#### Description

The present power (input) demand of phase on this breaker.

**Type** Integer (Gauge) with enumerated values. The strings are displayed in the Tivoli Enterprise Portal. The warehouse and queries return the values shown in parentheses. The following values are defined:

- Value\_Exceeds\_Maximum (2147483647)
- Value\_Exceeds\_Minimum (-2147483648)

Any other values will display the actual value returned by the agent in the Tivoli Enterprise Portal.

## **Power Factor attribute**

## Description

The input power factor for this phase on this breaker. Varies from -1.00 to 1.00, multiplied by 100. If negative values are used, they indicate lagging power factor.

**Type** Integer (Gauge) with enumerated values. The strings are displayed in the Tivoli Enterprise Portal. The warehouse and queries return the values shown in parentheses. The following values are defined:

- Value Exceeds Maximum (2147483647)
- Value\_Exceeds\_Minimum (-2147483648)

Any other values will display the actual value returned by the agent in the Tivoli Enterprise Portal.

## Current attribute

## Description

The present current in 0.1 amps for this phase of this breaker.

**Type** Integer (Gauge) with enumerated values. The strings are displayed in the Tivoli Enterprise Portal. The warehouse and queries return the values shown in parentheses. The following values are defined:

- Value\_Exceeds\_Maximum (2147483647)
- Value\_Exceeds\_Minimum (-2147483648)

Any other values will display the actual value returned by the agent in the Tivoli Enterprise Portal.

#### Percent Load attribute

#### Description

The percentage of the breaker power capacity currently being used on this line.

**Type** Integer (Gauge) with enumerated values. The strings are displayed in the Tivoli Enterprise Portal. The warehouse and queries return the values shown in parentheses. The following values are defined:

- Value\_Exceeds\_Maximum (2147483647)
- Value\_Exceeds\_Minimum (-2147483648)

Any other values will display the actual value returned by the agent in the Tivoli Enterprise Portal.

# PDU Breaker Ratings Table attribute group

Data gathered from SNMP Object breakerRatingsTable. If the warehouse default setting is enabled, data for this attribute group is not stored in Tivoli Data Warehouse.

# **Historical group**

This attribute group is not part of the default historical group, and is eligible for use with Tivoli Data Warehouse.

# **Attribute descriptions**

The following list contains information about each attribute in the PDU Breaker Ratings Table attribute group:

Node attribute - This attribute is a key attribute.

#### Description

The managed system name of the agent.

Type String

## Timestamp attribute

#### Description

The local time at the agent when the data was collected.

Type String

Panel attribute - This attribute is a key attribute.

### Description

The physical panel number.

Type Integer (Numeric Property) with enumerated values. The strings

are displayed in the Tivoli Enterprise Portal. The warehouse and queries return the values shown in parentheses. The following values are defined:

- Value\_Exceeds\_Maximum (2147483647)
- Value\_Exceeds\_Minimum (-2147483648)

Any other values will display the actual value returned by the agent in the Tivoli Enterprise Portal.

#### Breaker attribute - This attribute is a key attribute.

#### Description

The breaker number.

**Type** Integer (Numeric Property) with enumerated values. The strings are displayed in the Tivoli Enterprise Portal. The warehouse and queries return the values shown in parentheses. The following values are defined:

- Value\_Exceeds\_Maximum (2147483647)
- Value\_Exceeds\_Minimum (-2147483648)

Any other values will display the actual value returned by the agent in the Tivoli Enterprise Portal.

#### Name attribute

## Description

Name given by the administrator to identify this breaker.

Type String

### Rated Current attribute

## Description

The rated current value in 0.1 amps of this breaker (for one phase) at full load.

**Type** Integer (Numeric Property) with enumerated values. The strings are displayed in the Tivoli Enterprise Portal. The warehouse and queries return the values shown in parentheses. The following values are defined:

- Value\_Exceeds\_Maximum (2147483647)
- Value\_Exceeds\_Minimum (-2147483648)

Any other values will display the actual value returned by the agent in the Tivoli Enterprise Portal.

#### Phases attribute

## Description

The number of lines (phases) for this breaker.

**Type** Integer (Numeric Property) with enumerated values. The strings are displayed in the Tivoli Enterprise Portal. The warehouse and queries return the values shown in parentheses. The following values are defined:

- Value\_Exceeds\_Maximum (2147483647)
- Value Exceeds Minimum (-2147483648)

Any other values will display the actual value returned by the agent in the Tivoli Enterprise Portal.

# **PDU Contact Sensor Table attribute group**

Data gathered from SNMP Object xupsContactSenseTable. If the warehouse default setting is enabled, data for this attribute group is stored in Tivoli Data Warehouse.

# **Historical group**

This attribute group is part of the default historical group, and is eligible for use with Tivoli Data Warehouse.

# **Attribute descriptions**

The following list contains information about each attribute in the PDU Contact Sensor Table attribute group:

# Node attribute - This attribute is a key attribute.

#### Description

The managed system name of the agent.

Type String

#### Timestamp attribute

### Description

The local time at the agent when the data was collected.

Type String

### Contact attribute - This attribute is a key attribute.

# Description

The contact identifier. It is identical to the contact number.

**Type** Integer (Numeric Property) with enumerated values. The strings are displayed in the Tivoli Enterprise Portal. The warehouse and queries return the values shown in parentheses. The following values are defined:

- Value\_Exceeds\_Maximum (2147483647)
- Value\_Exceeds\_Minimum (-2147483648)

Any other values will display the actual value returned by the agent in the Tivoli Enterprise Portal.

#### Type attribute

#### Description

The normal state for this contact.

**Type** Integer with enumerated values. The strings are displayed in the Tivoli Enterprise Portal. The warehouse and queries return the values shown in parentheses. The following values are defined:

- normally\_open (1)
- normally\_closed (2)
- any\_change (3)
- not\_used (4)

Any other values will display the actual value returned by the agent in the Tivoli Enterprise Portal.

#### State attribute

# Description

The current state of the contact input.

Type

Integer with enumerated values. The strings are displayed in the Tivoli Enterprise Portal. The warehouse and queries return the values shown in parentheses. The following values are defined:

- open (1)
- closed (2)
- open\_with\_notice (3)
- closed\_with\_notice (4)

Any other values will display the actual value returned by the agent in the Tivoli Enterprise Portal.

# Description attribute

# Description

A label identifying the contact. This object must be set by the administrator.

Type String

# PDU Environment attribute group

Data gathered from SNMP Object xupsEnvironment. If the warehouse default setting is enabled, data for this attribute group is not stored in Tivoli Data Warehouse.

# **Historical group**

This attribute group is not part of the default historical group, and is eligible for use with Tivoli Data Warehouse.

# **Attribute descriptions**

The following list contains information about each attribute in the PDU Environment attribute group:

Node attribute - This attribute is a key attribute.

#### Description

The managed system name of the agent.

Type String

#### Timestamp attribute

#### Description

The local time at the agent when the data was collected.

Type String

#### Sensor Temperature attribute

#### Description

The reading of the remote probe's temperature sensor, if present.

**Type** Integer (Gauge) with enumerated values. The strings are displayed in the Tivoli Enterprise Portal. The warehouse and queries return the values shown in parentheses. The following values are defined:

- Value\_Exceeds\_Maximum (2147483647)
- Value\_Exceeds\_Minimum (-2147483648)

Any other values will display the actual value returned by the agent in the Tivoli Enterprise Portal.

### Sensor Humidity attribute

#### Description

The reading of the remote probe's humidity sensor, if present.

**Type** Integer (Gauge) with enumerated values. The strings are displayed in the Tivoli Enterprise Portal. The warehouse and queries return the values shown in parentheses. The following values are defined:

- Value\_Exceeds\_Maximum (2147483647)
- Value\_Exceeds\_Minimum (-2147483648)

Any other values will display the actual value returned by the agent in the Tivoli Enterprise Portal.

#### Contacts attribute

#### Description

The number of contacts.

**Type** Integer (Numeric Property) with enumerated values. The strings are displayed in the Tivoli Enterprise Portal. The warehouse and queries return the values shown in parentheses. The following values are defined:

- Value Exceeds Maximum (2147483647)
- Value\_Exceeds\_Minimum (-2147483648)

Any other values will display the actual value returned by the agent in the Tivoli Enterprise Portal.

#### Sensor Temperature Lower Limit attribute

# Description

The lower limit of the remote probe's temperature reading. If the remote temperature sensor reading falls below this value, the xupsRemoteTempBad alarm will occur.

**Type** Integer (Numeric Property) with enumerated values. The strings are displayed in the Tivoli Enterprise Portal. The warehouse and queries return the values shown in parentheses. The following values are defined:

- Value\_Exceeds\_Maximum (2147483647)
- Value\_Exceeds\_Minimum (-2147483648)

Any other values will display the actual value returned by the agent in the Tivoli Enterprise Portal.

## Sensor Temperature Upper Limit attribute

#### Description

The upper limit of the remote probe's temperature reading. If the remote temperature sensor reading rises above this value, the xupsRemoteTempBad alarm will occur.

**Type** Integer (Numeric Property) with enumerated values. The strings are displayed in the Tivoli Enterprise Portal. The warehouse and queries return the values shown in parentheses. The following values are defined:

• Value\_Exceeds\_Maximum (2147483647)

• Value\_Exceeds\_Minimum (-2147483648)

Any other values will display the actual value returned by the agent in the Tivoli Enterprise Portal.

# Sensor Humidity Lower Limit attribute

#### Description

The lower limit of the remote probe's humidity reading. If the remote humidity sensor reading falls below this value, the xupsRemoteHumidityBad alarm will occur.

**Type** Integer (Numeric Property) with enumerated values. The strings are displayed in the Tivoli Enterprise Portal. The warehouse and queries return the values shown in parentheses. The following values are defined:

- Value\_Exceeds\_Maximum (2147483647)
- Value\_Exceeds\_Minimum (-2147483648)

Any other values will display the actual value returned by the agent in the Tivoli Enterprise Portal.

# Sensor Humidity Upper Limit attribute

### Description

The upper limit of the remote probe's humidity reading. If the remote humidity sensor reading rises above this value, the xupsRemoteHumidityBad alarm will occur.

**Type** Integer (Numeric Property) with enumerated values. The strings are displayed in the Tivoli Enterprise Portal. The warehouse and queries return the values shown in parentheses. The following values are defined:

- Value\_Exceeds\_Maximum (2147483647)
- Value\_Exceeds\_Minimum (-2147483648)

Any other values will display the actual value returned by the agent in the Tivoli Enterprise Portal.

# PDU ID attribute group

Serial Number, Manufacturer and Model gathered from SNMP Object entPhysicalTable. If the warehouse default setting is enabled, data for this attribute group is stored in Tivoli Data Warehouse.

# **Historical group**

This attribute group is part of the default historical group, and is eligible for use with Tivoli Data Warehouse.

# Attribute descriptions

The following list contains information about each attribute in the PDU ID attribute group:

Node attribute - This attribute is a key attribute.

#### Description

The managed system name of the agent.

Type String

## Timestamp attribute

#### Description

The local time at the agent when the data was collected.

Type String

# Manufacturer Name attribute

#### Description

The name of the manufacturer of this component.

Type String

#### Model Name attribute

# Description

The model name of this component.

**Type** String

#### Serial Number attribute

#### Description

The serial number.

Type String

# PDU Input attribute group

Data gathered from SNMP Object pduInput. If the warehouse default setting is enabled, data for this attribute group is not stored in Tivoli Data Warehouse.

# **Historical group**

This attribute group is not part of the default historical group, and is eligible for use with Tivoli Data Warehouse.

# **Attribute descriptions**

The following list contains information about each attribute in the PDU Input attribute group:

#### Node attribute - This attribute is a key attribute.

#### Description

The managed system name of the agent.

Type String

## Timestamp attribute

## Description

The local time at the agent when the data was collected.

Type String

#### Input Frequency attribute

## Description

The present frequency reading for the full PDU.

Type Integer (Gauge) with enumerated values. The strings are displayed in the Tivoli Enterprise Portal. The warehouse and queries return the values shown in parentheses. The following values are defined:

• Value\_Exceeds\_Maximum (2147483647)

• Value\_Exceeds\_Minimum (-2147483648)

Any other values will display the actual value returned by the agent in the Tivoli Enterprise Portal.

# Input VA Demand attribute

#### Description

The present VA input demand of the full PDU system.

**Type** Integer (Gauge) with enumerated values. The strings are displayed in the Tivoli Enterprise Portal. The warehouse and queries return the values shown in parentheses. The following values are defined:

- Value\_Exceeds\_Maximum (2147483647)
- Value\_Exceeds\_Minimum (-2147483648)

Any other values will display the actual value returned by the agent in the Tivoli Enterprise Portal.

# Input Power attribute

#### Description

The present input power demand of the full PDU system.

**Type** Integer (Gauge) with enumerated values. The strings are displayed in the Tivoli Enterprise Portal. The warehouse and queries return the values shown in parentheses. The following values are defined:

- Value Exceeds Maximum (2147483647)
- Value\_Exceeds\_Minimum (-2147483648)

Any other values will display the actual value returned by the agent in the Tivoli Enterprise Portal.

#### Input Power Factor attribute

# Description

The input power factor for the full PDU system. Varies from -1.00 to 1.00, multiplied by 100. If negative values are used, they indicate lagging power factor.

**Type** Integer (Gauge) with enumerated values. The strings are displayed in the Tivoli Enterprise Portal. The warehouse and queries return the values shown in parentheses. The following values are defined:

- Value\_Exceeds\_Maximum (2147483647)
- Value\_Exceeds\_Minimum (-2147483648)

Any other values will display the actual value returned by the agent in the Tivoli Enterprise Portal.

#### Input Ground Current attribute

#### Description

The present current in 0.1 amps in the PDU's ground phase.

**Type** Integer (Gauge) with enumerated values. The strings are displayed in the Tivoli Enterprise Portal. The warehouse and queries return the values shown in parentheses. The following values are defined:

- Value\_Exceeds\_Maximum (2147483647)
- Value\_Exceeds\_Minimum (-2147483648)

Any other values will display the actual value returned by the agent in the Tivoli Enterprise Portal.

# Input Voltage Units attribute

#### Description

Indicates whether the pduInputPhaseVoltage readings are 'Vrms Line-Line' or 'Vrms Line-Neutral'.

Type String

## Input Phases attribute

#### Description

The number of input phases for this PDU.

**Type** Integer (Numeric Property) with enumerated values. The strings are displayed in the Tivoli Enterprise Portal. The warehouse and queries return the values shown in parentheses. The following values are defined:

- Value\_Exceeds\_Maximum (2147483647)
- Value Exceeds Minimum (-2147483648)

Any other values will display the actual value returned by the agent in the Tivoli Enterprise Portal.

# PDU Input Output attribute group

Data gathered from the PDU input and output groups. If the warehouse default setting is enabled, data for this attribute group is not stored in Tivoli Data Warehouse.

# **Historical group**

This attribute group is not part of the default historical group, and is eligible for use with Tivoli Data Warehouse.

# **Attribute descriptions**

The following list contains information about each attribute in the PDU Input Output attribute group:

Node attribute - This attribute is a key attribute.

#### Description

The managed system name of the agent.

Type String

#### Timestamp attribute

#### Description

The local time at the agent when the data was collected.

Type String

#### Input Frequency attribute

#### Description

The present frequency reading for the full PDU.

**Type** Integer (Gauge) with enumerated values. The strings are displayed in the Tivoli Enterprise Portal. The warehouse and queries return the values shown in parentheses. The following values are defined:

- Value\_Exceeds\_Maximum (2147483647)
- Value\_Exceeds\_Minimum (-2147483648)

Any other values will display the actual value returned by the agent in the Tivoli Enterprise Portal.

### Input VA Demand attribute

#### Description

The present VA input demand of the full PDU system.

Type Integer (Gauge) with enumerated values. The strings are displayed in the Tivoli Enterprise Portal. The warehouse and queries return the values shown in parentheses. The following values are defined:

- Value\_Exceeds\_Maximum (2147483647)
- Value\_Exceeds\_Minimum (-2147483648)

Any other values will display the actual value returned by the agent in the Tivoli Enterprise Portal.

#### Input Power attribute

# Description

The present input power demand of the full PDU system.

**Type** Integer (Gauge) with enumerated values. The strings are displayed in the Tivoli Enterprise Portal. The warehouse and queries return the values shown in parentheses. The following values are defined:

- Value\_Exceeds\_Maximum (2147483647)
- Value\_Exceeds\_Minimum (-2147483648)

Any other values will display the actual value returned by the agent in the Tivoli Enterprise Portal.

## Input Power Factor attribute

#### Description

The input power factor for the full PDU system. Varies from -1.00 to 1.00, multiplied by 100. If negative values are used, they indicate lagging power factor.

**Type** Integer (Gauge) with enumerated values. The strings are displayed in the Tivoli Enterprise Portal. The warehouse and queries return the values shown in parentheses. The following values are defined:

- Value\_Exceeds\_Maximum (2147483647)
- Value\_Exceeds\_Minimum (-2147483648)

Any other values will display the actual value returned by the agent in the Tivoli Enterprise Portal.

#### Input Ground Current attribute

#### Description

The present current in 0.1 amps in the PDU's ground phase.

Iype Integer (Gauge) with enumerated values. The strings are displayed in the Tivoli Enterprise Portal. The warehouse and queries return the values shown in parentheses. The following values are defined:

- Value\_Exceeds\_Maximum (2147483647)
- Value\_Exceeds\_Minimum (-2147483648)

Any other values will display the actual value returned by the agent in the Tivoli Enterprise Portal.

#### Input Voltage Units attribute

#### Description

Indicates whether the pduInputPhaseVoltage readings are 'Vrms Line-Line' or 'Vrms Line-Neutral'.

Type String

## Input Phases attribute

## Description

The number of input phases for this PDU.

**Type** Integer (Numeric Property) with enumerated values. The strings are displayed in the Tivoli Enterprise Portal. The warehouse and queries return the values shown in parentheses. The following values are defined:

- Value\_Exceeds\_Maximum (2147483647)
- Value\_Exceeds\_Minimum (-2147483648)

Any other values will display the actual value returned by the agent in the Tivoli Enterprise Portal.

#### Output Kilowatt Hours attribute

# Description

The accumulated kilowatt-hour value for the full PDU system since the last reset.

**Type** Integer (Gauge) with enumerated values. The strings are displayed in the Tivoli Enterprise Portal. The warehouse and queries return the values shown in parentheses. The following values are defined:

- Value\_Exceeds\_Maximum (2147483647)
- Value\_Exceeds\_Minimum (-2147483648)

Any other values will display the actual value returned by the agent in the Tivoli Enterprise Portal.

#### Output Present VA attribute

#### Description

The present VA output of the full PDU system.

**Type** Integer (Gauge) with enumerated values. The strings are displayed in the Tivoli Enterprise Portal. The warehouse and queries return the values shown in parentheses. The following values are defined:

- Value\_Exceeds\_Maximum (2147483647)
- Value\_Exceeds\_Minimum (-2147483648)

Any other values will display the actual value returned by the agent in the Tivoli Enterprise Portal.

## **Output Power attribute**

#### Description

The present output power of the full PDU system.

**Type** Integer (Gauge) with enumerated values. The strings are displayed in the Tivoli Enterprise Portal. The warehouse and queries return the values shown in parentheses. The following values are defined:

- Value\_Exceeds\_Maximum (2147483647)
- Value\_Exceeds\_Minimum (-2147483648)

Any other values will display the actual value returned by the agent in the Tivoli Enterprise Portal.

## **Output Power Factor attribute**

# Description

The output power factor for the full PDU system. Varies from -1.00 to 1.00, multiplied by 100. If negative values are used, they indicate lagging power factor.

**Type** Integer (Gauge) with enumerated values. The strings are displayed in the Tivoli Enterprise Portal. The warehouse and queries return the values shown in parentheses. The following values are defined:

- Value\_Exceeds\_Maximum (2147483647)
- Value\_Exceeds\_Minimum (-2147483648)

Any other values will display the actual value returned by the agent in the Tivoli Enterprise Portal.

### Output Neutral Current attribute

#### Description

The present current in 0.1 amps in the PDU's output neutral phase.

**Type** Integer (Gauge) with enumerated values. The strings are displayed in the Tivoli Enterprise Portal. The warehouse and queries return the values shown in parentheses. The following values are defined:

- Value Exceeds Maximum (2147483647)
- Value\_Exceeds\_Minimum (-2147483648)

Any other values will display the actual value returned by the agent in the Tivoli Enterprise Portal.

# **Output Rated Current attribute**

## Description

The rated current value in 0.1 amps for one PDU Output phase at full load.

**Type** Integer (Gauge) with enumerated values. The strings are displayed in the Tivoli Enterprise Portal. The warehouse and queries return the values shown in parentheses. The following values are defined:

- Value\_Exceeds\_Maximum (2147483647)
- Value\_Exceeds\_Minimum (-2147483648)

Any other values will display the actual value returned by the agent in the Tivoli Enterprise Portal.

# Output Voltage Units attribute

#### Description

Indicates whether the pduOutputPhaseVoltage readings are 'Vrms Line-Line' or 'Vrms Line-Neutral'.

Type String

#### **Output Phases attribute**

#### Description

The number of output phases for this PDU.

Type Integer (Numeric Property) with enumerated values. The strings

are displayed in the Tivoli Enterprise Portal. The warehouse and queries return the values shown in parentheses. The following values are defined:

- Value\_Exceeds\_Maximum (2147483647)
- Value\_Exceeds\_Minimum (-2147483648)

Any other values will display the actual value returned by the agent in the Tivoli Enterprise Portal.

#### Delta Output Kilowatt Hours attribute

#### Description

The change in accumulated kilowatt-hour value since the last query.

**Type** Integer (difference between successive values) with enumerated values. The strings are displayed in the Tivoli Enterprise Portal. The warehouse and queries return the values shown in parentheses. The following values are defined:

- Value\_Exceeds\_Maximum (2147483647)
- Value\_Exceeds\_Minimum (-2147483648)

Any other values will display the actual value returned by the agent in the Tivoli Enterprise Portal.

# PDU Input Output Table attribute group

Data gathered from PDU Input Table and Output Table groups. If the warehouse default setting is enabled, data for this attribute group is not stored in Tivoli Data Warehouse.

# **Historical group**

This attribute group is not part of the default historical group, and is eligible for use with Tivoli Data Warehouse.

# **Attribute descriptions**

The following list contains information about each attribute in the PDU Input Output Table attribute group:

Node attribute - This attribute is a key attribute.

#### Description

The managed system name of the agent.

Type String

#### Timestamp attribute

#### Description

The local time at the agent when the data was collected.

Type String

Input Phase attribute - This attribute is a key attribute.

#### Description

The input line identifier.

Type Integer (Numeric Property) with enumerated values. The strings

are displayed in the Tivoli Enterprise Portal. The warehouse and queries return the values shown in parentheses. The following values are defined:

- Value\_Exceeds\_Maximum (2147483647)
- Value\_Exceeds\_Minimum (-2147483648)

Any other values will display the actual value returned by the agent in the Tivoli Enterprise Portal.

#### Input Voltage attribute

#### Description

The present input voltage for this phase.

**Type** Integer (Gauge) with enumerated values. The strings are displayed in the Tivoli Enterprise Portal. The warehouse and queries return the values shown in parentheses. The following values are defined:

- Value\_Exceeds\_Maximum (2147483647)
- Value\_Exceeds\_Minimum (-2147483648)

Any other values will display the actual value returned by the agent in the Tivoli Enterprise Portal.

### Input Current attribute

# Description

The present input current in 0.1 amps for this phase.

**Type** Integer (Gauge) with enumerated values. The strings are displayed in the Tivoli Enterprise Portal. The warehouse and queries return the values shown in parentheses. The following values are defined:

- Value\_Exceeds\_Maximum (2147483647)
- Value\_Exceeds\_Minimum (-2147483648)

Any other values will display the actual value returned by the agent in the Tivoli Enterprise Portal.

## Input Percent Load attribute

#### Description

The percentage of the power capacity currently being used on this line.

**Type** Integer (Gauge) with enumerated values. The strings are displayed in the Tivoli Enterprise Portal. The warehouse and queries return the values shown in parentheses. The following values are defined:

- Value\_Exceeds\_Maximum (2147483647)
- Value\_Exceeds\_Minimum (-2147483648)

Any other values will display the actual value returned by the agent in the Tivoli Enterprise Portal.

# Output Phase attribute - This attribute is a key attribute.

#### Description

The output line identifier.

**Type** Integer (Numeric Property) with enumerated values. The strings are displayed in the Tivoli Enterprise Portal. The warehouse and queries return the values shown in parentheses. The following values are defined:

• Value Exceeds Maximum (2147483647)

• Value\_Exceeds\_Minimum (-2147483648)

Any other values will display the actual value returned by the agent in the Tivoli Enterprise Portal.

# Output Voltage attribute

#### Description

The present output voltage for this phase.

Type Integer (Gauge) with enumerated values. The strings are displayed in the Tivoli Enterprise Portal. The warehouse and queries return the values shown in parentheses. The following values are defined:

- Value\_Exceeds\_Maximum (2147483647)
- Value\_Exceeds\_Minimum (-2147483648)

Any other values will display the actual value returned by the agent in the Tivoli Enterprise Portal.

#### **Output Current attribute**

#### Description

The present output current in 0.1 amps for this phase.

**Type** Integer (Gauge) with enumerated values. The strings are displayed in the Tivoli Enterprise Portal. The warehouse and queries return the values shown in parentheses. The following values are defined:

- Value Exceeds Maximum (2147483647)
- Value\_Exceeds\_Minimum (-2147483648)

Any other values will display the actual value returned by the agent in the Tivoli Enterprise Portal.

#### **Output Percent Load attribute**

#### Description

The percentage of the power capacity currently being used on this line.

**Type** Integer (Gauge) with enumerated values. The strings are displayed in the Tivoli Enterprise Portal. The warehouse and queries return the values shown in parentheses. The following values are defined:

- Value\_Exceeds\_Maximum (2147483647)
- Value\_Exceeds\_Minimum (-2147483648)

Any other values will display the actual value returned by the agent in the Tivoli Enterprise Portal.

# PDU Input Table attribute group

Data gathered from SNMP Object pduInputTable. If the warehouse default setting is enabled, data for this attribute group is not stored in Tivoli Data Warehouse.

# **Historical group**

This attribute group is not part of the default historical group, and is eligible for use with Tivoli Data Warehouse.

# **Attribute descriptions**

The following list contains information about each attribute in the PDU Input Table attribute group:

Node attribute - This attribute is a key attribute.

#### Description

The managed system name of the agent.

Type String

# Timestamp attribute

#### Description

The local time at the agent when the data was collected.

Type String

# Input Phase attribute - This attribute is a key attribute.

# Description

The input line identifier.

**Type** Integer (Numeric Property) with enumerated values. The strings are displayed in the Tivoli Enterprise Portal. The warehouse and queries return the values shown in parentheses. The following values are defined:

- Value\_Exceeds\_Maximum (2147483647)
- Value\_Exceeds\_Minimum (-2147483648)

Any other values will display the actual value returned by the agent in the Tivoli Enterprise Portal.

#### Input Voltage attribute

# Description

The present input voltage for this phase.

**Type** Integer (Gauge) with enumerated values. The strings are displayed in the Tivoli Enterprise Portal. The warehouse and queries return

- Value\_Exceeds\_Maximum (2147483647)
- Value\_Exceeds\_Minimum (-2147483648)

Any other values will display the actual value returned by the agent in the Tivoli Enterprise Portal.

the values shown in parentheses. The following values are defined:

## Input Current attribute

#### Description

The present input current in 0.1 amps for this phase.

**Type** Integer (Gauge) with enumerated values. The strings are displayed in the Tivoli Enterprise Portal. The warehouse and queries return the values shown in parentheses. The following values are defined:

- Value Exceeds Maximum (2147483647)
- Value Exceeds Minimum (-2147483648)

Any other values will display the actual value returned by the agent in the Tivoli Enterprise Portal.

## Input Percent Load attribute

## Description

The percentage of the power capacity currently being used on this line.

**Type** Integer (Gauge) with enumerated values. The strings are displayed in the Tivoli Enterprise Portal. The warehouse and queries return the values shown in parentheses. The following values are defined:

- Value Exceeds Maximum (2147483647)
- Value\_Exceeds\_Minimum (-2147483648)

Any other values will display the actual value returned by the agent in the Tivoli Enterprise Portal.

# PDU Nameplate attribute group

Data gathered from SNMP Object pduNameplate. If the warehouse default setting is enabled, data for this attribute group is not stored in Tivoli Data Warehouse.

# **Historical group**

This attribute group is not part of the default historical group, and is eligible for use with Tivoli Data Warehouse.

# **Attribute descriptions**

The following list contains information about each attribute in the PDU Nameplate attribute group:

Node attribute - This attribute is a key attribute.

## Description

The managed system name of the agent.

Type String

#### Timestamp attribute

## Description

The local time at the agent when the data was collected.

Type String

#### Full VA Rating attribute

#### Description

The full VA rating of this PDU for all phases.

**Type** Integer (Numeric Property) with enumerated values. The strings are displayed in the Tivoli Enterprise Portal. The warehouse and queries return the values shown in parentheses. The following values are defined:

- Value\_Exceeds\_Maximum (2147483647)
- Value\_Exceeds\_Minimum (-2147483648)

Any other values will display the actual value returned by the agent in the Tivoli Enterprise Portal.

# Nominal Output Voltage attribute

#### Description

The nominal output voltage of this PDU.

**Type** Integer (Numeric Property) with enumerated values. The strings

are displayed in the Tivoli Enterprise Portal. The warehouse and queries return the values shown in parentheses. The following values are defined:

- Value\_Exceeds\_Maximum (2147483647)
- Value\_Exceeds\_Minimum (-2147483648)

Any other values will display the actual value returned by the agent in the Tivoli Enterprise Portal.

#### Phases attribute

# Description

The number of lines (phases) for this PDU.

**Type** Integer (Numeric Property) with enumerated values. The strings are displayed in the Tivoli Enterprise Portal. The warehouse and queries return the values shown in parentheses. The following values are defined:

- Value\_Exceeds\_Maximum (2147483647)
- Value\_Exceeds\_Minimum (-2147483648)

Any other values will display the actual value returned by the agent in the Tivoli Enterprise Portal.

#### Panels attribute

## Description

The number of panels or subfeeds contained in this PDU system.

**Type** Integer (Numeric Property) with enumerated values. The strings are displayed in the Tivoli Enterprise Portal. The warehouse and queries return the values shown in parentheses. The following values are defined:

- Value\_Exceeds\_Maximum (2147483647)
- Value\_Exceeds\_Minimum (-2147483648)

Any other values will display the actual value returned by the agent in the Tivoli Enterprise Portal.

# PDU Output attribute group

Data gathered from SNMP Object pduOutput. If the warehouse default setting is enabled, data for this attribute group is not stored in Tivoli Data Warehouse.

# **Historical group**

This attribute group is not part of the default historical group, and is eligible for use with Tivoli Data Warehouse.

# Attribute descriptions

The following list contains information about each attribute in the PDU Output attribute group:

Node attribute - This attribute is a key attribute.

#### Description

The managed system name of the agent.

**Type** String

#### Timestamp attribute

# Description

The local time at the agent when the data was collected.

Type String

# **Output Kilowatt Hours attribute**

#### Description

The accumulated kilowatt-hour value for the full PDU system since the last reset.

**Type** Integer (Gauge) with enumerated values. The strings are displayed in the Tivoli Enterprise Portal. The warehouse and queries return the values shown in parentheses. The following values are defined:

- Value\_Exceeds\_Maximum (2147483647)
- Value\_Exceeds\_Minimum (-2147483648)

Any other values will display the actual value returned by the agent in the Tivoli Enterprise Portal.

## Output Present VA attribute

#### Description

The present VA output of the full PDU system.

**Type** Integer (Gauge) with enumerated values. The strings are displayed in the Tivoli Enterprise Portal. The warehouse and queries return the values shown in parentheses. The following values are defined:

- Value\_Exceeds\_Maximum (2147483647)
- Value\_Exceeds\_Minimum (-2147483648)

Any other values will display the actual value returned by the agent in the Tivoli Enterprise Portal.

#### **Output Power attribute**

#### Description

The present output power of the full PDU system.

**Type** Integer (Gauge) with enumerated values. The strings are displayed in the Tivoli Enterprise Portal. The warehouse and queries return the values shown in parentheses. The following values are defined:

- Value\_Exceeds\_Maximum (2147483647)
- Value\_Exceeds\_Minimum (-2147483648)

Any other values will display the actual value returned by the agent in the Tivoli Enterprise Portal.

## **Output Power Factor attribute**

#### Description

The output power factor for the full PDU system. Varies from -1.00 to 1.00, multiplied by 100. If negative values are used, they indicate lagging power factor.

**Type** Integer (Gauge) with enumerated values. The strings are displayed in the Tivoli Enterprise Portal. The warehouse and queries return the values shown in parentheses. The following values are defined:

- Value\_Exceeds\_Maximum (2147483647)
- Value Exceeds Minimum (-2147483648)

Any other values will display the actual value returned by the agent in the Tivoli Enterprise Portal.

## **Output Neutral Current attribute**

# Description

The present current in 0.1 amps in the PDU's output neutral phase.

Type Integer (Gauge) with enumerated values. The strings are displayed in the Tivoli Enterprise Portal. The warehouse and queries return the values shown in parentheses. The following values are defined:

- Value\_Exceeds\_Maximum (2147483647)
- Value\_Exceeds\_Minimum (-2147483648)

Any other values will display the actual value returned by the agent in the Tivoli Enterprise Portal.

### Output Rated Current attribute

# Description

The rated current value in 0.1 amps for one PDU Output phase at full load.

**Type** Integer (Gauge) with enumerated values. The strings are displayed in the Tivoli Enterprise Portal. The warehouse and queries return the values shown in parentheses. The following values are defined:

- Value\_Exceeds\_Maximum (2147483647)
- Value\_Exceeds\_Minimum (-2147483648)

Any other values will display the actual value returned by the agent in the Tivoli Enterprise Portal.

## Output Voltage Units attribute

# Description

Indicates whether the pduOutputPhaseVoltage readings are 'Vrms Line-Line' or 'Vrms Line-Neutral'.

Type String

## **Output Phases attribute**

#### Description

The number of output phases for this PDU.

**Type** Integer (Numeric Property) with enumerated values. The strings are displayed in the Tivoli Enterprise Portal. The warehouse and queries return the values shown in parentheses. The following values are defined:

- Value\_Exceeds\_Maximum (2147483647)
- Value\_Exceeds\_Minimum (-2147483648)

Any other values will display the actual value returned by the agent in the Tivoli Enterprise Portal.

#### Delta Output Kilowatt Hours attribute

#### Description

The change in accumulated kilowatt-hour value since the last query.

**Type** Integer (difference between successive values) with enumerated values. The strings are displayed in the Tivoli Enterprise Portal.

The warehouse and queries return the values shown in parentheses. The following values are defined:

- Value\_Exceeds\_Maximum (2147483647)
- Value\_Exceeds\_Minimum (-2147483648)

Any other values will display the actual value returned by the agent in the Tivoli Enterprise Portal.

# **PDU Output Table attribute group**

Data gathered from SNMP Object pduOutputTable. If the warehouse default setting is enabled, data for this attribute group is not stored in Tivoli Data Warehouse.

# **Historical group**

This attribute group is not part of the default historical group, and is eligible for use with Tivoli Data Warehouse.

# **Attribute descriptions**

The following list contains information about each attribute in the PDU Output Table attribute group:

Node attribute - This attribute is a key attribute.

## Description

The managed system name of the agent.

Type String

## Timestamp attribute

#### Description

The local time at the agent when the data was collected.

Type String

# Output Phase attribute - This attribute is a key attribute.

# Description

The output line identifier.

**Type** Integer (Numeric Property) with enumerated values. The strings are displayed in the Tivoli Enterprise Portal. The warehouse and queries return the values shown in parentheses. The following values are defined:

- Value\_Exceeds\_Maximum (2147483647)
- Value\_Exceeds\_Minimum (-2147483648)

Any other values will display the actual value returned by the agent in the Tivoli Enterprise Portal.

#### Output Voltage attribute

## Description

The present output voltage for this phase.

**Type** Integer (Gauge) with enumerated values. The strings are displayed in the Tivoli Enterprise Portal. The warehouse and queries return the values shown in parentheses. The following values are defined:

• Value\_Exceeds\_Maximum (2147483647)

• Value\_Exceeds\_Minimum (-2147483648)

Any other values will display the actual value returned by the agent in the Tivoli Enterprise Portal.

### **Output Current attribute**

### Description

The present output current in 0.1 amps for this phase.

Туре

Integer (Gauge) with enumerated values. The strings are displayed in the Tivoli Enterprise Portal. The warehouse and queries return the values shown in parentheses. The following values are defined:

- Value\_Exceeds\_Maximum (2147483647)
- Value\_Exceeds\_Minimum (-2147483648)

Any other values will display the actual value returned by the agent in the Tivoli Enterprise Portal.

### **Output Percent Load attribute**

### Description

The percentage of the power capacity currently being used on this line.

Type

Integer (Gauge) with enumerated values. The strings are displayed in the Tivoli Enterprise Portal. The warehouse and queries return the values shown in parentheses. The following values are defined:

- Value Exceeds Maximum (2147483647)
- Value\_Exceeds\_Minimum (-2147483648)

Any other values will display the actual value returned by the agent in the Tivoli Enterprise Portal.

# **PDU Panel Meters Table attribute group**

Data gathered from SNMP Object panelMetersTable. If the warehouse default setting is enabled, data for this attribute group is not stored in Tivoli Data Warehouse.

# **Historical group**

This attribute group is not part of the default historical group, and is eligible for use with Tivoli Data Warehouse.

# **Attribute descriptions**

The following list contains information about each attribute in the PDU Panel Meters Table attribute group:

Node attribute - This attribute is a key attribute.

#### Description

The managed system name of the agent.

Type String

### Timestamp attribute

#### Description

The local time at the agent when the data was collected.

Type String

#### Total Kilowatt Hours attribute

### Description

The accumulated kilowatt-hours for this panel since it was commissioned and put into service or since the last reset of the system KHW measures.

**Type** Integer (Gauge) with enumerated values. The strings are displayed in the Tivoli Enterprise Portal. The warehouse and queries return the values shown in parentheses. The following values are defined:

- Value\_Exceeds\_Maximum (2147483647)
- Value\_Exceeds\_Minimum (-2147483648)

Any other values will display the actual value returned by the agent in the Tivoli Enterprise Portal.

### Panel attribute - This attribute is a key attribute.

### Description

The physical panel number.

**Type** Integer (Numeric Property) with enumerated values. The strings are displayed in the Tivoli Enterprise Portal. The warehouse and queries return the values shown in parentheses. The following values are defined:

- Value\_Exceeds\_Maximum (2147483647)
- Value\_Exceeds\_Minimum (-2147483648)

Any other values will display the actual value returned by the agent in the Tivoli Enterprise Portal.

#### Present VA Demand attribute

### Description

The present VA (input) demand of this panel.

**Type** Integer (Gauge) with enumerated values. The strings are displayed in the Tivoli Enterprise Portal. The warehouse and queries return the values shown in parentheses. The following values are defined:

- Value\_Exceeds\_Maximum (2147483647)
- Value\_Exceeds\_Minimum (-2147483648)

Any other values will display the actual value returned by the agent in the Tivoli Enterprise Portal.

#### Power attribute

#### Description

The present power (input) demand of this panel.

**Type** Integer (Gauge) with enumerated values. The strings are displayed in the Tivoli Enterprise Portal. The warehouse and queries return the values shown in parentheses. The following values are defined:

- Value Exceeds Maximum (2147483647)
- Value Exceeds Minimum (-2147483648)

Any other values will display the actual value returned by the agent in the Tivoli Enterprise Portal.

### **Power Factor attribute**

The input power factor for this panel. Varies from -1.00 to 1.00, multiplied by 100. If negative values are used, they indicate lagging power factor.

Integer (Gauge) with enumerated values. The strings are displayed Type in the Tivoli Enterprise Portal. The warehouse and queries return the values shown in parentheses. The following values are defined:

- Value\_Exceeds\_Maximum (2147483647)
- Value\_Exceeds\_Minimum (-2147483648)

Any other values will display the actual value returned by the agent in the Tivoli Enterprise Portal.

#### Neutral Current attribute

### Description

The present neutral phase current in 0.1 amps for this panel.

Integer (Gauge) with enumerated values. The strings are displayed in the Tivoli Enterprise Portal. The warehouse and gueries return the values shown in parentheses. The following values are defined:

- Value Exceeds Maximum (2147483647)
- Value Exceeds Minimum (-2147483648)

Any other values will display the actual value returned by the agent in the Tivoli Enterprise Portal.

#### Delta Total Kilowatt Hours attribute

#### Description

The accumulated kilowatt-hours for this panel since it was commissioned and put into service or since the last reset of the system KHW measures.

Integer (difference between successive values) with enumerated Type values. The strings are displayed in the Tivoli Enterprise Portal. The warehouse and queries return the values shown in parentheses. The following values are defined:

- Value\_Exceeds\_Maximum (2147483647)
- Value\_Exceeds\_Minimum (-2147483648)

Any other values will display the actual value returned by the agent in the Tivoli Enterprise Portal.

# **PDU Panel Phase Meters Table attribute group**

Data gathered from SNMP Object panelPhaseMetersTable. If the warehouse default setting is enabled, data for this attribute group is not stored in Tivoli Data Warehouse.

# Historical group

This attribute group is not part of the default historical group, and is eligible for use with Tivoli Data Warehouse.

# Attribute descriptions

The following list contains information about each attribute in the PDU Panel Phase Meters Table attribute group:

### Node attribute - This attribute is a key attribute.

### Description

The managed system name of the agent.

Type String

### Timestamp attribute

### Description

The local time at the agent when the data was collected.

Type String

### Panel attribute - This attribute is a key attribute.

### Description

The physical panel number.

**Type** Integer (Numeric Property) with enumerated values. The strings are displayed in the Tivoli Enterprise Portal. The warehouse and queries return the values shown in parentheses. The following values are defined:

- Value\_Exceeds\_Maximum (2147483647)
- Value\_Exceeds\_Minimum (-2147483648)

Any other values will display the actual value returned by the agent in the Tivoli Enterprise Portal.

### Phase attribute - This attribute is a key attribute.

### Description

The line or phase identifier.

**Type** Integer (Numeric Property) with enumerated values. The strings are displayed in the Tivoli Enterprise Portal. The warehouse and queries return the values shown in parentheses. The following values are defined:

- Value\_Exceeds\_Maximum (2147483647)
- Value\_Exceeds\_Minimum (-2147483648)

Any other values will display the actual value returned by the agent in the Tivoli Enterprise Portal.

### Voltage attribute

#### Description

The present voltage for this phase.

**Type** Integer (Gauge) with enumerated values. The strings are displayed in the Tivoli Enterprise Portal. The warehouse and queries return the values shown in parentheses. The following values are defined:

- Value\_Exceeds\_Maximum (2147483647)
- Value\_Exceeds\_Minimum (-2147483648)

Any other values will display the actual value returned by the agent in the Tivoli Enterprise Portal.

#### Current attribute

### Description

The present current in 0.1 amps for this phase.

**Type** Integer (Gauge) with enumerated values. The strings are displayed

in the Tivoli Enterprise Portal. The warehouse and queries return the values shown in parentheses. The following values are defined:

- Value\_Exceeds\_Maximum (2147483647)
- Value\_Exceeds\_Minimum (-2147483648)

Any other values will display the actual value returned by the agent in the Tivoli Enterprise Portal.

#### Percent Load attribute

### Description

The percentage of the panel power capacity currently being used on this line.

Integer (Gauge) with enumerated values. The strings are displayed Type in the Tivoli Enterprise Portal. The warehouse and queries return the values shown in parentheses. The following values are defined:

- Value\_Exceeds\_Maximum (2147483647)
- Value\_Exceeds\_Minimum (-2147483648)

Any other values will display the actual value returned by the agent in the Tivoli Enterprise Portal.

# **PDU Panel Ratings Table attribute group**

Data gathered from SNMP Object panelRatingsTable. If the warehouse default setting is enabled, data for this attribute group is not stored in Tivoli Data Warehouse.

# Historical group

This attribute group is not part of the default historical group, and is eligible for use with Tivoli Data Warehouse.

# Attribute descriptions

The following list contains information about each attribute in the PDU Panel Ratings Table attribute group:

Node attribute - This attribute is a key attribute.

#### Description

The managed system name of the agent.

Type String

### Timestamp attribute

#### Description

The local time at the agent when the data was collected.

String

Panel attribute - This attribute is a key attribute.

### Description

The physical panel number.

Integer (Numeric Property) with enumerated values. The strings Type are displayed in the Tivoli Enterprise Portal. The warehouse and queries return the values shown in parentheses. The following values are defined:

- Value\_Exceeds\_Maximum (2147483647)
- Value\_Exceeds\_Minimum (-2147483648)

Any other values will display the actual value returned by the agent in the Tivoli Enterprise Portal.

### Rated Voltage attribute

### Description

The nominal Voltage of this panel (as distributed to the breakers or subfeeds).

**Type** Integer (Numeric Property) with enumerated values. The strings are displayed in the Tivoli Enterprise Portal. The warehouse and queries return the values shown in parentheses. The following values are defined:

- Value\_Exceeds\_Maximum (2147483647)
- Value\_Exceeds\_Minimum (-2147483648)

Any other values will display the actual value returned by the agent in the Tivoli Enterprise Portal.

#### Rated Breaker Current attribute

### Description

The rated current value in 0.1 amps for one panel (input) phase at full load.

**Type** Integer (Numeric Property) with enumerated values. The strings are displayed in the Tivoli Enterprise Portal. The warehouse and queries return the values shown in parentheses. The following values are defined:

- Value\_Exceeds\_Maximum (2147483647)
- Value\_Exceeds\_Minimum (-2147483648)

Any other values will display the actual value returned by the agent in the Tivoli Enterprise Portal.

#### Phases attribute

#### Description

The number of lines (phases) for this panel.

**Type** Integer (Numeric Property) with enumerated values. The strings are displayed in the Tivoli Enterprise Portal. The warehouse and queries return the values shown in parentheses. The following values are defined:

- Value\_Exceeds\_Maximum (2147483647)
- Value\_Exceeds\_Minimum (-2147483648)

Any other values will display the actual value returned by the agent in the Tivoli Enterprise Portal.

#### Breakers attribute

#### Description

The number of breakers contained in this panel.

**Type** Integer (Numeric Property) with enumerated values. The strings are displayed in the Tivoli Enterprise Portal. The warehouse and queries return the values shown in parentheses. The following values are defined:

- Value\_Exceeds\_Maximum (2147483647)
- Value\_Exceeds\_Minimum (-2147483648)

Any other values will display the actual value returned by the agent in the Tivoli Enterprise Portal.

### Voltage Units attribute

### Description

Indicates whether the Phase Voltage readings are 'Vrms Line-Line' or 'Vrms Line-Neutral'.

Type String

# PDU Performance Object Status attribute group

The Performance Object Status attribute group contains information that reflects the status of other attribute groups so you can see the status of all of the performance objects that make up this application all at once. Each of these other performance attribute groups is represented by a row in this table (or other type of view). The status for an attribute group reflects the result of the last attempt to collect data for that attribute group, which allows you to see whether the agent is performing correctly. Unlike other attribute groups, the Performance Object Status attribute group does not reflect the state of the monitored application. This attribute group is most often used to determine why data is not available for one of the performance attribute groups. If the warehouse default setting is enabled, data for this attribute group is stored in Tivoli Data Warehouse.

# Historical group

This attribute group is part of the default historical group, and is eligible for use with Tivoli Data Warehouse.

# **Attribute descriptions**

The following list contains information about each attribute in the PDU Performance Object Status attribute group:

Node attribute - This attribute is a key attribute.

#### Description

The managed system name of the agent.

Type String

### Timestamp attribute

### Description

The local time at the agent when the data was collected.

String

Query Name attribute - This attribute is a key attribute.

#### Description

The name of the attribute group.

Type String

#### Object Name attribute

#### Description

The name of the performance object.

### **Type** String

### Object Type attribute

### Description

The type of the performance object.

**Type** Integer with enumerated values. The strings are displayed in the Tivoli Enterprise Portal. The warehouse and queries return the values shown in parentheses. The following values are defined:

- WMI (0)
- PERFMON (1)
- WMI\_ASSOCIATION\_GROUP (2)
- JMX (3)
- SNMP (4)
- SHELL\_COMMAND (5)
- JOINED\_GROUPS (6)
- CIMOM (7)
- CUSTOM (8)
- ROLLUP\_DATA (9)
- WMI\_REMOTE\_DATA (10)
- LOG\_FILE (11)
- JDBC (12)
- CONFIG\_DISCOVERY (13)
- NT\_EVENT\_LOG (14)
- FILTER (15)

Any other values will display the actual value returned by the agent in the Tivoli Enterprise Portal.

### Object Status attribute

#### Description

The status of the performance object.

**Type** Integer with enumerated values. The strings are displayed in the Tivoli Enterprise Portal. The warehouse and queries return the values shown in parentheses. The following values are defined:

- ACTIVE (0)
- INACTIVE (1)

Any other values will display the actual value returned by the agent in the Tivoli Enterprise Portal.

### Error Code attribute

### Description

The error code associated with the query

**Type** Integer with enumerated values. The strings are displayed in the Tivoli Enterprise Portal. The warehouse and queries return the values shown in parentheses. The following values are defined:

- NO\_ERROR (0)
- GENERAL\_ERROR (1)
- OBJECT\_NOT\_FOUND (2)
- COUNTER NOT FOUND (3)

- NAMESPACE\_ERROR (4)
- OBJECT\_CURRENTLY\_UNAVAILABLE (5)
- COM\_LIBRARY\_INIT\_FAILURE (6)
- SECURITY\_INIT\_FAILURE (7)
- PROXY\_SECURITY\_FAILURE (9)
- NO\_INSTANCES\_RETURNED (10)
- ASSOCIATOR\_QUERY\_FAILED (11)
- REFERENCE\_QUERY\_FAILED (12)
- NO\_RESPONSE\_RECEIVED (13)
- CANNOT\_FIND\_JOINED\_QUERY (14)
- CANNOT\_FIND\_JOIN\_ATTRIBUTE\_IN\_QUERY\_1\_RESULTS (15)
- CANNOT\_FIND\_JOIN\_ATTRIBUTE\_IN\_QUERY\_2\_RESULTS (16)
- QUERY\_1\_NOT\_A\_SINGLETON (17)
- QUERY\_2\_NOT\_A\_SINGLETON (18)
- NO\_INSTANCES\_RETURNED\_IN\_QUERY\_1 (19)
- NO\_INSTANCES\_RETURNED\_IN\_QUERY\_2 (20)
- CANNOT\_FIND\_ROLLUP\_QUERY (21)
- CANNOT FIND ROLLUP ATTRIBUTE (22)
- FILE\_OFFLINE (23)
- NO\_HOSTNAME (24)
- MISSING\_LIBRARY (25)
- ATTRIBUTE\_COUNT\_MISMATCH (26)
- ATTRIBUTE\_NAME\_MISMATCH (27)
- COMMON\_DATA\_PROVIDER\_NOT\_STARTED (28)
- CALLBACK\_REGISTRATION\_ERROR (29)
- MDL\_LOAD\_ERROR (30)
- AUTHENTICATION\_FAILED (31)
- CANNOT\_RESOLVE\_HOST\_NAME (32)
- SUBNODE\_UNAVAILABLE (33)
- SUBNODE\_NOT\_FOUND\_IN\_CONFIG (34)
- ATTRIBUTE\_ERROR (35)
- CLASSPATH\_ERROR (36)
- CONNECTION\_FAILURE (37)
- FILTER\_SYNTAX\_ERROR (38)
- FILE\_NAME\_MISSING (39)
- SQL QUERY ERROR (40)
- SQL\_FILTER\_QUERY\_ERROR (41)
- SQL\_DB\_QUERY\_ERROR (42)
- SQL\_DB\_FILTER\_QUERY\_ERROR (43)
- PORT\_OPEN\_FAILED (44)
- ACCESS\_DENIED (45)
- TIMEOUT (46)
- NOT IMPLEMENTED (47)

- REQUESTED\_A\_BAD\_VALUE (48)
- RESPONSE\_TOO\_BIG (49)
- GENERAL\_RESPONSE\_ERROR (50)

Any other values will display the actual value returned by the agent in the Tivoli Enterprise Portal.

### Last Collection Start attribute

### Description

The most recent time a data collection of this group started

**Type** Timestamp with enumerated values. The strings are displayed in the Tivoli Enterprise Portal. The warehouse and queries return the values shown in parentheses. The following values are defined:

• NOT COLLECTED (0691231190000000)

Any other values will display the actual value returned by the agent in the Tivoli Enterprise Portal.

#### Last Collection Finished attribute

### Description

The most recent time a data collection of this group finished

Type Timestamp with enumerated values. The strings are displayed in the Tivoli Enterprise Portal. The warehouse and queries return the values shown in parentheses. The following values are defined:

• NOT COLLECTED (0691231190000000)

Any other values will display the actual value returned by the agent in the Tivoli Enterprise Portal.

### Last Collection Duration attribute

#### Description

The duration of the most recently completed data collection of this group in seconds

**Type** Integer (Counter)

### Average Collection Duration attribute

### Description

The average duration of all data collections of this group in seconds

**Type** Integer (Counter) with enumerated values. The strings are displayed in the Tivoli Enterprise Portal. The warehouse and queries return the values shown in parentheses. The following values are defined:

• NO DATA (-100)

Any other values will display the actual value returned by the agent in the Tivoli Enterprise Portal.

#### Refresh Interval attribute

#### Description

The interval at which this group is refreshed in seconds

**Type** Integer (Counter)

#### Number of Collections attribute

The number of times this group has been collected since agent start

Integer (Counter) Type

#### Cache Hits attribute

### Description

The number of times an external data request for this group was satisfied from the cache

Integer (Counter) Type

#### Cache Misses attribute

### Description

The number of times an external data request for this group was not available in the cache

Type Integer (Counter)

#### Cache Hit Percent attribute

### Description

The percentage of external data requests for this group that were satisfied from the cache

**Type** Integer (Counter)

### Intervals Skipped attribute

### Description

The number of times a background data collection for this group was skipped because the previous collection was still running when the next one was due to start

Type Integer (Counter)

# PDU Physical Configuration attribute group

Data gathered from SNMP Object entPhysicalTable. If the warehouse default setting is enabled, data for this attribute group is stored in Tivoli Data Warehouse.

# **Historical group**

This attribute group is part of the default historical group, and is eligible for use with Tivoli Data Warehouse.

# Attribute descriptions

The following list contains information about each attribute in the PDU Physical Configuration attribute group:

### Node attribute - This attribute is a key attribute.

#### Description

The managed system name of the agent.

Type String

### Timestamp attribute

#### Description

The local time at the agent when the data was collected.

Type String

### Component attribute - This attribute is a key attribute.

### Description

The index for this entry.

**Type** Integer (Numeric Property) with enumerated values. The strings are displayed in the Tivoli Enterprise Portal. The warehouse and queries return the values shown in parentheses. The following values are defined:

- Value\_Exceeds\_Maximum (2147483647)
- Value\_Exceeds\_Minimum (-2147483648)

Any other values will display the actual value returned by the agent in the Tivoli Enterprise Portal.

### Description attribute

### Description

A textual description of this component.

Type String

### Vendor Type attribute

### Description

The vendor type for this component.

Type String

#### Class attribute

### Description

The general hardware type.

**Type** Integer with enumerated values. The strings are displayed in the Tivoli Enterprise Portal. The warehouse and queries return the values shown in parentheses. The following values are defined:

- other (1)
- unknown (2)
- chassis (3)
- · backplane (4)
- container (5)
- power\_supply (6)
- fan (7)
- sensor (8)
- module (9)
- port (10)
- stack (11)
- cpu (12)

Any other values will display the actual value returned by the agent in the Tivoli Enterprise Portal.

#### Name attribute

#### Description

The name of the component.

Type String

#### Hardware Revision attribute

The hardware revision string.

Type String

### Firmware Revision attribute

### Description

The firmware revision string.

Type String

### Software Revision attribute

### Description

The software revision string.

Type String

### Serial Number attribute

### Description

The serial number.

Type String

#### Manufacturer Name attribute

### Description

The name of the manufacturer of this component.

Type String

### Model Name attribute

### Description

The model name of this component.

Type String

#### Asset ID attribute

#### Description

User-assigned asset tracking identifier.

Type String

### **URIs** attribute

### Description

Additional identification information about the component.

Type String

### Administrative State attribute

### Description

The administrative state for this component.

**Type** Integer with enumerated values. The strings are displayed in the Tivoli Enterprise Portal. The warehouse and queries return the values shown in parentheses. The following values are defined:

- unknown (1)
- locked (2)
- shutting\_down (3)
- unlocked (4)

Any other values will display the actual value returned by the agent in the Tivoli Enterprise Portal.

### Operational State attribute

### Description

The operational state for this component.

**Type** Integer with enumerated values. The strings are displayed in the Tivoli Enterprise Portal. The warehouse and queries return the values shown in parentheses. The following values are defined:

- unknown (1)
- · disabled (2)
- enabled (3)
- testing (4)

Any other values will display the actual value returned by the agent in the Tivoli Enterprise Portal.

### Usage State attribute

### Description

The usage state for this component.

**Type** Integer with enumerated values. The strings are displayed in the Tivoli Enterprise Portal. The warehouse and queries return the values shown in parentheses. The following values are defined:

- unknown (1)
- idle (2)
- active (3)
- busy (4)

Any other values will display the actual value returned by the agent in the Tivoli Enterprise Portal.

#### Standby State attribute

#### Description

The standby status for this component.

**Type** Integer with enumerated values. The strings are displayed in the Tivoli Enterprise Portal. The warehouse and queries return the values shown in parentheses. The following values are defined:

- unknown (1)
- hot\_standby (2)
- cold\_standby (3)
- providing\_service (4)

Any other values will display the actual value returned by the agent in the Tivoli Enterprise Portal.

# PDU System Information attribute group

Data gathered from SNMP Object system. If the warehouse default setting is enabled, data for this attribute group is stored in Tivoli Data Warehouse.

# **Historical group**

This attribute group is part of the default historical group, and is eligible for use with Tivoli Data Warehouse.

# **Attribute descriptions**

The following list contains information about each attribute in the PDU System Information attribute group:

Node attribute - This attribute is a key attribute.

### Description

The managed system name of the agent.

Type String

### Timestamp attribute

### Description

The local time at the agent when the data was collected.

Type String

### System Description attribute

### Description

The system description.

Type String

### System Up Time attribute

### Description

The time (in hundredths of a second) since the network management portion of the system was last re-initialized.

Type String

### System Contact attribute

#### Description

The system contact.

Type String

### System Name attribute

### Description

The system name.

Type String

### System Location attribute

### Description

The system location.

Type String

# PDU URI attribute group

Device URI gathered from SNMP Object entPhysicalTable. If the warehouse default setting is enabled, data for this attribute group is stored in Tivoli Data Warehouse.

# Historical group

This attribute group is part of the default historical group, and is eligible for use with Tivoli Data Warehouse.

# Attribute descriptions

The following list contains information about each attribute in the PDU URI attribute group:

Node attribute - This attribute is a key attribute.

Description

The managed system name of the agent.

String Type

Timestamp attribute

Description

The local time at the agent when the data was collected.

**URIs** attribute

Description

Additional identification information about the component.

# Performance Object Status attribute group

The Performance Object Status attribute group contains information that reflects the status of other attribute groups so you can see the status of all of the performance objects that make up this application all at once. Each of these other performance attribute groups is represented by a row in this table (or other type of view). The status for an attribute group reflects the result of the last attempt to collect data for that attribute group, which allows you to see whether the agent is performing correctly. Unlike other attribute groups, the Performance Object Status attribute group does not reflect the state of the monitored application. This attribute group is most often used to determine why data is not available for one of the performance attribute groups. If the warehouse default setting is enabled, data for this attribute group is stored in Tivoli Data Warehouse.

# Historical group

This attribute group is part of the default historical group, and is eligible for use with Tivoli Data Warehouse.

# Attribute descriptions

The following list contains information about each attribute in the Performance Object Status attribute group:

Node attribute - This attribute is a key attribute.

Description

The managed system name of the agent.

Type String

Timestamp attribute

The local time at the agent when the data was collected.

Type

Query Name attribute - This attribute is a key attribute.

### Description

The name of the attribute group.

Type String

### Object Name attribute

### Description

The name of the performance object.

Type String

### Object Type attribute

### Description

The type of the performance object.

Integer with enumerated values. The strings are displayed in the Type Tivoli Enterprise Portal. The warehouse and queries return the values shown in parentheses. The following values are defined:

- WMI (0)
- PERFMON (1)
- WMI\_ASSOCIATION\_GROUP (2)
- JMX (3)
- SNMP (4)
- SHELL\_COMMAND (5)
- JOINED\_GROUPS (6)
- CIMOM (7)
- CUSTOM (8)
- ROLLUP\_DATA (9)
- WMI\_REMOTE\_DATA (10)
- LOG\_FILE (11)
- JDBC (12)
- CONFIG\_DISCOVERY (13)
- NT\_EVENT\_LOG (14)
- FILTER (15)

Any other values will display the actual value returned by the agent in the Tivoli Enterprise Portal.

### Object Status attribute

### Description

The status of the performance object.

Integer with enumerated values. The strings are displayed in the Type Tivoli Enterprise Portal. The warehouse and queries return the values shown in parentheses. The following values are defined:

- ACTIVE (0)
- INACTIVE (1)

Any other values will display the actual value returned by the agent in the Tivoli Enterprise Portal.

#### Error Code attribute

### Description

The error code associated with the query

**Iype** Integer with enumerated values. The strings are displayed in the Tivoli Enterprise Portal. The warehouse and queries return the values shown in parentheses. The following values are defined:

- NO\_ERROR (0)
- GENERAL\_ERROR (1)
- OBJECT\_NOT\_FOUND (2)
- COUNTER\_NOT\_FOUND (3)
- NAMESPACE\_ERROR (4)
- OBJECT CURRENTLY UNAVAILABLE (5)
- COM\_LIBRARY\_INIT\_FAILURE (6)
- SECURITY\_INIT\_FAILURE (7)
- PROXY SECURITY FAILURE (9)
- NO\_INSTANCES\_RETURNED (10)
- ASSOCIATOR\_QUERY\_FAILED (11)
- REFERENCE\_QUERY\_FAILED (12)
- NO\_RESPONSE\_RECEIVED (13)
- CANNOT\_FIND\_JOINED\_QUERY (14)
- CANNOT\_FIND\_JOIN\_ATTRIBUTE\_IN\_QUERY\_1\_RESULTS (15)
- CANNOT\_FIND\_JOIN\_ATTRIBUTE\_IN\_QUERY\_2\_RESULTS (16)
- QUERY\_1\_NOT\_A\_SINGLETON (17)
- QUERY\_2\_NOT\_A\_SINGLETON (18)
- NO\_INSTANCES\_RETURNED\_IN\_QUERY\_1 (19)
- NO\_INSTANCES\_RETURNED\_IN\_QUERY\_2 (20)
- CANNOT\_FIND\_ROLLUP\_QUERY (21)
- CANNOT\_FIND\_ROLLUP\_ATTRIBUTE (22)
- FILE\_OFFLINE (23)
- NO\_HOSTNAME (24)
- MISSING\_LIBRARY (25)
- ATTRIBUTE\_COUNT\_MISMATCH (26)
- ATTRIBUTE\_NAME\_MISMATCH (27)
- COMMON\_DATA\_PROVIDER\_NOT\_STARTED (28)
- CALLBACK\_REGISTRATION\_ERROR (29)
- MDL\_LOAD\_ERROR (30)
- AUTHENTICATION\_FAILED (31)
- CANNOT\_RESOLVE\_HOST\_NAME (32)
- SUBNODE UNAVAILABLE (33)
- SUBNODE\_NOT\_FOUND\_IN\_CONFIG (34)
- ATTRIBUTE\_ERROR (35)

- CLASSPATH\_ERROR (36)
- CONNECTION\_FAILURE (37)
- FILTER\_SYNTAX\_ERROR (38)
- FILE\_NAME\_MISSING (39)
- SQL\_QUERY\_ERROR (40)
- SQL\_FILTER\_QUERY\_ERROR (41)
- SQL\_DB\_QUERY\_ERROR (42)
- SQL\_DB\_FILTER\_QUERY\_ERROR (43)
- PORT\_OPEN\_FAILED (44)
- ACCESS\_DENIED (45)
- TIMEOUT (46)
- NOT\_IMPLEMENTED (47)
- REQUESTED\_A\_BAD\_VALUE (48)
- RESPONSE\_TOO\_BIG (49)
- GENERAL RESPONSE ERROR (50)

Any other values will display the actual value returned by the agent in the Tivoli Enterprise Portal.

#### Last Collection Start attribute

### Description

The most recent time a data collection of this group started

Type Timestamp with enumerated values. The strings are displayed in the Tivoli Enterprise Portal. The warehouse and gueries return the values shown in parentheses. The following values are defined:

• NOT COLLECTED (0691231190000000)

Any other values will display the actual value returned by the agent in the Tivoli Enterprise Portal.

#### Last Collection Finished attribute

#### Description

The most recent time a data collection of this group finished

Type Timestamp with enumerated values. The strings are displayed in the Tivoli Enterprise Portal. The warehouse and queries return the values shown in parentheses. The following values are defined:

• NOT COLLECTED (0691231190000000)

Any other values will display the actual value returned by the agent in the Tivoli Enterprise Portal.

#### Last Collection Duration attribute

### Description

The duration of the most recently completed data collection of this group in seconds

Integer (Counter) Type

#### Average Collection Duration attribute

### Description

The average duration of all data collections of this group in seconds

**Type** Integer (Counter) with enumerated values. The strings are displayed in the Tivoli Enterprise Portal. The warehouse and queries return the values shown in parentheses. The following values are defined:

• NO DATA (-100)

Any other values will display the actual value returned by the agent in the Tivoli Enterprise Portal.

#### Refresh Interval attribute

### Description

The interval at which this group is refreshed in seconds

**Type** Integer (Counter)

#### Number of Collections attribute

### Description

The number of times this group has been collected since agent start

Type Integer (Counter)

### Cache Hits attribute

### Description

The number of times an external data request for this group was satisfied from the cache

Type Integer (Counter)

#### Cache Misses attribute

#### Description

The number of times an external data request for this group was not available in the cache

**Type** Integer (Counter)

#### Cache Hit Percent attribute

### Description

The percentage of external data requests for this group that were satisfied from the cache

**Type** Integer (Counter)

### Intervals Skipped attribute

#### Description

The number of times a background data collection for this group was skipped because the previous collection was still running when the next one was due to start

**Type** Integer (Counter)

# Thread Pool Status attribute group

The Thread Pool Status attribute group contains information that reflects the status of the internal thread pool used to collect data asynchronously. If the warehouse default setting is enabled, data for this attribute group is stored in Tivoli Data Warehouse.

# Historical group

This attribute group is part of the default historical group, and is eligible for use with Tivoli Data Warehouse.

# Attribute descriptions

The following list contains information about each attribute in the Thread Pool Status attribute group:

Node attribute - This attribute is a key attribute.

### Description

The managed system name of the agent.

String Type

### Timestamp attribute

### Description

The local time at the agent when the data was collected.

### Thread Pool Size attribute

### Description

The number of threads currently existing in the thread pool.

Integer (Counter) with enumerated values. The strings are displayed in the Tivoli Enterprise Portal. The warehouse and queries return the values shown in parentheses. The following values are defined:

- NO DATA (-1)
- NO DATA (-100)

Any other values will display the actual value returned by the agent in the Tivoli Enterprise Portal.

#### Thread Pool Max Size attribute

#### Description

The maximum number of threads allowed to exist in the thread pool.

Type Integer (Counter) with enumerated values. The strings are displayed in the Tivoli Enterprise Portal. The warehouse and queries return the values shown in parentheses. The following values are defined:

- NO DATA (-1)
- NO DATA (-100)

Any other values will display the actual value returned by the agent in the Tivoli Enterprise Portal.

#### Thread Pool Active Threads attribute

#### Description

The number of threads in the thread pool currently active doing work.

Integer (Counter) with enumerated values. The strings are Type

displayed in the Tivoli Enterprise Portal. The warehouse and queries return the values shown in parentheses. The following values are defined:

- NO DATA (-1)
- NO DATA (-100)

Any other values will display the actual value returned by the agent in the Tivoli Enterprise Portal.

### Thread Pool Avg Active Threads attribute

### Description

The average number of threads in the thread pool simultaneously active doing work.

**Type** Integer (Counter) with enumerated values. The strings are displayed in the Tivoli Enterprise Portal. The warehouse and queries return the values shown in parentheses. The following values are defined:

- NO DATA (-1)
- NO DATA (-100)

Any other values will display the actual value returned by the agent in the Tivoli Enterprise Portal.

#### Thread Pool Min Active Threads attribute

### Description

The smallest number of threads in the thread pool that have simultaneously been active doing work.

**Type** Integer (Counter) with enumerated values. The strings are displayed in the Tivoli Enterprise Portal. The warehouse and queries return the values shown in parentheses. The following values are defined:

- NO DATA (-1)
- NO DATA (-100)

Any other values will display the actual value returned by the agent in the Tivoli Enterprise Portal.

### Thread Pool Max Active Threads attribute

#### Description

The peak number of threads in the thread pool that have simultaneously been active doing work.

**Type** Integer (Counter) with enumerated values. The strings are displayed in the Tivoli Enterprise Portal. The warehouse and queries return the values shown in parentheses. The following values are defined:

- NO DATA (-1)
- NO DATA (-100)

Any other values will display the actual value returned by the agent in the Tivoli Enterprise Portal.

### Thread Pool Queue Length attribute

#### Description

The number of jobs currently waiting in the thread pool queue.

**Type** Integer (Counter) with enumerated values. The strings are displayed in the Tivoli Enterprise Portal. The warehouse and queries return the values shown in parentheses. The following values are defined:

- NO DATA (-1)
- NO DATA (-100)

Any other values will display the actual value returned by the agent in the Tivoli Enterprise Portal.

### Thread Pool Avg Queue Length attribute

### Description

The average length of the thread pool queue during this run.

**Type** Integer (Counter) with enumerated values. The strings are displayed in the Tivoli Enterprise Portal. The warehouse and queries return the values shown in parentheses. The following values are defined:

- NO DATA (-1)
- NO DATA (-100)

Any other values will display the actual value returned by the agent in the Tivoli Enterprise Portal.

### Thread Pool Min Queue Length attribute

### Description

The minimum length the thread pool queue has reached.

**Type** Integer (Counter) with enumerated values. The strings are displayed in the Tivoli Enterprise Portal. The warehouse and queries return the values shown in parentheses. The following values are defined:

- NO DATA (-1)
- NO DATA (-100)

Any other values will display the actual value returned by the agent in the Tivoli Enterprise Portal.

### Thread Pool Max Queue Length attribute

### Description

The peak length the thread pool queue has reached.

**Type** Integer (Counter) with enumerated values. The strings are displayed in the Tivoli Enterprise Portal. The warehouse and queries return the values shown in parentheses. The following values are defined:

- NO DATA (-1)
- NO DATA (-100)

Any other values will display the actual value returned by the agent in the Tivoli Enterprise Portal.

#### Thread Pool Avg Job Wait attribute

### Description

The average time a job spends waiting on the thread pool queue in seconds.

**Type** Integer (Counter) with enumerated values. The strings are

displayed in the Tivoli Enterprise Portal. The warehouse and queries return the values shown in parentheses. The following values are defined:

- NO DATA (-1)
- NO DATA (-100)

Any other values will display the actual value returned by the agent in the Tivoli Enterprise Portal.

### Thread Pool Total Jobs attribute

### Description

The number of jobs completed by all threads in the pool since agent start.

**Type** Integer (Counter) with enumerated values. The strings are displayed in the Tivoli Enterprise Portal. The warehouse and queries return the values shown in parentheses. The following values are defined:

- NO DATA (-1)
- NO DATA (-100)

Any other values will display the actual value returned by the agent in the Tivoli Enterprise Portal.

# **UPS Active Alarms attribute group**

Data gathered from SNMP Object activeAlarmsTable in the Eaton PXG MIB. If the warehouse default setting is enabled, data for this attribute group is not stored in Tivoli Data Warehouse.

# **Historical group**

This attribute group is not part of the default historical group, and is eligible for use with Tivoli Data Warehouse.

# **Attribute descriptions**

The following list contains information about each attribute in the UPS Active Alarms attribute group:

Node attribute - This attribute is a key attribute.

#### Description

The managed system name of the agent.

Type String

### Timestamp attribute

#### Description

The local time at the agent when the data was collected.

Type String

### Alarm ID attribute - This attribute is a key attribute.

#### Description

A unique identifier for the alarm.

Type Integer (Numeric Property) with enumerated values. The strings

are displayed in the Tivoli Enterprise Portal. The warehouse and queries return the values shown in parentheses. The following values are defined:

- Value\_Exceeds\_Maximum (2147483647)
- Value\_Exceeds\_Minimum (-2147483648)

Any other values will display the actual value returned by the agent in the Tivoli Enterprise Portal.

### Alarm Sequence Index attribute

### Description

A unique identifier for a sequence of alarms using the same alarm ID.

Integer (Gauge) with enumerated values. The strings are displayed Type in the Tivoli Enterprise Portal. The warehouse and queries return the values shown in parentheses. The following values are defined:

- Value\_Exceeds\_Maximum (2147483647)
- Value Exceeds Minimum (-2147483648)

Any other values will display the actual value returned by the agent in the Tivoli Enterprise Portal.

### Alarm Description attribute

### Description

A text description of the event or alarm.

Type String

#### Alarm Value attribute

A text representation of the source and value of the node that caused the event or alarm.

**Type** String

### Alarm Level attribute

### Description

Present level of the alarm.

Integer with enumerated values. The strings are displayed in the Tivoli Enterprise Portal. The warehouse and queries return the values shown in parentheses. The following values are defined:

- critical (1)
- cautionary (2)
- acknowledged (3)
- active (4)
- cleared (5)
- closed (6)
- unknown (7)

Any other values will display the actual value returned by the agent in the Tivoli Enterprise Portal.

### Alarm Time attribute

The value of the system's SNMP sysUpTime object when the alarm condition was detected.

Type String

# **UPS Active Alarms URI attribute group**

Data gathered from SNMP Object activeAlarmsTable in the Eaton PXG MIB. If the warehouse default setting is enabled, data for this attribute group is stored in Tivoli Data Warehouse.

# **Historical group**

This attribute group is part of the default historical group, and is eligible for use with Tivoli Data Warehouse.

# **Attribute descriptions**

The following list contains information about each attribute in the UPS Active Alarms URI attribute group:

Node attribute - This attribute is a key attribute.

### Description

The managed system name of the agent.

Type String

### Timestamp attribute

### Description

The local time at the agent when the data was collected.

Type String

#### **URIs** attribute

#### Description

Additional identification information about the component.

Type String

#### Alarm ID attribute - This attribute is a key attribute.

#### Description

A unique identifier for the alarm.

Type Integer (Numeric Property) with enumerated values. The strings are displayed in the Tivoli Enterprise Portal. The warehouse and queries return the values shown in parentheses. The following values are defined:

- Value Exceeds Maximum (2147483647)
- Value Exceeds Minimum (-2147483648)

Any other values will display the actual value returned by the agent in the Tivoli Enterprise Portal.

### Alarm Sequence Index attribute

#### Description

A unique identifier for a sequence of alarms using the same alarm ID.

Integer (Gauge) with enumerated values. The strings are displayed Type in the Tivoli Enterprise Portal. The warehouse and gueries return the values shown in parentheses. The following values are defined:

- Value\_Exceeds\_Maximum (2147483647)
- Value\_Exceeds\_Minimum (-2147483648)

Any other values will display the actual value returned by the agent in the Tivoli Enterprise Portal.

### Alarm Description attribute

### Description

A text description of the event or alarm.

String Type

### Alarm Value attribute

### Description

A text representation of the source and value of the node that caused the event or alarm.

String Type

#### Alarm Level attribute

### Description

Present level of the alarm.

Integer with enumerated values. The strings are displayed in the Type Tivoli Enterprise Portal. The warehouse and queries return the values shown in parentheses. The following values are defined:

- critical (1)
- cautionary (2)
- acknowledged (3)
- active (4)
- cleared (5)
- closed (6)
- unknown (7)

Any other values will display the actual value returned by the agent in the Tivoli Enterprise Portal.

## Alarm Time attribute

#### Description

The value of the system's SNMP sysUpTime object when the alarm condition was detected.

Type String

# **UPS Alarms attribute group**

Data gathered from SNMP Object alarms in the Eaton PXG MIB. If the warehouse default setting is enabled, data for this attribute group is stored in Tivoli Data Warehouse.

# Historical group

This attribute group is part of the default historical group, and is eligible for use with Tivoli Data Warehouse.

# **Attribute descriptions**

The following list contains information about each attribute in the UPS Alarms attribute group:

Node attribute - This attribute is a key attribute.

### Description

The managed system name of the agent.

Type String

### Timestamp attribute

### Description

The local time at the agent when the data was collected.

Type String

#### Number of Alarms Present attribute

### Description

The present number of active alarm conditions.

**Type** Integer (Gauge) with enumerated values. The strings are displayed in the Tivoli Enterprise Portal. The warehouse and queries return the values shown in parentheses. The following values are defined:

- Value\_Exceeds\_Maximum (2147483647)
- Value Exceeds Minimum (-2147483648)

Any other values will display the actual value returned by the agent in the Tivoli Enterprise Portal.

# **UPS Battery attribute group**

Data gathered from SNMP Object xupsBattery. If the warehouse default setting is enabled, data for this attribute group is stored in Tivoli Data Warehouse.

# **Historical group**

This attribute group is part of the default historical group, and is eligible for use with Tivoli Data Warehouse.

# Attribute descriptions

The following list contains information about each attribute in the UPS Battery attribute group:

Node attribute - This attribute is a key attribute.

### Description

The managed system name of the agent.

Type String

#### Timestamp attribute

### Description

The local time at the agent when the data was collected.

Type String

#### Time Remaining attribute

Battery run time in seconds before UPS turns off due to low battery.

Integer (Gauge) with enumerated values. The strings are displayed Type in the Tivoli Enterprise Portal. The warehouse and queries return the values shown in parentheses. The following values are defined:

- Value Exceeds Maximum (2147483647)
- Value\_Exceeds\_Minimum (-2147483648)

Any other values will display the actual value returned by the agent in the Tivoli Enterprise Portal.

### Voltage attribute

### Description

Battery voltage as reported by the UPS meters.

Integer (Gauge) with enumerated values. The strings are displayed in the Tivoli Enterprise Portal. The warehouse and queries return the values shown in parentheses. The following values are defined:

- Value Exceeds Maximum (2147483647)
- Value\_Exceeds\_Minimum (-2147483648)

Any other values will display the actual value returned by the agent in the Tivoli Enterprise Portal.

### Current in Amps attribute

### Description

Battery Current in amps as reported by the UPS metering. Current is positive when discharging, and negative when recharging the battery.

Integer (Gauge) with enumerated values. The strings are displayed Type in the Tivoli Enterprise Portal. The warehouse and queries return the values shown in parentheses. The following values are defined:

- Value\_Exceeds\_Maximum (2147483647)
- Value\_Exceeds\_Minimum (-2147483648)

Any other values will display the actual value returned by the agent in the Tivoli Enterprise Portal.

#### Current attribute

#### Description

Battery Current in 0.1 amps as reported by the UPS metering. Current is positive when discharging, and negative when recharging the battery.

Integer (Gauge) with enumerated values. The strings are displayed Type in the Tivoli Enterprise Portal. The warehouse and gueries return the values shown in parentheses. The following values are defined:

- Value Exceeds Maximum (2147483647)
- Value Exceeds Minimum (-2147483648)

Any other values will display the actual value returned by the agent in the Tivoli Enterprise Portal.

### Percent Charge attribute

Battery percent charge.

Type

Integer (Gauge) with enumerated values. The strings are displayed in the Tivoli Enterprise Portal. The warehouse and queries return the values shown in parentheses. The following values are defined:

- Value\_Exceeds\_Maximum (2147483647)
- Value\_Exceeds\_Minimum (-2147483648)

Any other values will display the actual value returned by the agent in the Tivoli Enterprise Portal.

### Advanced Battery Management Status attribute

### Description

Gives the status of the Advanced Battery Management.

Type

Integer with enumerated values. The strings are displayed in the Tivoli Enterprise Portal. The warehouse and queries return the values shown in parentheses. The following values are defined:

- battery charging (1)
- battery\_discharging (2)
- battery\_floating (3)
- battery\_resting (4)
- unknown (5)

Any other values will display the actual value returned by the agent in the Tivoli Enterprise Portal.

### Last Replaced Date attribute

#### Description

The date when the batteries in this UPS were last replaced.

Type String

# **UPS Bypass attribute group**

Data gathered from SNMP Object xupsBypass. If the warehouse default setting is enabled, data for this attribute group is not stored in Tivoli Data Warehouse.

# **Historical** group

This attribute group is not part of the default historical group, and is eligible for use with Tivoli Data Warehouse.

# **Attribute descriptions**

The following list contains information about each attribute in the UPS Bypass attribute group:

### Node attribute - This attribute is a key attribute.

#### Description

The managed system name of the agent.

Type String

### Timestamp attribute

#### Description

The local time at the agent when the data was collected.

**Type** String

### Frequency attribute

### Description

The bypass frequency in tenths of hertz.

Integer (Gauge) with enumerated values. The strings are displayed

in the Tivoli Enterprise Portal. The warehouse and queries return the values shown in parentheses. The following values are defined:

- Value\_Exceeds\_Maximum (2147483647)
- Value\_Exceeds\_Minimum (-2147483648)

Any other values will display the actual value returned by the agent in the Tivoli Enterprise Portal.

#### Phases attribute

### Description

The number of bypass phases.

Integer (Numeric Property) with enumerated values. The strings are displayed in the Tivoli Enterprise Portal. The warehouse and queries return the values shown in parentheses. The following values are defined:

- Value\_Exceeds\_Maximum (2147483647)
- Value Exceeds Minimum (-2147483648)

Any other values will display the actual value returned by the agent in the Tivoli Enterprise Portal.

# **UPS Bypass Table attribute group**

Data gathered from SNMP Object xupsBypassTable. If the warehouse default setting is enabled, data for this attribute group is not stored in Tivoli Data Warehouse.

# Historical group

This attribute group is not part of the default historical group, and is eligible for use with Tivoli Data Warehouse.

# Attribute descriptions

The following list contains information about each attribute in the UPS Bypass Table attribute group:

Node attribute - This attribute is a key attribute.

The managed system name of the agent.

Type String

### Timestamp attribute

The local time at the agent when the data was collected.

Type String

Phase attribute - This attribute is a key attribute.

The bypass phase.

**Type** Integer (Numeric Property) with enumerated values. The strings are displayed in the Tivoli Enterprise Portal. The warehouse and queries return the values shown in parentheses. The following values are defined:

- Value Exceeds Maximum (2147483647)
- Value\_Exceeds\_Minimum (-2147483648)

Any other values will display the actual value returned by the agent in the Tivoli Enterprise Portal.

### Voltage attribute

### Description

The measured bypass voltage in volts.

**Type** Integer (Gauge) with enumerated values. The strings are displayed in the Tivoli Enterprise Portal. The warehouse and queries return the values shown in parentheses. The following values are defined:

- Value Exceeds Maximum (2147483647)
- Value\_Exceeds\_Minimum (-2147483648)

Any other values will display the actual value returned by the agent in the Tivoli Enterprise Portal.

# **UPS Contact Table attribute group**

Data gathered from SNMP Object xupsContactSenseTable. If the warehouse default setting is enabled, data for this attribute group is stored in Tivoli Data Warehouse.

# **Historical group**

This attribute group is part of the default historical group, and is eligible for use with Tivoli Data Warehouse.

# **Attribute descriptions**

The following list contains information about each attribute in the UPS Contact Table attribute group:

Node attribute - This attribute is a key attribute.

### Description

The managed system name of the agent.

Type String

### Timestamp attribute

#### Description

The local time at the agent when the data was collected.

Type String

Contact attribute - This attribute is a key attribute.

#### Description

The contact identifier.

**Type** Integer (Numeric Property) with enumerated values. The strings

are displayed in the Tivoli Enterprise Portal. The warehouse and queries return the values shown in parentheses. The following values are defined:

- Value\_Exceeds\_Maximum (2147483647)
- Value\_Exceeds\_Minimum (-2147483648)

Any other values will display the actual value returned by the agent in the Tivoli Enterprise Portal.

### Contact Type attribute

### Description

The normal state for this contact.

Type

Integer with enumerated values. The strings are displayed in the Tivoli Enterprise Portal. The warehouse and queries return the values shown in parentheses. The following values are defined:

- normally\_open (1)
- normally\_closed (2)
- any\_change (3)
- not\_used (4)

Any other values will display the actual value returned by the agent in the Tivoli Enterprise Portal.

#### State attribute

### Description

The current state of the contact input.

Integer with enumerated values. The strings are displayed in the Tivoli Enterprise Portal. The warehouse and queries return the values shown in parentheses. The following values are defined:

- open (1)
- closed (2)
- open\_with\_notice (3)
- closed\_with\_notice (4)

Any other values will display the actual value returned by the agent in the Tivoli Enterprise Portal.

### Contact Description attribute

#### Description

A label identifying the contact.

Type String

# **UPS Environment attribute group**

Data gathered from SNMP Object xupsEnvironment. If the warehouse default setting is enabled, data for this attribute group is stored in Tivoli Data Warehouse.

# Historical group

This attribute group is part of the default historical group, and is eligible for use with Tivoli Data Warehouse.

# **Attribute descriptions**

The following list contains information about each attribute in the UPS Environment attribute group:

Node attribute - This attribute is a key attribute.

### Description

The managed system name of the agent.

Type String

### Timestamp attribute

### Description

The local time at the agent when the data was collected.

Type String

### Ambient Temperature attribute

### Description

The ambient (intake) temperature.

**Type** Integer (Gauge) with enumerated values. The strings are displayed in the Tivoli Enterprise Portal. The warehouse and queries return the values shown in parentheses. The following values are defined:

- Value\_Exceeds\_Maximum (2147483647)
- Value Exceeds Minimum (-2147483648)

Any other values will display the actual value returned by the agent in the Tivoli Enterprise Portal.

### Ambient Temperature Lower Limit attribute

### Description

The lower limit of the ambient temperature.

**Type** Integer (Numeric Property) with enumerated values. The strings are displayed in the Tivoli Enterprise Portal. The warehouse and queries return the values shown in parentheses. The following values are defined:

- Value\_Exceeds\_Maximum (2147483647)
- Value\_Exceeds\_Minimum (-2147483648)

Any other values will display the actual value returned by the agent in the Tivoli Enterprise Portal.

### Ambient Temperature Upper Limit attribute

#### Description

The upper limit of the ambient temperature.

**Type** Integer (Numeric Property) with enumerated values. The strings are displayed in the Tivoli Enterprise Portal. The warehouse and queries return the values shown in parentheses. The following values are defined:

- Value\_Exceeds\_Maximum (2147483647)
- Value\_Exceeds\_Minimum (-2147483648)

Any other values will display the actual value returned by the agent in the Tivoli Enterprise Portal.

### Ambient Humidity attribute

The ambient (intake) humidity.

Type Integer (Gauge) with enumerated values. The strings are displayed in the Tivoli Enterprise Portal. The warehouse and queries return

the values shown in parentheses. The following values are defined:

- Value\_Exceeds\_Maximum (2147483647)
- Value\_Exceeds\_Minimum (-2147483648)

Any other values will display the actual value returned by the agent in the Tivoli Enterprise Portal.

## Remote Temperature attribute

### Description

The reading of the remote probe's temperature sensor, if present.

Integer (Gauge) with enumerated values. The strings are displayed Type in the Tivoli Enterprise Portal. The warehouse and queries return the values shown in parentheses. The following values are defined:

- Value Exceeds Maximum (2147483647)
- Value\_Exceeds\_Minimum (-2147483648)

Any other values will display the actual value returned by the agent in the Tivoli Enterprise Portal.

### Remote Humidity attribute

### Description

The reading of the remote probe's humidity sensor, if present.

Integer (Gauge) with enumerated values. The strings are displayed in the Tivoli Enterprise Portal. The warehouse and queries return the values shown in parentheses. The following values are defined:

- Value\_Exceeds\_Maximum (2147483647)
- Value\_Exceeds\_Minimum (-2147483648)

Any other values will display the actual value returned by the agent in the Tivoli Enterprise Portal.

### Contacts attribute

### Description

The number of contacts.

Type Integer (Numeric Property) with enumerated values. The strings are displayed in the Tivoli Enterprise Portal. The warehouse and queries return the values shown in parentheses. The following values are defined:

- Value Exceeds Maximum (2147483647)
- Value\_Exceeds\_Minimum (-2147483648)

Any other values will display the actual value returned by the agent in the Tivoli Enterprise Portal.

#### Remote Temperature Lower Limit attribute

### Description

The lower limit of the remote probe's temperature reading. If the remote temperature sensor reading falls below this value, the xupsRemoteTempBad alarm will occur.

**Type** Integer (Numeric Property) with enumerated values. The strings are displayed in the Tivoli Enterprise Portal. The warehouse and queries return the values shown in parentheses. The following values are defined:

- Value\_Exceeds\_Maximum (2147483647)
- Value\_Exceeds\_Minimum (-2147483648)

Any other values will display the actual value returned by the agent in the Tivoli Enterprise Portal.

## Remote Temperature Upper Limit attribute

### Description

The upper limit of the remote probe's temperature reading. If the remote temperature sensor reading rises above this value, the xupsRemoteTempBad alarm will occur.

**Type** Integer (Numeric Property) with enumerated values. The strings are displayed in the Tivoli Enterprise Portal. The warehouse and queries return the values shown in parentheses. The following values are defined:

- Value Exceeds Maximum (2147483647)
- Value\_Exceeds\_Minimum (-2147483648)

Any other values will display the actual value returned by the agent in the Tivoli Enterprise Portal.

### Remote Humidity Lower Limit attribute

### Description

The lower limit of the remote probe's humidity reading. If the remote humidity sensor reading falls below this value, the xupsRemoteHumidityBad alarm will occur.

**Type** Integer (Numeric Property) with enumerated values. The strings are displayed in the Tivoli Enterprise Portal. The warehouse and queries return the values shown in parentheses. The following values are defined:

- Value\_Exceeds\_Maximum (2147483647)
- Value\_Exceeds\_Minimum (-2147483648)

Any other values will display the actual value returned by the agent in the Tivoli Enterprise Portal.

### Remote Humidity Upper Limit attribute

#### Description

The upper limit of the remote probe's humidity reading. If the remote humidity sensor reading rises above this value, the xupsRemoteHumidityBad alarm will occur.

**Type** Integer (Numeric Property) with enumerated values. The strings are displayed in the Tivoli Enterprise Portal. The warehouse and queries return the values shown in parentheses. The following values are defined:

- Value\_Exceeds\_Maximum (2147483647)
- Value\_Exceeds\_Minimum (-2147483648)

Any other values will display the actual value returned by the agent in the Tivoli Enterprise Portal.

# **UPS ID attribute group**

Serial Number, Manufacturer, and Model gathered from SNMP Object entPhysicalTable. If the warehouse default setting is enabled, data for this attribute group is stored in Tivoli Data Warehouse.

# Historical group

This attribute group is part of the default historical group, and is eligible for use with Tivoli Data Warehouse.

# Attribute descriptions

The following list contains information about each attribute in the UPS ID attribute group:

Node attribute - This attribute is a key attribute.

Description

The managed system name of the agent.

Type String

Timestamp attribute

Description

The local time at the agent when the data was collected.

String Type

Manufacturer attribute

Description

The UPS manufacturer name.

Type String

Model attribute

Description

The UPS model.

Type String

Serial Number attribute

Description

The device name.

Type String

# **UPS Identification attribute group**

Data gathered from SNMP Object xupsIdent. If the warehouse default setting is enabled, data for this attribute group is stored in Tivoli Data Warehouse.

# **Historical group**

This attribute group is part of the default historical group, and is eligible for use with Tivoli Data Warehouse.

# **Attribute descriptions**

The following list contains information about each attribute in the UPS Identification attribute group:

Node attribute - This attribute is a key attribute.

Description

The managed system name of the agent.

Type String

Timestamp attribute

Description

The local time at the agent when the data was collected.

Type String

Manufacturer attribute

Description

The UPS manufacturer name.

Type String

Model attribute

Description

The UPS model.

Type String

Software Version attribute

Description

The firmware revision UPS.

Type String

Name attribute

Description

The device name.

Type String

# **UPS Identification URI attribute group**

Data gathered from SNMP Object xupsIdent table in the Eaton PXG MIB. If the warehouse default setting is enabled, data for this attribute group is stored in Tivoli Data Warehouse.

# **Historical group**

This attribute group is part of the default historical group, and is eligible for use with Tivoli Data Warehouse.

# **Attribute descriptions**

The following list contains information about each attribute in the UPS Identification URI attribute group:

Node attribute - This attribute is a key attribute.

Description

The managed system name of the agent.

**Type** String

# Timestamp attribute

# Description

The local time at the agent when the data was collected.

String

#### URIs attribute

### Description

Additional identification information about the component.

Type String

#### Manufacturer attribute

# Description

The UPS manufacturer name.

Type String

#### Model attribute

# Description

The UPS model.

**Type** String

### Software Version attribute

### Description

The firmware revision UPS.

Type String

### Name attribute

# Description

The device name.

Type String

# **UPS Input attribute group**

Data gathered from SNMP Object xupsInput. If the warehouse default setting is enabled, data for this attribute group is not stored in Tivoli Data Warehouse.

# **Historical group**

This attribute group is not part of the default historical group, and is eligible for use with Tivoli Data Warehouse.

# Attribute descriptions

The following list contains information about each attribute in the UPS Input attribute group:

# Node attribute - This attribute is a key attribute.

# Description

The managed system name of the agent.

Type String

### Timestamp attribute

The local time at the agent when the data was collected.

Type String

#### Input Frequency attribute

#### Description

The utility line frequency in tenths of hertz.

**Type** Integer (Gauge) with enumerated values. The strings are displayed in the Tivoli Enterprise Portal. The warehouse and queries return the values shown in parentheses. The following values are defined:

- Value\_Exceeds\_Maximum (2147483647)
- Value\_Exceeds\_Minimum (-2147483648)

Any other values will display the actual value returned by the agent in the Tivoli Enterprise Portal.

### Input Line Bads attribute

#### Description

The number of times the input was out of tolerance in voltage or frequency.

**Type** Integer (Counter) with enumerated values. The strings are displayed in the Tivoli Enterprise Portal. The warehouse and queries return the values shown in parentheses. The following values are defined:

- Value\_Exceeds\_Maximum (2147483647)
- Value\_Exceeds\_Minimum (-2147483648)

Any other values will display the actual value returned by the agent in the Tivoli Enterprise Portal.

### Input Phases attribute

#### Description

The number of input phases.

**Type** Integer (Numeric Property) with enumerated values. The strings are displayed in the Tivoli Enterprise Portal. The warehouse and queries return the values shown in parentheses. The following values are defined:

- Value\_Exceeds\_Maximum (2147483647)
- Value\_Exceeds\_Minimum (-2147483648)

Any other values will display the actual value returned by the agent in the Tivoli Enterprise Portal.

## Input Source attribute

# Description

The present external source of input power.

**Type** Integer with enumerated values. The strings are displayed in the Tivoli Enterprise Portal. The warehouse and queries return the values shown in parentheses. The following values are defined:

- other (1)
- none (2)
- primary\_utility (3)

- bypass\_feed (4)
- secondary\_utility (5)
- generator (6)
- flywheel (7)
- fuel cell (8)

Any other values will display the actual value returned by the agent in the Tivoli Enterprise Portal.

### **Dual Input Status attribute**

### Description

The present status of the sources of input power in a dual source

Integer with enumerated values. The strings are displayed in the Type Tivoli Enterprise Portal. The warehouse and queries return the values shown in parentheses. The following values are defined:

- both\_sources\_bad (1)
- primary\_source\_good (2)
- secondary\_source\_good (3)
- both\_sources\_good (4)

Any other values will display the actual value returned by the agent in the Tivoli Enterprise Portal.

# **UPS Input Output attribute group**

Data from the UPS input and UPS output groups. If the warehouse default setting is enabled, data for this attribute group is stored in Tivoli Data Warehouse.

# Historical group

This attribute group is part of the default historical group, and is eligible for use with Tivoli Data Warehouse.

# Attribute descriptions

The following list contains information about each attribute in the UPS Input Output attribute group:

Node attribute - This attribute is a key attribute.

The managed system name of the agent.

Type String

# Timestamp attribute

The local time at the agent when the data was collected.

Type String

# Input Frequency attribute

#### Description

The utility line frequency in tenths of hertz.

Type Integer (Gauge) with enumerated values. The strings are displayed in the Tivoli Enterprise Portal. The warehouse and queries return the values shown in parentheses. The following values are defined:

- Value\_Exceeds\_Maximum (2147483647)
- Value\_Exceeds\_Minimum (-2147483648)

Any other values will display the actual value returned by the agent in the Tivoli Enterprise Portal.

# Input Line Bads attribute

#### Description

The number of times the input was out of tolerance in voltage or frequency.

**Type** Integer (Counter) with enumerated values. The strings are displayed in the Tivoli Enterprise Portal. The warehouse and queries return the values shown in parentheses. The following values are defined:

- Value\_Exceeds\_Maximum (2147483647)
- Value\_Exceeds\_Minimum (-2147483648)

Any other values will display the actual value returned by the agent in the Tivoli Enterprise Portal.

#### Input Phases attribute

### Description

The number of input phases.

**Type** Integer (Numeric Property) with enumerated values. The strings are displayed in the Tivoli Enterprise Portal. The warehouse and queries return the values shown in parentheses. The following values are defined:

- Value\_Exceeds\_Maximum (2147483647)
- Value\_Exceeds\_Minimum (-2147483648)

Any other values will display the actual value returned by the agent in the Tivoli Enterprise Portal.

### Input Source attribute

# Description

The present external source of input power.

**Type** Integer with enumerated values. The strings are displayed in the Tivoli Enterprise Portal. The warehouse and queries return the values shown in parentheses. The following values are defined:

- other (1)
- none (2)
- primary\_utility (3)
- bypass\_feed (4)
- secondary\_utility (5)
- generator (6)
- flywheel (7)
- fuel\_cell (8)

Any other values will display the actual value returned by the agent in the Tivoli Enterprise Portal.

# **Dual Input Status attribute**

# Description

The present status of the sources of input power in a dual source UPS.

Integer with enumerated values. The strings are displayed in the Type Tivoli Enterprise Portal. The warehouse and queries return the values shown in parentheses. The following values are defined:

- both\_sources\_bad (1)
- primary\_source\_good (2)
- secondary\_source\_good (3)
- both\_sources\_good (4)

Any other values will display the actual value returned by the agent in the Tivoli Enterprise Portal.

# **Output Percent Load attribute**

#### Description

The output load in percent of rated capacity.

Integer (Gauge) with enumerated values. The strings are displayed Type in the Tivoli Enterprise Portal. The warehouse and queries return the values shown in parentheses. The following values are defined:

- Value Exceeds Maximum (2147483647)
- Value\_Exceeds\_Minimum (-2147483648)

Any other values will display the actual value returned by the agent in the Tivoli Enterprise Portal.

#### Output Frequency attribute

# Description

The measured output frequency in tenths of hertz.

Type Integer (Gauge) with enumerated values. The strings are displayed in the Tivoli Enterprise Portal. The warehouse and queries return the values shown in parentheses. The following values are defined:

- Value\_Exceeds\_Maximum (2147483647)
- Value\_Exceeds\_Minimum (-2147483648)

Any other values will display the actual value returned by the agent in the Tivoli Enterprise Portal.

#### Phases attribute

#### Description

The number of metered output phases.

Integer (Numeric Property) with enumerated values. The strings Type are displayed in the Tivoli Enterprise Portal. The warehouse and queries return the values shown in parentheses. The following values are defined:

- Value\_Exceeds\_Maximum (2147483647)
- Value\_Exceeds\_Minimum (-2147483648)

Any other values will display the actual value returned by the agent in the Tivoli Enterprise Portal.

### **Output Source attribute**

The present source of output power.

**Type** Integer with enumerated values. The strings are displayed in the Tivoli Enterprise Portal. The warehouse and queries return the values shown in parentheses. The following values are defined:

- other (1)
- none (2)
- normal (3)
- bypass (4)
- battery (5)
- booster (6)
- reducer (7)
- parallel\_capacity (8)
- parallel\_redundant (9)
- high\_efficiency\_mode (10)
- maintenance\_bypass (11)

Any other values will display the actual value returned by the agent in the Tivoli Enterprise Portal.

# **UPS Input Output Table attribute group**

Data from the UPS Input Table and UPS Output Table groups. If the warehouse default setting is enabled, data for this attribute group is stored in Tivoli Data Warehouse.

# **Historical group**

This attribute group is part of the default historical group, and is eligible for use with Tivoli Data Warehouse.

# **Attribute descriptions**

The following list contains information about each attribute in the UPS Input Output Table attribute group:

Node attribute - This attribute is a key attribute.

#### Description

The managed system name of the agent.

Type String

### Timestamp attribute

#### Description

The local time at the agent when the data was collected.

Type String

Input Phase attribute - This attribute is a key attribute.

### Description

The number of the phase. Serves as index for input table.

Type Integer (Numeric Property) with enumerated values. The strings

are displayed in the Tivoli Enterprise Portal. The warehouse and queries return the values shown in parentheses. The following values are defined:

- Value\_Exceeds\_Maximum (2147483647)
- Value\_Exceeds\_Minimum (-2147483648)

Any other values will display the actual value returned by the agent in the Tivoli Enterprise Portal.

#### Input Voltage attribute

#### Description

The measured input voltage in volts.

Integer (Gauge) with enumerated values. The strings are displayed Type in the Tivoli Enterprise Portal. The warehouse and queries return the values shown in parentheses. The following values are defined:

- Value\_Exceeds\_Maximum (2147483647)
- Value\_Exceeds\_Minimum (-2147483648)

Any other values will display the actual value returned by the agent in the Tivoli Enterprise Portal.

### Input Current in Amps attribute

# Description

The measured input current in amps.

Integer (Gauge) with enumerated values. The strings are displayed in the Tivoli Enterprise Portal. The warehouse and queries return the values shown in parentheses. The following values are defined:

- Value Exceeds Maximum (2147483647)
- Value\_Exceeds\_Minimum (-2147483648)

Any other values will display the actual value returned by the agent in the Tivoli Enterprise Portal.

#### Input Current attribute

#### Description

The measured input current in 0.1 amps.

Integer (Gauge) with enumerated values. The strings are displayed Type in the Tivoli Enterprise Portal. The warehouse and queries return the values shown in parentheses. The following values are defined:

- Value\_Exceeds\_Maximum (2147483647)
- Value\_Exceeds\_Minimum (-2147483648)

Any other values will display the actual value returned by the agent in the Tivoli Enterprise Portal.

# Input Watts attribute

# Description

The measured input power in Watts.

Integer (Gauge) with enumerated values. The strings are displayed Type in the Tivoli Enterprise Portal. The warehouse and queries return the values shown in parentheses. The following values are defined:

- Value Exceeds Maximum (2147483647)
- Value Exceeds Minimum (-2147483648)

Any other values will display the actual value returned by the agent in the Tivoli Enterprise Portal.

# Output Phase attribute - This attribute is a key attribute.

# Description

The number of the output phase.

**Type** Integer (Numeric Property) with enumerated values. The strings are displayed in the Tivoli Enterprise Portal. The warehouse and queries return the values shown in parentheses. The following values are defined:

- Value\_Exceeds\_Maximum (2147483647)
- Value\_Exceeds\_Minimum (-2147483648)

Any other values will display the actual value returned by the agent in the Tivoli Enterprise Portal.

# Output Voltage attribute

#### Description

The measured output voltage in volts.

Iype Integer (Gauge) with enumerated values. The strings are displayed in the Tivoli Enterprise Portal. The warehouse and queries return the values shown in parentheses. The following values are defined:

- Value\_Exceeds\_Maximum (2147483647)
- Value\_Exceeds\_Minimum (-2147483648)

Any other values will display the actual value returned by the agent in the Tivoli Enterprise Portal.

#### Output Current in Amps attribute

#### Description

The measured output current in amps.

**Type** Integer (Gauge) with enumerated values. The strings are displayed in the Tivoli Enterprise Portal. The warehouse and queries return the values shown in parentheses. The following values are defined:

- Value\_Exceeds\_Maximum (2147483647)
- Value\_Exceeds\_Minimum (-2147483648)

Any other values will display the actual value returned by the agent in the Tivoli Enterprise Portal.

### **Output Current attribute**

#### Description

The measured output current in 0.1 amps.

**Type** Integer (Gauge) with enumerated values. The strings are displayed in the Tivoli Enterprise Portal. The warehouse and queries return the values shown in parentheses. The following values are defined:

- Value Exceeds Maximum (2147483647)
- Value Exceeds Minimum (-2147483648)

Any other values will display the actual value returned by the agent in the Tivoli Enterprise Portal.

## **Output Watts attribute**

The measured real output power in Watts.

Type

Integer (Gauge) with enumerated values. The strings are displayed in the Tivoli Enterprise Portal. The warehouse and queries return the values shown in parentheses. The following values are defined:

- Value\_Exceeds\_Maximum (2147483647)
- Value\_Exceeds\_Minimum (-2147483648)

Any other values will display the actual value returned by the agent in the Tivoli Enterprise Portal.

# **UPS Input Table attribute group**

Data gathered from SNMP Object xupsInputTable. If the warehouse default setting is enabled, data for this attribute group is not stored in Tivoli Data Warehouse.

# Historical group

This attribute group is not part of the default historical group, and is eligible for use with Tivoli Data Warehouse.

# Attribute descriptions

The following list contains information about each attribute in the UPS Input Table attribute group:

Node attribute - This attribute is a key attribute.

#### Description

The managed system name of the agent.

Type String

#### Timestamp attribute

#### Description

The local time at the agent when the data was collected.

Type String

Input Phase attribute - This attribute is a key attribute.

#### Description

The number of the phase. Serves as index for input table.

Integer (Numeric Property) with enumerated values. The strings are displayed in the Tivoli Enterprise Portal. The warehouse and queries return the values shown in parentheses. The following values are defined:

- Value Exceeds Maximum (2147483647)
- Value\_Exceeds\_Minimum (-2147483648)

Any other values will display the actual value returned by the agent in the Tivoli Enterprise Portal.

# Input Voltage attribute

#### Description

The measured input voltage in volts.

Integer (Gauge) with enumerated values. The strings are displayed

in the Tivoli Enterprise Portal. The warehouse and queries return the values shown in parentheses. The following values are defined:

- Value\_Exceeds\_Maximum (2147483647)
- Value\_Exceeds\_Minimum (-2147483648)

Any other values will display the actual value returned by the agent in the Tivoli Enterprise Portal.

# Input Current in Amps attribute

#### Description

The measured input current in amps.

**Type** Integer (Gauge) with enumerated values. The strings are displayed in the Tivoli Enterprise Portal. The warehouse and queries return the values shown in parentheses. The following values are defined:

- Value\_Exceeds\_Maximum (2147483647)
- Value\_Exceeds\_Minimum (-2147483648)

Any other values will display the actual value returned by the agent in the Tivoli Enterprise Portal.

# Input Current attribute

#### Description

The measured input current in 0.1 amps.

**Type** Integer (Gauge) with enumerated values. The strings are displayed in the Tivoli Enterprise Portal. The warehouse and queries return the values shown in parentheses. The following values are defined:

- Value Exceeds Maximum (2147483647)
- Value\_Exceeds\_Minimum (-2147483648)

Any other values will display the actual value returned by the agent in the Tivoli Enterprise Portal.

#### Input Watts attribute

#### Description

The measured input power in Watts.

**Type** Integer (Gauge) with enumerated values. The strings are displayed in the Tivoli Enterprise Portal. The warehouse and queries return the values shown in parentheses. The following values are defined:

- Value\_Exceeds\_Maximum (2147483647)
- Value\_Exceeds\_Minimum (-2147483648)

Any other values will display the actual value returned by the agent in the Tivoli Enterprise Portal.

# **UPS Output attribute group**

Data gathered from SNMP Object xupsOutput. If the warehouse default setting is enabled, data for this attribute group is not stored in Tivoli Data Warehouse.

# **Historical group**

This attribute group is not part of the default historical group, and is eligible for use with Tivoli Data Warehouse.

# Attribute descriptions

The following list contains information about each attribute in the UPS Output attribute group:

Node attribute - This attribute is a key attribute.

#### Description

The managed system name of the agent.

Type

# Timestamp attribute

#### Description

The local time at the agent when the data was collected.

Type String

# **Output Percent Load attribute**

# Description

The output load in percent of rated capacity.

Integer (Gauge) with enumerated values. The strings are displayed Type in the Tivoli Enterprise Portal. The warehouse and queries return the values shown in parentheses. The following values are defined:

- Value\_Exceeds\_Maximum (2147483647)
- Value Exceeds Minimum (-2147483648)

Any other values will display the actual value returned by the agent in the Tivoli Enterprise Portal.

### Output Frequency attribute

### Description

The measured output frequency in tenths of hertz.

Integer (Gauge) with enumerated values. The strings are displayed Type in the Tivoli Enterprise Portal. The warehouse and queries return the values shown in parentheses. The following values are defined:

- Value Exceeds Maximum (2147483647)
- Value\_Exceeds\_Minimum (-2147483648)

Any other values will display the actual value returned by the agent in the Tivoli Enterprise Portal.

#### Phases attribute

#### Description

The number of metered output phases.

Integer (Numeric Property) with enumerated values. The strings are displayed in the Tivoli Enterprise Portal. The warehouse and queries return the values shown in parentheses. The following values are defined:

- Value Exceeds Maximum (2147483647)
- Value Exceeds Minimum (-2147483648)

Any other values will display the actual value returned by the agent in the Tivoli Enterprise Portal.

## **Output Source attribute**

The present source of output power.

**Type** Integer with enumerated values. The strings are displayed in the Tivoli Enterprise Portal. The warehouse and queries return the values shown in parentheses. The following values are defined:

- other (1)
- none (2)
- normal (3)
- bypass (4)
- battery (5)
- booster (6)
- reducer (7)
- parallel\_capacity (8)
- parallel\_redundant (9)
- high\_efficiency\_mode (10)
- maintenance\_bypass (11)

Any other values will display the actual value returned by the agent in the Tivoli Enterprise Portal.

# **UPS Output Table attribute group**

Data gathered from SNMP Object xupsOutputTable. If the warehouse default setting is enabled, data for this attribute group is stored in Tivoli Data Warehouse.

# **Historical group**

This attribute group is part of the default historical group, and is eligible for use with Tivoli Data Warehouse.

# **Attribute descriptions**

The following list contains information about each attribute in the UPS Output Table attribute group:

Node attribute - This attribute is a key attribute.

#### Description

The managed system name of the agent.

Type String

## Timestamp attribute

#### Description

The local time at the agent when the data was collected.

Type String

Output Phase attribute - This attribute is a key attribute.

## Description

The number of the output phase.

**Type** Integer (Numeric Property) with enumerated values. The strings are displayed in the Tivoli Enterprise Portal. The warehouse and queries return the values shown in parentheses. The following values are defined:

- Value\_Exceeds\_Maximum (2147483647)
- Value\_Exceeds\_Minimum (-2147483648)

Any other values will display the actual value returned by the agent in the Tivoli Enterprise Portal.

# Output Voltage attribute

#### Description

The measured output voltage in volts.

Integer (Gauge) with enumerated values. The strings are displayed Type in the Tivoli Enterprise Portal. The warehouse and queries return the values shown in parentheses. The following values are defined:

- Value\_Exceeds\_Maximum (2147483647)
- Value\_Exceeds\_Minimum (-2147483648)

Any other values will display the actual value returned by the agent in the Tivoli Enterprise Portal.

# Output Current in Amps attribute

### Description

The measured output current in amps.

Integer (Gauge) with enumerated values. The strings are displayed in the Tivoli Enterprise Portal. The warehouse and queries return the values shown in parentheses. The following values are defined:

- Value\_Exceeds\_Maximum (2147483647)
- Value\_Exceeds\_Minimum (-2147483648)

Any other values will display the actual value returned by the agent in the Tivoli Enterprise Portal.

# **Output Current attribute**

#### Description

The measured output current in 0.1 amps.

Type Integer (Gauge) with enumerated values. The strings are displayed in the Tivoli Enterprise Portal. The warehouse and queries return the values shown in parentheses. The following values are defined:

- Value\_Exceeds\_Maximum (2147483647)
- Value\_Exceeds\_Minimum (-2147483648)

Any other values will display the actual value returned by the agent in the Tivoli Enterprise Portal.

#### **Output Watts attribute**

### Description

The measured real output power in Watts.

Type Integer (Gauge) with enumerated values. The strings are displayed in the Tivoli Enterprise Portal. The warehouse and queries return the values shown in parentheses. The following values are defined:

- Value Exceeds Maximum (2147483647)
- Value Exceeds Minimum (-2147483648)

Any other values will display the actual value returned by the agent in the Tivoli Enterprise Portal.

# **UPS Performance Object Status attribute group**

The Performance Object Status attribute group contains information that reflects the status of other attribute groups so you can see the status of all of the performance objects that make up this application all at once. Each of these other performance attribute groups is represented by a row in this table (or other type of view). The status for an attribute group reflects the result of the last attempt to collect data for that attribute group, which allows you to see whether the agent is performing correctly. Unlike other attribute groups, the Performance Object Status attribute group does not reflect the state of the monitored application. This attribute group is most often used to determine why data is not available for one of the performance attribute groups. If the warehouse default setting is enabled, data for this attribute group is stored in Tivoli Data Warehouse.

# Historical group

This attribute group is part of the default historical group, and is eligible for use with Tivoli Data Warehouse.

# **Attribute descriptions**

The following list contains information about each attribute in the UPS Performance Object Status attribute group:

Node attribute - This attribute is a key attribute.

Description

The managed system name of the agent.

Type String

Timestamp attribute

Description

The local time at the agent when the data was collected.

Type String

Query Name attribute - This attribute is a key attribute.

Description

The name of the attribute group.

Type String

Object Name attribute

Description

The name of the performance object.

Type String

Object Type attribute

Description

The type of the performance object.

Type Integer with enumerated values. The strings are displayed in the Tivoli Enterprise Portal. The warehouse and queries return the values shown in parentheses. The following values are defined:

- WMI (0)
- PERFMON (1)
- WMI\_ASSOCIATION\_GROUP (2)

- JMX (3)
- SNMP (4)
- SHELL\_COMMAND (5)
- JOINED\_GROUPS (6)
- CIMOM (7)
- CUSTOM (8)
- ROLLUP\_DATA (9)
- WMI\_REMOTE\_DATA (10)
- LOG\_FILE (11)
- JDBC (12)
- CONFIG\_DISCOVERY (13)
- NT\_EVENT\_LOG (14)
- FILTER (15)

Any other values will display the actual value returned by the agent in the Tivoli Enterprise Portal.

### Object Status attribute

#### Description

The status of the performance object.

Integer with enumerated values. The strings are displayed in the Type Tivoli Enterprise Portal. The warehouse and queries return the values shown in parentheses. The following values are defined:

- ACTIVE (0)
- INACTIVE (1)

Any other values will display the actual value returned by the agent in the Tivoli Enterprise Portal.

#### Error Code attribute

#### Description

The error code associated with the query

Type Integer with enumerated values. The strings are displayed in the Tivoli Enterprise Portal. The warehouse and queries return the values shown in parentheses. The following values are defined:

- NO\_ERROR (0)
- GENERAL\_ERROR (1)
- OBJECT\_NOT\_FOUND (2)
- COUNTER\_NOT\_FOUND (3)
- NAMESPACE\_ERROR (4)
- OBJECT\_CURRENTLY\_UNAVAILABLE (5)
- COM\_LIBRARY\_INIT\_FAILURE (6)
- SECURITY\_INIT\_FAILURE (7)
- PROXY\_SECURITY\_FAILURE (9)
- NO\_INSTANCES\_RETURNED (10)
- ASSOCIATOR QUERY FAILED (11)
- REFERENCE\_QUERY\_FAILED (12)
- NO\_RESPONSE\_RECEIVED (13)
- CANNOT\_FIND\_JOINED\_QUERY (14)

- CANNOT\_FIND\_JOIN\_ATTRIBUTE\_IN\_QUERY\_1\_RESULTS (15)
- CANNOT\_FIND\_JOIN\_ATTRIBUTE\_IN\_QUERY\_2\_RESULTS (16)
- QUERY\_1\_NOT\_A\_SINGLETON (17)
- QUERY\_2\_NOT\_A\_SINGLETON (18)
- NO\_INSTANCES\_RETURNED\_IN\_QUERY\_1 (19)
- NO\_INSTANCES\_RETURNED\_IN\_QUERY\_2 (20)
- CANNOT\_FIND\_ROLLUP\_QUERY (21)
- CANNOT\_FIND\_ROLLUP\_ATTRIBUTE (22)
- FILE\_OFFLINE (23)
- NO\_HOSTNAME (24)
- MISSING\_LIBRARY (25)
- ATTRIBUTE\_COUNT\_MISMATCH (26)
- ATTRIBUTE\_NAME\_MISMATCH (27)
- COMMON\_DATA\_PROVIDER\_NOT\_STARTED (28)
- CALLBACK\_REGISTRATION\_ERROR (29)
- MDL\_LOAD\_ERROR (30)
- AUTHENTICATION\_FAILED (31)
- CANNOT RESOLVE HOST NAME (32)
- SUBNODE\_UNAVAILABLE (33)
- SUBNODE\_NOT\_FOUND\_IN\_CONFIG (34)
- ATTRIBUTE ERROR (35)
- CLASSPATH\_ERROR (36)
- CONNECTION\_FAILURE (37)
- FILTER\_SYNTAX\_ERROR (38)
- FILE\_NAME\_MISSING (39)
- SQL\_QUERY\_ERROR (40)
- SQL\_FILTER\_QUERY\_ERROR (41)
- SQL\_DB\_QUERY\_ERROR (42)
- SQL\_DB\_FILTER\_QUERY\_ERROR (43)
- PORT\_OPEN\_FAILED (44)
- ACCESS\_DENIED (45)
- TIMEOUT (46)
- NOT\_IMPLEMENTED (47)
- REQUESTED\_A\_BAD\_VALUE (48)
- RESPONSE\_TOO\_BIG (49)
- GENERAL RESPONSE ERROR (50)

Any other values will display the actual value returned by the agent in the Tivoli Enterprise Portal.

#### Last Collection Start attribute

#### Description

The most recent time a data collection of this group started

Type Timestamp with enumerated values. The strings are displayed in

the Tivoli Enterprise Portal. The warehouse and queries return the values shown in parentheses. The following values are defined:

• NOT COLLECTED (0691231190000000)

Any other values will display the actual value returned by the agent in the Tivoli Enterprise Portal.

#### Last Collection Finished attribute

#### Description

The most recent time a data collection of this group finished

Timestamp with enumerated values. The strings are displayed in Type the Tivoli Enterprise Portal. The warehouse and queries return the values shown in parentheses. The following values are defined:

• NOT COLLECTED (0691231190000000)

Any other values will display the actual value returned by the agent in the Tivoli Enterprise Portal.

#### Last Collection Duration attribute

### Description

The duration of the most recently completed data collection of this group in seconds

Integer (Counter) Type

# Average Collection Duration attribute

### Description

The average duration of all data collections of this group in seconds

Integer (Counter) with enumerated values. The strings are Type displayed in the Tivoli Enterprise Portal. The warehouse and queries return the values shown in parentheses. The following values are defined:

• NO DATA (-100)

Any other values will display the actual value returned by the agent in the Tivoli Enterprise Portal.

### Refresh Interval attribute

# Description

The interval at which this group is refreshed in seconds

**Type** Integer (Counter)

### Number of Collections attribute

### Description

The number of times this group has been collected since agent start

Type Integer (Counter)

#### Cache Hits attribute

#### Description

The number of times an external data request for this group was satisfied from the cache

**Type** Integer (Counter)

#### Cache Misses attribute

The number of times an external data request for this group was not available in the cache

Type Integer (Counter)

#### Cache Hit Percent attribute

### Description

The percentage of external data requests for this group that were satisfied from the cache

**Type** Integer (Counter)

# Intervals Skipped attribute

# Description

The number of times a background data collection for this group was skipped because the previous collection was still running when the next one was due to start

Type Integer (Counter)

# **UPS Physical Configuration attribute group**

Data gathered from SNMP Object entPhysicalTable. If the warehouse default setting is enabled, data for this attribute group is stored in Tivoli Data Warehouse.

# **Historical group**

This attribute group is part of the default historical group, and is eligible for use with Tivoli Data Warehouse.

# Attribute descriptions

The following list contains information about each attribute in the UPS Physical Configuration attribute group:

Node attribute - This attribute is a key attribute.

### Description

The managed system name of the agent.

Type String

#### Timestamp attribute

#### Description

The local time at the agent when the data was collected.

**Type** String

#### Component attribute - This attribute is a key attribute.

#### Description

The index for this entry.

**Type** Integer (Numeric Property) with enumerated values. The strings are displayed in the Tivoli Enterprise Portal. The warehouse and queries return the values shown in parentheses. The following values are defined:

- Value\_Exceeds\_Maximum (2147483647)
- Value\_Exceeds\_Minimum (-2147483648)

Any other values will display the actual value returned by the agent in the Tivoli Enterprise Portal.

# Description attribute

# Description

A textual description of this component.

Type String

# Vendor Type attribute

#### Description

The vendor type for this component.

Type String

### Class attribute

### Description

The general hardware type.

Type Integer with enumerated values. The strings are displayed in the Tivoli Enterprise Portal. The warehouse and queries return the values shown in parentheses. The following values are defined:

- other (1)
- unknown (2)
- chassis (3)
- backplane (4)
- container (5)
- power\_supply (6)
- fan (7)
- sensor (8)
- module (9)
- port (10)
- stack (11)
- cpu (12)

Any other values will display the actual value returned by the agent in the Tivoli Enterprise Portal.

#### Name attribute

#### Description

The name of the component.

Type String

### Hardware Revision attribute

### Description

The hardware revision string.

Type String

#### Firmware Revision attribute

#### Description

The firmware revision string.

Type String

#### Software Revision attribute

The software revision string.

Type String

#### Serial Number attribute

#### Description

The serial number.

Type String

#### Manufacturer Name attribute

#### Description

The name of the manufacturer of this component.

Type String

### Model Name attribute

### Description

The model name of this component.

Type String

#### Asset ID attribute

#### Description

User-assigned asset tracking identifier.

Type String

#### **URIs** attribute

#### Description

Additional identification information about the component.

Type String

#### Administrative State attribute

#### Description

The administrative state for this component.

**Type** Integer with enumerated values. The strings are displayed in the Tivoli Enterprise Portal. The warehouse and queries return the values shown in parentheses. The following values are defined:

- unknown (1)
- locked (2)
- shutting\_down (3)
- unlocked (4)

Any other values will display the actual value returned by the agent in the Tivoli Enterprise Portal.

# Operational State attribute

#### Description

The operational state for this component.

**Type** Integer with enumerated values. The strings are displayed in the Tivoli Enterprise Portal. The warehouse and queries return the values shown in parentheses. The following values are defined:

- unknown (1)
- disabled (2)

- enabled (3)
- testing (4)

Any other values will display the actual value returned by the agent in the Tivoli Enterprise Portal.

# Usage State attribute

#### Description

The usage state for this component.

Type

Integer with enumerated values. The strings are displayed in the Tivoli Enterprise Portal. The warehouse and queries return the values shown in parentheses. The following values are defined:

- unknown (1)
- idle (2)
- active (3)
- busy (4)

Any other values will display the actual value returned by the agent in the Tivoli Enterprise Portal.

# Standby State attribute

#### Description

The standby status for this component.

Type

Integer with enumerated values. The strings are displayed in the Tivoli Enterprise Portal. The warehouse and queries return the values shown in parentheses. The following values are defined:

- unknown (1)
- hot standby (2)
- cold\_standby (3)
- providing\_service (4)

Any other values will display the actual value returned by the agent in the Tivoli Enterprise Portal.

# **UPS Power Configuration attribute group**

Data gathered from SNMP Object xupsConfig. If the warehouse default setting is enabled, data for this attribute group is not stored in Tivoli Data Warehouse.

# Historical group

This attribute group is not part of the default historical group, and is eligible for use with Tivoli Data Warehouse.

# Attribute descriptions

The following list contains information about each attribute in the UPS Power Configuration attribute group:

Node attribute - This attribute is a key attribute.

#### Description

The managed system name of the agent.

Type String

#### Timestamp attribute

The local time at the agent when the data was collected.

Type String

# Output Voltage attribute

#### Description

The nominal UPS Output voltage per phase in volts.

**Type** Integer (Numeric Property) with enumerated values. The strings are displayed in the Tivoli Enterprise Portal. The warehouse and queries return the values shown in parentheses. The following values are defined:

- Value Exceeds Maximum (2147483647)
- Value\_Exceeds\_Minimum (-2147483648)

Any other values will display the actual value returned by the agent in the Tivoli Enterprise Portal.

#### Input Voltage attribute

#### Description

The nominal UPS input voltage per phase in volts.

**Type** Integer (Numeric Property) with enumerated values. The strings are displayed in the Tivoli Enterprise Portal. The warehouse and queries return the values shown in parentheses. The following values are defined:

- Value\_Exceeds\_Maximum (2147483647)
- Value\_Exceeds\_Minimum (-2147483648)

Any other values will display the actual value returned by the agent in the Tivoli Enterprise Portal.

### **Output Watts attribute**

#### Description

The nominal UPS available real power output in Watts.

**Type** Integer (Numeric Property) with enumerated values. The strings are displayed in the Tivoli Enterprise Portal. The warehouse and queries return the values shown in parentheses. The following values are defined:

- Value\_Exceeds\_Maximum (2147483647)
- Value\_Exceeds\_Minimum (-2147483648)

Any other values will display the actual value returned by the agent in the Tivoli Enterprise Portal.

## **Output Frequency attribute**

#### Description

The nominal output frequency in tenths of hertz.

**Type** Integer (Numeric Property) with enumerated values. The strings are displayed in the Tivoli Enterprise Portal. The warehouse and queries return the values shown in parentheses. The following values are defined:

- Value\_Exceeds\_Maximum (2147483647)
- Value Exceeds Minimum (-2147483648)

Any other values will display the actual value returned by the agent in the Tivoli Enterprise Portal.

#### DateAndTime attribute

#### Description

Date and time information for the UPS.

Type String

## Low/Voltage Limit attribute

# Description

The lower limit for acceptable output voltage.

Type Integer (Numeric Property) with enumerated values. The strings are displayed in the Tivoli Enterprise Portal. The warehouse and queries return the values shown in parentheses. The following values are defined:

- Value\_Exceeds\_Maximum (2147483647)
- Value\_Exceeds\_Minimum (-2147483648)

Any other values will display the actual value returned by the agent in the Tivoli Enterprise Portal.

### High/Voltage Limit attribute

### Description

The upper limit for acceptable output voltage.

Type Integer (Numeric Property) with enumerated values. The strings are displayed in the Tivoli Enterprise Portal. The warehouse and queries return the values shown in parentheses. The following values are defined:

- Value\_Exceeds\_Maximum (2147483647)
- Value\_Exceeds\_Minimum (-2147483648)

Any other values will display the actual value returned by the agent in the Tivoli Enterprise Portal.

## Install Date attribute

#### Description

The date when this UPS was installed.

String Type

# **UPS Receptacle Table attribute group**

Data gathered from SNMP Object xupsRecepTable. If the warehouse default setting is enabled, data for this attribute group is stored in Tivoli Data Warehouse.

# Historical group

This attribute group is part of the default historical group, and is eligible for use with Tivoli Data Warehouse.

# Attribute descriptions

The following list contains information about each attribute in the UPS Receptacle Table attribute group:

Node attribute - This attribute is a key attribute.

The managed system name of the agent.

Type String

#### Timestamp attribute

# Description

The local time at the agent when the data was collected.

Type String

# Receptacle attribute - This attribute is a key attribute.

#### Description

The number of the receptacle.

**Type** Integer (Numeric Property) with enumerated values. The strings are displayed in the Tivoli Enterprise Portal. The warehouse and queries return the values shown in parentheses. The following values are defined:

- Value\_Exceeds\_Maximum (2147483647)
- Value\_Exceeds\_Minimum (-2147483648)

Any other values will display the actual value returned by the agent in the Tivoli Enterprise Portal.

#### Status attribute

## Description

The receptacle status.

**Type** Integer with enumerated values. The strings are displayed in the Tivoli Enterprise Portal. The warehouse and queries return the values shown in parentheses. The following values are defined:

- on (1)
- off (2)
- pending\_off (3)
- pending\_on (4)
- unknown (5)
- reserved (6)
- failed\_closed (7)
- failed\_open (8)

Any other values will display the actual value returned by the agent in the Tivoli Enterprise Portal.

#### Off Delay attribute

#### Description

The delay until the receptacle is turned off.

**Type** Integer (Numeric Property) with enumerated values. The strings are displayed in the Tivoli Enterprise Portal. The warehouse and queries return the values shown in parentheses. The following values are defined:

- Value\_Exceeds\_Maximum (2147483647)
- Value\_Exceeds\_Minimum (-2147483648)

Any other values will display the actual value returned by the agent in the Tivoli Enterprise Portal.

#### On Delay attribute

#### Description

The delay until the receptacle is turned on.

Type

Integer (Numeric Property) with enumerated values. The strings are displayed in the Tivoli Enterprise Portal. The warehouse and queries return the values shown in parentheses. The following values are defined:

- Value\_Exceeds\_Maximum (2147483647)
- Value\_Exceeds\_Minimum (-2147483648)

Any other values will display the actual value returned by the agent in the Tivoli Enterprise Portal.

# Auto Off Delay attribute

#### Description

The delay after going on battery until the receptacle is automatically turned off.

Integer (Numeric Property) with enumerated values. The strings Type are displayed in the Tivoli Enterprise Portal. The warehouse and queries return the values shown in parentheses. The following values are defined:

- Value\_Exceeds\_Maximum (2147483647)
- Value\_Exceeds\_Minimum (-2147483648)

Any other values will display the actual value returned by the agent in the Tivoli Enterprise Portal.

#### Auto On Delay attribute

### Description

Seconds delay after the outlet is signaled to turn on before the output is automatically turned on.

Type Integer (Numeric Property) with enumerated values. The strings are displayed in the Tivoli Enterprise Portal. The warehouse and queries return the values shown in parentheses. The following values are defined:

- Value\_Exceeds\_Maximum (2147483647)
- Value\_Exceeds\_Minimum (-2147483648)

Any other values will display the actual value returned by the agent in the Tivoli Enterprise Portal.

# **UPS System Information attribute group**

Data gathered from SNMP Object system. If the warehouse default setting is enabled, data for this attribute group is stored in Tivoli Data Warehouse.

# Historical group

This attribute group is part of the default historical group, and is eligible for use with Tivoli Data Warehouse.

# **Attribute descriptions**

The following list contains information about each attribute in the UPS System Information attribute group:

Node attribute - This attribute is a key attribute.

#### Description

The managed system name of the agent.

Type String

# Timestamp attribute

#### Description

The local time at the agent when the data was collected.

Type String

### System Description attribute

#### Description

The system description.

Type String

# System Up Time attribute

# Description

The time (in hundredths of a second) since the network management portion of the system was last re-initialized.

Type String

### System Contact attribute

#### Description

The system contact.

Type String

### System Name attribute

#### Description

The system name.

Type String

# System Location attribute

#### Description

The system location.

Type String

# **UPS Test attribute group**

Data gathered from SNMP Object xupsTest. If the warehouse default setting is enabled, data for this attribute group is stored in Tivoli Data Warehouse.

# **Historical group**

This attribute group is part of the default historical group, and is eligible for use with Tivoli Data Warehouse.

# Attribute descriptions

The following list contains information about each attribute in the UPS Test attribute group:

Node attribute - This attribute is a key attribute.

# Description

The managed system name of the agent.

Type String

# Timestamp attribute

### Description

The local time at the agent when the data was collected.

Type String

### Test Battery Status attribute

# Description

Battery test status.

Integer with enumerated values. The strings are displayed in the Type Tivoli Enterprise Portal. The warehouse and queries return the values shown in parentheses. The following values are defined:

- unknown (1)
- passed (2)
- failed (3)
- in\_progress (4)
- not\_supported (5)
- inhibited (6)
- scheduled (7)

Any other values will display the actual value returned by the agent in the Tivoli Enterprise Portal.

### Last General Test attribute

### Description

Last test requested.

Type Integer with enumerated values. The strings are displayed in the Tivoli Enterprise Portal. The warehouse and queries return the values shown in parentheses. The following values are defined:

- no\_test\_started (2)
- test\_system (3)
- test\_secondary\_source (4)
- flash\_lights\_test (5)

Any other values will display the actual value returned by the agent in the Tivoli Enterprise Portal.

# Last General Test Result attribute

### Description

Last test result.

Type Integer with enumerated values. The strings are displayed in the Tivoli Enterprise Portal. The warehouse and queries return the values shown in parentheses. The following values are defined:

- unknown (1)
- passed (2)
- failed (3)
- in\_progress (4)
- not\_supported (5)
- inhibited (6)
- scheduled (7)

Any other values will display the actual value returned by the agent in the Tivoli Enterprise Portal.

# **UPS Topology attribute group**

Data gathered from SNMP Object xupsTopology. If the warehouse default setting is enabled, data for this attribute group is not stored in Tivoli Data Warehouse.

# **Historical group**

This attribute group is not part of the default historical group, and is eligible for use with Tivoli Data Warehouse.

# Attribute descriptions

The following list contains information about each attribute in the UPS Topology attribute group:

Node attribute - This attribute is a key attribute.

### Description

The managed system name of the agent.

Type String

#### Timestamp attribute

#### Description

The local time at the agent when the data was collected.

Type String

#### Toplogy Type attribute

#### Description

Value that denotes the type of UPS by its power topology.

**Type** Integer (Numeric Property) with enumerated values. The strings are displayed in the Tivoli Enterprise Portal. The warehouse and queries return the values shown in parentheses. The following values are defined:

- Value\_Exceeds\_Maximum (2147483647)
- Value Exceeds Minimum (-2147483648)

Any other values will display the actual value returned by the agent in the Tivoli Enterprise Portal.

#### Machine Code attribute

#### Description

ID Value that denotes the Powerware model of the UPS for software.

Integer (Numeric Property) with enumerated values. The strings Type are displayed in the Tivoli Enterprise Portal. The warehouse and queries return the values shown in parentheses. The following values are defined:

- Value\_Exceeds\_Maximum (2147483647)
- Value\_Exceeds\_Minimum (-2147483648)

Any other values will display the actual value returned by the agent in the Tivoli Enterprise Portal.

#### Unit Number attribute

#### Description

Identifies which unit and what type of data is being reported.

Integer (Numeric Property) with enumerated values. The strings are displayed in the Tivoli Enterprise Portal. The warehouse and queries return the values shown in parentheses. The following values are defined:

- Value Exceeds Maximum (2147483647)
- Value\_Exceeds\_Minimum (-2147483648)

Any other values will display the actual value returned by the agent in the Tivoli Enterprise Portal.

### Power Strategy attribute

### Description

Value that denotes which Power Strategy is currently set for the

Integer with enumerated values. The strings are displayed in the Type Tivoli Enterprise Portal. The warehouse and gueries return the values shown in parentheses. The following values are defined:

- high\_alert (1)
- standard (2)
- enable\_high\_efficiency (3)
- immediate\_high\_efficiency (4)

Any other values will display the actual value returned by the agent in the Tivoli Enterprise Portal.

# **UPS URI attribute group**

Device URI gathered from SNMP Object entPhysicalTable. If the warehouse default setting is enabled, data for this attribute group is stored in Tivoli Data Warehouse.

# Historical group

This attribute group is part of the default historical group, and is eligible for use with Tivoli Data Warehouse.

# Attribute descriptions

The following list contains information about each attribute in the UPS URI attribute group:

Node attribute - This attribute is a key attribute.

The managed system name of the agent.

Type String

#### Timestamp attribute

#### Description

The local time at the agent when the data was collected.

Type String

#### **URIs** attribute

### Description

Additional identification information about the component.

Type String

# WH PDU Breaker Meters Table attribute group

Data gathered from SNMP Object breakerMetersTable with manufacturer, model, and serial number included. If the warehouse default setting is enabled, data for this attribute group is stored in Tivoli Data Warehouse.

# **Historical group**

This attribute group is part of the default historical group, and is eligible for use with Tivoli Data Warehouse.

# **Attribute descriptions**

The following list contains information about each attribute in the WH PDU Breaker Meters Table attribute group:

### Node attribute - This attribute is a key attribute.

#### Description

The managed system name of the agent.

Type String

#### Timestamp attribute

#### Description

The local time at the agent when the data was collected.

Type String

#### Manufacturer Name attribute

#### Description

The name of the manufacturer of this component.

Type String

#### Model Name attribute

#### Description

The model name of this component.

Type String

#### Serial Number attribute

#### Description

The serial number.

**Type** String

# Panel attribute - This attribute is a key attribute.

#### Description

The physical panel number.

Integer (Numeric Property) with enumerated values. The strings are displayed in the Tivoli Enterprise Portal. The warehouse and queries return the values shown in parentheses. The following values are defined:

- Value\_Exceeds\_Maximum (2147483647)
- Value\_Exceeds\_Minimum (-2147483648)

Any other values will display the actual value returned by the agent in the Tivoli Enterprise Portal.

# Breaker attribute - This attribute is a key attribute.

# Description

The breaker number.

Integer (Numeric Property) with enumerated values. The strings Type are displayed in the Tivoli Enterprise Portal. The warehouse and queries return the values shown in parentheses. The following values are defined:

- Value Exceeds Maximum (2147483647)
- Value\_Exceeds\_Minimum (-2147483648)

Any other values will display the actual value returned by the agent in the Tivoli Enterprise Portal.

# Total Kilowatt Hours attribute

# Description

The accumulated kilowatt-hours for this breaker since it was commissioned and put into service or since the last reset of the panel KHW measures.

Integer (Gauge) with enumerated values. The strings are displayed Type in the Tivoli Enterprise Portal. The warehouse and queries return the values shown in parentheses. The following values are defined:

- Value\_Exceeds\_Maximum (2147483647)
- Value\_Exceeds\_Minimum (-2147483648)

Any other values will display the actual value returned by the agent in the Tivoli Enterprise Portal.

# Delta Total Kilowatt Hours attribute

## Description

The accumulated kilowatt-hours for this breaker since it was commissioned and put into service or since the last reset of the panel KHW measures.

Integer (difference between successive values) with enumerated Type values. The strings are displayed in the Tivoli Enterprise Portal. The warehouse and queries return the values shown in parentheses. The following values are defined:

- Value Exceeds Maximum (2147483647)
- Value Exceeds Minimum (-2147483648)

# WH PDU Breaker Phase Meters Table attribute group

Data gathered from SNMP Object breakerPhaseMetersTable with manufacturer, model, and serial number included. If the warehouse default setting is enabled, data for this attribute group is stored in Tivoli Data Warehouse.

# Historical group

This attribute group is part of the default historical group, and is eligible for use with Tivoli Data Warehouse.

# **Attribute descriptions**

The following list contains information about each attribute in the WH PDU Breaker Phase Meters Table attribute group:

Node attribute - This attribute is a key attribute.

Description

The managed system name of the agent.

Type String

Timestamp attribute

Description

The local time at the agent when the data was collected.

Type String

Manufacturer Name attribute

Description

The name of the manufacturer of this component.

Type String

Model Name attribute

Description

The model name of this component.

Type String

Serial Number attribute

Description

The serial number.

Type String

Panel attribute - This attribute is a key attribute.

Description

The physical panel number.

**Type** Integer (Numeric Property) with enumerated values. The strings are displayed in the Tivoli Enterprise Portal. The warehouse and queries return the values shown in parentheses. The following values are defined:

- Value\_Exceeds\_Maximum (2147483647)
- Value\_Exceeds\_Minimum (-2147483648)

Any other values will display the actual value returned by the agent in the Tivoli Enterprise Portal.

# Breaker attribute - This attribute is a key attribute.

# Description

The breaker number.

values are defined:

Integer (Numeric Property) with enumerated values. The strings are displayed in the Tivoli Enterprise Portal. The warehouse and queries return the values shown in parentheses. The following

- Value\_Exceeds\_Maximum (2147483647)
- Value\_Exceeds\_Minimum (-2147483648)

Any other values will display the actual value returned by the agent in the Tivoli Enterprise Portal.

#### Phase attribute - This attribute is a key attribute.

#### Description

The line or phase identifier.

Integer (Numeric Property) with enumerated values. The strings are displayed in the Tivoli Enterprise Portal. The warehouse and queries return the values shown in parentheses. The following values are defined:

- Value Exceeds Maximum (2147483647)
- Value\_Exceeds\_Minimum (-2147483648)

Any other values will display the actual value returned by the agent in the Tivoli Enterprise Portal.

#### Present VA Demand attribute

#### Description

The present VA (input) demand of this phase on this breaker.

Integer (Gauge) with enumerated values. The strings are displayed Type in the Tivoli Enterprise Portal. The warehouse and queries return the values shown in parentheses. The following values are defined:

- Value Exceeds Maximum (2147483647)
- Value\_Exceeds\_Minimum (-2147483648)

Any other values will display the actual value returned by the agent in the Tivoli Enterprise Portal.

#### Power attribute

### Description

The present power (input) demand of phase on this breaker.

Integer (Gauge) with enumerated values. The strings are displayed Type in the Tivoli Enterprise Portal. The warehouse and queries return the values shown in parentheses. The following values are defined:

- Value\_Exceeds\_Maximum (2147483647)
- Value\_Exceeds\_Minimum (-2147483648)

Any other values will display the actual value returned by the agent in the Tivoli Enterprise Portal.

#### **Power Factor attribute**

The input power factor for this phase on this breaker. Varies from -1.00 to 1.00, multiplied by 100. If negative values are used, they indicate lagging power factor.

**Type** Integer (Gauge) with enumerated values. The strings are displayed in the Tivoli Enterprise Portal. The warehouse and queries return the values shown in parentheses. The following values are defined:

- Value\_Exceeds\_Maximum (2147483647)
- Value\_Exceeds\_Minimum (-2147483648)

Any other values will display the actual value returned by the agent in the Tivoli Enterprise Portal.

#### Current attribute

#### Description

The present current in 0.1 amps for this phase of this breaker.

**Type** Integer (Gauge) with enumerated values. The strings are displayed in the Tivoli Enterprise Portal. The warehouse and queries return the values shown in parentheses. The following values are defined:

- Value Exceeds Maximum (2147483647)
- Value\_Exceeds\_Minimum (-2147483648)

Any other values will display the actual value returned by the agent in the Tivoli Enterprise Portal.

#### Percent Load attribute

#### Description

The percentage of the breaker power capacity currently being used on this line.

**Type** Integer (Gauge) with enumerated values. The strings are displayed in the Tivoli Enterprise Portal. The warehouse and queries return the values shown in parentheses. The following values are defined:

- Value\_Exceeds\_Maximum (2147483647)
- Value\_Exceeds\_Minimum (-2147483648)

Any other values will display the actual value returned by the agent in the Tivoli Enterprise Portal.

# WH PDU Breaker Ratings Table attribute group

Data gathered from SNMP Object breakerRatingsTable with manufacturer, model, and serial number included. If the warehouse default setting is enabled, data for this attribute group is stored in Tivoli Data Warehouse.

# Historical group

This attribute group is part of the default historical group, and is eligible for use with Tivoli Data Warehouse.

# **Attribute descriptions**

The following list contains information about each attribute in the WH PDU Breaker Ratings Table attribute group:

Node attribute - This attribute is a key attribute.

The managed system name of the agent.

Type

# Timestamp attribute

# Description

The local time at the agent when the data was collected.

Type String

#### Manufacturer Name attribute

### Description

The name of the manufacturer of this component.

Type String

#### Model Name attribute

#### Description

The model name of this component.

Type String

#### Serial Number attribute

#### Description

The serial number.

Type String

# Panel attribute - This attribute is a key attribute.

#### Description

The physical panel number.

Integer (Numeric Property) with enumerated values. The strings Type are displayed in the Tivoli Enterprise Portal. The warehouse and queries return the values shown in parentheses. The following values are defined:

- Value\_Exceeds\_Maximum (2147483647)
- Value\_Exceeds\_Minimum (-2147483648)

Any other values will display the actual value returned by the agent in the Tivoli Enterprise Portal.

### Breaker attribute - This attribute is a key attribute.

#### Description

The breaker number.

Integer (Numeric Property) with enumerated values. The strings are displayed in the Tivoli Enterprise Portal. The warehouse and queries return the values shown in parentheses. The following values are defined:

- Value Exceeds Maximum (2147483647)
- Value Exceeds Minimum (-2147483648)

Any other values will display the actual value returned by the agent in the Tivoli Enterprise Portal.

# Name attribute

Name given by the administrator to identify this breaker.

Type

#### Rated Current attribute

#### Description

The rated current value in 0.1 amps of this breaker (for one phase) at full load.

Integer (Numeric Property) with enumerated values. The strings Type are displayed in the Tivoli Enterprise Portal. The warehouse and queries return the values shown in parentheses. The following values are defined:

- Value\_Exceeds\_Maximum (2147483647)
- Value\_Exceeds\_Minimum (-2147483648)

Any other values will display the actual value returned by the agent in the Tivoli Enterprise Portal.

#### Phases attribute

#### Description

The number of lines (phases) for this breaker.

Integer (Numeric Property) with enumerated values. The strings are displayed in the Tivoli Enterprise Portal. The warehouse and queries return the values shown in parentheses. The following values are defined:

- Value\_Exceeds\_Maximum (2147483647)
- Value\_Exceeds\_Minimum (-2147483648)

Any other values will display the actual value returned by the agent in the Tivoli Enterprise Portal.

# WH PDU Environment attribute group

Data gathered from SNMP Object xupsEnvironment with manufacturer, model and serial number included. If the warehouse default setting is enabled, data for this attribute group is stored in Tivoli Data Warehouse.

# Historical group

This attribute group is part of the default historical group, and is eligible for use with Tivoli Data Warehouse.

# Attribute descriptions

The following list contains information about each attribute in the WH PDU Environment attribute group:

Node attribute - This attribute is a key attribute.

# Description

The managed system name of the agent.

Type

#### Timestamp attribute

The local time at the agent when the data was collected.

Type String

#### Manufacturer Name attribute

#### Description

The name of the manufacturer of this component.

Type String

#### Model Name attribute

#### Description

The model name of this component.

Type String

#### Serial Number attribute

# Description

The serial number.

Type String

# Sensor Temperature attribute

# Description

The reading of the remote probe's temperature sensor, if present.

Integer (Gauge) with enumerated values. The strings are displayed in the Tivoli Enterprise Portal. The warehouse and queries return the values shown in parentheses. The following values are defined:

- Value\_Exceeds\_Maximum (2147483647)
- Value\_Exceeds\_Minimum (-2147483648)

Any other values will display the actual value returned by the agent in the Tivoli Enterprise Portal.

#### Sensor Humidity attribute

#### Description

The reading of the remote probe's humidity sensor, if present.

Integer (Gauge) with enumerated values. The strings are displayed Type in the Tivoli Enterprise Portal. The warehouse and queries return the values shown in parentheses. The following values are defined:

- Value Exceeds Maximum (2147483647)
- Value\_Exceeds\_Minimum (-2147483648)

Any other values will display the actual value returned by the agent in the Tivoli Enterprise Portal.

#### Contacts attribute

#### Description

The number of contacts.

Integer (Numeric Property) with enumerated values. The strings are displayed in the Tivoli Enterprise Portal. The warehouse and queries return the values shown in parentheses. The following values are defined:

- Value\_Exceeds\_Maximum (2147483647)
- Value Exceeds Minimum (-2147483648)

Any other values will display the actual value returned by the agent in the Tivoli Enterprise Portal.

# Sensor Temperature Lower Limit attribute

#### Description

The lower limit of the remote probe's temperature reading. If the remote temperature sensor reading falls below this value, the xupsRemoteTempBad alarm will occur.

Integer (Numeric Property) with enumerated values. The strings Type are displayed in the Tivoli Enterprise Portal. The warehouse and queries return the values shown in parentheses. The following values are defined:

- Value\_Exceeds\_Maximum (2147483647)
- Value\_Exceeds\_Minimum (-2147483648)

Any other values will display the actual value returned by the agent in the Tivoli Enterprise Portal.

#### Sensor Temperature Upper Limit attribute

### Description

The upper limit of the remote probe's temperature reading. If the remote temperature sensor reading rises above this value, the xupsRemoteTempBad alarm will occur.

Integer (Numeric Property) with enumerated values. The strings Type are displayed in the Tivoli Enterprise Portal. The warehouse and queries return the values shown in parentheses. The following values are defined:

- Value Exceeds Maximum (2147483647)
- Value\_Exceeds\_Minimum (-2147483648)

Any other values will display the actual value returned by the agent in the Tivoli Enterprise Portal.

### Sensor Humidity Lower Limit attribute

#### Description

The lower limit of the remote probe's humidity reading. If the remote humidity sensor reading falls below this value, the xupsRemoteHumidityBad alarm will occur.

Type Integer (Numeric Property) with enumerated values. The strings are displayed in the Tivoli Enterprise Portal. The warehouse and queries return the values shown in parentheses. The following values are defined:

- Value Exceeds Maximum (2147483647)
- Value\_Exceeds\_Minimum (-2147483648)

Any other values will display the actual value returned by the agent in the Tivoli Enterprise Portal.

#### Sensor Humidity Upper Limit attribute

#### Description

The upper limit of the remote probe's humidity reading. If the remote humidity sensor reading rises above this value, the xupsRemoteHumidityBad alarm will occur.

Integer (Numeric Property) with enumerated values. The strings

are displayed in the Tivoli Enterprise Portal. The warehouse and queries return the values shown in parentheses. The following values are defined:

- Value\_Exceeds\_Maximum (2147483647)
- Value\_Exceeds\_Minimum (-2147483648)

Any other values will display the actual value returned by the agent in the Tivoli Enterprise Portal.

# WH PDU Input attribute group

Data gathered from SNMP Object pduInput with manufacturer, model, and serial number included. If the warehouse default setting is enabled, data for this attribute group is stored in Tivoli Data Warehouse.

# Historical group

This attribute group is part of the default historical group, and is eligible for use with Tivoli Data Warehouse.

# Attribute descriptions

The following list contains information about each attribute in the WH PDU Input attribute group:

Node attribute - This attribute is a key attribute.

### Description

The managed system name of the agent.

String Type

#### Timestamp attribute

#### Description

The local time at the agent when the data was collected.

String Type

#### Manufacturer Name attribute

#### Description

The name of the manufacturer of this component.

Type

# Model Name attribute

### Description

The model name of this component.

Type String

#### Serial Number attribute

#### Description

The serial number.

Type String

# Input Frequency attribute

#### Description

The present frequency reading for the full PDU.

**Type** Integer (Gauge) with enumerated values. The strings are displayed in the Tivoli Enterprise Portal. The warehouse and queries return the values shown in parentheses. The following values are defined:

- Value\_Exceeds\_Maximum (2147483647)
- Value\_Exceeds\_Minimum (-2147483648)

Any other values will display the actual value returned by the agent in the Tivoli Enterprise Portal.

#### Input VA Demand attribute

#### Description

The present VA input demand of the full PDU system.

**Type** Integer (Gauge) with enumerated values. The strings are displayed in the Tivoli Enterprise Portal. The warehouse and queries return the values shown in parentheses. The following values are defined:

- Value\_Exceeds\_Maximum (2147483647)
- Value\_Exceeds\_Minimum (-2147483648)

Any other values will display the actual value returned by the agent in the Tivoli Enterprise Portal.

### Input Power attribute

#### Description

The present input power demand of the full PDU system.

**Type** Integer (Gauge) with enumerated values. The strings are displayed in the Tivoli Enterprise Portal. The warehouse and queries return the values shown in parentheses. The following values are defined:

- Value\_Exceeds\_Maximum (2147483647)
- Value\_Exceeds\_Minimum (-2147483648)

Any other values will display the actual value returned by the agent in the Tivoli Enterprise Portal.

#### **Input Power Factor attribute**

#### Description

The input power factor for the full PDU system. Varies from -1.00 to 1.00, multiplied by 100. If negative values are used, they indicate lagging power factor.

**Type** Integer (Gauge) with enumerated values. The strings are displayed in the Tivoli Enterprise Portal. The warehouse and queries return the values shown in parentheses. The following values are defined:

- Value\_Exceeds\_Maximum (2147483647)
- Value\_Exceeds\_Minimum (-2147483648)

Any other values will display the actual value returned by the agent in the Tivoli Enterprise Portal.

#### Input Ground Current attribute

#### Description

The present current in 0.1 amps in the PDU's ground phase.

**Type** Integer (Gauge) with enumerated values. The strings are displayed in the Tivoli Enterprise Portal. The warehouse and queries return the values shown in parentheses. The following values are defined:

• Value\_Exceeds\_Maximum (2147483647)

Value\_Exceeds\_Minimum (-2147483648)

Any other values will display the actual value returned by the agent in the Tivoli Enterprise Portal.

# Input Voltage Units attribute

# Description

Indicates whether the pduInputPhaseVoltage readings are 'Vrms Line-Line' or 'Vrms Line-Neutral'.

Type String

### Input Phases attribute

# Description

The number of input phases for this PDU.

Integer (Numeric Property) with enumerated values. The strings are displayed in the Tivoli Enterprise Portal. The warehouse and queries return the values shown in parentheses. The following values are defined:

- Value\_Exceeds\_Maximum (2147483647)
- Value\_Exceeds\_Minimum (-2147483648)

Any other values will display the actual value returned by the agent in the Tivoli Enterprise Portal.

# WH PDU Input Table attribute group

Data gathered from SNMP Object pduInputTable with manufacturer, model, and serial number included. If the warehouse default setting is enabled, data for this attribute group is stored in Tivoli Data Warehouse.

# Historical group

This attribute group is part of the default historical group, and is eligible for use with Tivoli Data Warehouse.

# Attribute descriptions

The following list contains information about each attribute in the WH PDU Input Table attribute group:

Node attribute - This attribute is a key attribute.

The managed system name of the agent.

Type String

# Timestamp attribute

The local time at the agent when the data was collected.

Type String

#### Manufacturer Name attribute

The name of the manufacturer of this component.

Type String

#### Model Name attribute

# Description

The model name of this component.

Type String

#### Serial Number attribute

#### Description

The serial number.

Type String

### Input Phase attribute - This attribute is a key attribute.

# Description

The input line identifier.

**Type** Integer (Numeric Property) with enumerated values. The strings are displayed in the Tivoli Enterprise Portal. The warehouse and queries return the values shown in parentheses. The following values are defined:

- Value\_Exceeds\_Maximum (2147483647)
- Value\_Exceeds\_Minimum (-2147483648)

Any other values will display the actual value returned by the agent in the Tivoli Enterprise Portal.

# Input Voltage attribute

#### Description

The present input voltage for this phase.

**Type** Integer (Gauge) with enumerated values. The strings are displayed in the Tivoli Enterprise Portal. The warehouse and queries return the values shown in parentheses. The following values are defined:

- Value\_Exceeds\_Maximum (2147483647)
- Value\_Exceeds\_Minimum (-2147483648)

Any other values will display the actual value returned by the agent in the Tivoli Enterprise Portal.

# Input Current attribute

#### Description

The present input current in 0.1 amps for this phase.

**Type** Integer (Gauge) with enumerated values. The strings are displayed in the Tivoli Enterprise Portal. The warehouse and queries return the values shown in parentheses. The following values are defined:

- Value\_Exceeds\_Maximum (2147483647)
- Value\_Exceeds\_Minimum (-2147483648)

Any other values will display the actual value returned by the agent in the Tivoli Enterprise Portal.

#### Input Percent Load attribute

#### Description

The percentage of the power capacity currently being used on this line

**Type** Integer (Gauge) with enumerated values. The strings are displayed

in the Tivoli Enterprise Portal. The warehouse and queries return the values shown in parentheses. The following values are defined:

- Value\_Exceeds\_Maximum (2147483647)
- Value\_Exceeds\_Minimum (-2147483648)

Any other values will display the actual value returned by the agent in the Tivoli Enterprise Portal.

# WH PDU Nameplate attribute group

Data gathered from SNMP Object pduNameplate with manufacturer, model, and serial number included. If the warehouse default setting is enabled, data for this attribute group is stored in Tivoli Data Warehouse.

# Historical group

This attribute group is part of the default historical group, and is eligible for use with Tivoli Data Warehouse.

# Attribute descriptions

The following list contains information about each attribute in the WH PDU Nameplate attribute group:

Node attribute - This attribute is a key attribute.

# Description

The managed system name of the agent.

Type String

## Timestamp attribute

#### Description

The local time at the agent when the data was collected.

Type String

#### Manufacturer Name attribute

#### Description

The name of the manufacturer of this component.

Type String

### Model Name attribute

#### Description

The model name of this component.

Type String

#### Serial Number attribute

#### Description

The serial number.

Type String

# Full VA Rating attribute

#### Description

The full VA rating of this PDU for all phases.

Integer (Numeric Property) with enumerated values. The strings

are displayed in the Tivoli Enterprise Portal. The warehouse and queries return the values shown in parentheses. The following values are defined:

- Value\_Exceeds\_Maximum (2147483647)
- Value\_Exceeds\_Minimum (-2147483648)

Any other values will display the actual value returned by the agent in the Tivoli Enterprise Portal.

### Nominal Output Voltage attribute

#### Description

The nominal output voltage of this PDU.

**Type** Integer (Numeric Property) with enumerated values. The strings are displayed in the Tivoli Enterprise Portal. The warehouse and queries return the values shown in parentheses. The following values are defined:

- Value\_Exceeds\_Maximum (2147483647)
- Value\_Exceeds\_Minimum (-2147483648)

Any other values will display the actual value returned by the agent in the Tivoli Enterprise Portal.

#### Phases attribute

### Description

The number of lines (phases) for this PDU.

**Type** Integer (Numeric Property) with enumerated values. The strings are displayed in the Tivoli Enterprise Portal. The warehouse and queries return the values shown in parentheses. The following values are defined:

- Value\_Exceeds\_Maximum (2147483647)
- Value\_Exceeds\_Minimum (-2147483648)

Any other values will display the actual value returned by the agent in the Tivoli Enterprise Portal.

### Panels attribute

# Description

The number of panels or subfeeds contained in this PDU system.

**Type** Integer (Numeric Property) with enumerated values. The strings are displayed in the Tivoli Enterprise Portal. The warehouse and queries return the values shown in parentheses. The following values are defined:

- Value\_Exceeds\_Maximum (2147483647)
- Value\_Exceeds\_Minimum (-2147483648)

Any other values will display the actual value returned by the agent in the Tivoli Enterprise Portal.

# WH PDU Output attribute group

Data gathered from SNMP Object pduOutput with manufacturer, model, and serial number included. If the warehouse default setting is enabled, data for this attribute group is stored in Tivoli Data Warehouse.

# **Historical group**

This attribute group is part of the default historical group, and is eligible for use with Tivoli Data Warehouse.

# **Attribute descriptions**

The following list contains information about each attribute in the WH PDU Output attribute group:

Node attribute - This attribute is a key attribute.

# Description

The managed system name of the agent.

Type String

#### Timestamp attribute

### Description

The local time at the agent when the data was collected.

Type String

### Manufacturer Name attribute

#### Description

The name of the manufacturer of this component.

Type String

#### Model Name attribute

#### Description

The model name of this component.

Type String

# Serial Number attribute

#### Description

The serial number.

Type String

### **Output Kilowatt Hours attribute**

#### Description

The accumulated kilowatt-hour value for the full PDU system since the last reset.

**Type** Integer (Gauge) with enumerated values. The strings are displayed in the Tivoli Enterprise Portal. The warehouse and queries return the values shown in parentheses. The following values are defined:

- Value\_Exceeds\_Maximum (2147483647)
- Value\_Exceeds\_Minimum (-2147483648)

Any other values will display the actual value returned by the agent in the Tivoli Enterprise Portal.

#### Output Present VA attribute

#### Description

The present VA output of the full PDU system.

**Type** Integer (Gauge) with enumerated values. The strings are displayed

in the Tivoli Enterprise Portal. The warehouse and queries return the values shown in parentheses. The following values are defined:

- Value\_Exceeds\_Maximum (2147483647)
- Value\_Exceeds\_Minimum (-2147483648)

Any other values will display the actual value returned by the agent in the Tivoli Enterprise Portal.

# **Output Power attribute**

#### Description

The present output power of the full PDU system.

**Type** Integer (Gauge) with enumerated values. The strings are displayed in the Tivoli Enterprise Portal. The warehouse and queries return the values shown in parentheses. The following values are defined:

- Value\_Exceeds\_Maximum (2147483647)
- Value Exceeds Minimum (-2147483648)

Any other values will display the actual value returned by the agent in the Tivoli Enterprise Portal.

# **Output Power Factor attribute**

#### Description

The output power factor for the full PDU system. Varies from -1.00 to 1.00, multiplied by 100. If negative values are used, they indicate lagging power factor.

**Type** Integer (Gauge) with enumerated values. The strings are displayed in the Tivoli Enterprise Portal. The warehouse and queries return the values shown in parentheses. The following values are defined:

- Value Exceeds Maximum (2147483647)
- Value\_Exceeds\_Minimum (-2147483648)

Any other values will display the actual value returned by the agent in the Tivoli Enterprise Portal.

#### **Output Neutral Current attribute**

#### Description

The present current in 0.1 amps in the PDU's output neutral phase.

**Type** Integer (Gauge) with enumerated values. The strings are displayed in the Tivoli Enterprise Portal. The warehouse and queries return the values shown in parentheses. The following values are defined:

- Value\_Exceeds\_Maximum (2147483647)
- Value\_Exceeds\_Minimum (-2147483648)

Any other values will display the actual value returned by the agent in the Tivoli Enterprise Portal.

#### Output Rated Current attribute

#### Description

The rated current value in 0.1 amps for one PDU Output phase at full load.

**Type** Integer (Gauge) with enumerated values. The strings are displayed in the Tivoli Enterprise Portal. The warehouse and queries return the values shown in parentheses. The following values are defined:

Value Exceeds Maximum (2147483647)

Value\_Exceeds\_Minimum (-2147483648)

Any other values will display the actual value returned by the agent in the Tivoli Enterprise Portal.

# Output Voltage Units attribute

#### Description

Indicates whether the pduOutputPhaseVoltage readings are 'Vrms Line-Line' or 'Vrms Line-Neutral'.

Type String

### **Output Phases attribute**

# Description

The number of output phases for this PDU.

Type Integer (Numeric Property) with enumerated values. The strings are displayed in the Tivoli Enterprise Portal. The warehouse and queries return the values shown in parentheses. The following values are defined:

- Value\_Exceeds\_Maximum (2147483647)
- Value\_Exceeds\_Minimum (-2147483648)

Any other values will display the actual value returned by the agent in the Tivoli Enterprise Portal.

### Delta Output Kilowatt Hours attribute

### Description

The change in accumulated kilowatt-hour value since the last query.

Type Integer (difference between successive values) with enumerated values. The strings are displayed in the Tivoli Enterprise Portal. The warehouse and queries return the values shown in parentheses. The following values are defined:

- Value\_Exceeds\_Maximum (2147483647)
- Value\_Exceeds\_Minimum (-2147483648)

Any other values will display the actual value returned by the agent in the Tivoli Enterprise Portal.

# WH PDU Output Table attribute group

Data gathered from SNMP Object pduOutputTable with manufacturer, model, and serial number included. If the warehouse default setting is enabled, data for this attribute group is stored in Tivoli Data Warehouse.

# Historical group

This attribute group is part of the default historical group, and is eligible for use with Tivoli Data Warehouse.

# Attribute descriptions

The following list contains information about each attribute in the WH PDU Output Table attribute group:

Node attribute - This attribute is a key attribute.

The managed system name of the agent.

Type String

#### Timestamp attribute

#### Description

The local time at the agent when the data was collected.

Type String

#### Manufacturer Name attribute

#### Description

The name of the manufacturer of this component.

Type String

### Model Name attribute

### Description

The model name of this component.

Type String

### Serial Number attribute

#### Description

The serial number.

Type String

# Output Phase attribute - This attribute is a key attribute.

#### Description

The output line identifier.

Type Integer (Numeric Property) with enumerated values. The strings are displayed in the Tivoli Enterprise Portal. The warehouse and queries return the values shown in parentheses. The following values are defined:

- Value\_Exceeds\_Maximum (2147483647)
- Value\_Exceeds\_Minimum (-2147483648)

Any other values will display the actual value returned by the agent in the Tivoli Enterprise Portal.

# Output Voltage attribute

#### Description

The present output voltage for this phase.

**Type** Integer (Gauge) with enumerated values. The strings are displayed in the Tivoli Enterprise Portal. The warehouse and queries return the values shown in parentheses. The following values are defined:

- Value Exceeds Maximum (2147483647)
- Value\_Exceeds\_Minimum (-2147483648)

Any other values will display the actual value returned by the agent in the Tivoli Enterprise Portal.

### **Output Current attribute**

## Description

The present output current in 0.1 amps for this phase.

Integer (Gauge) with enumerated values. The strings are displayed Type in the Tivoli Enterprise Portal. The warehouse and gueries return the values shown in parentheses. The following values are defined:

- Value\_Exceeds\_Maximum (2147483647)
- Value\_Exceeds\_Minimum (-2147483648)

Any other values will display the actual value returned by the agent in the Tivoli Enterprise Portal.

### **Output Percent Load attribute**

#### Description

The percentage of the power capacity currently being used on this

Type

Integer (Gauge) with enumerated values. The strings are displayed in the Tivoli Enterprise Portal. The warehouse and queries return the values shown in parentheses. The following values are defined:

- Value\_Exceeds\_Maximum (2147483647)
- Value Exceeds Minimum (-2147483648)

Any other values will display the actual value returned by the agent in the Tivoli Enterprise Portal.

# WH PDU Panel Meters Table attribute group

Data gathered from SNMP Object panelMetersTable with manufacturer, model, and serial number included. If the warehouse default setting is enabled, data for this attribute group is stored in Tivoli Data Warehouse.

# Historical group

This attribute group is part of the default historical group, and is eligible for use with Tivoli Data Warehouse.

# Attribute descriptions

The following list contains information about each attribute in the WH PDU Panel Meters Table attribute group:

Node attribute - This attribute is a key attribute.

#### Description

The managed system name of the agent.

String Type

## Timestamp attribute

The local time at the agent when the data was collected.

Type String

#### Manufacturer Name attribute

# Description

The name of the manufacturer of this component.

Type String

#### Model Name attribute

The model name of this component.

Type String

#### Serial Number attribute

#### Description

The serial number.

Type String

#### Total Kilowatt Hours attribute

#### Description

The accumulated kilowatt-hours for this panel since it was commissioned and put into service or since the last reset of the system KHW measures.

**Type** Integer (Gauge) with enumerated values. The strings are displayed in the Tivoli Enterprise Portal. The warehouse and queries return the values shown in parentheses. The following values are defined:

- Value\_Exceeds\_Maximum (2147483647)
- Value Exceeds Minimum (-2147483648)

Any other values will display the actual value returned by the agent in the Tivoli Enterprise Portal.

# Panel attribute - This attribute is a key attribute.

### Description

The physical panel number.

**Type** Integer (Numeric Property) with enumerated values. The strings are displayed in the Tivoli Enterprise Portal. The warehouse and queries return the values shown in parentheses. The following values are defined:

- Value\_Exceeds\_Maximum (2147483647)
- Value\_Exceeds\_Minimum (-2147483648)

Any other values will display the actual value returned by the agent in the Tivoli Enterprise Portal.

### Present VA Demand attribute

#### Description

The present VA (input) demand of this panel.

**Type** Integer (Gauge) with enumerated values. The strings are displayed in the Tivoli Enterprise Portal. The warehouse and queries return the values shown in parentheses. The following values are defined:

- Value\_Exceeds\_Maximum (2147483647)
- Value\_Exceeds\_Minimum (-2147483648)

Any other values will display the actual value returned by the agent in the Tivoli Enterprise Portal.

#### Power attribute

#### Description

The present power (input) demand of this panel.

**Type** Integer (Gauge) with enumerated values. The strings are displayed

in the Tivoli Enterprise Portal. The warehouse and queries return the values shown in parentheses. The following values are defined:

- Value\_Exceeds\_Maximum (2147483647)
- Value\_Exceeds\_Minimum (-2147483648)

Any other values will display the actual value returned by the agent in the Tivoli Enterprise Portal.

#### Power Factor attribute

### Description

The input power factor for this panel. Varies from -1.00 to 1.00, multiplied by 100. If negative values are used, they indicate lagging power factor.

Type Integer (Gauge) with enumerated values. The strings are displayed in the Tivoli Enterprise Portal. The warehouse and queries return the values shown in parentheses. The following values are defined:

- Value\_Exceeds\_Maximum (2147483647)
- Value Exceeds Minimum (-2147483648)

Any other values will display the actual value returned by the agent in the Tivoli Enterprise Portal.

#### Neutral Current attribute

### Description

The present neutral phase current in 0.1 amps for this panel.

Integer (Gauge) with enumerated values. The strings are displayed in the Tivoli Enterprise Portal. The warehouse and gueries return the values shown in parentheses. The following values are defined:

- Value Exceeds Maximum (2147483647)
- Value\_Exceeds\_Minimum (-2147483648)

Any other values will display the actual value returned by the agent in the Tivoli Enterprise Portal.

# Delta Total Kilowatt Hours attribute

#### Description

The accumulated kilowatt-hours for this panel since it was commissioned and put into service or since the last reset of the system KHW measures.

Type Integer (difference between successive values) with enumerated values. The strings are displayed in the Tivoli Enterprise Portal. The warehouse and queries return the values shown in parentheses. The following values are defined:

- Value\_Exceeds\_Maximum (2147483647)
- Value Exceeds Minimum (-2147483648)

Any other values will display the actual value returned by the agent in the Tivoli Enterprise Portal.

# WH PDU Panel Phase Meters Table attribute group

Data gathered from SNMP Object panelPhaseMetersTable with manufacturer, model, and serial number included. If the warehouse default setting is enabled, data for this attribute group is stored in Tivoli Data Warehouse.

# **Historical group**

This attribute group is part of the default historical group, and is eligible for use with Tivoli Data Warehouse.

# **Attribute descriptions**

The following list contains information about each attribute in the WH PDU Panel Phase Meters Table attribute group:

Node attribute - This attribute is a key attribute.

#### Description

The managed system name of the agent.

Type String

#### Timestamp attribute

### Description

The local time at the agent when the data was collected.

**Type** String

### Manufacturer Name attribute

#### Description

The name of the manufacturer of this component.

Type String

# Model Name attribute

#### Description

The model name of this component.

Type String

# Serial Number attribute

#### Description

The serial number.

**Type** String

# Panel attribute - This attribute is a key attribute.

### Description

The physical panel number.

**Type** Integer (Numeric Property) with enumerated values. The strings are displayed in the Tivoli Enterprise Portal. The warehouse and queries return the values shown in parentheses. The following values are defined:

- Value\_Exceeds\_Maximum (2147483647)
- Value\_Exceeds\_Minimum (-2147483648)

Any other values will display the actual value returned by the agent in the Tivoli Enterprise Portal.

#### Phase attribute - This attribute is a key attribute.

#### Description

The line or phase identifier.

Type Integer (Numeric Property) with enumerated values. The strings

are displayed in the Tivoli Enterprise Portal. The warehouse and queries return the values shown in parentheses. The following values are defined:

- Value\_Exceeds\_Maximum (2147483647)
- Value\_Exceeds\_Minimum (-2147483648)

Any other values will display the actual value returned by the agent in the Tivoli Enterprise Portal.

#### Voltage attribute

#### Description

The present voltage for this phase.

**Type** Integer (Gauge) with enumerated values. The strings are displayed in the Tivoli Enterprise Portal. The warehouse and queries return the values shown in parentheses. The following values are defined:

- Value\_Exceeds\_Maximum (2147483647)
- Value\_Exceeds\_Minimum (-2147483648)

Any other values will display the actual value returned by the agent in the Tivoli Enterprise Portal.

#### Current attribute

#### Description

The present current in 0.1 amps for this phase.

Type Integer (Gauge) with enumerated values. The strings are displayed in the Tivoli Enterprise Portal. The warehouse and queries return the values shown in parentheses. The following values are defined:

- Value\_Exceeds\_Maximum (2147483647)
- Value\_Exceeds\_Minimum (-2147483648)

Any other values will display the actual value returned by the agent in the Tivoli Enterprise Portal.

#### Percent Load attribute

#### Description

The percentage of the panel power capacity currently being used on this line.

**Type** Integer (Gauge) with enumerated values. The strings are displayed in the Tivoli Enterprise Portal. The warehouse and queries return the values shown in parentheses. The following values are defined:

- Value\_Exceeds\_Maximum (2147483647)
- Value\_Exceeds\_Minimum (-2147483648)

Any other values will display the actual value returned by the agent in the Tivoli Enterprise Portal.

# WH PDU Panel Ratings Table attribute group

Data gathered from SNMP Object panelRatingsTable with manufacturer, model, and serial number included. If the warehouse default setting is enabled, data for this attribute group is stored in Tivoli Data Warehouse.

# **Historical group**

This attribute group is part of the default historical group, and is eligible for use with Tivoli Data Warehouse.

# **Attribute descriptions**

The following list contains information about each attribute in the WH PDU Panel Ratings Table attribute group:

Node attribute - This attribute is a key attribute.

#### Description

The managed system name of the agent.

Type String

#### Timestamp attribute

### Description

The local time at the agent when the data was collected.

Type String

### Manufacturer Name attribute

#### Description

The name of the manufacturer of this component.

Type String

#### Model Name attribute

#### Description

The model name of this component.

Type String

# Serial Number attribute

#### Description

The serial number.

**Type** String

# Panel attribute - This attribute is a key attribute.

### Description

The physical panel number.

**Type** Integer (Numeric Property) with enumerated values. The strings are displayed in the Tivoli Enterprise Portal. The warehouse and queries return the values shown in parentheses. The following values are defined:

- Value Exceeds Maximum (2147483647)
- Value\_Exceeds\_Minimum (-2147483648)

Any other values will display the actual value returned by the agent in the Tivoli Enterprise Portal.

#### Rated Voltage attribute

#### Description

The nominal Voltage of this panel (as distributed to the breakers or subfeeds).

Type Integer (Numeric Property) with enumerated values. The strings

are displayed in the Tivoli Enterprise Portal. The warehouse and queries return the values shown in parentheses. The following values are defined:

- Value\_Exceeds\_Maximum (2147483647)
- Value\_Exceeds\_Minimum (-2147483648)

Any other values will display the actual value returned by the agent in the Tivoli Enterprise Portal.

#### Rated Breaker Current attribute

#### Description

The rated current value in 0.1 amps for one panel (input) phase at full load.

Type Integer (Numeric Property) with enumerated values. The strings are displayed in the Tivoli Enterprise Portal. The warehouse and queries return the values shown in parentheses. The following values are defined:

- Value Exceeds Maximum (2147483647)
- Value\_Exceeds\_Minimum (-2147483648)

Any other values will display the actual value returned by the agent in the Tivoli Enterprise Portal.

#### Phases attribute

## Description

The number of lines (phases) for this panel.

Integer (Numeric Property) with enumerated values. The strings are displayed in the Tivoli Enterprise Portal. The warehouse and queries return the values shown in parentheses. The following values are defined:

- Value\_Exceeds\_Maximum (2147483647)
- Value\_Exceeds\_Minimum (-2147483648)

Any other values will display the actual value returned by the agent in the Tivoli Enterprise Portal.

# Breakers attribute

### Description

The number of breakers contained in this panel.

Type Integer (Numeric Property) with enumerated values. The strings are displayed in the Tivoli Enterprise Portal. The warehouse and queries return the values shown in parentheses. The following values are defined:

- Value\_Exceeds\_Maximum (2147483647)
- Value Exceeds Minimum (-2147483648)

Any other values will display the actual value returned by the agent in the Tivoli Enterprise Portal.

#### Voltage Units attribute

#### Description

Indicates whether the Phase Voltage readings are 'Vrms Line-Line' or 'Vrms Line-Neutral'.

Type String

# WH UPS Bypass attribute group

Data gathered from SNMP Object xupsBypass with manufacturer, model, and serial number included. If the warehouse default setting is enabled, data for this attribute group is stored in Tivoli Data Warehouse.

# **Historical group**

This attribute group is part of the default historical group, and is eligible for use with Tivoli Data Warehouse.

# Attribute descriptions

The following list contains information about each attribute in the WH UPS Bypass attribute group:

Node attribute - This attribute is a key attribute.

Description

The managed system name of the agent.

Type String

Timestamp attribute

Description

The local time at the agent when the data was collected.

Type String

Manufacturer attribute

Description

The UPS manufacturer name.

Type String

Model attribute

Description

The UPS model.

Type String

Serial Number attribute

Description

The device name.

**Type** String

Frequency attribute

Description

The bypass frequency in tenths of hertz.

Integer (Gauge) with enumerated values. The strings are displayed in the Tivoli Enterprise Portal. The warehouse and queries return the values shown in parentheses. The following values are defined:

- Value\_Exceeds\_Maximum (2147483647)
- Value\_Exceeds\_Minimum (-2147483648)

Any other values will display the actual value returned by the agent in the Tivoli Enterprise Portal.

Phases attribute

The number of bypass phases.

Type

Integer (Numeric Property) with enumerated values. The strings are displayed in the Tivoli Enterprise Portal. The warehouse and queries return the values shown in parentheses. The following values are defined:

- Value Exceeds Maximum (2147483647)
- Value\_Exceeds\_Minimum (-2147483648)

Any other values will display the actual value returned by the agent in the Tivoli Enterprise Portal.

# WH UPS Bypass Table attribute group

Data gathered from SNMP Object xupsBypassTable with manufacturer, model, and serial number included. If the warehouse default setting is enabled, data for this attribute group is stored in Tivoli Data Warehouse.

# Historical group

This attribute group is part of the default historical group, and is eligible for use with Tivoli Data Warehouse.

# Attribute descriptions

The following list contains information about each attribute in the WH UPS Bypass Table attribute group:

Node attribute - This attribute is a key attribute.

#### Description

The managed system name of the agent.

Type String

### Timestamp attribute

# Description

The local time at the agent when the data was collected.

Type String

#### Manufacturer attribute

#### Description

The UPS manufacturer name.

Type

#### Model attribute

#### Description

The UPS model.

Type String

# Serial Number attribute

#### Description

The device name.

Type String

Phase attribute - This attribute is a key attribute.

The bypass phase.

**Type** Integer (Numeric Property) with enumerated values. The strings are displayed in the Tivoli Enterprise Portal. The warehouse and queries return the values shown in parentheses. The following values are defined:

• Value Exceeds Maximum (2147483647)

• Value\_Exceeds\_Minimum (-2147483648)

Any other values will display the actual value returned by the agent in the Tivoli Enterprise Portal.

# Voltage attribute

#### Description

The measured bypass voltage in volts.

**Type** Integer (Gauge) with enumerated values. The strings are displayed in the Tivoli Enterprise Portal. The warehouse and queries return the values shown in parentheses. The following values are defined:

- Value\_Exceeds\_Maximum (2147483647)
- Value\_Exceeds\_Minimum (-2147483648)

Any other values will display the actual value returned by the agent in the Tivoli Enterprise Portal.

# WH UPS Environment attribute group

Data gathered from SNMP Object xupsEnvironment with manufacturer, model, and serial number included. If the warehouse default setting is enabled, data for this attribute group is stored in Tivoli Data Warehouse.

# **Historical group**

This attribute group is part of the default historical group, and is eligible for use with Tivoli Data Warehouse.

# **Attribute descriptions**

The following list contains information about each attribute in the WH UPS Environment attribute group:

Node attribute - This attribute is a key attribute.

#### Description

The managed system name of the agent.

Type String

#### Timestamp attribute

#### Description

The local time at the agent when the data was collected.

Type String

#### Manufacturer attribute

#### Description

The UPS manufacturer name.

Type String

#### Model attribute

#### Description

The UPS model.

Type String

#### Serial Number attribute

#### Description

The device name.

Type String

# Ambient Temperature attribute

# Description

The ambient (intake) temperature.

Type

Integer (Gauge) with enumerated values. The strings are displayed in the Tivoli Enterprise Portal. The warehouse and gueries return the values shown in parentheses. The following values are defined:

- Value Exceeds Maximum (2147483647)
- Value\_Exceeds\_Minimum (-2147483648)

Any other values will display the actual value returned by the agent in the Tivoli Enterprise Portal.

### Ambient Temperature Lower Limit attribute

### Description

The lower limit of the ambient temperature.

Integer (Numeric Property) with enumerated values. The strings Type are displayed in the Tivoli Enterprise Portal. The warehouse and queries return the values shown in parentheses. The following values are defined:

- Value\_Exceeds\_Maximum (2147483647)
- Value\_Exceeds\_Minimum (-2147483648)

Any other values will display the actual value returned by the agent in the Tivoli Enterprise Portal.

# Ambient Temperature Upper Limit attribute

#### Description

The upper limit of the ambient temperature.

Integer (Numeric Property) with enumerated values. The strings Type are displayed in the Tivoli Enterprise Portal. The warehouse and queries return the values shown in parentheses. The following

values are defined:

- Value\_Exceeds\_Maximum (2147483647)
- Value\_Exceeds\_Minimum (-2147483648)

Any other values will display the actual value returned by the agent in the Tivoli Enterprise Portal.

#### Ambient Humidity attribute

### Description

The ambient (intake) humidity.

Integer (Gauge) with enumerated values. The strings are displayed

in the Tivoli Enterprise Portal. The warehouse and queries return the values shown in parentheses. The following values are defined:

- Value\_Exceeds\_Maximum (2147483647)
- Value\_Exceeds\_Minimum (-2147483648)

Any other values will display the actual value returned by the agent in the Tivoli Enterprise Portal.

# Remote Temperature attribute

#### Description

The reading of the remote probe's temperature sensor, if present.

**Type** Integer (Gauge) with enumerated values. The strings are displayed in the Tivoli Enterprise Portal. The warehouse and queries return the values shown in parentheses. The following values are defined:

- Value\_Exceeds\_Maximum (2147483647)
- Value\_Exceeds\_Minimum (-2147483648)

Any other values will display the actual value returned by the agent in the Tivoli Enterprise Portal.

# Remote Humidity attribute

#### Description

The reading of the remote probe's humidity sensor, if present.

**Type** Integer (Gauge) with enumerated values. The strings are displayed in the Tivoli Enterprise Portal. The warehouse and queries return the values shown in parentheses. The following values are defined:

- Value Exceeds Maximum (2147483647)
- Value\_Exceeds\_Minimum (-2147483648)

Any other values will display the actual value returned by the agent in the Tivoli Enterprise Portal.

#### Contacts attribute

#### Description

The number of contacts.

**Type** Integer (Numeric Property) with enumerated values. The strings are displayed in the Tivoli Enterprise Portal. The warehouse and queries return the values shown in parentheses. The following values are defined:

- Value\_Exceeds\_Maximum (2147483647)
- Value\_Exceeds\_Minimum (-2147483648)

Any other values will display the actual value returned by the agent in the Tivoli Enterprise Portal.

# Remote Temperature Lower Limit attribute

# Description

The lower limit of the remote probe's temperature reading. If the remote temperature sensor reading falls below this value, the xupsRemoteTempBad alarm will occur.

**Type** Integer (Numeric Property) with enumerated values. The strings are displayed in the Tivoli Enterprise Portal. The warehouse and queries return the values shown in parentheses. The following values are defined:

- Value\_Exceeds\_Maximum (2147483647)
- Value\_Exceeds\_Minimum (-2147483648)

Any other values will display the actual value returned by the agent in the Tivoli Enterprise Portal.

# Remote Temperature Upper Limit attribute

### Description

The upper limit of the remote probe's temperature reading. If the remote temperature sensor reading rises above this value, the xupsRemoteTempBad alarm will occur.

Integer (Numeric Property) with enumerated values. The strings Type are displayed in the Tivoli Enterprise Portal. The warehouse and queries return the values shown in parentheses. The following values are defined:

- Value Exceeds Maximum (2147483647)
- Value\_Exceeds\_Minimum (-2147483648)

Any other values will display the actual value returned by the agent in the Tivoli Enterprise Portal.

### Remote Humidity Lower Limit attribute

#### Description

The lower limit of the remote probe's humidity reading. If the remote humidity sensor reading falls below this value, the xupsRemoteHumidityBad alarm will occur.

Type Integer (Numeric Property) with enumerated values. The strings are displayed in the Tivoli Enterprise Portal. The warehouse and queries return the values shown in parentheses. The following values are defined:

- Value\_Exceeds\_Maximum (2147483647)
- Value\_Exceeds\_Minimum (-2147483648)

Any other values will display the actual value returned by the agent in the Tivoli Enterprise Portal.

#### Remote Humidity Upper Limit attribute

# Description

The upper limit of the remote probe's humidity reading. If the remote humidity sensor reading rises above this value, the xupsRemoteHumidityBad alarm will occur.

Type Integer (Numeric Property) with enumerated values. The strings are displayed in the Tivoli Enterprise Portal. The warehouse and queries return the values shown in parentheses. The following values are defined:

- Value\_Exceeds\_Maximum (2147483647)
- Value Exceeds Minimum (-2147483648)

Any other values will display the actual value returned by the agent in the Tivoli Enterprise Portal.

# WH UPS Input attribute group

Data gathered from SNMP Object xupsInput with manufacturer, model, and serial number included. If the warehouse default setting is enabled, data for this attribute group is stored in Tivoli Data Warehouse.

# **Historical group**

This attribute group is part of the default historical group, and is eligible for use with Tivoli Data Warehouse.

# **Attribute descriptions**

The following list contains information about each attribute in the WH UPS Input attribute group:

Node attribute - This attribute is a key attribute.

Description

The managed system name of the agent.

Type String

Timestamp attribute

Description

The local time at the agent when the data was collected.

Type String

Manufacturer attribute

Description

The UPS manufacturer name.

Type String

Model attribute

Description

The UPS model.

Type String

Serial Number attribute

Description

The device name.

Type String

Input Frequency attribute

Description

The utility line frequency in tenths of hertz.

**Type** Integer (Gauge) with enumerated values. The strings are displayed in the Tivoli Enterprise Portal. The warehouse and queries return the values shown in parentheses. The following values are defined:

- Value\_Exceeds\_Maximum (2147483647)
- Value\_Exceeds\_Minimum (-2147483648)

Any other values will display the actual value returned by the agent in the Tivoli Enterprise Portal.

Input Line Bads attribute

The number of times the input was out of tolerance in voltage or frequency.

Integer (Counter) with enumerated values. The strings are Type displayed in the Tivoli Enterprise Portal. The warehouse and queries return the values shown in parentheses. The following values are defined:

- Value\_Exceeds\_Maximum (2147483647)
- Value\_Exceeds\_Minimum (-2147483648)

Any other values will display the actual value returned by the agent in the Tivoli Enterprise Portal.

# Input Phases attribute

### Description

The number of input phases.

Integer (Numeric Property) with enumerated values. The strings are displayed in the Tivoli Enterprise Portal. The warehouse and queries return the values shown in parentheses. The following values are defined:

- Value\_Exceeds\_Maximum (2147483647)
- Value\_Exceeds\_Minimum (-2147483648)

Any other values will display the actual value returned by the agent in the Tivoli Enterprise Portal.

#### Input Source attribute

#### Description

The present external source of input power.

Integer with enumerated values. The strings are displayed in the Type Tivoli Enterprise Portal. The warehouse and queries return the values shown in parentheses. The following values are defined:

- other (1)
- none (2)
- primary\_utility (3)
- bypass\_feed (4)
- secondary\_utility (5)
- generator (6)
- flywheel (7)
- fuel\_cell (8)

Any other values will display the actual value returned by the agent in the Tivoli Enterprise Portal.

#### **Dual Input Status attribute**

#### Description

The present status of the sources of input power in a dual source UPS.

Type Integer with enumerated values. The strings are displayed in the Tivoli Enterprise Portal. The warehouse and queries return the values shown in parentheses. The following values are defined:

• both\_sources\_bad (1)

- primary\_source\_good (2)
- secondary\_source\_good (3)
- both\_sources\_good (4)

Any other values will display the actual value returned by the agent in the Tivoli Enterprise Portal.

# WH UPS Input Table attribute group

Data gathered from SNMP Object xupsInputTable with manufacturer, model, and serial number included. If the warehouse default setting is enabled, data for this attribute group is stored in Tivoli Data Warehouse.

# **Historical group**

This attribute group is part of the default historical group, and is eligible for use with Tivoli Data Warehouse.

# **Attribute descriptions**

The following list contains information about each attribute in the WH UPS Input Table attribute group:

Node attribute - This attribute is a key attribute.

#### Description

The managed system name of the agent.

Type String

# Timestamp attribute

#### Description

The local time at the agent when the data was collected.

**Type** String

# Manufacturer attribute

# Description

The UPS manufacturer name.

**Type** String

#### Model attribute

#### Description

The UPS model.

Type String

#### Serial Number attribute

#### Description

The device name.

**Type** String

### Input Phase attribute - This attribute is a key attribute.

# Description

The number of the phase. Serves as index for input table.

Type Integer (Numeric Property) with enumerated values. The strings

are displayed in the Tivoli Enterprise Portal. The warehouse and queries return the values shown in parentheses. The following values are defined:

- Value\_Exceeds\_Maximum (2147483647)
- Value\_Exceeds\_Minimum (-2147483648)

Any other values will display the actual value returned by the agent in the Tivoli Enterprise Portal.

#### Input Voltage attribute

#### Description

The measured input voltage in volts.

**Type** Integer (Gauge) with enumerated values. The strings are displayed in the Tivoli Enterprise Portal. The warehouse and queries return the values shown in parentheses. The following values are defined:

- Value\_Exceeds\_Maximum (2147483647)
- Value\_Exceeds\_Minimum (-2147483648)

Any other values will display the actual value returned by the agent in the Tivoli Enterprise Portal.

### Input Current in Amps attribute

# Description

The measured input current in amps.

**Type** Integer (Gauge) with enumerated values. The strings are displayed in the Tivoli Enterprise Portal. The warehouse and queries return the values shown in parentheses. The following values are defined:

- Value\_Exceeds\_Maximum (2147483647)
- Value\_Exceeds\_Minimum (-2147483648)

Any other values will display the actual value returned by the agent in the Tivoli Enterprise Portal.

#### Input Current attribute

#### Description

The measured input current in 0.1 amps.

**Type** Integer (Gauge) with enumerated values. The strings are displayed in the Tivoli Enterprise Portal. The warehouse and queries return the values shown in parentheses. The following values are defined:

- Value\_Exceeds\_Maximum (2147483647)
- Value\_Exceeds\_Minimum (-2147483648)

Any other values will display the actual value returned by the agent in the Tivoli Enterprise Portal.

# Input Watts attribute

# Description

The measured input power in Watts.

**Type** Integer (Gauge) with enumerated values. The strings are displayed in the Tivoli Enterprise Portal. The warehouse and queries return the values shown in parentheses. The following values are defined:

- Value Exceeds Maximum (2147483647)
- Value Exceeds Minimum (-2147483648)

# WH UPS Output attribute group

Data gathered from SNMP Object xupsOutput with manufacturer, model, and serial number included. If the warehouse default setting is enabled, data for this attribute group is stored in Tivoli Data Warehouse.

# Historical group

This attribute group is part of the default historical group, and is eligible for use with Tivoli Data Warehouse.

# **Attribute descriptions**

The following list contains information about each attribute in the WH UPS Output attribute group:

Node attribute - This attribute is a key attribute.

Description

The managed system name of the agent.

Type String

Timestamp attribute

Description

The local time at the agent when the data was collected.

Type String

Manufacturer attribute

Description

The UPS manufacturer name.

Type String

Model attribute

Description

The UPS model.

Type String

Serial Number attribute

Description

The device name.

Type String

**Output Percent Load attribute** 

Description

The output load in percent of rated capacity.

**Type** Integer (Gauge) with enumerated values. The strings are displayed in the Tivoli Enterprise Portal. The warehouse and queries return the values shown in parentheses. The following values are defined:

- Value\_Exceeds\_Maximum (2147483647)
- Value\_Exceeds\_Minimum (-2147483648)

Any other values will display the actual value returned by the agent in the Tivoli Enterprise Portal.

# **Output Frequency attribute**

# Description

The measured output frequency in tenths of hertz.

Тур

Integer (Gauge) with enumerated values. The strings are displayed in the Tivoli Enterprise Portal. The warehouse and queries return the values shown in parentheses. The following values are defined:

- Value\_Exceeds\_Maximum (2147483647)
- Value\_Exceeds\_Minimum (-2147483648)

Any other values will display the actual value returned by the agent in the Tivoli Enterprise Portal.

#### Phases attribute

# Description

The number of metered output phases.

Type

Integer (Numeric Property) with enumerated values. The strings are displayed in the Tivoli Enterprise Portal. The warehouse and queries return the values shown in parentheses. The following values are defined:

- Value\_Exceeds\_Maximum (2147483647)
- Value\_Exceeds\_Minimum (-2147483648)

Any other values will display the actual value returned by the agent in the Tivoli Enterprise Portal.

#### **Output Source attribute**

# Description

The present source of output power.

Type

Integer with enumerated values. The strings are displayed in the Tivoli Enterprise Portal. The warehouse and queries return the values shown in parentheses. The following values are defined:

- other (1)
- none (2)
- normal (3)
- bypass (4)
- battery (5)
- booster (6)
- reducer (7)
- parallel\_capacity (8)
- parallel redundant (9)
- high\_efficiency\_mode (10)
- maintenance\_bypass (11)

Any other values will display the actual value returned by the agent in the Tivoli Enterprise Portal.

# WH UPS Output Table attribute group

Data gathered from SNMP Object xupsOutputTable with manufacturer, model, and serial number included. If the warehouse default setting is enabled, data for this attribute group is stored in Tivoli Data Warehouse.

# **Historical group**

This attribute group is part of the default historical group, and is eligible for use with Tivoli Data Warehouse.

# **Attribute descriptions**

The following list contains information about each attribute in the WH UPS Output Table attribute group:

Node attribute - This attribute is a key attribute.

Description

The managed system name of the agent.

Type String

Timestamp attribute

Description

The local time at the agent when the data was collected.

Type String

Manufacturer attribute

Description

The UPS manufacturer name.

Type String

Model attribute

Description

The UPS model.

Type String

Serial Number attribute

Description

The device name.

Type String

Output Phase attribute - This attribute is a key attribute.

Description

The number of the output phase.

**Type** Integer (Numeric Property) with enumerated values. The strings are displayed in the Tivoli Enterprise Portal. The warehouse and queries return the values shown in parentheses. The following values are defined:

- Value\_Exceeds\_Maximum (2147483647)
- Value\_Exceeds\_Minimum (-2147483648)

Any other values will display the actual value returned by the agent in the Tivoli Enterprise Portal.

# Output Voltage attribute

#### Description

The measured output voltage in volts.

Type

Integer (Gauge) with enumerated values. The strings are displayed in the Tivoli Enterprise Portal. The warehouse and queries return the values shown in parentheses. The following values are defined:

- Value\_Exceeds\_Maximum (2147483647)
- Value\_Exceeds\_Minimum (-2147483648)

Any other values will display the actual value returned by the agent in the Tivoli Enterprise Portal.

# Output Current in Amps attribute

# Description

The measured output current in amps.

Type

Integer (Gauge) with enumerated values. The strings are displayed in the Tivoli Enterprise Portal. The warehouse and queries return the values shown in parentheses. The following values are defined:

- Value Exceeds Maximum (2147483647)
- Value\_Exceeds\_Minimum (-2147483648)

Any other values will display the actual value returned by the agent in the Tivoli Enterprise Portal.

### **Output Current attribute**

# Description

The measured output current in 0.1 amps.

Type

Integer (Gauge) with enumerated values. The strings are displayed in the Tivoli Enterprise Portal. The warehouse and queries return the values shown in parentheses. The following values are defined:

- Value\_Exceeds\_Maximum (2147483647)
- Value\_Exceeds\_Minimum (-2147483648)

Any other values will display the actual value returned by the agent in the Tivoli Enterprise Portal.

### **Output Watts attribute**

#### Description

The measured real output power in Watts.

Type

Integer (Gauge) with enumerated values. The strings are displayed in the Tivoli Enterprise Portal. The warehouse and queries return the values shown in parentheses. The following values are defined:

- Value\_Exceeds\_Maximum (2147483647)
- Value Exceeds Minimum (-2147483648)

Any other values will display the actual value returned by the agent in the Tivoli Enterprise Portal.

# WH UPS Power Configuration attribute group

Data gathered from SNMP Object xupsConfig with manufacturer, model, and serial number included. If the warehouse default setting is enabled, data for this attribute group is stored in Tivoli Data Warehouse.

# **Historical group**

This attribute group is part of the default historical group, and is eligible for use with Tivoli Data Warehouse.

# **Attribute descriptions**

The following list contains information about each attribute in the WH UPS Power Configuration attribute group:

Node attribute - This attribute is a key attribute.

#### Description

The managed system name of the agent.

Type String

#### Timestamp attribute

#### Description

The local time at the agent when the data was collected.

Type String

#### Manufacturer attribute

#### Description

The UPS manufacturer name.

Type String

# Model attribute

#### Description

The UPS model.

Type String

# Serial Number attribute

#### Description

The device name.

**Type** String

# Output Voltage attribute

### Description

The nominal UPS Output voltage per phase in volts.

Type Integer (Numeric Property) with enumerated values. The strings are displayed in the Tivoli Enterprise Portal. The warehouse and queries return the values shown in parentheses. The following values are defined:

- Value\_Exceeds\_Maximum (2147483647)
- Value\_Exceeds\_Minimum (-2147483648)

Any other values will display the actual value returned by the agent in the Tivoli Enterprise Portal.

#### Input Voltage attribute

#### Description

The nominal UPS input voltage per phase in volts.

Type Integer (Numeric Property) with enumerated values. The strings

are displayed in the Tivoli Enterprise Portal. The warehouse and queries return the values shown in parentheses. The following values are defined:

- Value\_Exceeds\_Maximum (2147483647)
- Value\_Exceeds\_Minimum (-2147483648)

Any other values will display the actual value returned by the agent in the Tivoli Enterprise Portal.

#### **Output Watts attribute**

#### Description

The nominal UPS available real power output in Watts.

**Type** Integer (Numeric Property) with enumerated values. The strings are displayed in the Tivoli Enterprise Portal. The warehouse and queries return the values shown in parentheses. The following values are defined:

- Value\_Exceeds\_Maximum (2147483647)
- Value\_Exceeds\_Minimum (-2147483648)

Any other values will display the actual value returned by the agent in the Tivoli Enterprise Portal.

#### Output Frequency attribute

#### Description

The nominal output frequency in tenths of hertz.

**Type** Integer (Numeric Property) with enumerated values. The strings are displayed in the Tivoli Enterprise Portal. The warehouse and queries return the values shown in parentheses. The following values are defined:

- Value\_Exceeds\_Maximum (2147483647)
- Value\_Exceeds\_Minimum (-2147483648)

Any other values will display the actual value returned by the agent in the Tivoli Enterprise Portal.

## DateAndTime attribute

#### Description

Date and time information for the UPS.

Type String

### Low/Voltage Limit attribute

#### Description

The lower limit for acceptable output voltage.

**Type** Integer (Numeric Property) with enumerated values. The strings are displayed in the Tivoli Enterprise Portal. The warehouse and queries return the values shown in parentheses. The following values are defined:

- Value\_Exceeds\_Maximum (2147483647)
- Value\_Exceeds\_Minimum (-2147483648)

Any other values will display the actual value returned by the agent in the Tivoli Enterprise Portal.

#### High/Voltage Limit attribute

#### Description

The upper limit for acceptable output voltage.

**Type** Integer (Numeric Property) with enumerated values. The strings are displayed in the Tivoli Enterprise Portal. The warehouse and queries return the values shown in parentheses. The following values are defined:

- Value Exceeds Maximum (2147483647)
- Value\_Exceeds\_Minimum (-2147483648)

Any other values will display the actual value returned by the agent in the Tivoli Enterprise Portal.

#### Install Date attribute

### Description

The date when this UPS was installed.

Type String

## WH UPS Topology attribute group

Data gathered from SNMP Object xupsTopology with manufacturer, model, and serial number included. If the warehouse default setting is enabled, data for this attribute group is stored in Tivoli Data Warehouse.

## **Historical group**

This attribute group is part of the default historical group, and is eligible for use with Tivoli Data Warehouse.

# Attribute descriptions

The following list contains information about each attribute in the WH UPS Topology attribute group:

Node attribute - This attribute is a key attribute.

#### Description

The managed system name of the agent.

Type String

#### Timestamp attribute

#### Description

The local time at the agent when the data was collected.

Type String

#### Manufacturer attribute

#### Description

The UPS manufacturer name.

**Type** String

#### Model attribute

#### Description

The UPS model.

Type String

## Serial Number attribute

### Description

The device name.

**Type** String

### Toplogy Type attribute

#### Description

Value that denotes the type of UPS by its power topology.

**Type** Integer (Numeric Property) with enumerated values. The strings are displayed in the Tivoli Enterprise Portal. The warehouse and queries return the values shown in parentheses. The following

values are defined:

- Value Exceeds Maximum (2147483647)
- Value\_Exceeds\_Minimum (-2147483648)

Any other values will display the actual value returned by the agent in the Tivoli Enterprise Portal.

#### Machine Code attribute

#### Description

ID Value that denotes the Powerware model of the UPS for software.

**Type** Integer (Numeric Property) with enumerated values. The strings are displayed in the Tivoli Enterprise Portal. The warehouse and queries return the values shown in parentheses. The following values are defined:

- Value\_Exceeds\_Maximum (2147483647)
- Value\_Exceeds\_Minimum (-2147483648)

Any other values will display the actual value returned by the agent in the Tivoli Enterprise Portal.

#### Unit Number attribute

#### Description

Identifies which unit and what type of data is being reported.

**Type** Integer (Numeric Property) with enumerated values. The strings are displayed in the Tivoli Enterprise Portal. The warehouse and queries return the values shown in parentheses. The following values are defined:

- Value Exceeds Maximum (2147483647)
- Value\_Exceeds\_Minimum (-2147483648)

Any other values will display the actual value returned by the agent in the Tivoli Enterprise Portal.

### Power Strategy attribute

#### Description

Value that denotes which Power Strategy is currently set for the UPS.

**Type** Integer with enumerated values. The strings are displayed in the Tivoli Enterprise Portal. The warehouse and queries return the values shown in parentheses. The following values are defined:

- high\_alert (1)
- standard (2)

- enable\_high\_efficiency (3)
- immediate\_high\_efficiency (4)

Any other values will display the actual value returned by the agent in the Tivoli Enterprise Portal.

## Disk capacity planning for historical data

Disk capacity planning for a monitoring agent is a prediction of the amount of disk space to be consumed for each attribute group whose historical data is being collected. Required disk storage is an important factor to consider when you are defining data collection rules and your strategy for historical data collection.

The table in this chapter provides the following information required to calculate disk space for this monitoring agent:

- *Table* is the table name as it is displayed in the warehouse database, if the attribute group is configured to be written to the warehouse.
- *Attribute group* is the name of the attribute group as it is displayed in the warehouse configuration panel.
- *Bytes per instance (agent)* is an estimate of the record length for each row or instance written to the agent disk for historical data collection. This estimate can be used for agent disk space planning purposes.
- Database bytes per instance (warehouse) is an estimate of the record length for detailed records written to the warehouse database, if the attribute group is configured to be written to the warehouse. Detailed records are those that have been uploaded from the agent for long-term historical data collection. This estimate can be used for warehouse disk space planning purposes.
- Aggregate bytes per instance (warehouse) is an estimate of the record length for
  aggregate records written to the warehouse database, if the attribute group is
  configured to be written to the warehouse. Aggregate records are created by the
  Summarization agent for attribute groups that have been configured for
  summarization. This estimate can be used for warehouse disk space planning
  purposes.

In addition to the information in the tables, you must know the number of instances of data that you plan to collect. An attribute group can have single or multiple instances of data depending on the application environment that is being monitored. For example, if your attribute group is monitoring each processor in your computer and you have a dual processor computer, the number of instances is two.

The following table contains capacity planning information for the data logged by IBM Tivoli Monitoring for Energy Management: Eaton Power Xpert Agent.

Table 1. Capacity planning for historical data logged by component IBM Tivoli Monitoring for Energy Management: Eaton Power Xpert

| Table     | Attribute group           | Bytes per<br>instance<br>(agent) | Database<br>bytes per<br>instance<br>(warehouse) | Aggregate<br>bytes per<br>instance<br>(warehouse) |
|-----------|---------------------------|----------------------------------|--------------------------------------------------|---------------------------------------------------|
| KE8MGDMTR | KE8_MANAGED_METER_SYSTEMS | 197                              | 198                                              | 235                                               |
| KE8MGDPDU | KE8_MANAGED_PDU_SYSTEMS   | 197                              | 198                                              | 235                                               |
| KE8MGDUPS | KE8_MANAGED_UPS_SYSTEMS   | 197                              | 198                                              | 235                                               |

Table 1. Capacity planning for historical data logged by component IBM Tivoli Monitoring for Energy Management: Eaton Power Xpert (continued)

| Table      | Attribute group                    | Bytes per instance (agent) | Database<br>bytes per<br>instance<br>(warehouse) | Aggregate<br>bytes per<br>instance<br>(warehouse) |
|------------|------------------------------------|----------------------------|--------------------------------------------------|---------------------------------------------------|
| KE8MTRACAI | KE8_METER_ACTIVE_ALARMS            | 662                        | 664                                              | 740                                               |
| KE8MTRACTA | KE8_METER_ACTIVE_ALARMS_URI        | 726                        | 729                                              | 805                                               |
| KE8MTRALRM | KE8_METER_ALARMS                   | 80                         | 77                                               | 153                                               |
| KE8PWRMET3 | KE8_METER_DEMAND_MEASURES          | 180                        | 187                                              | 386                                               |
| KE8PWRMET2 | KE8_METER_ENERGY_MEASURES          | 156                        | 157                                              | 239                                               |
| KE8PCDMEAS | KE8_METER_MEASURES                 | 162                        | 166                                              | 398                                               |
| KE8PWRMET1 | KE8_METER_MIN_AVG_MAX              | 164                        | 167                                              | 399                                               |
| KE8PCDPHAS | KE8_METER_PHASE_MEASURES           | 100                        | 102                                              | 295                                               |
| KE8MTRPHYS | KE8_METER_PHYSICAL_CONFIGURATION   | 1507                       | 1520                                             | 1557                                              |
| KE8MTRPQSA | KE8_METER_POWER_QUALILTY_SAG_SURGE | 123                        | 124                                              | 191                                               |
| KE8MTRPOWE | KE8_METER_POWER_QUALITY_MEASURES   | 168                        | 196                                              | 335                                               |
| KE8PWRMETE | KE8_METER_REALTIME_MEASURES        | 112                        | 117                                              | 466                                               |
| KE8PWRMET0 | KE8_METER_REALTIME_PHASE_MEASURES  | 112                        | 117                                              | 427                                               |
| KE8MTRSYS  | KE8_METER_SYSTEM_INFORMATION       | 906                        | 907                                              | 944                                               |
| KE8MTRID   | KE8_MTR_ID                         | 460                        | 459                                              | 496                                               |
| KE8MTRPOS  | KE8_MTR_PERFORMANCE_OBJECT_STATUS  | 288                        | 289                                              | 326                                               |
| KE8MTRURI  | KE8_MTR_URI                        | 140                        | 137                                              | 174                                               |
| KE8PDUACAI | KE8_PDU_ACTIVE_ALARMS              | 662                        | 664                                              | 740                                               |
| KE8PDUACTA | KE8_PDU_ACTIVE_ALARMS_URI          | 726                        | 729                                              | 805                                               |
| KE8PDUALRM | KE8_PDU_ALARMS                     | 80                         | 77                                               | 153                                               |
| KE8PDUBMT  | KE8_PDU_BREAKER_METERS_TABLE       | 92                         | 92                                               | 207                                               |
| KE8PDUBPMT | KE8_PDU_BREAKER_PHASE_METERS_TABLE | 108                        | 112                                              | 344                                               |
| KE8PDUBRT  | KE8_PDU_BREAKER_RATINGS_TABLE      | 123                        | 124                                              | 161                                               |
| KE8PDUCON  | KE8_PDU_CONTACT_SENSOR_TABLE       | 151                        | 151                                              | 188                                               |
| KE8PDUENV  | KE8_PDU_ENVIRONMENT                | 104                        | 107                                              | 222                                               |
| KE8PDUID   | KE8_PDU_ID                         | 460                        | 459                                              | 496                                               |
| KE8PDUINP  | KE8_PDU_INPUT                      | 131                        | 134                                              | 366                                               |
| KE8PDUIOT  | KE8_PDU_INPUT_OUTPUT               | 194                        | 206                                              | 711                                               |
| KE8PDUWOUT | KE8_PDU_INPUT_OUTPUT_TABLE         | 108                        | 112                                              | 383                                               |
| KE8PDUINPT | KE8_PDU_INPUT_TABLE                | 92                         | 92                                               | 246                                               |
| KE8PDUNAME | KE8_PDU_NAMEPLATE                  | 92                         | 92                                               | 129                                               |
| KE8PDUOUT  | KE8_PDU_OUTPUT                     | 139                        | 144                                              | 454                                               |
| KE8PDUOUTT | KE8_PDU_OUTPUT_TABLE               | 92                         | 92                                               | 246                                               |
| KE8PDUPMT  | KE8_PDU_PANEL_METERS_TABLE         | 104                        | 107                                              | 378                                               |
| KE8PDUPPMT | KE8_PDU_PANEL_PHASE_METERS_TABLE   | 96                         | 97                                               | 251                                               |
| KE8PDUPRT  | KE8_PDU_PANEL_RATINGS_TABLE        | 127                        | 129                                              | 166                                               |
| KE8PDUPOS  | KE8_PDU_PERFORMANCE_OBJECT_STATUS  | 288                        | 289                                              | 326                                               |

Table 1. Capacity planning for historical data logged by component IBM Tivoli Monitoring for Energy Management: Eaton Power Xpert (continued)

| Table      | Attribute group                       | Bytes per instance (agent) | Database<br>bytes per<br>instance<br>(warehouse) | Aggregate<br>bytes per<br>instance<br>(warehouse) |
|------------|---------------------------------------|----------------------------|--------------------------------------------------|---------------------------------------------------|
| KE8PDUPHYS | KE8_PDU_PHYSICAL_CONFIGURATION        | 1507                       | 1520                                             | 1557                                              |
| KE8PDUSYS  | KE8_PDU_SYSTEM_INFORMATION            | 906                        | 907                                              | 944                                               |
| KE8PDUURI  | KE8_PDU_URI                           | 140                        | 137                                              | 174                                               |
| KE8POBJST  | KE8_PERFORMANCE_OBJECT_STATUS         | 288                        | 289                                              | 326                                               |
| KE8UPSACAI | KE8_UPS_ACTIVE_ALARMS                 | 662                        | 664                                              | 740                                               |
| KE8UPSACTA | KE8_UPS_ACTIVE_ALARMS_URI             | 726                        | 729                                              | 805                                               |
| KE8UPSALRM | KE8_UPS_ALARMS                        | 80                         | 77                                               | 153                                               |
| KE8UPSBAT  | KE8_UPS_BATTERY                       | 116                        | 119                                              | 351                                               |
| KE8UPSBYP  | KE8_UPS_BYPASS                        | 84                         | 82                                               | 158                                               |
| KE8UPSBYPT | KE8_UPS_BYPASS_TABLE                  | 84                         | 82                                               | 158                                               |
| KE8UPSCON  | KE8_UPS_CONTACT_TABLE                 | 151                        | 151                                              | 188                                               |
| KE8UPSENV  | KE8_UPS_ENVIRONMENT                   | 120                        | 127                                              | 320                                               |
| KE8UPSID   | KE8_UPS_ID                            | 201                        | 200                                              | 237                                               |
| KE8UPSIDE  | KE8_UPS_IDENTIFICATION                | 264                        | 264                                              | 301                                               |
| KE8UPSIDU  | KE8_UPS_IDENTIFICATION_URI            | 328                        | 329                                              | 366                                               |
| KE8UPSINP  | KE8_UPS_INPUT                         | 96                         | 97                                               | 188                                               |
| KE8UPSIO   | KE8_UPS_INPUT_OUTPUT                  | 112                        | 117                                              | 286                                               |
| KE8UPSIOT  | KE8_UPS_INPUT_OUTPUT_TABLE            | 116                        | 122                                              | 471                                               |
| KE8UPSINPT | KE8_UPS_INPUT_TABLE                   | 96                         | 97                                               | 290                                               |
| KE8UPSOUT  | KE8_UPS_OUTPUT                        | 92                         | 92                                               | 207                                               |
| KE8UPSOUTT | KE8_UPS_OUTPUT_TABLE                  | 96                         | 97                                               | 290                                               |
| KE8UPSPOS  | KE8_UPS_PERFORMANCE_OBJECT_STATUS     | 288                        | 289                                              | 326                                               |
| KE8UPSPHYS | KE8_UPS_PHYSICAL_CONFIGURATION        | 1507                       | 1520                                             | 1557                                              |
| KE8UPSCFG  | KE8_UPS_POWER_CONFIGURATION           | 138                        | 142                                              | 179                                               |
| KE8UPSRECT | KE8_UPS_RECEPTACLE_TABLE              | 100                        | 102                                              | 139                                               |
| KE8UPSSYS  | KE8_UPS_SYSTEM_INFORMATION            | 906                        | 907                                              | 944                                               |
| KE8UPSTES  | KE8_UPS_TEST                          | 88                         | 87                                               | 124                                               |
| KE8UPSTOP  | KE8_UPS_TOPOLOGY                      | 92                         | 92                                               | 129                                               |
| KE8UPSURI  | KE8_UPS_URI                           | 140                        | 137                                              | 174                                               |
| KE8PDUWBMT | KE8_WH_PDU_BREAKER_METERS_TABLE       | 476                        | 479                                              | 594                                               |
| KE8PDUWBM2 | KE8_WH_PDU_BREAKER_PHASE_METERS_TABLE | 492                        | 499                                              | 731                                               |
| KE8PDUWBRT | KE8_WH_PDU_BREAKER_RATINGS_TABLE      | 507                        | 511                                              | 548                                               |
| KE8PDUWENV | KE8_WH_PDU_ENVIRONMENT                | 488                        | 494                                              | 609                                               |
| KE8PDUWINP | KE8_WH_PDU_INPUT                      | 515                        | 521                                              | 753                                               |
| KE8PDUWINT | KE8_WH_PDU_INPUT_TABLE                | 476                        | 479                                              | 633                                               |
| KE8PDUWNAM | KE8_WH_PDU_NAMEPLATE                  | 476                        | 479                                              | 516                                               |
| KE8PDUIO   | KE8_WH_PDU_OUTPUT                     | 523                        | 531                                              | 841                                               |

Table 1. Capacity planning for historical data logged by component IBM Tivoli Monitoring for Energy Management: Eaton Power Xpert (continued)

| Table      | Attribute group                     | Bytes per<br>instance<br>(agent) | Database<br>bytes per<br>instance<br>(warehouse) | Aggregate<br>bytes per<br>instance<br>(warehouse) |
|------------|-------------------------------------|----------------------------------|--------------------------------------------------|---------------------------------------------------|
| KE8PDUWOTT | KE8_WH_PDU_OUTPUT_TABLE             | 476                              | 479                                              | 633                                               |
| KE8PDUWPMT | KE8_WH_PDU_PANEL_METERS_TABLE       | 488                              | 494                                              | 765                                               |
| KE8PDUWPM2 | KE8_WH_PDU_PANEL_PHASE_METERS_TABLE | 480                              | 484                                              | 638                                               |
| KE8PDUWPRT | KE8_WH_PDU_PANEL_RATINGS_TABLE      | 511                              | 516                                              | 553                                               |
| KE8UPSWBYP | KE8_WH_UPS_BYPASS                   | 209                              | 210                                              | 286                                               |
| KE8UPSWBYT | KE8_WH_UPS_BYPASS_TABLE             | 209                              | 210                                              | 286                                               |
| KE8UPSWENV | KE8_WH_UPS_ENVIRONMENT              | 245                              | 255                                              | 448                                               |
| KE8UPSWINP | KE8_WH_UPS_INPUT                    | 221                              | 225                                              | 316                                               |
| KE8UPSWINT | KE8_WH_UPS_INPUT_TABLE              | 221                              | 225                                              | 418                                               |
| KE8UPSWOUT | KE8_WH_UPS_OUTPUT                   | 217                              | 220                                              | 335                                               |
| KE8UPSWOTT | KE8_WH_UPS_OUTPUT_TABLE             | 221                              | 225                                              | 418                                               |
| KE8UPSWCFG | KE8_WH_UPS_POWER_CONFIGURATION      | 263                              | 270                                              | 307                                               |
| KE8UPSWTOP | KE8_WH_UPS_TOPOLOGY                 | 217                              | 220                                              | 257                                               |

For more information about historical data collection, see the IBM Tivoli Monitoring Administrator's Guide.

# **Chapter 5. Situations reference**

This chapter contains an overview of situations, references for detailed information about situations, and descriptions of the predefined situations included in this monitoring agent.

### **About situations**

A *situation* is a logical expression involving one or more system conditions. Situations are used to monitor the condition of systems in your network. You can manage situations from Tivoli Enterprise Portal by using the Situation Editor.

The monitoring agents that you use to monitor your system environment are delivered with a set of predefined situations that you can use as-is or you can create new situations to meet your requirements. Predefined situations contain attributes that check for system conditions common to many enterprises.

Using predefined situations can improve the speed with which you can begin using the IBM Tivoli Monitoring for Energy Management: Eaton Power Xpert Agent. You can examine and, if necessary, change the conditions or values being monitored by a predefined situation to those best suited to your enterprise.

You can display predefined situations and create your own situations using the Situation Editor. The left frame of the Situation editor initially lists the situations associated with the Navigator item that you selected. When you click a situation name or create a new situation, the right frame opens with the following tabs:

#### **Formula**

Formula describing condition being tested

#### Distribution

List of managed systems (operating systems, subsystems, or applications) to which the situation can be distributed. All of the IBM Tivoli Monitoring for Energy Management: Eaton Power Xpert Agent managed systems are assigned by default.

#### Expert advice

Comments and instructions to be read in the event workspace

#### Action

Command to be sent to the system

**Until** Options to close the event after a period of time, or when another situation becomes true

## More information about situations

*IBM Tivoli Monitoring User's Guide* contains more information about predefined and custom situations and how to use them to respond to alerts.

For a list of the predefined situations for this monitoring agent and a description of each situation, see the Predefined situations section in this chapter and the information in that section for each individual situation.

### **Predefined situations**

This monitoring agent contains the following predefined situations, which are organized by Navigator item.

### Agent level navigator items

- Eaton Power Xpert
  - Not applicable
- · Managed Systems
  - Not applicable

### UPS Endpoints (UPS) subnode

- UPS Endpoints
  - Not applicable
- · UPS Alarms
  - KE8\_UPS\_Critical\_Alarm\_Active
  - KE8\_UPS\_Caution\_Alarm\_Active
- UPS Battery Status
  - KE8\_UPS\_Battery\_Time\_Low
  - KE8\_UPS\_Battery\_Time\_Critical
- UPS Device Configuration
  - KE8\_UPS\_Receptacle\_Failed
- UPS Device Status
  - Not applicable
- UPS Environmental Summary
  - KE8\_UPS\_Ambient\_Temp\_High
  - KE8\_UPS\_Remote\_Temp\_High
  - KE8\_UPS\_Remote\_Humidity\_High
  - KE8\_UPS\_Remote\_Humidity\_Low
- UPS Power Summary
  - KE8\_UPS\_Dual\_Input\_Status\_Bad
  - KE8\_UPS\_On\_Battery
  - KE8\_UPS\_On\_Bypass
  - KE8\_UPS\_Off\_Battery
  - KE8\_UPS\_High\_Efficiency\_Mode

### PDU Endpoints (PDU) subnode

- PDU Endpoints
  - Not applicable
- PDU Alarms
  - KE8\_PDU\_Critical\_Alarm\_Active
  - KE8\_PDU\_Caution\_Alarm\_Active
- PDU Device Configuration
  - Not applicable
- PDU Device Status
  - Not applicable
- PDU Environmental Summary

- KE8\_PDU\_Remote\_Temp\_High
- KE8\_PDU\_Remote\_Humidity\_High
- KE8\_PDU\_Remote\_Humidity\_Low
- · PDU Metering Data
  - Not applicable
- PDU Power Summary
  - KE8\_PDU\_Output\_Load\_High
  - KE8\_PDU\_Output\_Load\_Critical
  - KE8\_PDU\_Panel\_Load\_High
  - KE8\_PDU\_Panel\_Load\_Critical
  - KE8\_PDU\_Breaker\_Load\_High
  - KE8\_PDU\_Breaker\_Load\_Critical

### MTR Endpoints (MTR) subnode

- MTR Endpoints
  - Not applicable
- · Meter Alarms
  - KE8\_MTR\_Critical\_Alarm\_Active
  - KE8\_MTR\_Caution\_Alarm\_Active
- Meter Device Configuration
  - Not applicable
- Meter Device Status
  - Not applicable
- Power Measurements
  - Not applicable
- · Power Quality
  - KE8\_MTR\_Caution\_Power\_Quality
  - KE8\_MTR\_Alert\_Power\_Quality
  - KE8\_MTR\_Unknown\_Power\_Quality

The remaining sections of this chapter contain descriptions of each of these situations. The situations are organized by Navigator item. The following information is provided about each situation:

#### Description

Information about the conditions that the situation tests

#### **Formula**

Syntax that contains one or more logical expressions describing the conditions for the situation to monitor

#### Run at startup

Whether the situation is automatically distributed to instances of the agent or is available for manual distribution

#### Sampling interval

Number of seconds that elapses between one sample of data that the monitoring agent collects for the server and the next sample

### Situation persistence

Whether the conditions specified in the situation evaluate to "true" for the

defined number of occurrences in a row before the situation is raised. The default of 1 means no persistence checking takes place.

#### Severity

Severity of the predefined events: Warning, Informational, or Critical

#### Clearing conditions

Controls when a true situation closes: after a period of time, when another situation is true, or whichever occurs first if both are selected.

## **Eaton Power Xpert Navigator item**

There are no predefined situations for this Navigator item.

## **Managed Systems Navigator item**

There are no predefined situations for this Navigator item.

# **UPS Endpoints subnode**

The following situations are organized by the Navigator item to which the situations are relevant.

## **UPS Endpoints Navigator item**

There are no predefined situations for this Navigator item.

# **UPS Alarms Navigator item**

## KE8\_UPS\_Critical\_Alarm\_Active situation

**Description:** A critical alarm is active on the device.

The situation will be evaluated for each distinct value of Description.

Formula: \*IF \*VALUE KE8\_UPS\_ACTIVE\_ALARMS.Level \*EQ critical

See "Attribute groups and attributes for the IBM Tivoli Monitoring for Energy Management: Eaton Power Xpert Agent" on page 25 for descriptions of the attributes in this formula.

**Run at startup:** This situation is automatically distributed to instances of this agent.

Sampling interval: 2 minutes

**Situation persistence:** The number of times the conditions of the situation must occur for the situation to be true is 1.

Severity: Critical

**Clearing conditions:** The situation clears when the condition becomes false.

#### KE8\_UPS\_Caution\_Alarm\_Active situation

**Description:** A caution alarm is active on the device.

The situation will be evaluated for each distinct value of Description.

Formula: \*IF \*VALUE KE8\_UPS\_ACTIVE\_ALARMS.Level \*EQ cautionary

See "Attribute groups and attributes for the IBM Tivoli Monitoring for Energy Management: Eaton Power Xpert Agent" on page 25 for descriptions of the attributes in this formula.

**Run at startup:** This situation is automatically distributed to instances of this agent.

Sampling interval: 2 minutes

**Situation persistence:** The number of times the conditions of the situation must occur for the situation to be true is 1.

Severity: Warning

**Clearing conditions:** The situation clears when the condition becomes false.

## **UPS Battery Status Navigator item**

## KE8\_UPS\_Battery\_Time\_Low situation

**Description:** The battery time remaining is low.

The situation will be evaluated for the table.

Formula: \*IF \*VALUE KE8 UPS BATTERY.TimeRemaining \*LT 600

See "Attribute groups and attributes for the IBM Tivoli Monitoring for Energy Management: Eaton Power Xpert Agent" on page 25 for descriptions of the attributes in this formula.

**Run at startup:** This situation is automatically distributed to instances of this agent.

Sampling interval: 2 minutes

**Situation persistence:** The number of times the conditions of the situation must occur for the situation to be true is 1.

Severity: Warning

**Clearing conditions:** The situation clears when the condition becomes false.

## KE8\_UPS\_Battery\_Time\_Critical situation

**Description:** The battery time remaining is critically low.

The situation will be evaluated for the table.

Formula: \*IF \*VALUE KE8\_UPS\_BATTERY.TimeRemaining \*LT 300

See "Attribute groups and attributes for the IBM Tivoli Monitoring for Energy Management: Eaton Power Xpert Agent" on page 25 for descriptions of the attributes in this formula.

Run at startup: This situation is automatically distributed to instances of this agent

Sampling interval: 1 minute

**Situation persistence:** The number of times the conditions of the situation must occur for the situation to be true is 1.

Severity: Critical

**Clearing conditions:** The situation clears when the condition becomes false.

## **UPS Device Configuration Navigator item**

### **KE8 UPS Receptacle Failed situation**

**Description:** The receptacle failed

The situation will be evaluated for each distinct value of the UPSRIDX attribute.

Formula: \*IF ( ( \*VALUE KE8\_UPS\_RECEPTACLE\_TABLE.Status \*EQ failed\_closed
) \*OR ( \*VALUE KE8\_UPS\_RECEPTACLE\_TABLE.Status \*EQ failed\_open ) )

See "Attribute groups and attributes for the IBM Tivoli Monitoring for Energy Management: Eaton Power Xpert Agent" on page 25 for descriptions of the attributes in this formula.

**Run at startup:** This situation is automatically distributed to instances of this agent.

Sampling interval: 15 minutes

**Situation persistence:** The number of times the conditions of the situation must occur for the situation to be true is 1.

Severity: Critical

**Clearing conditions:** The situation clears when the condition becomes false.

# **UPS Device Status Navigator item**

There are no predefined situations for this Navigator item.

# **UPS Environmental Summary Navigator item**

## KE8\_UPS\_Ambient\_Temp\_High situation

**Description:** The ambient temperature is above the limit.

The situation will be evaluated for each distinct value of the UPSCONTACT attribute.

Formula: \*IF \*VALUE KE8\_UPS\_ENVIRONMENT.AmbientTemp \*GT 28

See "Attribute groups and attributes for the IBM Tivoli Monitoring for Energy Management: Eaton Power Xpert Agent" on page 25 for descriptions of the attributes in this formula.

**Run at startup:** This situation is automatically distributed to instances of this agent.

Sampling interval: 5 minutes

**Situation persistence:** The number of times the conditions of the situation must occur for the situation to be true is 1.

Severity: Warning

**Clearing conditions:** The situation clears when the condition becomes false.

## KE8\_UPS\_Remote\_Temp\_High situation

**Description:** The remote sensor temperature is above the limit.

The situation will be evaluated for each distinct value of the UPSCONTACT attribute.

Formula: \*IF \*VALUE KE8 UPS ENVIRONMENT.RemoteTemp \*GT 28

See "Attribute groups and attributes for the IBM Tivoli Monitoring for Energy Management: Eaton Power Xpert Agent" on page 25 for descriptions of the attributes in this formula.

**Run at startup:** This situation is automatically distributed to instances of this agent.

Sampling interval: 5 minutes

**Situation persistence:** The number of times the conditions of the situation must occur for the situation to be true is 1.

**Severity:** Warning

**Clearing conditions:** The situation clears when the condition becomes false.

## KE8\_UPS\_Remote\_Humidity\_High situation

**Description:** The remote sensor humidity is above the limit.

The situation will be evaluated for each distinct value of the UPSCONTACT attribute.

Formula: \*IF \*VALUE KE8\_UPS\_ENVIRONMENT.RemoteHumidity \*GT 60

See "Attribute groups and attributes for the IBM Tivoli Monitoring for Energy Management: Eaton Power Xpert Agent" on page 25 for descriptions of the attributes in this formula.

Run at startup: This situation is available for distribution.

Sampling interval: 5 minutes

**Situation persistence:** The number of times the conditions of the situation must occur for the situation to be true is 1.

Severity: Warning

**Clearing conditions:** The situation clears when the condition becomes false.

### KE8\_UPS\_Remote\_Humidity\_Low situation

**Description:** The remote sensor humidity is below the limit.

The situation will be evaluated for each distinct value of the UPSCONTACT attribute.

Formula: \*IF \*VALUE KE8\_UPS\_ENVIRONMENT.RemoteHumidity \*LT 40

See "Attribute groups and attributes for the IBM Tivoli Monitoring for Energy Management: Eaton Power Xpert Agent" on page 25 for descriptions of the attributes in this formula.

Run at startup: This situation is available for distribution.

Sampling interval: 5 minutes

**Situation persistence:** The number of times the conditions of the situation must occur for the situation to be true is 1.

Severity: Warning

**Clearing conditions:** The situation clears when the condition becomes false.

## **UPS Power Summary Navigator item**

## KE8\_UPS\_Dual\_Input\_Status\_Bad situation

**Description:** Both input sources on the device are bad.

The situation will be evaluated for each distinct value of the UPSIPHASE attribute.

Formula: \*IF \*VALUE KE8\_UPS\_INPUT.Dual\_Input\_Status \*EQ both\_sources\_bad

See "Attribute groups and attributes for the IBM Tivoli Monitoring for Energy Management: Eaton Power Xpert Agent" on page 25 for descriptions of the attributes in this formula.

**Run at startup:** This situation is automatically distributed to instances of this agent.

**Sampling interval:** 10 minutes

**Situation persistence:** The number of times the conditions of the situation must occur for the situation to be true is 1.

Severity: Warning

Clearing conditions: The situation clears when the condition becomes false.

### KE8\_UPS\_On\_Battery situation

**Description:** The device is on battery.

The situation will be evaluated for each distinct value of the UPSOPHASE attribute.

Formula: \*IF \*VALUE KE8 UPS OUTPUT.Output Source \*EQ battery

See "Attribute groups and attributes for the IBM Tivoli Monitoring for Energy Management: Eaton Power Xpert Agent" on page 25 for descriptions of the attributes in this formula.

**Run at startup:** This situation is automatically distributed to instances of this agent.

Sampling interval: 1 minute

**Situation persistence:** The number of times the conditions of the situation must occur for the situation to be true is 1.

Severity: Warning

**Clearing conditions:** The situation clears when the condition becomes false.

## KE8\_UPS\_On\_Bypass situation

**Description:** The device is on bypass.

The situation will be evaluated for each distinct value of the UPSOPHASE attribute.

Formula: \*IF \*VALUE KE8\_UPS\_OUTPUT.Output\_Source \*EQ bypass

See "Attribute groups and attributes for the IBM Tivoli Monitoring for Energy Management: Eaton Power Xpert Agent" on page 25 for descriptions of the attributes in this formula.

**Run at startup:** This situation is automatically distributed to instances of this agent.

**Sampling interval:** 3 minutes

**Situation persistence:** The number of times the conditions of the situation must occur for the situation to be true is 1.

Severity: Warning

**Clearing conditions:** The situation clears when the condition becomes false.

### KE8\_UPS\_Off\_Battery situation

**Description:** The device is off battery.

The situation will be evaluated for each distinct value of the UPSOPHASE attribute.

Formula: \*IF \*VALUE KE8\_UPS\_OUTPUT.Output\_Source \*NE battery \*UNTIL ( \*TTL
0:00:10:00 )

See "Attribute groups and attributes for the IBM Tivoli Monitoring for Energy Management: Eaton Power Xpert Agent" on page 25 for descriptions of the attributes in this formula.

**Run at startup:** This situation is automatically distributed to instances of this agent

Sampling interval: 3 minutes

**Situation persistence:** The number of times the conditions of the situation must occur for the situation to be true is 1.

Severity: Informational

**Clearing conditions:** The situation clears when the condition becomes false.

## KE8\_UPS\_High\_Efficiency\_Mode situation

**Description:** The device is in high efficiency mode.

The situation will be evaluated for each distinct value of the UPSOPHASE attribute.

Formula: \*IF \*VALUE KE8 UPS OUTPUT.Output Source \*EQ high efficiency mode

See "Attribute groups and attributes for the IBM Tivoli Monitoring for Energy Management: Eaton Power Xpert Agent" on page 25 for descriptions of the attributes in this formula.

**Run at startup:** This situation is automatically distributed to instances of this agent.

Sampling interval: 15 minutes

**Situation persistence:** The number of times the conditions of the situation must occur for the situation to be true is 1.

Severity: Informational

**Clearing conditions:** The situation clears when the condition becomes false.

# PDU Endpoints subnode

The following situations are organized by the Navigator item to which the situations are relevant.

# **PDU Endpoints Navigator item**

There are no predefined situations for this Navigator item.

# **PDU Alarms Navigator item**

## KE8\_PDU\_Critical\_Alarm\_Active situation

**Description:** A critical alarm is active on the device.

The situation will be evaluated for each distinct value of Description.

Formula: \*IF \*VALUE KE8 PDU ACTIVE ALARMS.Level \*EQ critical

See "Attribute groups and attributes for the IBM Tivoli Monitoring for Energy Management: Eaton Power Xpert Agent" on page 25 for descriptions of the attributes in this formula.

**Run at startup:** This situation is automatically distributed to instances of this agent.

Sampling interval: 2 minutes

**Situation persistence:** The number of times the conditions of the situation must occur for the situation to be true is 1.

Severity: Critical

**Clearing conditions:** The situation clears when the condition becomes false.

### KE8\_PDU\_Caution\_Alarm\_Active situation

**Description:** A caution alarm is active on the device.

The situation will be evaluated for each distinct value of Description.

Formula: \*IF \*VALUE KE8\_PDU\_ACTIVE\_ALARMS.Level \*EQ cautionary

See "Attribute groups and attributes for the IBM Tivoli Monitoring for Energy Management: Eaton Power Xpert Agent" on page 25 for descriptions of the attributes in this formula.

**Run at startup:** This situation is automatically distributed to instances of this agent.

Sampling interval: 2 minutes

**Situation persistence:** The number of times the conditions of the situation must occur for the situation to be true is 1.

**Severity:** Warning

**Clearing conditions:** The situation clears when the condition becomes false.

# **PDU Device Configuration Navigator item**

There are no predefined situations for this Navigator item.

# **PDU Device Status Navigator item**

There are no predefined situations for this Navigator item.

# **PDU Environmental Summary Navigator item**

## KE8\_PDU\_Remote\_Temp\_High situation

**Description:** The remote sensor temperature is above the limit.

The situation will be evaluated for each distinct value of the PDUCONTACT attribute.

Formula: \*IF \*VALUE KE8\_PDU\_ENVIRONMENT.RemoteTemp \*GT 28

See "Attribute groups and attributes for the IBM Tivoli Monitoring for Energy Management: Eaton Power Xpert Agent" on page 25 for descriptions of the attributes in this formula.

**Run at startup:** This situation is automatically distributed to instances of this agent.

Sampling interval: 5 minutes

**Situation persistence:** The number of times the conditions of the situation must occur for the situation to be true is 1.

Severity: Warning

**Clearing conditions:** The situation clears when the condition becomes false.

## KE8\_PDU\_Remote\_Humidity\_High situation

**Description:** The remote sensor humidity is above the limit.

The situation will be evaluated for each distinct value of the PDUCONTACT attribute.

Formula: \*IF \*VALUE KE8\_PDU\_ENVIRONMENT.RemoteHumidity \*GT 60

See "Attribute groups and attributes for the IBM Tivoli Monitoring for Energy Management: Eaton Power Xpert Agent" on page 25 for descriptions of the attributes in this formula.

Run at startup: This situation is available for distribution.

Sampling interval: 5 minutes

**Situation persistence:** The number of times the conditions of the situation must occur for the situation to be true is 1.

Severity: Warning

**Clearing conditions:** The situation clears when the condition becomes false.

## KE8\_PDU\_Remote\_Humidity\_Low situation

**Description:** The remote sensor humidity is below the limit.

The situation will be evaluated for each distinct value of the PDUCONTACT attribute.

Formula: \*IF \*VALUE KE8 PDU ENVIRONMENT.RemoteHumidity \*LT 40

See "Attribute groups and attributes for the IBM Tivoli Monitoring for Energy Management: Eaton Power Xpert Agent" on page 25 for descriptions of the attributes in this formula.

Run at startup: This situation is available for distribution.

Sampling interval: 5 minutes

**Situation persistence:** The number of times the conditions of the situation must occur for the situation to be true is 1.

Severity: Warning

Clearing conditions: The situation clears when the condition becomes false.

## PDU Metering Data Navigator item

There are no predefined situations for this Navigator item.

## PDU Power Summary Navigator item

## KE8\_PDU\_Output\_Load\_High situation

**Description:** The output load on the PDU is high.

The situation will be evaluated for each distinct value of the PDUOPHINDX attribute.

Formula: \*IF \*VALUE KE8 PDU OUTPUT TABLE.outputPercentLoad \*GT 70

See "Attribute groups and attributes for the IBM Tivoli Monitoring for Energy Management: Eaton Power Xpert Agent" on page 25 for descriptions of the attributes in this formula.

Run at startup: This situation is automatically distributed to instances of this agent.

Sampling interval: 15 minutes

Situation persistence: The number of times the conditions of the situation must occur for the situation to be true is 1.

Severity: Warning

**Clearing conditions:** The situation clears when the condition becomes false.

### KE8\_PDU\_Output\_Load\_Critical situation

**Description:** The output load on the PDU is critically high.

The situation will be evaluated for each distinct value of the PDUOPHINDX attribute.

Formula: \*IF \*VALUE KE8 PDU OUTPUT TABLE.outputPercentLoad \*GT 90

See "Attribute groups and attributes for the IBM Tivoli Monitoring for Energy Management: Eaton Power Xpert Agent" on page 25 for descriptions of the attributes in this formula.

Run at startup: This situation is automatically distributed to instances of this agent.

Sampling interval: 15 minutes

Situation persistence: The number of times the conditions of the situation must occur for the situation to be true is 1.

Severity: Critical

**Clearing conditions:** The situation clears when the condition becomes false.

### KE8\_PDU\_Panel\_Load\_High situation

**Description:** The load on the panel is high.

The situation will be evaluated for each distinct value of the PNLNUM attribute.

Formula: \*IF \*VALUE KE8 PDU PANEL PHASE METERS TABLE.PercentLoad \*GT 70

See "Attribute groups and attributes for the IBM Tivoli Monitoring for Energy Management: Eaton Power Xpert Agent" on page 25 for descriptions of the attributes in this formula.

**Run at startup:** This situation is automatically distributed to instances of this agent.

Sampling interval: 15 minutes

**Situation persistence:** The number of times the conditions of the situation must occur for the situation to be true is 1.

Severity: Warning

**Clearing conditions:** The situation clears when the condition becomes false.

## KE8\_PDU\_Panel\_Load\_Critical situation

**Description:** The load on the panel is critically high.

The situation will be evaluated for each distinct value of the PNLNUM attribute.

Formula: \*IF \*VALUE KE8\_PDU\_PANEL\_PHASE\_METERS\_TABLE.PercentLoad \*GT 90

See "Attribute groups and attributes for the IBM Tivoli Monitoring for Energy Management: Eaton Power Xpert Agent" on page 25 for descriptions of the attributes in this formula.

**Run at startup:** This situation is automatically distributed to instances of this agent.

**Sampling interval:** 15 minutes

**Situation persistence:** The number of times the conditions of the situation must occur for the situation to be true is 1.

Severity: Critical

**Clearing conditions:** The situation clears when the condition becomes false.

### KE8\_PDU\_Breaker\_Load\_High situation

**Description:** The load on the breaker is high.

The situation will be evaluated for each distinct value of the PNLNUM attribute.

Formula: \*IF \*VALUE KE8 PDU BREAKER PHASE METERS TABLE.PercentLoad \*GT 70

See "Attribute groups and attributes for the IBM Tivoli Monitoring for Energy Management: Eaton Power Xpert Agent" on page 25 for descriptions of the attributes in this formula.

**Run at startup:** This situation is automatically distributed to instances of this agent.

Sampling interval: 15 minutes

**Situation persistence:** The number of times the conditions of the situation must occur for the situation to be true is 1.

Severity: Warning

**Clearing conditions:** The situation clears when the condition becomes false.

## KE8\_PDU\_Breaker\_Load\_Critical situation

**Description:** The load on the breaker is critically high.

The situation will be evaluated for each distinct value of the PNLNUM attribute.

Formula: \*IF \*VALUE KE8\_PDU\_BREAKER\_PHASE\_METERS\_TABLE.PercentLoad \*GT 90

See "Attribute groups and attributes for the IBM Tivoli Monitoring for Energy Management: Eaton Power Xpert Agent" on page 25 for descriptions of the attributes in this formula.

**Run at startup:** This situation is automatically distributed to instances of this agent.

Sampling interval: 15 minutes

**Situation persistence:** The number of times the conditions of the situation must occur for the situation to be true is 1.

Severity: Critical

**Clearing conditions:** The situation clears when the condition becomes false.

# MTR Endpoints subnode

The following situations are organized by the Navigator item to which the situations are relevant.

# **MTR Endpoints Navigator item**

There are no predefined situations for this Navigator item.

# **Meter Alarms Navigator item**

### KE8\_MTR\_Critical\_Alarm\_Active situation

**Description:** A critical alarm is active on the device.

The situation will be evaluated for each distinct value of Description.

Formula: \*IF \*VALUE KE8 METER ACTIVE ALARMS.Level \*EQ critical

See "Attribute groups and attributes for the IBM Tivoli Monitoring for Energy Management: Eaton Power Xpert Agent" on page 25 for descriptions of the attributes in this formula.

**Run at startup:** This situation is automatically distributed to instances of this agent.

Sampling interval: 2 minutes

**Situation persistence:** The number of times the conditions of the situation must occur for the situation to be true is 1.

Severity: Critical

**Clearing conditions:** The situation clears when the condition becomes false.

## KE8\_MTR\_Caution\_Alarm\_Active situation

**Description:** A caution alarm is active on the device.

The situation will be evaluated for each distinct value of Description.

Formula: \*IF \*VALUE KE8\_METER\_ACTIVE\_ALARMS.Level \*EQ cautionary

See "Attribute groups and attributes for the IBM Tivoli Monitoring for Energy Management: Eaton Power Xpert Agent" on page 25 for descriptions of the attributes in this formula.

**Run at startup:** This situation is automatically distributed to instances of this agent.

Sampling interval: 2 minutes

**Situation persistence:** The number of times the conditions of the situation must occur for the situation to be true is 1.

Severity: Warning

**Clearing conditions:** The situation clears when the condition becomes false.

# Meter Device Configuration Navigator item

There are no predefined situations for this Navigator item.

# Meter Device Status Navigator item

There are no predefined situations for this Navigator item.

# **Power Measurements Navigator item**

There are no predefined situations for this Navigator item.

## **Power Quality Navigator item**

### KE8\_MTR\_Caution\_Power\_Quality situation

**Description:** The power quality has reached a cautionary level.

The situation will be evaluated for each distinct value of Description.

**Formula:** \*IF \*VALUE KE8\_METER\_POWER\_QUALITY\_MEASURES.PresentQualityRaw \*EQ caution

See "Attribute groups and attributes for the IBM Tivoli Monitoring for Energy Management: Eaton Power Xpert Agent" on page 25 for descriptions of the attributes in this formula.

**Run at startup:** This situation is automatically distributed to instances of this agent.

Sampling interval: 2 minutes

**Situation persistence:** The number of times the conditions of the situation must occur for the situation to be true is 1.

Severity: Warning

**Clearing conditions:** The situation clears when the condition becomes false.

## KE8\_MTR\_Alert\_Power\_Quality situation

**Description:** The power quality has reached an alert level.

The situation will be evaluated for each distinct value of Description.

**Formula:** \*IF \*VALUE KE8\_METER\_POWER\_QUALITY\_MEASURES.PresentQualityRaw \*EQ alert

See "Attribute groups and attributes for the IBM Tivoli Monitoring for Energy Management: Eaton Power Xpert Agent" on page 25 for descriptions of the attributes in this formula.

**Run at startup:** This situation is automatically distributed to instances of this agent.

Sampling interval: 2 minutes

**Situation persistence:** The number of times the conditions of the situation must occur for the situation to be true is 1.

Severity: Critical

Clearing conditions: The situation clears when the condition becomes false.

### KE8\_MTR\_Unknown\_Power\_Quality situation

**Description:** The power quality is unknown.

The situation will be evaluated for each distinct value of Description.

Formula: \*IF \*VALUE KE8\_METER\_POWER\_QUALITY\_MEASURES.PresentQualityRaw \*EQ unknown

See "Attribute groups and attributes for the IBM Tivoli Monitoring for Energy Management: Eaton Power Xpert Agent" on page 25 for descriptions of the attributes in this formula.

Run at startup: This situation is automatically distributed to instances of this agent.

Sampling interval: 2 minutes

**Situation persistence:** The number of times the conditions of the situation must occur for the situation to be true is 1.

Severity: Warning

**Clearing conditions:** The situation clears when the condition becomes false.

# **Chapter 6. Take Action commands reference**

This chapter contains an overview of Take Action commands, references for detailed information about Take Action commands, and descriptions of the Take Action commands included in this monitoring agent, if any.

### **About Take Action commands**

Take Action commands can be run from the portal client or included in a situation or a policy.

When included in a situation, the command runs when the situation becomes true. A Take Action command in a situation is also referred to as reflex automation. When you enable a Take Action command in a situation, you automate a response to system conditions. For example, you can use a Take Action command to send a command to restart a process on the managed system or to send a text message to a cell phone.

Advanced automation uses policies to perform actions, schedule work, and automate manual tasks. A policy comprises a series of automated steps called activities that are connected to create a workflow. After an activity is completed, Tivoli Enterprise Portal receives return code feedback, and advanced automation logic responds with subsequent activities prescribed by the feedback.

A basic Take Action command displays the return code of the operation in a message box that is displayed after the action completes or in a log file. After you close this window, no further information is available for this action.

## More information about Take Action commands

For more information about working with Take Action commands, see the *IBM Tivoli Monitoring User's Guide*.

### **Predefined Take Action commands**

The IBM Tivoli Monitoring for Energy Management: Eaton Power Xpert Agent does not provide predefined Take Action commands.

# **Chapter 7. Policies reference**

This chapter contains an overview of policies, references for detailed information about policies, and descriptions of the predefined policies included in this monitoring agent, if any.

## **About policies**

Policies are an advanced automation technique for implementing more complex workflow strategies than you can create through simple automation.

A *policy* is a set of automated system processes that can perform actions, schedule work for users, or automate manual tasks. You use the Workflow Editor to design policies. You control the order in which the policy executes a series of automated steps, which are also called activities. Policies are connected to create a workflow. After an activity is completed, Tivoli Enterprise Portal receives return code feedback and advanced automation logic responds with subsequent activities prescribed by the feedback.

# More information about policies

This monitoring agent does not provide predefined policies. For more information about working with policies, see the *IBM Tivoli Monitoring User's Guide*.

For information about using the Workflow Editor, see the *IBM Tivoli Monitoring Administrator's Guide* or the Tivoli Enterprise Portal online help.

# **Predefined policies**

The IBM Tivoli Monitoring for Energy Management: Eaton Power Xpert Agent does not provide predefined policies.

# **Chapter 8. Troubleshooting**

This chapter provides agent-specific troubleshooting information. See the *IBM Tivoli Monitoring Troubleshooting Guide* for general troubleshooting information. Also see "Support for problem solving" on page 251 for other problem-solving options.

**Note:** You can resolve some problems by ensuring that your system matches the system requirements listed in Chapter 2, "Requirements and agent-specific installation and configuration information for the monitoring agent," on page 3.

# **Gathering product information for IBM Software Support**

Before contacting IBM Software Support about a problem you are experiencing with this product, gather the information in Table 2 that relates to the problem.

Table 2. Information to gather before contacting IBM Software Support

| Information type                             | Description                                                                                                    |
|----------------------------------------------|----------------------------------------------------------------------------------------------------|
| Log files                                    | Collect trace log files from failing systems. Most logs are located in a logs subdirectory on the host computer. See "Trace logging" on page 238 for lists of all trace log files and their locations. See the <i>IBM Tivoli Monitoring User's Guide</i> for general information about the <i>IBM Tivoli Monitoring environment</i> . |
| Eaton Power Xpert Devices information        | Version number and patch level                                                                                                    |
| Operating system                             | Operating system version number and patch level                                                                                                    |
| Messages                                     | Messages and other information displayed on the screen                                                                                                    |
| Version numbers for<br>IBM Tivoli Monitoring | Version number of the following members of the monitoring environment:  • IBM Tivoli Monitoring. Also provide the patch level, if available.  • IBM Tivoli Monitoring for Energy Management: Eaton Power Xpert Agent                                                                                                    |
| Screen captures                              | Screen captures of incorrect output, if any.                                                                                                    |
| (UNIX only) Core dump files                  | If the system stops on UNIX systems, collect the core dump file from <code>install_dir/bin</code> directory, where <code>install_dir</code> is the directory where you installed the monitoring agent.                                                                                                    |

Upload files for review to the following FTP site: ftp.emea.ibm.com. Log in as **anonymous** and place your files in the directory that corresponds to the IBM Tivoli Monitoring component that you use. See "Contacting IBM Software Support" on page 253 for more information about working with IBM Software Support.

# **Built-in troubleshooting features**

The primary troubleshooting feature in the IBM Tivoli Monitoring for Energy Management: Eaton Power Xpert Agent is logging. *Logging* refers to the text messages and trace data generated by the IBM Tivoli Monitoring for Energy Management: Eaton Power Xpert Agent. Messages and trace data are sent to a file.

Trace data captures transient information about the current operating environment when a component or application fails to operate as designed. IBM Software Support personnel use the captured trace information to determine the source of an error or unexpected condition. See "Trace logging" on page 238 for more information.

### **Problem classification**

The following types of problems might occur with the IBM Tivoli Monitoring for Energy Management: Eaton Power Xpert Agent:

- · Installation and configuration
- · General usage and operation
- Display of monitoring data
- · Take Action commands

This chapter provides symptom descriptions and detailed workarounds for these problems, as well as describing the logging capabilities of the monitoring agent. See the *IBM Tivoli Monitoring Troubleshooting Guide* for general troubleshooting information.

# **Trace logging**

Trace logs capture information about the operating environment when component software fails to operate as intended. The principal log type is the RAS (Reliability, Availability, and Serviceability) trace log. These logs are in the English language only. The RAS trace log mechanism is available for all components of IBM Tivoli Monitoring. Most logs are located in a logs subdirectory on the host computer. See the following sections to learn how to configure and use trace logging:

- "Principal trace log files" on page 239
- "Examples: using trace logs" on page 240
- "Setting RAS trace parameters" on page 241

**Note:** The documentation refers to the RAS facility in IBM Tivoli Monitoring as "RAS1".

IBM Software Support uses the information captured by trace logging to trace a problem to its source or to determine why an error occurred. All components in the IBM Tivoli Monitoring environment have a default tracing level. The tracing level can be changed on a per-component level to adjust the type of trace information collected, the degree of trace detail, the number of trace logs to be kept, and the amount of disk space used for tracing.

# Overview of log file management

Table 3 on page 239 provides the names, locations, and descriptions of RAS1 log files. The log file names adhere to the following naming convention:

### Windows systems

hostname productcode program HEXtimestamp-nn.log

#### Linux and UNIX systems

hostname\_productcode\_HEXtimestamp-nn.log

#### where:

- *hostname* is the host name of the computer where the monitoring component is running.
- *productcode* is the two-character product code. For IBM Tivoli Monitoring for Energy Management: Eaton Power Xpert Agent, the product code is e8.
- program is the name of the program being run.
- *HEXtimestamp* is a hexadecimal time stamp representing the time at which the program started.

• *nn* is a rolling log suffix.

# Principal trace log files

Table 3 contains locations, file names, and descriptions of trace logs that can help determine the source of problems with agents.

Table 3. Trace log files for troubleshooting agents

| System where log is located                      | File name and path                                                                                                    | Description                                                                                                    |
|--------------------------------------------------|----------------------------------------------------------------------------------------------------|----------------------------------------------------------------------------------------------------|
| On the Tivoli<br>Enterprise<br>Monitoring Server | <ul> <li>Windows: The file in the install_dir\InstallITM path</li> <li>UNIX: The candle_installation.log file in the install_dir/logs path</li> </ul>                                                                                                    | Provides details about products that are installed.  Note: Trace logging is enabled by default. A configuration step is not required to enable this tracing. |
|                                                  | The Warehouse_Configuration.log file is in the following location on Windows systems: install_dir\InstallITM                                                                                                    | Provides details about the configuration of data warehousing for historical reporting.                                                                       |
|                                                  | <ul> <li>The name of the RAS log file is as follows:</li> <li>Windows: install_dir\logs\         hostname_ms_timestamp-nn.log</li> <li>UNIX: install_dir/logs/         hostname_productcode_timestamp.log</li> </ul>                                                                                                    | Traces activity on the monitoring server.                                                                                                    |
|                                                  | Note: File names for RAS1 logs include a hexadecimal time stamp.  Also on UNIX, a log with a decimal time stamp is provided:  hostname_productcode_timestamp.log and hostname_productcode_ timestamp.pidnnnnn in the install_dir/logs path, where nnnnn is the process ID number.                                                                                                    |                                                                                                    |
| On the Tivoli<br>Enterprise Portal<br>Server     | <ul> <li>The name of the RAS log file is as follows:</li> <li>Windows: install_dir\logs\ hostname_cq_HEXtimestamp-nn.log</li> <li>UNIX®: install_dir/logs/ hostname_cq_HEXtimestamp-nn.log</li> <li>Note: File names for RAS1 logs include a hexadecimal time stamp.</li> <li>Also on UNIX, a log with a decimal time stamp is provided: hostname_productcode_timestamp.log and hostname_productcode_timestamp.pidnnnnn in the install_dir/logs path, where nnnnn is the process ID number.</li> </ul> | Traces activity on the portal server.                                                                                                    |
|                                                  | The teps_odbc.log file is located in the following path  • Windows: install_dir\InstallITM path.  • UNIX: install_dir/logs                                                                                                    | When you enable historical reporting, this log file traces the status of the warehouse proxy agent.                                                          |

Table 3. Trace log files for troubleshooting agents (continued)

| System where log is located                     | File name and path                                                                                                    | Description                                                                                                    |
|-------------------------------------------------|----------------------------------------------------------------------------------------------------|----------------------------------------------------------------------------------------------------|
| On the computer that hosts the monitoring agent | The RAS1 log files are as follows:  • Windows: hostname_e8_ke8agent _HEXtimestamp-nn.log in the install_dir\tmaitm6\logs directory  • UNIX: hostname_e8_HEXtimestamp- nn.log in the install_dir/logs directory  These logs are in the following directories:  • Windows: install_dir\tmaitm6\logs  • UNIX: install_dir/logs                                | Traces activity of the monitoring agent.                                                                                                    |
|                                                 | The agent operations log files are as follows:  instance_hostname_E8.LG0 is the current log created when the agent was started  instance_hostname_E8.LG1 is the backup of the previous log  These logs are in the following directory depending on the operating system that you are using:  • Windows: install_dir\tmaitm6\logs  • UNIX: install_dir/logs | Shows whether the agent was able to connect to the monitoring server. Shows which situations are started and stopped, and shows other events while the agent is running. A new version of this file is generated every time the agent is restarted.  IBM Tivoli Monitoring generates one backup copy of the *.LGO file with the tag .LG1. View .LG1 to learn the following details regarding the previous monitoring session:  • Status of connectivity with the monitoring server.  • Situations that were running.  • The success or failure status of Take Action commands. |
|                                                 | The Take Action command log files are as follows:  • host_e8_takeactioncommand.log  The logs are in the following directories:  • Windows: install_dir\tmaitm6\logs  • UNIX: install_dir/logs                                                                                                    | Traces activity each time a Take Action command runs. For example, when a hypothetical <b>start_command</b> Take Action command runs, IBM Tivoli Monitoring generates a start_command.log file.                                                                                                    |

timestamp is time stamp whose format includes year (y), month (m), day (d), hour (h), and minute (m), as follows: yyyymmdd hhmm

HEXtimestamp is a hexadecimal representation of the time at which the process was started.

<code>install\_dir</code> represents the directory path where you installed the IBM Tivoli Monitoring component. <code>install\_dir</code> can represent a path on the computer that host the monitoring system, the monitoring agent, or the portal.

instance refers to the name of the database instance that you are monitoring.

hostname refers to the name of the computer on which the IBM Tivoli Monitoring component runs.

*nn* represents the circular sequence in which logs are rotated. Ranges from 1-5, by default, though the first is always retained, because it includes configuration parameters.

productcode specifies the product codes, for example, um for Universal Agent or nt for Windows.

See the *IBM Tivoli Monitoring Installation and Setup Guide* for more information on the complete set of trace logs that are maintained on the monitoring server.

### **Examples: using trace logs**

Typically, IBM Software Support applies specialized knowledge to analyze trace logs to determine the source of problems. You can open trace logs in a text editor

to learn some basic facts about your IBM Tivoli Monitoring environment. The following examples are from the Tivoli Enterprise Monitoring Server log.

#### Example one

This excerpt shows the typical log for a failed connection between a monitoring agent and a monitoring server with the host name **server1a**:

```
(Thursday, August 11, 2005, 08:21:30-{94C}kdcl0cl.c,105,"KDCL0_ClientLookup") status=1c020006, "location server unavailable", ncs/KDC1_STC_SERVER_UNAVAILABLE (Thursday, August 11, 2005, 08:21:35-{94C}kraarreg.cpp,1157,"LookupProxy") Unable to connect to broker at ip.pipe:: status=0, "success", ncs/KDC1_STC_OK (Thursday, August 11, 2005, 08:21:35-{94C}kraarreg.cpp,1402,"FindProxyUsingLocalLookup") Unable to find running CMS on CT CMSLIST <IP.PIPE:#server1a>
```

#### Example two

The following excerpts from the trace log *for the monitoring server* show the status of an agent, identified here as "Remote node." The name of the computer where the agent is running is **SERVER5B**:

```
(42C039F9.0000-6A4:kpxreqhb.cpp,649,"HeartbeatInserter") Remote node SERVER5B:E8 is ON-LINE.
...
(42C3079B.0000-6A4:kpxreqhb.cpp,644,"HeartbeatInserter") Remote node SERVER5B:E8 is OFF-LINE.
```

Key points regarding the preceding excerpt:

- The monitoring server appends the E8 product code to the server name to form a unique name (SERVER5B:E8) for this instance of the IBM Tivoli Monitoring for Energy Management: Eaton Power Xpert Agent. This unique name enables you to distinguish multiple monitoring products that might be running on SERVER5B.
- The log shows when the agent started (ON-LINE) and later stopped (OFF-LINE) in the environment.
- For the sake of brevity an ellipsis (...) represents the series of trace log entries that were generated while the agent was running.
- Between the ON-LINE and OFF-LINE log entries, the agent was communicating with the monitoring server.
- The ON-LINE and OFF-LINE log entries are always available in the trace log. All trace levels that are described in "Setting RAS trace parameters" provide these entries.

On Windows, you can use the following alternate method to view trace logs:

- In the Windows Start menu, choose Program Files > IBM Tivoli Monitoring > Manage Tivoli Enterprise Monitoring Services. The Manage Tivoli Enterprise Monitoring Services window is displayed.
- Right-click a component and select Advanced > View Trace Log in the pop-up menu. For example, if you want to view the trace log of the Eaton Power Xpert Devices agent, right-click the name of the that agent in the window. You can also use the viewer to access remote logs.

**Note:** The viewer converts time stamps in the logs to a format that is easier to read.

# **Setting RAS trace parameters**

### Objective

Pinpoint a problem by setting detailed tracing of individual components of the monitoring agent and modules.

## **Background Information**

The IBM Tivoli Monitoring for Energy Management: Eaton Power Xpert Agent uses RAS1 tracing and generates the logs described in Table 3 on page 239. The default RAS1 trace level is ERROR.

### Before you begin

See "Overview of log file management" on page 238 to ensure that you understand log rolling and can reference the correct log files when you manage log file generation.

### After you finish

Monitor the size of the logs directory. Default behavior can generate a total of 45 to 60 MB for each agent that is running on a computer. For example, each database instance that you monitor can generate 45 to 60 MB of log data. See the "Procedure" section to learn how to adjust file size and numbers of log files to prevent logging activity from occupying too much disk space.

Regularly prune log files other than the RAS1 log files in the logs directory. Unlike the RAS1 log files that are pruned automatically, other log types can grow indefinitely, for example, the logs in Table 3 on page 239 that include a process ID number (PID).

Consider using collector trace logs as an additional source of troubleshooting information.

**Note:** The **KDC\_DEBUG** setting and the Maximum error tracing setting can generate a large amount of trace logging. Use them only temporarily, while you are troubleshooting problems. Otherwise, the logs can occupy excessive amounts of hard disk space.

#### **Procedure**

On Windows systems, you can use the graphical user interface to set trace options:

- 1. Open the Manage Tivoli Enterprise Monitoring Services window.
- 2. Right-click the icon of the monitoring agent whose logging you want to modify.
- 3. Select **Advanced** > **Edit Trace Parms**. The Tivoli Enterprise Monitoring Server Trace Parameters window is displayed.
- 4. Select a new trace setting in the pull-down menu in the Enter RAS1 Filters field or type a valid string.

The selections are as follows:

- General error tracing. KBB RAS1=ERROR
- Intensive error tracing. KBB RAS1=ERROR (UNIT:kqz ALL)
- Maximum error tracing. KBB RAS1=ERROR (UNIT:kqz ALL) (UNIT:kra ALL)

Notes: As this example shows, you can set multiple RAS tracing options in a single statement.

- 5. Modify the value for 'Maximum Log Size Per File (MB)" to change the log file size (changes LIMIT value).
- 6. Modify the value for 'Maximum Number of Log Files Per Session" to change the number of log files per startup of a program (changes COUNT value).
- 7. Modify the value for 'Maximum Number of Log Files Total" to change the number of log files for all startups of a program (changes MAXFILES value).

- 8. (*Optional*) Click Y (Yes) in the **KDC\_DEBUG Setting** menu to log information that can help you diagnose communications and connectivity problems between the monitoring agent and the monitoring server.
  - **Note:** The **KDC\_DEBUG** setting and the Maximum error tracing setting can generate a large amount of trace logging. Use them only temporarily, while you are troubleshooting problems. Otherwise, the logs can occupy excessive amounts of hard disk space.
- 9. Click **OK**. You see a message reporting a restart of the monitoring agent so that your changes take effect.

You can also manually edit the RAS1 trace logging parameters using this method:

1. Open the trace options file:

**Windows**: *install\_dir*\tmaitm6\KE8ENV

**UNIX**: *install\_dir*/config/e8.ini

- 2. Edit the line that begins with KBB\_RAS1= to set trace logging preferences. For example, if you want detailed trace logging, set the Maximum Tracing option:KBB RAS1=ERROR (UNIT:kqz ALL) (UNIT:kra ALL)
- 3. Edit the line that begins with **KBB\_RAS1\_LOG**= to manage the generation of log files:
  - MAXFILES: the total number of files that are to be kept for all startups of a given program. When this value is exceeded, the oldest log files are discarded. Default value is 9.
  - LIMIT: the maximum size, in megabytes (MB) of a RAS1 log file. Default value is 5.
  - IBM Software Support might guide you to modify the following parameters:
    - COUNT: the number of log files to keep in the rolling cycle of one program startup. Default is 3.
    - PRESERVE: the number of files that are not to be reused in the rolling cycle of one program startup. Default value is 1.

**Notes:** The **KBB\_RAS1\_LOG** parameter also provides for the specification of the log file directory, log file name, and the inventory control file directory and name. Do not modify these values or log information can be lost.

4. Restart the monitoring agent so that your changes take effect.

### **Problems and workarounds**

The following sections provide symptoms and workarounds for problems that might occur with the IBM Tivoli Monitoring for Energy Management: Eaton Power Xpert Agent:

- "Installation and configuration troubleshooting" on page 244
- "Remote deployment troubleshooting" on page 245
- "Agent troubleshooting" on page 246
- "Workspace troubleshooting" on page 247
- "Situation troubleshooting" on page 248

**Note:** You can resolve some problems by ensuring that your system matches the system requirements listed in Chapter 2, "Requirements and agent-specific installation and configuration information for the monitoring agent," on page 3.

This chapter provides agent-specific troubleshooting information. See the *IBM Tivoli Monitoring Troubleshooting Guide* for general troubleshooting information.

## Installation and configuration troubleshooting

This section provides tables that show solutions for installation, configuration, and uninstallation problems.

Table 4. Problems and solutions for installation and configuration

| Problem                                                                                                    | Solution                                                                                                    |
|----------------------------------------------------------------------------------------------------|----------------------------------------------------------------------------------------------------|
| <ul> <li>A problem can arise when you install and configure a new monitoring agent to a computer where other agents are running as described in this example:</li> <li>Agents are running on computer and communicating with a Tivoli Enterprise Monitoring Server, called TEMS1.</li> <li>You install a new agent on the same computer and you want this agent to communicate with a different monitoring server, called TEMS2.</li> <li>When you configure the new agent to communicate with TEMS2, all the existing agents are re-configured to communicate with TEMS2.</li> </ul> | You must reconfigure the previously existing agents to restore their communication connection with <b>TEMS1</b> . For example, you can right-click the row for a specific agent in the Manage Tivoli Enterprise Monitoring Services, and select <b>Reconfigure</b> . See the <i>IBM Tivoli Monitoring Installation and Setup Guide</i> for more information on reconfiguration.                                                                                                    |
| Diagnosing problems with product browse settings (Windows systems only).                                                                                                    | <ul> <li>When you have problems with browse settings, perform the following steps:</li> <li>1. Click Start &gt; Programs &gt; IBM Tivoli Monitoring &gt; Manage Tivoli Enterprise Monitoring Services. The Manage Tivoli Enterprise Monitoring Services window is displayed.</li> <li>2. Right-click the Windows agent and select Browse Settings. A text window is displayed.</li> <li>3. Click Save As and save the information in the text file. If requested, you can forward this file to IBM Software Support for analysis.</li> </ul> |
| A message similar to "Unable to find running CMS on CT_CMSLIST" in the log file is displayed.                                                                                                    | If a message similar to "Unable to find running CMS on CT_CMSLIST" is displayed in the Log file, the agent is not able to connect to the monitoring server. Confirm the following points:  • Do multiple network interface cards (NICs) exist on the system?  • If multiple NICs exist on the system, find out which one is configured for the monitoring server. Ensure that you specify the correct host name and port settings for communication in the IBM Tivoli Monitoring environment.                                                |

Table 4. Problems and solutions for installation and configuration (continued)

| Problem                                    | Solution                                                                                                    |
|--------------------------------------------|----------------------------------------------------------------------------------------------------|
| The system is experiencing high CPU usage. | <b>Agent process:</b> View the memory usage of the KE8CMA process. If CPU usage seems to be excessive, recycle the monitoring agent.                                                                                                    |
|                                            | Network Cards: The network card configurations can decrease the performance of a system. Each of the stream of packets that a network card receives (assuming it is a broadcast or destined for the under-performing system) must generate a CPU interrupt and transfer the data through the I/O bus. If the network card in question is a bus-mastering card, work can be off-loaded and a data transfer between memory and the network card can continue without using CPU processing power. Bus-mastering cards are generally 32-bit and are based on PCI or EISA bus architectures. |

Table 5. General problems and solutions for uninstallation

| Problem                                                                                                    | Solution                                                                                                    |
|----------------------------------------------------------------------------------------------------|----------------------------------------------------------------------------------------------------|
| On Windows, uninstallation of IBM Tivoli Monitoring fails to                                                                       | Be sure that you follow the general uninstallation process described in the <i>IBM Tivoli Monitoring Installation and Setup Guide</i> :            |
| uninstall the entire environment.                                                                                                  | 1. Remove Tivoli Enterprise Monitoring Server Application support by completing the following steps:                                               |
|                                                                                                    | a. Use Manage Tivoli Enterprise Monitoring Services.                                                                                               |
|                                                                                                    | b. Select Tivoli Enterprise Monitoring Server.                                                                                                    |
|                                                                                                    | c. Right-click and select <b>Advanced</b> .                                                                                                    |
|                                                                                                    | d. Select Remove TEMS application support.                                                                                                    |
|                                                                                                    | e. Select the agent to remove its application support.                                                                                             |
|                                                                                                    | 2. Uninstall monitoring agents first, as in the following examples:                                                                                |
|                                                                                                    | Uninstall a single monitoring agent for a specific database.                                                                                       |
|                                                                                                    | -OR-                                                                                                    |
|                                                                                                    | <ul> <li>Uninstall all instances of a monitoring product, such as IBM Tivoli<br/>Monitoring for Databases.</li> </ul>                              |
|                                                                                                    | 3. Uninstall IBM Tivoli Monitoring.                                                                                                    |
| The way to remove inactive managed systems (systems whose status is OFFLINE) from the Navigator tree in the portal is not obvious. | Use the following steps to remove, but not uninstall, an offline managed system from the Navigator tree:                                           |
|                                                                                                    | 1. Click the Enterprise icon in the Navigator tree.                                                                                                |
|                                                                                                    | 2. Right-click, then click Workspace > Managed System Status.                                                                                      |
|                                                                                                    | 3. Right-click the offline managed system, and select Clear offline entry.                                                                         |
|                                                                                                    | If you also want to uninstall the monitoring agent, use the procedure described in the <i>IBM Tivoli Monitoring Installation and Setup Guide</i> . |

## Remote deployment troubleshooting

Table 6 on page 246 lists problems that might occur with remote deployment. This section provides information about troubleshooting remote deployment of the monitoring agent. See the *IBM Tivoli Monitoring Troubleshooting Guide* for general troubleshooting information.

This section describes problems and solutions for remote deployment and removal of agent software using Agent Remote Deploy.

Table 6. Remote deployment problems and solutions

| Problem                                                                                                    | Solution                                                                                                    |
|----------------------------------------------------------------------------------------------------|----------------------------------------------------------------------------------------------------|
| While you are using the remote deployment feature to install the IBM Tivoli Monitoring for Energy Management: Eaton Power Xpert Agent, an empty command window is displayed on the target computer. This problem occurs when the target of remote deployment is a Windows computer. (See the IBM Tivoli Monitoring Installation and Setup Guide for more information on the remote deployment feature.) | Do not close or modify this window. It is part of the installation process and is dismissed automatically.                                                                                                    |
| The removal of a monitoring agent fails when you use the remote removal process in the Tivoli Enterprise Portal desktop or browser.                                                                                                    | This problem might occur when you attempt the remote removal process immediately after you have restarted the Tivoli Enterprise Monitoring Server. You must allow time for the monitoring agent to refresh its connection with the Tivoli Enterprise Monitoring Server before you begin the remote removal process. |

## Agent troubleshooting

This section lists problems that might occur with agents.

This chapter provides agent-specific troubleshooting information. See the *IBM Tivoli Monitoring Troubleshooting Guide* for general troubleshooting information.

Table 7. Agent problems and solutions

| Problem                                                                                                    | Solution                                                                                                    |
|----------------------------------------------------------------------------------------------------|----------------------------------------------------------------------------------------------------|
| Log data accumulates too rapidly.                                                                                                    | Check the RAS trace option settings, which are described in "Setting RAS trace parameters" on page 241. The trace options settings that you can set on the KBB_RAS1= and KDC_DEBUG= lines potentially generate large amounts of data.                                                       |
| When using the F1 key or selecting Help> Contents and Index, you receive a message in your Microsoft Internet Explorer browser which states, "It seems javascript is disabled in your browser, please enable it and reload again, or click here to view without javascript." If you select 'here', the Tivoli Enterprise Portal V6.1 Help is displayed, but the agent help is not. | Ensure that the local site is added to the trusted site for the browser, and then enable the javascript.                                                                                                    |
| If you want to receive multiple trace logs for separate invocations of the same Take Action command, leaving this setting on permanently fills the available disk space.                                                                                                    | Do not leave this setting on permanently. By doing so, you create a new log file for each invocation of the Take Action command and ALL of them are left on the agent system.                                                                                                    |
| When using the itmcmd agent commands to start or stop this monitoring agent, you receive the following error message:  KCIIN0201E Specified product is not configured.                                                                                                    | Include the command option -o to specify the instance to start or stop. The instance name must match the name used for configuring the agent. For example:  ./itmcmd agent -o SNMP start  For information about using the itmcmd commands, see the IBM Tivoli Monitoring Command Reference. |

## Workspace troubleshooting

Table 8 shows problems that might occur with workspaces. This chapter provides agent-specific troubleshooting information. See the *IBM Tivoli Monitoring Troubleshooting Guide* for general troubleshooting information.

Table 8. Workspace problems and solutions

| Problem                                                                                                    | Solution                                                                                                    |
|----------------------------------------------------------------------------------------------------|----------------------------------------------------------------------------------------------------|
| The process application components are available, but the Availability status shows PROCESS_DATA_NOT_ AVAILABLE. | This problem occurs because the <b>PerfProc</b> performance object is disabled. When this condition exists, IBM Tivoli Monitoring cannot collect performance data for this process. Do the following to confirm that this problem exists and resolve it:                                                                                                    |
|                                                                                                    | 1. Choose Run in the Windows Start menu.                                                                                                    |
|                                                                                                    | 2. Type perfmon.exe in the <b>Open</b> field of the Run window. The Performance window is displayed.                                                                                                    |
|                                                                                                    | 3. Click the plus sign (+) in the tool bar located above the right pane. The Add Counters window is displayed.                                                                                                    |
|                                                                                                    | 4. Look for <b>Process</b> in the <b>Performance object</b> pull-down menu.                                                                                                    |
|                                                                                                    | 5. Perform one of the following actions:                                                                                                    |
|                                                                                                    | <ul> <li>If you see Process in the pull-down menu, the PerfProc<br/>performance object is enabled and the problem is coming<br/>from a different source. You might need to contact IBM<br/>Software Support.</li> </ul>                                                                                                    |
|                                                                                                    | <ul> <li>If you do not see Process in the pull-down menu, use the<br/>Microsoft utility from the following Web site to enable the<br/>PerfProc performance object:</li> </ul>                                                                                                    |
|                                                                                                    | http://www.microsoft.com/windows2000/techinfo<br>/reskit/tools/existing<br>/exctrlst-o.asp                                                                                                    |
|                                                                                                    | The <b>Process</b> performance object becomes visible in the <b>Performance object</b> pull-down menu of the Add Counters windows, and IBM Tivoli Monitoring is able to detect Availability data.                                                                                                    |
|                                                                                                    | 6. Restart the monitoring agent.                                                                                                    |
| The name of the attribute does not display in a bar chart or graph view.                                         | When a chart or graph view that includes the attribute is scaled to a small size, a blank space is displayed instead of a truncated name. To see the name of the attribute, expand the view of the chart until there is sufficient space to display all characters of the attribute name.                                                                                                    |
| You start collection of historical data but the data                                                             | Managing options for historical data collection:                                                                                                    |
| cannot be seen.                                                                                                  | • Basic historical data collection populates the Warehouse with raw data. This type of data collection is turned off by default. See the <i>IBM Tivoli Monitoring Administrator's Guide</i> for information on managing this feature including how to set the interval at which data is collected. By setting a more frequent interval for data collection you reduce the load on the system incurred every time data is uploaded.                                                  |
|                                                                                                    | • You use the Summarization and Pruning monitoring agent to collect specific amounts and types of historical data. Be aware that historical data is not displayed until the Summarization and Pruning monitoring agent begins collecting the data. By default, this agent begins collection at 2 AM daily. At that point, data is visible in the workspace view. See the <i>IBM Tivoli Monitoring Administrator's Guide</i> to learn how to modify the default collection settings. |

Table 8. Workspace problems and solutions (continued)

| Problem                                                                                                    | Solution                                                                                                    |
|----------------------------------------------------------------------------------------------------|----------------------------------------------------------------------------------------------------|
| Historical data collection is unavailable because of incorrect queries in the Tivoli Enterprise Portal.                                  | The column, Sort By, Group By, and First/Last functions are not compatible with the historical data collection feature. Use of these advanced functions makes a query ineligible for historical data collection. |
|                                                                                                    | Even if data collection has been started, you cannot use the time span feature if the query for the chart or table includes column functions or advanced query options (Sort By, Group By, First / Last).        |
|                                                                                                    | To ensure support of historical data collection, do not use the Sort By, Group By, or First/Last functions in your queries.                                                                                      |
|                                                                                                    | See the <i>IBM Tivoli Monitoring Administrator's Guide</i> or the Tivoli Enterprise Portal online help for information about the Historical Data Collection function.                                            |
| When you use a long process name in the situation, the process name is truncated.                                                        | Truncation of process or service names for situations in the Availability table in the portal display is the expected behavior. 100 bytes is the maximum name length.                                            |
| Regular (non-historical) monitoring data fails to be displayed.                                                                          | Check the formation of the queries you use to gather data. For example, look for invalid SQL statements.                                                                                                    |
| No row of data for 64-bit applications is displayed in the workspaces when the monitoring agent is running on a 64-bit operating system. | The Tivoli Enterprise Portal shows data only for 32-bit applications. There is no solution for this problem at this time.                                                                                        |
| Navigator items and workspace titles are labeled with internal names such as Kr6:KR60000 or                                              | Ensure application support has been added on the monitoring server, portal server, and portal client.                                                                                                    |
| Knt:KNT0000 rather than the correct names (such as Disk).                                                                                | For more information and instruction on installing application support see "Installing and enabling application support" in the IBM Tivoli Monitoring Installation and Setup Guide.                              |

# Situation troubleshooting

This section provides information about both general situation problems and problems with the configuration of situations. See the *IBM Tivoli Monitoring Troubleshooting Guide* for more information about troubleshooting for situations.

### **General situation problems**

Table 9 lists general problems that might occur with situations.

Table 9. General situation problems and solutions

| Problem                                                 | Solution                                                                                                    |
|---------------------------------------------------------|----------------------------------------------------------------------------------------------------|
| Monitoring activity requires too much disk space.       | Check the RAS trace logging settings that are described in "Setting RAS trace parameters" on page 241. For example, trace logs grow rapidly when you apply the ALL logging option.                                    |
| Monitoring activity requires too many system resources. | "Disk capacity planning for historical data" on page 210 describes the performance impact of specific attribute groups. If possible, decrease your use of the attribute groups that require greater system resources. |

Table 9. General situation problems and solutions (continued)

| Problem                                                                                                    | Solution                                                                                                    |
|----------------------------------------------------------------------------------------------------|----------------------------------------------------------------------------------------------------|
| A formula that uses mathematical operators appears to be incorrect. For example, if you were monitoring Linux, a formula that calculates when Free Memory falls under 10 percent of Total Memory does not work: LT #'Linux_VM_Stats.Total_Memory' / 10                                                                                                    | This formula is incorrect because situation predicates support only logical operators. Your formulas cannot have mathematical operators.  Note: The Situation Editor provides alternatives to math operators.  Regarding the example, you can select % Memory Free attribute and avoid the need for math operators.                                                                                                    |
| You want to change the appearance of situations when they are displayed in the Navigation tree.                                                                                                    | <ol> <li>Right-click an item in the Navigation tree.</li> <li>Select Situations in the pop-up menu. The Situation Editor window is displayed.</li> <li>Select the situation that you want to modify.</li> <li>Use the State pull-down menu in the lower right of the window to set the status and appearance of the Situation when it triggers.         Note: The State setting is not related to severity settings in IBM Tivoli Enterprise Console.     </li> </ol> |
| When a situation is triggered in the Event Log attribute group, it remains in the Situation Event Console as long as the event ID entry is present in the Event Log workspace. When this event ID entry is removed from the Event Log workspace on the Tivoli Enterprise Portal, the situation is also cleared even if the actual problem that caused the event is not resolved, and the event ID entry is also present in the Windows Event Viewer. | There is a timeout on the cache of events for the NT Event Log group. Increase the cache time of Event Log collection to meet your requirements by adding the following variable and timeout value to the KXXENV file for the agent: CDP_NT_EVENT_LOG_CACHE_TIMEOUT=3600  This variable determines how long events from the NT Event Log are kept.                                                                                                    |

### **Problems with configuration of situations**

Table 10 lists problems that might occur with configuring situations.

This section provides information for troubleshooting for agents. Be sure to consult the IBM Tivoli Monitoring Troubleshooting Guide for more general troubleshooting information.

Table 10. Problems with configuring situations that you solve in the Situation Editor

| Problem                                                                                                    | Solution                                                                                                    |
|----------------------------------------------------------------------------------------------------|----------------------------------------------------------------------------------------------------|
| Note: To get started with the solutions in this section, perform these steps:  1. Launch the Tivoli Enterprise Portal.  2. Click Edit > Situation Editor.  3. In the tree view, choose the agent whose situation you want to modify.  4. Choose the situation in the list. The Situation Editor view is displayed. |                                                                                                    |
| The situation for a specific agent is not visible in the Tivoli Enterprise Portal.                                                                                                    | Open the Situation Editor. Access the All managed servers view. If the situation is absent, confirm that the monitoring server has been seeded for the agent. If not, seed the server, as described in the <i>IBM Tivoli Monitoring Installation and Setup Guide</i> . |
| The monitoring interval is too long.                                                                                                    | Access the Situation Editor view for the situation that you want to modify. Check the <b>Sampling interval</b> area in the <b>Formula</b> tab. Adjust the time interval as needed.                                                                                     |

Table 10. Problems with configuring situations that you solve in the Situation Editor (continued)

| Problem                                                                                | Solution                                                                                                    |
|----------------------------------------------------------------------------------------|----------------------------------------------------------------------------------------------------|
| The situation did not activate at startup.                                             | <ol> <li>Manually recycle the situation as follows:</li> <li>Right-click the situation and choose Stop Situation.</li> <li>Right-click the situation and choose Start Situation.</li> <li>Note: You can permanently avoid this problem by placing a check mark in the</li> </ol>                                                                                                    |
|                                                                                        | Run at Startup option of the Situation Editor view for a specific situation.                                                                                                    |
| The situation is not displayed.                                                        | Click the <b>Action</b> tab and check whether the situation has an automated corrective action. This action can occur directly or through a policy. The situation might be resolving so quickly that you do not see the event or the update in the graphical user interface.                                                                                                    |
| An Alert event has not occurred even though the predicate has been properly specified. | Check the logs, reports, and workspaces.                                                                                                    |
| A situation fires on an unexpected managed object.                                     | Confirm that you have distributed and started the situation on the correct managed system.                                                                                                    |
| The product did not distribute the situation to a managed system.                      | Click the <b>Distribution</b> tab and check the distribution settings for the situation.                                                                                                    |
| The situation does not fire.                                                           | This problem can be caused when incorrect predicates are present in the formula that defines the situation. For example, the managed object shows a state that normally triggers a monitoring event, but the situation is not true because the wrong attribute is specified in the formula.                                                                                                    |
|                                                                                        | In the Formula tab, analyze predicates as follows:                                                                                                    |
|                                                                                        | 1. Click the <i>fx</i> icon in the upper-right corner of the Formula area. The Show formula window is displayed.                                                                                                    |
|                                                                                        | <ul> <li>a. Confirm the following details in the Formula area at the top of the window:</li> <li>The attributes that you intend to monitor are specified in the formula.</li> <li>The situations that you intend to monitor are specified in the formula.</li> <li>The logical operators in the formula match your monitoring goal.</li> </ul>                                                                                                    |
|                                                                                        | <ul> <li>The numerical values in the formula match your monitoring goal.</li> <li>b. (Optional) Click the Show detailed formula check box in the lower left of the window to see the original names of attributes in the application</li> </ul>                                                                                                    |
|                                                                                        | or operating system that you are monitoring.  c. Click <b>OK</b> to dismiss the Show formula window.                                                                                                    |
|                                                                                        | <ol> <li>Click OK to dishiss the Show formula wildow.</li> <li>(Optional) In the Formula area of the Formula tab, temporarily assign numerical values that immediately trigger a monitoring event. The triggering of the event confirms that other predicates in the formula are valid.         Note: After you complete this test, you must restore the numerical values to valid levels so that you do not generate excessive monitoring data based on your temporary settings.     </li> </ol> |
|                                                                                        | See the <i>IBM Tivoli Monitoring Troubleshooting Guide</i> for additional information about situations that do not fire.                                                                                                    |

Table 11. Problems with configuration of situations that you solve in the Workspace area

| Problem                           | Solution                                                                                                    |
|-----------------------------------|----------------------------------------------------------------------------------------------------|
| in the Events Console view of the | Associate the situation with a workspace.  Note: The situation does not need to be displayed in the workspace. It is sufficient that the situation be associated with any workspace. |

Table 11. Problems with configuration of situations that you solve in the Workspace area (continued)

| Problem                                | Solution                                                                                                    |
|----------------------------------------|----------------------------------------------------------------------------------------------------|
| You do not have access to a situation. | Note: You must have administrator privileges to perform these steps.                                                                                              |
|                                        | 1. Select Edit > Administer Users to access the Administer Users window.                                                                                          |
|                                        | 2. In the <b>Users</b> area, select the user whose privileges you want to modify.                                                                                 |
|                                        | 3. In the <b>Permissions</b> tab, <b>Applications</b> tab, and <b>Navigator Views</b> tab, select the permissions or privileges that correspond to the user role. |
|                                        | 4. Click OK.                                                                                                    |
| A managed system seems to be offline.  | Select Physical View and highlight the Enterprise Level of the navigator tree.                                                                                    |
|                                        | 2. Select View > Workspace > Managed System Status to see a list of managed systems and their status.                                                             |
|                                        | 3. If a system is offline, check network connectivity and the status of the specific system or application.                                                       |

### Take Action commands troubleshooting

Table 12 lists general problems that might occur with Take Action commands. When each Take Action command runs it generates the log file listed in Table 3 on page 239. This chapter provides agent-specific troubleshooting information.

See the *IBM Tivoli Monitoring Troubleshooting Guide* for general troubleshooting information.

Table 12. Take Action commands problems and solutions

| Problem                                                         | Solution                                                                                                    |
|-----------------------------------------------------------------|----------------------------------------------------------------------------------------------------|
| Take Action commands often require several minutes to complete. | Allow several minutes. If you do not see a pop-up message advising you of completion, try to run the command manually.                                                                                                    |
| Situations fail to trigger Take Action commands.                | Attempt to manually run the Take Action command in the Tivoli Enterprise Portal. If the Take Action command works, look for configuration problems in the situation. See "Situation troubleshooting" on page 248. If the Take Action command fails, see <i>IBM Tivoli Monitoring Troubleshooting Guide</i> for general information on troubleshooting Take Action commands. |

## Support for problem solving

If you have a problem with your IBM software, you want to resolve it quickly. This section describes the following options for obtaining support for IBM software products:

- "Using IBM Support Assistant"
- "Obtaining fixes" on page 252
- "Receiving weekly support updates" on page 252
- "Contacting IBM Software Support" on page 253

# **Using IBM Support Assistant**

The IBM Support Assistant is a free, stand-alone application that you can install on most workstations and also use to perform remote troubleshooting of other workstations. You can enhance the application by installing product-specific add-ons for the IBM products you use.

The IBM Support Assistant saves you the time it takes to search product, support, and educational resources. Several troubleshooting features are provided, including the ability to perform guided troubleshooting to aid in problem resolution and the ability to collect diagnostic information. The collected diagnostic information can then be used to self-diagnose the problem, or it can be included in an *Electronic* Service Request (ESR) submitted to IBM Support engineers. The ESR tool is used to open, update, and report on PMRs (Problem Management Records) online. See http://www.ibm.com/software/support/help.html for assistance in using the ESR tool.

For more information, and to download the IBM Support Assistant, see http://www.ibm.com/software/support/isa. Currently, the add-on for this product requires IBM Support Assistant V4.0.1 or later. After you download and install the IBM Support Assistant, follow these steps to install the IBM Support Assistant add-on for the IBM Tivoli Monitoring product that you are using:

- 1. Start the IBM Support Assistant application.
- 2. From the **Update** menu, select **Find New** and **Product Add-ons**.
- 3. Under Tivoli, select your product, read the description, and then click Next. If your product is not included in the list under Tivoli, no add-on is available yet for the product.
- 4. Read the license and description, and if you comply, select I accept the terms in the license agreements and click Next.
- 5. Click Finish to proceed with the installation, and when prompted, restart the IBM Support Assistant to complete the installation.

### Obtaining fixes

A product fix might be available to resolve your problem. To determine which fixes are available for your Tivoli software product, follow these steps:

- 1. Go to the IBM Software Support Web site at http://www.ibm.com/software/ support.
- 2. Under Select a brand and/or product, select Tivoli. If you click Go, the Search within all of Tivoli support section is displayed. If you don't click **Go**, you see the **Select a product** section.
- 3. Select your product and click **Go**.
- 4. Under **Download**, click the name of a fix to read its description and, optionally, to download it.

If there is no **Download** heading for your product, supply a search term, error code, or APAR number in the field provided under Search Support (this product), and click Search.

For more information about the types of fixes that are available, see the IBM Software Support Handbook at http://techsupport.services.ibm.com/guides/ handbook.html.

# Receiving weekly support updates

To receive weekly e-mail notifications about fixes and other software support news, follow these steps:

- 1. Go to the IBM Software Support Web site at http://www.ibm.com/software/ support.
- 2. Click My support in the far upper-right corner of the page under Personalized support.

- 3. If you have already registered for **My support**, sign in and skip to the next step. If you have not registered, click **register now**. Complete the registration form using your e-mail address as your IBM ID and click **Submit**.
- 4. The **Edit profile** tab is displayed.
- 5. In the first list under Products, select Software. In the second list, select a product category (for example, Systems and Asset Management). In the third list, select a product sub-category (for example, Application Performance & Availability or Systems Performance). A list of applicable products is displayed.
- 6. Select the products for which you want to receive updates.
- 7. Click Add products.
- 8. After selecting all products that are of interest to you, click **Subscribe to email** on the **Edit profile** tab.
- 9. In the **Documents** list, select **Software**.
- 10. Select Please send these documents by weekly email.
- 11. Update your e-mail address as needed.
- 12. Select the types of documents you want to receive.
- 13. Click Update.

If you experience problems with the **My support** feature, you can obtain help in one of the following ways:

#### Online

Send an e-mail message to erchelp@ca.ibm.com, describing your problem.

#### By phone

Call 1-800-IBM-4You (1-800-426-4968).

## **Contacting IBM Software Support**

IBM Software Support provides assistance with product defects. The easiest way to obtain that assistance is to open a PMR or ETR directly from the IBM Support Assistant (see "Using IBM Support Assistant" on page 251).

Before contacting IBM Software Support, your company must have an active IBM software maintenance contract, and you must be authorized to submit problems to IBM. The type of software maintenance contract that you need depends on the type of product you have:

• For IBM distributed software products (including, but not limited to, Tivoli, Lotus<sup>®</sup>, and Rational<sup>®</sup> products, as well as DB2<sup>®</sup> and WebSphere<sup>®</sup> products that run on Windows or UNIX operating systems), enroll in Passport Advantage<sup>®</sup> in one of the following ways:

#### Online

Go to the Passport Advantage Web site at http://www-306.ibm.com/software/howtobuy/passportadvantage/pao\_customers.htm .

#### By phone

For the phone number to call in your country, go to the IBM Software Support Web site at http://techsupport.services.ibm.com/guides/contacts.html and click the name of your geographic region.

• For customers with Subscription and Support (S & S) contracts, go to the Software Service Request Web site at https://techsupport.services.ibm.com/ssr/login.

- For customers with IBMLink<sup>™</sup>, CATIA, Linux, OS/390<sup>®</sup>, iSeries<sup>®</sup>, pSeries<sup>®</sup>, zSeries<sup>®</sup>, and other support agreements, go to the IBM Support Line Web site at http://www.ibm.com/services/us/index.wss/so/its/a1000030/dt006.
- For IBM eServer<sup>™</sup> software products (including, but not limited to, DB2 and WebSphere products that run in zSeries, pSeries, and iSeries environments), you can purchase a software maintenance agreement by working directly with an IBM sales representative or an IBM Business Partner. For more information about support for eServer software products, go to the IBM Technical Support Advantage Web site at http://www.ibm.com/servers/eserver/techsupport.html.

If you are not sure what type of software maintenance contract you need, call 1-800-IBMSERV (1-800-426-7378) in the United States. From other countries, go to the contacts page of the *IBM Software Support Handbook* on the Web at http://techsupport.services.ibm.com/guides/contacts.html and click the name of your geographic region for phone numbers of people who provide support for your location.

To contact IBM Software support, follow these steps:

- 1. "Determining the business impact"
- 2. "Describing problems and gathering information"
- 3. "Submitting problems" on page 255

### **Determining the business impact**

When you report a problem to IBM, you are asked to supply a severity level. Use the following criteria to understand and assess the business impact of the problem that you are reporting:

### Severity 1

The problem has a *critical* business impact. You are unable to use the program, resulting in a critical impact on operations. This condition requires an immediate solution.

#### Severity 2

The problem has a *significant* business impact. The program is usable, but it is severely limited.

#### Severity 3

The problem has *some* business impact. The program is usable, but less significant features (not critical to operations) are unavailable.

#### Severity 4

The problem has *minimal* business impact. The problem causes little impact on operations, or a reasonable circumvention to the problem was implemented.

### Describing problems and gathering information

When describing a problem to IBM, be as specific as possible. Include all relevant background information so that IBM Software Support specialists can help you solve the problem efficiently. To save time, know the answers to these questions:

- Which software versions were you running when the problem occurred?
- Do you have logs, traces, and messages that are related to the problem symptoms? IBM Software Support is likely to ask for this information.
- Can you re-create the problem? If so, what steps were performed to re-create the problem?
- Did you make any changes to the system? For example, did you make changes to the hardware, operating system, networking software, and so on.

• Are you currently using a workaround for the problem? If so, be prepared to explain the workaround when you report the problem.

### Submitting problems

You can submit your problem to IBM Software Support in one of two ways:

#### Online

Click **Submit and track problems** on the IBM Software Support site at http://www.ibm.com/software/support/probsub.html. Type your information into the appropriate problem submission form.

#### By phone

For the phone number to call in your country, go to the contacts page of the *IBM Software Support Handbook* at http://techsupport.services.ibm.com/guides/contacts.html and click the name of your geographic region.

If the problem you submit is for a software defect or for missing or inaccurate documentation, IBM Software Support creates an Authorized Program Analysis Report (APAR). The APAR describes the problem in detail. Whenever possible, IBM Software Support provides a workaround that you can implement until the APAR is resolved and a fix is delivered. IBM publishes resolved APARs on the Software Support Web site daily, so that other users who experience the same problem can benefit from the same resolution.

# Appendix A. IBM Tivoli Enterprise Console event mapping

Each event class corresponds to an attribute group in the IBM Tivoli Enterprise Console. For a description of the event slots for each event class, see the lists in this appendix. For more information about mapping attribute groups to event classes, see the *IBM Tivoli Monitoring Administrator's Guide*.

Generic event mapping provides useful event class and attribute information for situations that do not have specific event mapping defined. BAROC files are found on the Tivoli Enterprise Monitoring Server in the installation directory in TECLIB (that is, <code>install\_dir/cms/TECLIB</code> for Windows systems and <code>install\_dir/tables/TEMS\_hostname/TECLIB</code> for UNIX systems). IBM Tivoli Enterprise Console event synchronization provides a collection of ready-to-use rule sets that you can deploy with minimal configuration. Be sure to install IBM Tivoli Enterprise Console event synchronization to access the correct Sentry.baroc, which is automatically included during base configuration of IBM Tivoli Enterprise Console rules if you indicate that you want to use an existing rulebase. See the <code>IBM Tivoli Monitoring Installation and Setup Guide</code> for details.

Each of the event classes is a child of KE8\_Base and is defined in the ke8.baroc file. The KE8\_Base event class can be used for generic rules processing for any event from the IBM Tivoli Monitoring for Energy Management: Eaton Power Xpert Agent.

For events generated by situations in the Managed Meter Systems attribute group, Tivoli Enterprise Console events are sent using the

ITM\_KE8\_MANAGED\_METER\_SYSTEMS class. This class contains the following slots:

· node: STRING

• timestamp: STRING

• subnode\_msn: STRING

subnode\_affinity: STRINGsubnode\_type: STRING

• subnode\_resource\_name: STRING

subnode version: STRING

For events generated by situations in the Managed PDU Systems attribute group, Tivoli Enterprise Console events are sent using the

ITM\_KE8\_MANAGED\_PDU\_SYSTEMS class. This class contains the following slots:

· node: STRING

• timestamp: STRING

subnode\_msn: STRING

• subnode\_affinity: STRING

subnode\_type: STRING

subnode\_resource\_name: STRING

subnode\_version: STRING

© Copyright IBM Corp. 2008

For events generated by situations in the Managed UPS Systems attribute group, Tivoli Enterprise Console events are sent using the

ITM\_KE8\_MANAGED\_UPS\_SYSTEMS class. This class contains the following slots:

· node: STRING

• timestamp: STRING

subnode\_msn: STRING

• subnode\_affinity: STRING

• subnode\_type: STRING

• subnode\_resource\_name: STRING

• subnode\_version: STRING

For events generated by situations in the Meter Active Alarms attribute group, Tivoli Enterprise Console events are sent using the

ITM\_KE8\_METER\_ACTIVE\_ALARMS class. This class contains the following slots:

· node: STRING

• timestamp: STRING

· id: INTEGER

sequenceindex: INTEGER

description: STRINGalarmvalue: STRING

• level: INTEGER

· level enum: STRING

· time: STRING

For events generated by situations in the Meter Active Alarms URI attribute group, Tivoli Enterprise Console events are sent using the

ITM\_KE8\_METER\_ACTIVE\_ALARMS\_URI class. This class contains the following slots:

· node: STRING

timestamp: STRING

• uris: STRING

• id: INTEGER

sequenceindex: INTEGER

description: STRING

alarmvalue: STRING

• level: INTEGER

level\_enum: STRING

· time: STRING

For events generated by situations in the Meter Alarms attribute group, Tivoli Enterprise Console events are sent using the ITM\_KE8\_METER\_ALARMS class. This class contains the following slots:

node: STRING

timestamp: STRING

numalarmspresent: INTEGER

For events generated by situations in the Meter Demand Measures attribute group, Tivoli Enterprise Console events are sent using the

ITM\_KE8\_METER\_DEMAND\_MEASURES class. This class contains the following slots:

· node: STRING

timestamp: STRINGintervaltype: INTEGER

• intervaltype\_enum: STRING

• meterindex: INTEGER

demandinterval: INTEGER

subinterval: INTEGERkilowatts: INTEGER

• peakkilowatts: INTEGER

· kva: INTEGER

• peakkva: INTEGER

kvar: INTEGER

peakkvar: INTEGERlastpeakreset: STRING

For events generated by situations in the Meter Energy Measures attribute group, Tivoli Enterprise Console events are sent using the

ITM\_KE8\_METER\_ENERGY\_MEASURES class. This class contains the following slots:

· node: STRING

• timestamp: STRING

kilowatthours: INTEGERmeterindex: INTEGERkilovahours: INTEGERkilovarhours: INTEGER

• lastenergyreset: STRING

For events generated by situations in the Meter Measures attribute group, Tivoli Enterprise Console events are sent using the ITM\_KE8\_METER\_MEASURES class. This class contains the following slots:

· node: STRING

timestamp: STRING
meterindex: INTEGER
mainvoltage: INTEGER
mainvoltagetype: STRING
secondvoltage: INTEGER
secondvoltagetype: STRING

current: INTEGERpercentload: INTEGERfrequency: INTEGER

For events generated by situations in the Meter Min Avg Max attribute group, Tivoli Enterprise Console events are sent using the

ITM\_KE8\_METER\_MIN\_AVG\_MAX class. This class contains the following slots:

• node: STRING

timestamp: STRINGmeterindex: INTEGERminavgmaxtag: STRING

voltageln: INTEGER
linecurrent: INTEGER
neutralcurrent: INTEGER
frequency: INTEGER
powerfactor: INTEGER

For events generated by situations in the Meter Phase Measures attribute group, Tivoli Enterprise Console events are sent using the

ITM\_KE8\_METER\_PHASE\_MEASURES class. This class contains the following slots:

· node: STRING

timestamp: STRING
meterindex: INTEGER
phaseindex: INTEGER
voltagell: INTEGER
voltageln: INTEGER
current: INTEGER
percentload: INTEGER

For events generated by situations in the Meter Physical Configuration attribute group, Tivoli Enterprise Console events are sent using the ITM\_KE8\_METER\_PHYSICAL\_CONFIGURATION class. This class contains the following slots:

· node: STRING

timestamp: STRING
component: INTEGER
description: STRING
vendortype: STRING
ke8\_class: INTEGER

ke8\_class\_enum: STRING

· name: STRING

hardwarerev: STRING
firmwarerev: STRING
softwarerev: STRING
serialnum: STRING
mfgname: STRING
modelname: STRING
assetid: STRING

uris: STRING adminstate: INTEGER adminstate\_enum: STRING

operstate: INTEGER operstate\_enum: STRING

• usagestate: INTEGER

usagestate\_enum: STRINGstandbystate: INTEGER

• standbystate\_enum: STRING

For events generated by situations in the Meter Power Quality Sag Surge attribute group, Tivoli Enterprise Console events are sent using the

ITM\_KE8\_METER\_POWER\_QUALILTY\_SAG\_SURGE class. This class contains the following slots:

· node: STRING

timestamp: STRING
meterindex: INTEGER
sagsurgeindex: INTEGER
sagsurgelevel: STRING
sagcount: INTEGER

surgecount: INTEGER

For events generated by situations in the Meter Power Quality Measures attribute group, Tivoli Enterprise Console events are sent using the

ITM\_KE8\_METER\_POWER\_QUALITY\_MEASURES class. This class contains the following slots:

· node: STRING

timestamp: STRINGmeterindex: INTEGER

presentqualityraw: INTEGERpresentqualityraw\_enum: STRING

• last24qualityraw: INTEGER

• last24qualityraw\_enum: STRING

voltagethd: INTEGERcurrenttdd: INTEGERlastsagsurgereset: STRING

• presentquality: INTEGER

presentquality\_enum: STRING

• last24quality: INTEGER

• last24quality\_enum: STRING

For events generated by situations in the Meter Realtime Measures attribute group, Tivoli Enterprise Console events are sent using the

ITM\_KE8\_METER\_REALTIME\_MEASURES class. This class contains the following slots:

· node: STRING

timestamp: STRING
meterindex: INTEGER
neutralcurrent: INTEGER
groundcurrent: INTEGER

totalwatts: INTEGERtotalva: INTEGERtotalvar: INTEGER

powerfactor: INTEGERfrequency: INTEGERbtuperhour: INTEGER

For events generated by situations in the Meter Realtime Phase Measures attribute group, Tivoli Enterprise Console events are sent using the ITM\_KE8\_METER\_REALTIME\_PHASE\_MEASURES class. This class contains the following slots:

· node: STRING

timestamp: STRING
meterindex: INTEGER
phaseindex: INTEGER
voltagell: INTEGER
voltageln: INTEGER
current: INTEGER
watts: INTEGER
va: INTEGER

• powerfactor: INTEGER

For events generated by situations in the Meter System Information attribute group, Tivoli Enterprise Console events are sent using the ITM\_KE8\_METER\_SYSTEM\_INFORMATION class. This class contains the following slots:

node: STRING

var: INTEGER

timestamp: STRING
sysdescription: STRING
sysuptime: STRING
syscontact: STRING
sysname: STRING
syslocation: STRING

For events generated by situations in the MTR ID attribute group, Tivoli Enterprise Console events are sent using the ITM\_KE8\_MTR\_ID class. This class contains the following slots:

node: STRINGtimestamp: STRING

manufacturer: STRING

model: STRING

• serialnumber: STRING

For events generated by situations in the MTR Performance Object Status attribute group, Tivoli Enterprise Console events are sent using the ITM\_KE8\_MTR\_PERFORMANCE\_OBJECT\_STATUS class. This class contains the following slots:

node: STRING

timestamp: STRINGquery\_name: STRINGobject\_name: STRING

• object\_type: INTEGER

• object\_type\_enum: STRING

object\_status: INTEGER

• object\_status\_enum: STRING

error\_code: INTEGER

• error\_code\_enum: STRING

last\_collection\_start: STRING

last\_collection\_finished: STRING

last\_collection\_duration: INTEGER

average\_collection\_duration: INTEGER

• refresh\_interval: INTEGER

• number\_of\_collections: INTEGER

cache\_hits: INTEGER

• cache\_misses: INTEGER

• cache\_hit\_percent: INTEGER

intervals\_skipped: INTEGER

For events generated by situations in the MTR URI attribute group, Tivoli Enterprise Console events are sent using the ITM\_KE8\_MTR\_URI class. This class contains the following slots:

· node: STRING

• timestamp: STRING

uris: STRING

For events generated by situations in the PDU Active Alarms attribute group, Tivoli Enterprise Console events are sent using the

ITM\_KE8\_PDU\_ACTIVE\_ALARMS class. This class contains the following slots:

· node: STRING

timestamp: STRING

• id: INTEGER

• sequenceindex: INTEGER

description: STRING

• alarmvalue: STRING

• level: INTEGER

level\_enum: STRING

· time: STRING

For events generated by situations in the PDU Active Alarms URI attribute group, Tivoli Enterprise Console events are sent using the

ITM\_KE8\_PDU\_ACTIVE\_ALARMS\_URI class. This class contains the following slots:

node: STRING

timestamp: STRING

uris: STRING

• id: INTEGER

· sequenceindex: INTEGER

description: STRING

alarmvalue: STRING

level: INTEGER

• level\_enum: STRING

· time: STRING

For events generated by situations in the PDU Alarms attribute group, Tivoli Enterprise Console events are sent using the ITM\_KE8\_PDU\_ALARMS class. This class contains the following slots:

· node: STRING

• timestamp: STRING

numalarmspresent: INTEGER

For events generated by situations in the PDU Breaker Meters Table attribute group, Tivoli Enterprise Console events are sent using the ITM\_KE8\_PDU\_BREAKER\_METERS\_TABLE class. This class contains the following slots:

· node: STRING

timestamp: STRINGpanel: INTEGER

• breaker: INTEGER

totalkilowatthours: INTEGERtotalkilowatthoursdelta: INTEGER

For events generated by situations in the PDU Breaker Phase Meters Table attribute group, Tivoli Enterprise Console events are sent using the ITM\_KE8\_PDU\_BREAKER\_PHASE\_METERS\_TABLE class. This class contains the following slots:

· node: STRING

timestamp: STRINGpanel: INTEGERbreaker: INTEGER

• phase: INTEGER

• breakerphaseva: INTEGER

power: INTEGER

powerfactor: INTEGERcurrent: INTEGER

percentload: INTEGER

For events generated by situations in the PDU Breaker Ratings Table attribute group, Tivoli Enterprise Console events are sent using the ITM\_KE8\_PDU\_BREAKER\_RATINGS\_TABLE class. This class contains the following slots:

node: STRING

timestamp: STRINGpanel: INTEGERbreaker: INTEGER

breakername: STRINGratedcurrent: INTEGERnumphases: INTEGER

For events generated by situations in the PDU Contact Sensor Table attribute group, Tivoli Enterprise Console events are sent using the ITM\_KE8\_PDU\_CONTACT\_SENSOR\_TABLE class. This class contains the following slots:

node: STRINGtimestamp: STRING

contact: INTEGER type: INTEGER

type\_enum: STRINGstate: INTEGER

state\_enum: STRING description: STRING

For events generated by situations in the PDU Environment attribute group, Tivoli Enterprise Console events are sent using the ITM\_KE8\_PDU\_ENVIRONMENT class. This class contains the following slots:

• node: STRING

timestamp: STRING
remotetemp: INTEGER
remotehumidity: INTEGER
numcontacts: INTEGER

remotetemplowerlimit: INTEGER
remotetempupperlimit: INTEGER
remotehumiditylowerlimit: INTEGER
remotehumidityupperlimit: INTEGER

For events generated by situations in the PDU ID attribute group, Tivoli Enterprise Console events are sent using the ITM\_KE8\_PDU\_ID class. This class contains the following slots:

· node: STRING

timestamp: STRINGmanufacturer: STRING

model: STRING

· serialnumber: STRING

For events generated by situations in the PDU Input attribute group, Tivoli Enterprise Console events are sent using the ITM\_KE8\_PDU\_INPUT class. This class contains the following slots:

node: STRINGtimestamp: STRING

• inputfrequency: INTEGER

inputva: INTEGER

• inputpower: INTEGER

inputpowerfactor: INTEGERinputgroundcurrent: INTEGERinputvoltageunits: STRING

• inputnumphases: INTEGER

For events generated by situations in the PDU Input Output attribute group, Tivoli Enterprise Console events are sent using the ITM\_KE8\_PDU\_INPUT\_OUTPUT class. This class contains the following slots:

node: STRING

• timestamp: STRING

• inputfrequency: INTEGER

• inputva: INTEGER

• inputpower: INTEGER

• inputpowerfactor: INTEGER

• inputgroundcurrent: INTEGER

• inputvoltageunits: STRING

• inputnumphases: INTEGER

· outputkilowatthours: INTEGER

• outputva: INTEGER

• outputpower: INTEGER

• outputpowerfactor: INTEGER

• outputneutralcurrent: INTEGER

• outputcurrent: INTEGER

· outputvoltageunits: STRING

outputnumphases: INTEGER

• outputkilowatthoursdelta: INTEGER

For events generated by situations in the PDU Input Output Table attribute group, Tivoli Enterprise Console events are sent using the

ITM\_KE8\_PDU\_INPUT\_OUTPUT\_TABLE class. This class contains the following slots:

· node: STRING

• timestamp: STRING

• inputphase: INTEGER

inputphasevoltage: INTEGER

• inputphasecurrent: INTEGER

inputphasepercentload: INTEGER

• outputphase: INTEGER

• outputvoltage: INTEGER

outputcurrent: INTEGER

outputpercentload: INTEGER

For events generated by situations in the PDU Input Table attribute group, Tivoli Enterprise Console events are sent using the ITM\_KE8\_PDU\_INPUT\_TABLE class. This class contains the following slots:

· node: STRING

• timestamp: STRING

• inputphase: INTEGER

inputphasevoltage: INTEGER

• inputphasecurrent: INTEGER

• inputphasepercentload: INTEGER

For events generated by situations in the PDU Nameplate attribute group, Tivoli Enterprise Console events are sent using the ITM\_KE8\_PDU\_NAMEPLATE class. This class contains the following slots:

node: STRINGtimestamp: STRINGratingva: INTEGER

• nominaloutputvoltage: INTEGER

numphases: INTEGERnumpanels: INTEGER

For events generated by situations in the PDU Output attribute group, Tivoli Enterprise Console events are sent using the ITM\_KE8\_PDU\_OUTPUT class. This class contains the following slots:

node: STRINGtimestamp: STRING

• outputkilowatthours: INTEGER

outputva: INTEGERoutputpower: INTEGER

outputpowerfactor: INTEGERoutputneutralcurrent: INTEGER

outputcurrent: INTEGERoutputvoltageunits: STRINGoutputnumphases: INTEGER

outputkilowatthoursdelta: INTEGER

For events generated by situations in the PDU Output Table attribute group, Tivoli Enterprise Console events are sent using the ITM\_KE8\_PDU\_OUTPUT\_TABLE class. This class contains the following slots:

node: STRING
timestamp: STRING
outputphase: INTEGER
outputvoltage: INTEGER
outputcurrent: INTEGER
outputpercentload: INTEGER

For events generated by situations in the PDU Panel Meters Table attribute group, Tivoli Enterprise Console events are sent using the ITM\_KE8\_PDU\_PANEL\_METERS\_TABLE class. This class contains the following

slots:

node: STRINGtimestamp: STRING

totalkilowatthours: INTEGER

panel: INTEGER
panelva: INTEGER
power: INTEGER
powerfactor: INTEGER
neutralcurrent: INTEGER

· totalkilowatthoursdelta: INTEGER

For events generated by situations in the PDU Panel Phase Meters Table attribute group, Tivoli Enterprise Console events are sent using the

ITM\_KE8\_PDU\_PANEL\_PHASE\_METERS\_TABLE class. This class contains the following slots:

· node: STRING

timestamp: STRING
panel: INTEGER
phase: INTEGER
voltage: INTEGER
current: INTEGER

• percentload: INTEGER

For events generated by situations in the PDU Panel Ratings Table attribute group, Tivoli Enterprise Console events are sent using the

ITM\_KE8\_PDU\_PANEL\_RATINGS\_TABLE class. This class contains the following slots:

node: STRING

timestamp: STRING

panel: INTEGER

ratedvoltage: INTEGER

ratedbreakercurrent: INTEGER

numphases: INTEGERnumbreakers: INTEGERvoltageunits: STRING

For events generated by situations in the PDU Performance Object Status attribute group, Tivoli Enterprise Console events are sent using the ITM\_KE8\_PDU\_PERFORMANCE\_OBJECT\_STATUS class. This class contains the following slots:

node: STRING

timestamp: STRINGquery\_name: STRINGobject\_name: STRINGobject\_type: INTEGER

object\_type\_enum: STRING

• object\_status: INTEGER

object\_status\_enum: STRING

• error\_code: INTEGER

error\_code\_enum: STRING

· last\_collection\_start: STRING

last\_collection\_finished: STRING

last\_collection\_duration: INTEGER

average\_collection\_duration: INTEGER

refresh\_interval: INTEGER

number\_of\_collections: INTEGER

cache\_hits: INTEGERcache\_misses: INTEGER

cache\_hit\_percent: INTEGERintervals\_skipped: INTEGER

For events generated by situations in the PDU Physical Configuration attribute group, Tivoli Enterprise Console events are sent using the ITM\_KE8\_PDU\_PHYSICAL\_CONFIGURATION class. This class contains the following slots:

• node: STRING

timestamp: STRING
component: INTEGER
description: STRING
vendortype: STRING
ke8\_class: INTEGER

ke8\_class\_enum: STRING

· name: STRING

hardwarerev: STRING
firmwarerev: STRING
softwarerev: STRING
serialnum: STRING
mfgname: STRING
modelname: STRING

assetid: STRING uris: STRING

adminstate: INTEGERadminstate enum: STRING

• operstate: INTEGER

operstate\_enum: STRINGusagestate: INTEGER

usagestate\_enum: STRINGstandbystate: INTEGERstandbystate\_enum: STRING

For events generated by situations in the PDU System Information attribute group, Tivoli Enterprise Console events are sent using the

ITM\_KE8\_PDU\_SYSTEM\_INFORMATION class. This class contains the following slots:

node: STRINGtimestamp: STRINGsysdescription: STRING

sysuptime: STRINGsyscontact: STRINGsysname: STRINGsyslocation: STRING

For events generated by situations in the PDU URI attribute group, Tivoli Enterprise Console events are sent using the ITM\_KE8\_PDU\_URI class. This class contains the following slots:

· node: STRING

• timestamp: STRING

· uris: STRING

For events generated by situations in the Performance Object Status attribute group, Tivoli Enterprise Console events are sent using the ITM\_KE8\_PERFORMANCE\_OBJECT\_STATUS class. This class contains the following slots:

· node: STRING

timestamp: STRINGquery\_name: STRING

object\_name: STRING

object\_type: INTEGER

object\_type\_enum: STRING

· object\_status: INTEGER

• object\_status\_enum: STRING

• error\_code: INTEGER

• error\_code\_enum: STRING

last\_collection\_start: STRING

• last\_collection\_finished: STRING

last\_collection\_duration: INTEGER

average\_collection\_duration: INTEGER

refresh\_interval: INTEGER

• number\_of\_collections: INTEGER

cache\_hits: INTEGERcache\_misses: INTEGERcache\_hit\_percent: INTEGER

intervals\_skipped: INTEGER

For events generated by situations in the Thread Pool Status attribute group, Tivoli Enterprise Console events are sent using the ITM\_KE8\_THREAD\_POOL\_STATUS

class. This class contains the following slots:

· node: STRING

· timestamp: STRING

• thread\_pool\_size: INTEGER

thread\_pool\_max\_size: INTEGER

• thread\_pool\_active\_threads: INTEGER

thread\_pool\_avg\_active\_threads: INTEGER

thread\_pool\_min\_active\_threads: INTEGER

thread\_pool\_max\_active\_threads: INTEGER

• thread\_pool\_queue\_length: INTEGER

thread\_pool\_avg\_queue\_length: INTEGER

• thread\_pool\_min\_queue\_length: INTEGER

• thread\_pool\_max\_queue\_length: INTEGER

thread\_pool\_avg\_job\_wait: INTEGER

thread\_pool\_total\_jobs: INTEGER

For events generated by situations in the UPS Active Alarms attribute group, Tivoli Enterprise Console events are sent using the ITM\_KE8\_UPS\_ACTIVE\_ALARMS class. This class contains the following slots:

node: STRINGtimestamp: STRING

• id: INTEGER

sequenceindex: INTEGER
description: STRING
alarmvalue: STRING
level: INTEGER
level\_enum: STRING

· time: STRING

For events generated by situations in the UPS Active Alarms URI attribute group, Tivoli Enterprise Console events are sent using the ITM\_KE8\_UPS\_ACTIVE\_ALARMS\_URI class. This class contains the following slots:

node: STRINGtimestamp: STRING

uris: STRING id: INTEGER

sequenceindex: INTEGERdescription: STRINGalarmvalue: STRINGlevel: INTEGER

level\_enum: STRINGtime: STRING

For events generated by situations in the UPS Alarms attribute group, Tivoli Enterprise Console events are sent using the ITM\_KE8\_UPS\_ALARMS class. This class contains the following slots:

node: STRINGtimestamp: STRING

• numalarmspresent: INTEGER

For events generated by situations in the UPS Battery attribute group, Tivoli Enterprise Console events are sent using the ITM\_KE8\_UPS\_BATTERY class. This class contains the following slots:

node: STRINGtimestamp: STRINGtimeremaining: INTEGER

voltage: INTEGER

current\_amps: INTEGER

current: INTEGER
capacity: INTEGER
abmstatus: INTEGER
abmstatus\_enum: STRING
lastreplaceddate: STRING

For events generated by situations in the UPS Bypass attribute group, Tivoli Enterprise Console events are sent using the ITM\_KE8\_UPS\_BYPASS class. This class contains the following slots:

node: STRING

• timestamp: STRING

bypassfrequency: INTEGERbypassnumphases: INTEGER

For events generated by situations in the UPS Bypass Table attribute group, Tivoli Enterprise Console events are sent using the ITM\_KE8\_UPS\_BYPASS\_TABLE class. This class contains the following slots:

· node: STRING

timestamp: STRINGbypassphase: INTEGERbypassvoltage: INTEGER

For events generated by situations in the UPS Contact Table attribute group, Tivoli Enterprise Console events are sent using the ITM\_KE8\_UPS\_CONTACT\_TABLE class. This class contains the following slots:

· node: STRING

timestamp: STRINGcontact: INTEGER

type: INTEGER

type\_enum: STRING

state: INTEGER

state\_enum: STRING

xupscontactdescr: STRING

For events generated by situations in the UPS Environment attribute group, Tivoli Enterprise Console events are sent using the ITM\_KE8\_UPS\_ENVIRONMENT class. This class contains the following slots:

· node: STRING

• timestamp: STRING

ambienttemp: INTEGER

• ambientlowerlimit: INTEGER

• ambientupperlimit: INTEGER

ambienthumidity: INTEGER

remotetemp: INTEGER

remotehumidity: INTEGER

• numcontacts: INTEGER

• remotetemplowerlimit: INTEGER

• remotetempupperlimit: INTEGER

remotehumiditylowerlimit: INTEGER

remotehumidityupperlimit: INTEGER

For events generated by situations in the UPS ID attribute group, Tivoli Enterprise Console events are sent using the ITM\_KE8\_UPS\_ID class. This class contains the following slots:

node: STRING

timestamp: STRINGmanufacturer: STRING

• model: STRING

· serialnumber: STRING

For events generated by situations in the UPS Identification attribute group, Tivoli Enterprise Console events are sent using the ITM\_KE8\_UPS\_IDENTIFICATION class. This class contains the following slots:

node: STRINGtimestamp: STRINGmanufacturer: STRING

model: STRING

• softwareversion: STRING

name: STRING

For events generated by situations in the UPS Identification URI attribute group, Tivoli Enterprise Console events are sent using the ITM\_KE8\_UPS\_IDENTIFICATION\_URI class. This class contains the following slots:

node: STRING

• timestamp: STRING

• uris: STRING

· manufacturer: STRING

· model: STRING

softwareversion: STRING

· name: STRING

For events generated by situations in the UPS Input attribute group, Tivoli Enterprise Console events are sent using the ITM\_KE8\_UPS\_INPUT class. This class contains the following slots:

• node: STRING

timestamp: STRING

inputfrequency: INTEGERinputlinebads: INTEGER

• inputnumphases: INTEGER

• input\_source: INTEGER

input\_source\_enum: STRINGdual\_input\_status: INTEGER

dual\_input\_status\_enum: STRING

For events generated by situations in the UPS Input Output attribute group, Tivoli Enterprise Console events are sent using the ITM\_KE8\_UPS\_INPUT\_OUTPUT class. This class contains the following slots:

• node: STRING

timestamp: STRING

inputfrequency: INTEGERinputlinebads: INTEGER

• inputnumphases: INTEGER

• input\_source: INTEGER

• input\_source\_enum: STRING

dual\_input\_status: INTEGER

• dual\_input\_status\_enum: STRING

outputload: INTEGER

outputfrequency: INTEGERoutputnumphases: INTEGERoutput\_source: INTEGER

• output\_source\_enum: STRING

For events generated by situations in the UPS Input Output Table attribute group, Tivoli Enterprise Console events are sent using the ITM\_KE8\_UPS\_INPUT\_OUTPUT\_TABLE class. This class contains the following slots:

· node: STRING

timestamp: STRINGinputphase: INTEGERinputvoltage: INTEGER

inputcurrentamps: INTEGERinputcurrent: INTEGER

inputcutient: INTEGERinputwatts: INTEGERoutputphase: INTEGERoutputvoltage: INTEGER

• outputcurrentamps: INTEGER

outputcurrent: INTEGERoutputwatts: INTEGER

For events generated by situations in the UPS Input Table attribute group, Tivoli Enterprise Console events are sent using the ITM\_KE8\_UPS\_INPUT\_TABLE class. This class contains the following slots:

· node: STRING

timestamp: STRING
inputphase: INTEGER
inputvoltage: INTEGER
inputcurrentamps: INTEGER
inputcurrent: INTEGER
inputwatts: INTEGER

For events generated by situations in the UPS Output attribute group, Tivoli Enterprise Console events are sent using the ITM\_KE8\_UPS\_OUTPUT class. This class contains the following slots:

• node: STRING

timestamp: STRINGoutputload: INTEGERoutputfrequency: INTEGER

outputnequency. INTEGERoutputnumphases: INTEGER

output\_source: INTEGER

• output\_source\_enum: STRING

For events generated by situations in the UPS Output Table attribute group, Tivoli Enterprise Console events are sent using the ITM\_KE8\_UPS\_OUTPUT\_TABLE class. This class contains the following slots:

· node: STRING

timestamp: STRINGoutputphase: INTEGERoutputvoltage: INTEGER

outputcurrentamps: INTEGER

• outputcurrent: INTEGER

outputwatts: INTEGER

For events generated by situations in the UPS Performance Object Status attribute group, Tivoli Enterprise Console events are sent using the ITM\_KE8\_UPS\_PERFORMANCE\_OBJECT\_STATUS class. This class contains the following slots:

node: STRING

timestamp: STRINGquery\_name: STRINGobject\_name: STRINGobject\_type: INTEGER

object\_type\_enum: STRING object\_status: INTEGER

• object\_status\_enum: STRING

· error\_code: INTEGER

error\_code\_enum: STRING
last\_collection\_start: STRING
last\_collection\_finished: STRING
last\_collection\_duration: INTEGER
average\_collection\_duration: INTEGER

• refresh\_interval: INTEGER

• number\_of\_collections: INTEGER

cache\_hits: INTEGERcache\_misses: INTEGERcache\_hit\_percent: INTEGERintervals\_skipped: INTEGER

For events generated by situations in the UPS Physical Configuration attribute group, Tivoli Enterprise Console events are sent using the ITM\_KE8\_UPS\_PHYSICAL\_CONFIGURATION class. This class contains the following slots:

node: STRING

timestamp: STRINGcomponent: INTEGERdescription: STRINGvendortype: STRING

• ke8\_class: INTEGER

ke8\_class\_enum: STRING

· name: STRING

hardwarerev: STRING
firmwarerev: STRING
softwarerev: STRING
serialnum: STRING
mfgname: STRING
modelname: STRING

assetid: STRINGuris: STRING

• adminstate: INTEGER

• adminstate\_enum: STRING

• operstate: INTEGER

operstate\_enum: STRING

usagestate: INTEGER

usagestate\_enum: STRINGstandbystate: INTEGERstandbystate\_enum: STRING

For events generated by situations in the UPS Power Configuration attribute group, Tivoli Enterprise Console events are sent using the ITM\_KE8\_UPS\_POWER\_CONFIGURATION class. This class contains the following slots:

· node: STRING

• timestamp: STRING

outputvoltage: INTEGERinputvoltage: INTEGER

• outputwatts: INTEGER

outputfreq: INTEGERdateandtime: STRING

lowoutputvoltagelimit: INTEGERhighoutputvoltagelimit: INTEGER

· installdate: STRING

For events generated by situations in the UPS Receptacle Table attribute group, Tivoli Enterprise Console events are sent using the

ITM\_KE8\_UPS\_RECEPTACLE\_TABLE class. This class contains the following slots:

node: STRING

timestamp: STRINGreceptacle: INTEGERke8 status: INTEGER

ke8\_status\_enum: STRING

offdelaysecs: INTEGER

• ondelaysecs: INTEGER

autooffdelay: INTEGER

· autoondelay: INTEGER

For events generated by situations in the UPS System Information attribute group, Tivoli Enterprise Console events are sent using the

ITM\_KE8\_UPS\_SYSTEM\_INFORMATION class. This class contains the following slots:

· node: STRING

timestamp: STRINGsysdescription: STRING

sysuptime: STRINGsyscontact: STRINGsysname: STRINGsyslocation: STRING

For events generated by situations in the UPS Test attribute group, Tivoli Enterprise Console events are sent using the ITM\_KE8\_UPS\_TEST class. This class contains the following slots:

node: STRING

• timestamp: STRING

• batterystatus: INTEGER

• batterystatus\_enum: STRING

lastgeneraltest: INTEGER

lastgeneraltest\_enum: STRINGlastgeneraltestresult: INTEGER

• lastgeneraltestresult\_enum: STRING

For events generated by situations in the UPS Topology attribute group, Tivoli Enterprise Console events are sent using the ITM\_KE8\_UPS\_TOPOLOGY class. This class contains the following slots:

· node: STRING

• timestamp: STRING

type: INTEGER

machinecode: INTEGERunitnumber: INTEGERpowerstrategy: INTEGERpowerstrategy\_enum: STRING

For events generated by situations in the UPS URI attribute group, Tivoli Enterprise Console events are sent using the ITM\_KE8\_UPS\_URI class. This class contains the following slots:

node: STRING

timestamp: STRING

· uris: STRING

For events generated by situations in the WH PDU Breaker Meters Table attribute group, Tivoli Enterprise Console events are sent using the ITM\_KE8\_WH\_PDU\_BREAKER\_METERS\_TABLE class. This class contains the following slots:

node: STRING

timestamp: STRINGmanufacturer: STRING

· model: STRING

· serialnumber: STRING

panel: INTEGERbreaker: INTEGER

• totalkilowatthours: INTEGER

· totalkilowatthoursdelta: INTEGER

For events generated by situations in the WH PDU Breaker Phase Meters Table attribute group, Tivoli Enterprise Console events are sent using the ITM\_KE8\_WH\_PDU\_BREAKER\_PHASE\_METERS\_TABLE class. This class contains the following slots:

· node: STRING

• timestamp: STRING

manufacturer: STRING

model: STRING

serialnumber: STRING

panel: INTEGERbreaker: INTEGERphase: INTEGER

• breakerphaseva: INTEGER

· power: INTEGER

powerfactor: INTEGERcurrent: INTEGERpercentload: INTEGER

For events generated by situations in the WH PDU Breaker Ratings Table attribute group, Tivoli Enterprise Console events are sent using the ITM\_KE8\_WH\_PDU\_BREAKER\_RATINGS\_TABLE class. This class contains the following slots:

• node: STRING

timestamp: STRINGmanufacturer: STRING

model: STRING

serialnumber: STRING

panel: INTEGER
breaker: INTEGER
breakername: STRING
ratedcurrent: INTEGER
numphases: INTEGER

For events generated by situations in the WH PDU Environment attribute group, Tivoli Enterprise Console events are sent using the

ITM\_KE8\_WH\_PDU\_ENVIRONMENT class. This class contains the following slots:

· node: STRING

timestamp: STRINGmanufacturer: STRING

model: STRING

· serialnumber: STRING

remotetemp: INTEGERremotehumidity: INTEGERnumcontacts: INTEGER

remotetemplowerlimit: INTEGER
remotetempupperlimit: INTEGER
remotehumiditylowerlimit: INTEGER
remotehumidityupperlimit: INTEGER

For events generated by situations in the WH PDU Input attribute group, Tivoli Enterprise Console events are sent using the ITM\_KE8\_WH\_PDU\_INPUT class. This class contains the following slots:

node: STRINGtimestamp: STRINGmanufacturer: STRING

model: STRING

serialnumber: STRINGinputfrequency: INTEGER

inputva: INTEGER
inputpower: INTEGER
inputpowerfactor: INTEGER
inputgroundcurrent: INTEGER
inputvoltageunits: STRING

• inputnumphases: INTEGER

For events generated by situations in the WH PDU Input Table attribute group, Tivoli Enterprise Console events are sent using the ITM\_KE8\_WH\_PDU\_INPUT\_TABLE class. This class contains the following slots:

node: STRINGtimestamp: STRINGmanufacturer: STRING

· model: STRING

serialnumber: STRINGinputphase: INTEGER

inputphasevoltage: INTEGERinputphasecurrent: INTEGERinputphasepercentload: INTEGER

For events generated by situations in the WH PDU Nameplate attribute group, Tivoli Enterprise Console events are sent using the

ITM\_KE8\_WH\_PDU\_NAMEPLATE class. This class contains the following slots:

node: STRINGtimestamp: STRINGmanufacturer: STRING

model: STRING

serialnumber: STRINGratingva: INTEGER

nominaloutputvoltage: INTEGER

numphases: INTEGERnumpanels: INTEGER

For events generated by situations in the WH PDU Output attribute group, Tivoli Enterprise Console events are sent using the ITM\_KE8\_WH\_PDU\_OUTPUT class. This class contains the following slots:

node: STRINGtimestamp: STRINGmanufacturer: STRING

model: STRING

serialnumber: STRING

outputkilowatthours: INTEGER

outputva: INTEGER
 outputpower: INTEGER

outputpowerfactor: INTEGERoutputneutralcurrent: INTEGER

outputcurrent: INTEGERoutputvoltageunits: STRINGoutputnumphases: INTEGER

• outputkilowatthoursdelta: INTEGER

For events generated by situations in the WH PDU Output Table attribute group, Tivoli Enterprise Console events are sent using the ITM\_KE8\_WH\_PDU\_OUTPUT\_TABLE class. This class contains the following slots:

node: STRINGtimestamp: STRINGmanufacturer: STRING

· model: STRING

serialnumber: STRING
outputphase: INTEGER
outputvoltage: INTEGER
outputcurrent: INTEGER
outputpercentload: INTEGER

For events generated by situations in the WH PDU Panel Meters Table attribute group, Tivoli Enterprise Console events are sent using the ITM\_KE8\_WH\_PDU\_PANEL\_METERS\_TABLE class. This class contains the following slots:

• node: STRING

timestamp: STRINGmanufacturer: STRING

· model: STRING

serialnumber: STRING

totalkilowatthours: INTEGER

panel: INTEGER
panelva: INTEGER
power: INTEGER

powerfactor: INTEGERneutralcurrent: INTEGER

• totalkilowatthoursdelta: INTEGER

For events generated by situations in the WH PDU Panel Phase Meters Table attribute group, Tivoli Enterprise Console events are sent using the ITM\_KE8\_WH\_PDU\_PANEL\_PHASE\_METERS\_TABLE class. This class contains the following slots:

node: STRINGtimestamp: STRINGmanufacturer: STRING

model: STRING

serialnumber: STRINGpanel: INTEGERphase: INTEGERvoltage: INTEGER

• percentload: INTEGER

current: INTEGER

For events generated by situations in the WH PDU Panel Ratings Table attribute group, Tivoli Enterprise Console events are sent using the ITM\_KE8\_WH\_PDU\_PANEL\_RATINGS\_TABLE class. This class contains the following slots:

node: STRINGtimestamp: STRINGmanufacturer: STRING

· model: STRING

serialnumber: STRING

panel: INTEGER

ratedvoltage: INTEGER

· ratedbreakercurrent: INTEGER

numphases: INTEGERnumbreakers: INTEGERvoltageunits: STRING

For events generated by situations in the WH UPS Bypass attribute group, Tivoli Enterprise Console events are sent using the ITM\_KE8\_WH\_UPS\_BYPASS class. This class contains the following slots:

node: STRINGtimestamp: STRINGmanufacturer: STRINGmodel: STRING

serialnumber: STRINGbypassfrequency: INTEGERbypassnumphases: INTEGER

For events generated by situations in the WH UPS Bypass Table attribute group, Tivoli Enterprise Console events are sent using the

ITM\_KE8\_WH\_UPS\_BYPASS\_TABLE class. This class contains the following slots:

node: STRING

timestamp: STRINGmanufacturer: STRING

· model: STRING

serialnumber: STRINGbypassphase: INTEGERbypassvoltage: INTEGER

For events generated by situations in the WH UPS Environment attribute group, Tivoli Enterprise Console events are sent using the

ITM\_KE8\_WH\_UPS\_ENVIRONMENT class. This class contains the following slots:

· node: STRING

• timestamp: STRING

· manufacturer: STRING

· model: STRING

serialnumber: STRINGambienttemp: INTEGER

• ambientlowerlimit: INTEGER

• ambientupperlimit: INTEGER

• ambienthumidity: INTEGER

remotetemp: INTEGER

remotehumidity: INTEGER

· numcontacts: INTEGER

• remotetemplowerlimit: INTEGER

remotetempupperlimit: INTEGERremotehumiditylowerlimit: INTEGER

• remotehumidityupperlimit: INTEGER

For events generated by situations in the WH UPS Input attribute group, Tivoli Enterprise Console events are sent using the ITM\_KE8\_WH\_UPS\_INPUT class. This class contains the following slots:

node: STRING

timestamp: STRINGmanufacturer: STRING

model: STRING

serialnumber: STRINGinputfrequency: INTEGERinputlinebads: INTEGER

• inputnumphases: INTEGER

• input\_source: INTEGER

• input\_source\_enum: STRING

• dual\_input\_status: INTEGER

• dual\_input\_status\_enum: STRING

For events generated by situations in the WH UPS Input Table attribute group, Tivoli Enterprise Console events are sent using the

ITM\_KE8\_WH\_UPS\_INPUT\_TABLE class. This class contains the following slots:

node: STRINGtimestamp: STRINGmanufacturer: STRINGmodel: STRING

serialnumber: STRING
inputphase: INTEGER
inputvoltage: INTEGER
inputcurrentamps: INTEGER
inputcurrent: INTEGER
inputwatts: INTEGER

For events generated by situations in the WH UPS Output attribute group, Tivoli Enterprise Console events are sent using the ITM\_KE8\_WH\_UPS\_OUTPUT class. This class contains the following slots:

node: STRINGtimestamp: STRINGmanufacturer: STRINGmodel: STRING

serialnumber: STRINGoutputload: INTEGERoutputfrequency: INTEGERoutputnumphases: INTEGER

output\_source: INTEGERoutput\_source\_enum: STRING

For events generated by situations in the WH UPS Output Table attribute group, Tivoli Enterprise Console events are sent using the

ITM\_KE8\_WH\_UPS\_OUTPUT\_TABLE class. This class contains the following slots:

node: STRINGtimestamp: STRINGmanufacturer: STRING

· model: STRING

serialnumber: STRING
 outputphase: INTEGER
 outputvoltage: INTEGER
 outputcurrentamps: INTEGER

outputcurrent: INTEGERoutputwatts: INTEGER

For events generated by situations in the WH UPS Power Configuration attribute group, Tivoli Enterprise Console events are sent using the ITM\_KE8\_WH\_UPS\_POWER\_CONFIGURATION class. This class contains the following slots:

node: STRINGtimestamp: STRING

• manufacturer: STRING

• model: STRING

serialnumber: STRING
outputvoltage: INTEGER
inputvoltage: INTEGER
outputwatts: INTEGER
outputfreq: INTEGER
dateandtime: STRING

lowoutputvoltagelimit: INTEGERhighoutputvoltagelimit: INTEGER

· installdate: STRING

For events generated by situations in the WH UPS Topology attribute group, Tivoli Enterprise Console events are sent using the ITM\_KE8\_WH\_UPS\_TOPOLOGY class. This class contains the following slots:

node: STRINGtimestamp: STRING

• manufacturer: STRING

• model: STRING

• serialnumber: STRING

• type: INTEGER

machinecode: INTEGERunitnumber: INTEGERpowerstrategy: INTEGER

• powerstrategy\_enum: STRING

## **Appendix B. Documentation library**

This appendix contains information about the publications related to the IBM Tivoli Monitoring for Energy Management: Eaton Power Xpert Agent. These publications are listed in the following categories:

- IBM Tivoli Monitoring for Energy Management: Eaton Power Xpert Agent library
- Prerequisite publications
- Related publications

See the *IBM Tivoli Monitoring and OMEGAMON XE products: Documentation Guide,* SC23-8816, for information about accessing and using publications. You can find the *Documentation Guide* in the IBM Tivoli Monitoring and OMEGAMON<sup>®</sup> XE Information Center at http://publib.boulder.ibm.com/infocenter/tivihelp/v15r1/.

To find a list of new and changed publications, click **What's new** on the Welcome page of the IBM Tivoli Monitoring and OMEGAMON XE Information Center. To find publications from the previous version of a product, click **Previous information centers** on the Welcome page for the product.

# IBM Tivoli Monitoring for Energy Management: Eaton Power Xpert Agent library

There is one document specific to the IBM Tivoli Monitoring for Energy Management: Eaton Power Xpert Agent: IBM Tivoli Monitoring for Energy Management: Eaton Power Xpert Agent User's Guide. This publication provides agent-specific information for configuring, using, and troubleshooting the IBM Tivoli Monitoring for Energy Management: Eaton Power Xpert Agent

Use the configuration chapter in this guide with the *IBM Tivoli Monitoring Installation and Setup Guide* to set up the software.

Use the information in this guide with the *IBM Tivoli Monitoring User's Guide* to monitor Eaton Power Xpert Devices resources.

### Prerequisite publications

To use the information in this publication effectively, you must have some prerequisite knowledge, which you can obtain from the following IBM Tivoli Monitoring publications:

- Exploring IBM Tivoli Monitoring
- IBM Tivoli Monitoring Administrator's Guide
- IBM Tivoli Monitoring Agent Builder User's Guide
- IBM Tivoli Monitoring Command Reference
- IBM Tivoli Monitoring: Configuring Tivoli Enterprise Monitoring Server on z/OS
- IBM Tivoli Monitoring Installation and Setup Guide
- IBM Tivoli Monitoring: Messages
- · IBM Tivoli Monitoring Troubleshooting Guide
- IBM Tivoli Monitoring: Upgrading from Tivoli Distributed Monitoring

- IBM Tivoli Monitoring: Upgrading from V5.1.2
- IBM Tivoli Monitoring User's Guide
- IBM Tivoli Monitoring: i5/OS® Agent User's Guide
- IBM Tivoli Monitoring: Linux OS Agent User's Guide
- IBM Tivoli Monitoring: UNIX Log OS Agent User's Guide
- IBM Tivoli Monitoring: UNIX OS Agent User's Guide
- IBM Tivoli Monitoring: Windows OS Agent User's Guide
- IBM Tivoli Monitoring Universal Agent User's Guide
- IBM Tivoli Monitoring Universal Agent API and Command Programming Reference Guide

#### Related publications

The following documents also provide useful information:

- IBM Tivoli Enterprise Console Adapters Guide
- IBM Tivoli Enterprise Console Event Integration Facility User's Guide
- IBM Tivoli Enterprise Console Reference Manual
- IBM Tivoli Enterprise Console Rule Builder's Guide

#### Other sources of documentation

You can also obtain technical documentation about Tivoli Monitoring and OMEGAMON XE products from the following sources:

- IBM Tivoli Open Process Automation Library (OPAL)
  - http://www.ibm.com/software/tivoli/opal
  - OPAL is an online catalog that contains integration documentation as well as other downloadable product extensions. This library is updated daily.
- Redbooks
  - http://www.redbooks.ibm.com/
  - IBM Redbooks<sup>®</sup>, Redpapers, and Redbooks Technotes provide information about products from platform and solution perspectives.
- Technotes

You can find Technotes through the IBM Software Support Web site at http://www.ibm.com/software/support/probsub.html, or more directly through your product Web site, which contains a link to Technotes (under **Solve a problem**).

Technotes provide the latest information about known product limitations and workarounds.

## Appendix C. Accessibility

Accessibility features help users with physical disabilities, such as restricted mobility or limited vision, to use software products successfully. The major accessibility features in this product enable users to do the following:

- Use assistive technologies, such as screen-reader software and digital speech synthesizer, to hear what is displayed on the screen. Consult the product documentation of the assistive technology for details on using those technologies with this product.
- Operate specific or equivalent features using only the keyboard.
- · Magnify what is displayed on the screen.

In addition, the product documentation was modified to include the following features to aid accessibility:

- All documentation is available in both HTML and convertible PDF formats to give the maximum opportunity for users to apply screen-reader software.
- All images in the documentation are provided with alternative text so that users with vision impairments can understand the contents of the images.

#### Navigating the interface using the keyboard

Standard shortcut and accelerator keys are used by the product and are documented by the operating system. See the documentation provided by your operating system for more information.

#### Magnifying what is displayed on the screen

You can enlarge information on the product windows using facilities provided by the operating systems on which the product is run. For example, in a Microsoft<sup>®</sup> Windows environment, you can lower the resolution of the screen to enlarge the font sizes of the text on the screen. See the documentation provided by your operating system for more information.

### **Appendix D. Notices**

This information was developed for products and services offered in the U.S.A. IBM may not offer the products, services, or features discussed in this document in other countries. Consult your local IBM representative for information on the products and services currently available in your area. Any reference to an IBM product, program, or service is not intended to state or imply that only that IBM product, program, or service may be used. Any functionally equivalent product, program, or service that does not infringe any IBM intellectual property right may be used instead. However, it is the user's responsibility to evaluate and verify the operation of any non-IBM product, program, or service.

IBM may have patents or pending patent applications covering subject matter described in this document. The furnishing of this document does not give you any license to these patents. You can send license inquiries, in writing, to:

IBM Director of Licensing IBM Corporation North Castle Drive Armonk, NY 10504-1785 U.S.A.

For license inquiries regarding double-byte (DBCS) information, contact the IBM Intellectual Property Department in your country or send inquiries, in writing, to:

IBM World Trade Asia Corporation Licensing 2-31 Roppongi 3-chome, Minato-ku Tokyo 106, Japan

The following paragraph does not apply to the United Kingdom or any other country where such provisions are inconsistent with local law:

INTERNATIONAL BUSINESS MACHINES CORPORATION PROVIDES THIS PUBLICATION "AS IS" WITHOUT WARRANTY OF ANY KIND, EITHER EXPRESS OR IMPLIED, INCLUDING, BUT NOT LIMITED TO, THE IMPLIED WARRANTIES OF NON-INFRINGEMENT, MERCHANTABILITY OR FITNESS FOR A PARTICULAR PURPOSE.

Some states do not allow disclaimer of express or implied warranties in certain transactions, therefore, this statement might not apply to you.

This information could include technical inaccuracies or typographical errors. Changes are periodically made to the information herein; these changes will be incorporated in new editions of the publication. IBM may make improvements and/or changes in the product(s) and/or the program(s) described in this publication at any time without notice.

Any references in this information to non-IBM Web sites are provided for convenience only and do not in any manner serve as an endorsement of those Web sites. The materials at those Web sites are not part of the materials for this IBM product and use of those Web sites is at your own risk.

IBM may use or distribute any of the information you supply in any way it believes appropriate without incurring any obligation to you.

Licensees of this program who wish to have information about it for the purpose of enabling: (i) the exchange of information between independently created programs and other programs (including this one) and (ii) the mutual use of the information which has been exchanged, should contact:

IBM Corporation 2Z4A/101 11400 Burnet Road Austin, TX 78758 U.S.A.

Such information may be available, subject to appropriate terms and conditions, including in some cases payment of a fee.

The licensed program described in this document and all licensed material available for it are provided by IBM under terms of the IBM Customer Agreement, IBM International Program License Agreement or any equivalent agreement between us.

This information contains examples of data and reports used in daily business operations. To illustrate them as completely as possible, the examples include the names of individuals, companies, brands, and products. All of these names are fictitious and any similarity to the names and addresses used by an actual business enterprise is entirely coincidental.

#### COPYRIGHT LICENSE:

This information contains sample application programs in source language, which illustrate programming techniques on various operating systems. You may copy, modify, and distribute these sample programs in any form without payment to IBM, for the purposes of developing, using, marketing or distributing application programs conforming to the application programming interface for the operating system for which the sample programs are written. These examples have not been thoroughly tested under all conditions. IBM, therefore, cannot guarantee or imply reliability, serviceability, or function of these programs. You may copy, modify, and distribute these sample programs in any form without payment to IBM for the purposes of developing, using, marketing, or distributing application programs conforming to IBM's application programming interfaces.

If you are viewing this information in softcopy form, the photographs and color illustrations might not appear.

#### **Trademarks**

IBM, the IBM logo, and ibm.com are trademarks or registered trademarks of International Business Machines Corporation in the United States, other countries, or both. If these and other IBM trademarked terms are marked on their first occurrence in this information with a trademark symbol (® or ™), these symbols indicate U.S. registered or common law trademarks owned by IBM at the time this information was published. Such trademarks may also be registered or common law trademarks in other countries. A current list of IBM trademarks is available on the Web at "Copyright and trademark information" at http://www.ibm.com/legal/copytrade.shtml.

Adobe, the Adobe logo, PostScript, and the PostScript logo are either registered trademarks or trademarks of Adobe Systems Incorporated in the United States, and/or other countries.

Intel, Intel logo, Intel Inside, Intel Inside logo, Intel Centrino, Intel Centrino logo, Celeron, Intel Xeon, Intel SpeedStep, Itanium, and Pentium are trademarks or registered trademarks of Intel Corporation or its subsidiaries in the United States and other countries.

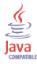

Java and all Java-based trademarks and logos are trademarks or registered trademarks of Sun Microsystems, Inc. in the United States, other countries, or both.

Linux is a registered trademark of Linus Torvalds in the United States, other countries, or both.

Microsoft, Windows, Windows NT, and the Windows logo are trademarks of Microsoft Corporation in the United States, other countries, or both.

UNIX is a registered trademark of The Open Group in the United States and other countries.

Other company, product, and service names may be trademarks or service marks of others.

## Index

| A                                                                                                    | attribute groups (continued)                             |
|----------------------------------------------------------------------------------------------------|----------------------------------------------------------|
| and the second second s | PDU Panel Ratings Table 103                              |
| accessibility 287                                                                                                    | PDU Performance Object Status 105                        |
| Administrative State attribute 53, 111, 156                                                                                                    | PDU Physical Configuration 109                           |
| Advanced Battery Management Status attribute 128                                                                                                    | PDU System Information 112                               |
| agent                                                                                                    | PDU URI 113                                              |
| trace logs 239                                                                                                    | Performance Object Status 114                            |
| agents                                                                                                    | Thread Pool Status 118                                   |
| troubleshooting 246                                                                                                    | UPS Active Alarms 122                                    |
| Alarm Description attribute 36, 38, 71, 73, 123, 125                                                                                                    | UPS Active Alarms URI 124                                |
| Alarm ID attribute 36, 38, 70, 72, 122, 124                                                                                                    | UPS Alarms 125                                           |
| Alarm Level attribute 36, 38, 71, 73, 123, 125                                                                                                    | UPS Battery 126                                          |
| Alarm Sequence Index attribute 36, 38, 71, 72, 123, 124                                                                                                    | UPS Bypass 128                                           |
| Alarm Time attribute 37, 39, 71, 73, 123, 125                                                                                                    | UPS Bypass Table 129                                     |
| Alarm Value attribute 36, 38, 71, 73, 123, 125                                                                                                    | UPS Contact Table 130                                    |
| Ambient Humidity attribute 132, 195                                                                                                    | UPS Environment 131                                      |
| Ambient Temperature attribute 132, 195                                                                                                    | UPS ID 135                                               |
| Ambient Temperature Lower Limit attribute 132, 195                                                                                                    | UPS Identification 135                                   |
| Ambient Temperature Upper Limit attribute 132, 195                                                                                                    | UPS Identification URI 136                               |
| Asset ID attribute 53, 111, 156                                                                                                    | UPS Input 137                                            |
| attribute groups                                                                                                    | UPS Input Output 139                                     |
| list of all 25                                                                                                    | UPS Input Output Table 142                               |
| Managed Meter Systems 32                                                                                                    | UPS Input Table 145                                      |
| Managed PDU Systems 33                                                                                                    | UPS Output 146                                           |
| Managed UPS Systems 34                                                                                                    | UPS Output Table 148                                     |
| Meter Active Alarms 35                                                                                                    | UPS Performance Object Status 150                        |
| Meter Active Alarms URI 37                                                                                                    | UPS Physical Configuration 154                           |
| Meter Alarms 39                                                                                                    | UPS Power Configuration 157                              |
| Meter Demand Measures 39                                                                                                    | UPS Receptacle Table 159                                 |
| Meter Energy Measures 43                                                                                                    | UPS System Information 161                               |
| Meter Measures 44                                                                                                    | UPS Test 162                                             |
| Meter Min Avg Max 47                                                                                                    | UPS Topology 164                                         |
| Meter Phase Measures 49                                                                                                    | UPS URI 165                                              |
| Meter Physical Configuration 51                                                                                                    | WH PDU Breaker Meters Table 166                          |
| Meter Power Qualilty Sag Surge 54                                                                                                    | WH PDU Breaker Phase Meters Table 168                    |
| Meter Power Quality Measures 56                                                                                                    | WH PDU Breaker Ratings Table 170                         |
| Meter Realtime Measures 58                                                                                                    | WH PDU Environment 172                                   |
| Meter Realtime Phase Measures 61                                                                                                    | WH PDU Input 175                                         |
| Meter System Information 63                                                                                                    |                                                          |
| more information 25                                                                                                    | WH PDU Input Table 177<br>WH PDU Nameplate 179           |
| MTR ID 64                                                                                                    |                                                          |
| MTR Performance Object Status 65                                                                                                    | WH PDU Output Table 183                                  |
| MTR URI 69                                                                                                    | WH PDU Output Table 183<br>WH PDU Panel Meters Table 185 |
| overview 25                                                                                                    | WH PDU Panel Phase Meters Table 187                      |
| PDU Active Alarms 70                                                                                                    |                                                          |
| PDU Active Alarms URI 72                                                                                                    | WH PDU Panel Ratings Table 189                           |
| PDU Alarms 73                                                                                                    | WH UPS Bypass 192                                        |
| PDU Breaker Meters Table 74                                                                                                    | WH UPS Bypass Table 193                                  |
| PDU Breaker Phase Meters Table 76                                                                                                    | WH UPS Environment 194                                   |
| PDU Breaker Ratings Table 78                                                                                                    | WH UPS Input 198                                         |
| PDU Contact Sensor Table 80                                                                                                    | WH UPS Input Table 200                                   |
| PDU Environment 81                                                                                                    | WH UPS Output 202                                        |
| PDU ID 83                                                                                                    | WH UPS Output Table 204                                  |
| PDU Input 84                                                                                                    | WH UPS Power Configuration 205                           |
| PDU Input Output 86                                                                                                    | WH UPS Topology 208                                      |
| PDU Input Output Table 90                                                                                                    | attributes                                               |
| PDU Input Table 92                                                                                                    | Administrative State 53, 111, 156                        |
| 1                                                                                                    | Advanced Battery Management Status 128                   |
| PDU Nameplate 94                                                                                                    | Alarm Description 36, 38, 71, 73, 123, 125               |
| PDU Output 95 PDU Output Table 98                                                                                                    | Alarm ID 36, 38, 70, 72, 122, 124                        |
| PDU Output Table 98 PDU Panel Meters Table 99                                                                                                    | Alarm Level 36, 38, 71, 73, 123, 125                     |
| PDU Panel Meters Table 99 PDU Panel Phase Meters Table 101                                                                                                    | Alarm Sequence Index 36, 38, 71, 72, 123, 124            |
| PDU Panel Phase Meters Table 101                                                                                                    |                                                          |

| attributes (continued)                                                         | attributes (continued)                                          |  |  |
|--------------------------------------------------------------------------------|-----------------------------------------------------------------|--|--|
| Alarm Time 37, 39, 71, 73, 123, 125                                            | Last General Test Result 163                                    |  |  |
| Alarm Value 36, 38, 71, 73, 123, 125                                           | Last Replaced Date 128                                          |  |  |
| Ambient Humidity 132, 195                                                      | Last24Quality 58                                                |  |  |
| Ambient Temperature 132, 195                                                   | Last24QualityRaw 57                                             |  |  |
| Ambient Temperature Lower Limit 132, 195                                       | LastEnergyReset 44                                              |  |  |
| Ambient Temperature Upper Limit 132, 195                                       | LastPeakReset 42                                                |  |  |
| Asset ID 53, 111, 156                                                          | LastSagSurgeReset 57                                            |  |  |
| Auto Off Delay 161                                                             | LineCurrent 48                                                  |  |  |
| Auto On Delay 161                                                              | Low/Voltage Limit 159, 207                                      |  |  |
| Average Collection Duration 69, 108, 117, 153                                  | Machine Code 164, 209                                           |  |  |
| Breaker 75, 76, 79, 167, 169, 171                                              | MainVoltage 45                                                  |  |  |
| Breakers 104, 191                                                              | MainVoltageType 45                                              |  |  |
| BTUPerHour 61                                                                  | Managed Meter Systems 33                                        |  |  |
| Cache Hit Percent 69, 109, 118, 154                                            | Managed PDU Systems 34                                          |  |  |
| Cache Hits 69, 109, 118, 153                                                   | Managed UPS Systems 35                                          |  |  |
| Cache Misses 69, 109, 118, 153                                                 | Manufacturer 135, 136, 137, 192, 193, 194, 198, 200, 202,       |  |  |
| Class 51, 110, 155                                                             | 204, 206, 208                                                   |  |  |
| Component 51, 110, 154                                                         | Manufacturer Name 52, 65, 84, 111, 156, 166, 168, 171, 173      |  |  |
| Contact 80, 130                                                                | 175, 177, 179, 181, 184, 185, 188, 190                          |  |  |
| Contact Description 131                                                        | Meter Active Alarms 36                                          |  |  |
| Contact Type 131                                                               | Meter Active Alarms URI 37                                      |  |  |
| Contacts 82, 133, 173, 196                                                     | Meter Alarms 39                                                 |  |  |
| Current 46, 50, 62, 77, 102, 127, 170, 189                                     | Meter Demand Measures 40                                        |  |  |
| Current in Amps 127                                                            | Meter Energy Measures 43                                        |  |  |
| CurrentTDD 57                                                                  | Meter Measures 44                                               |  |  |
| DateAndTime 159, 207                                                           | Meter Min Avg Max 47                                            |  |  |
| Delta Output Kilowatt Hours 90, 97, 183                                        | Meter Phase Measures 49                                         |  |  |
| Delta Total Kilowatt Hours 75, 101, 167, 187                                   | Meter Physical Configuration 51                                 |  |  |
| DemandInterval 40                                                              | Meter Power Quality Sag Surge 54                                |  |  |
| Description 51, 81, 110, 155                                                   | Meter Power Quality Measures 56                                 |  |  |
| Dual Input Status 139, 141, 199                                                | Meter Realtime Measures 58                                      |  |  |
| Error Code 67, 106, 116, 151                                                   | Meter Realtime Phase Measures 61                                |  |  |
| Firmware Revision 52, 111, 155                                                 | Meter System Information 64                                     |  |  |
| Frequency 46, 48, 60, 129, 192                                                 | MeterIndex 40, 43, 45, 47, 49, 54, 56, 59, 61                   |  |  |
| Full VA Rating 94, 179                                                         | MinAvgMaxTag 47                                                 |  |  |
| GroundCurrent 59                                                               | Model 135, 136, 137, 192, 193, 195, 198, 200, 202, 204, 206,    |  |  |
| Hardware Revision 52, 110, 155                                                 | 208<br>Model Name E2 65 84 111 156 166 169 171 172 175          |  |  |
| High/Voltage Limit 159, 207                                                    | Model Name 52, 65, 84, 111, 156, 166, 168, 171, 173, 175,       |  |  |
| Input Current in Appe 142, 146, 201                                            | 178, 179, 181, 184, 185, 188, 190                               |  |  |
| Input Current in Amps 143, 146, 201                                            | more information 25                                             |  |  |
| Input Frequency 84, 86, 138, 139, 175, 198<br>Input Ground Current 85, 87, 176 | MTR ID 65<br>MTR Performance Object Status 65                   |  |  |
| Input Line Bads 138, 140, 198                                                  | MTR URI 70                                                      |  |  |
| Input Percent Load 91, 93, 178                                                 | Name 52, 79, 110, 136, 137, 155, 171                            |  |  |
| Input Phase 90, 93, 142, 145, 178, 200                                         | Neutral Current 101, 187                                        |  |  |
| Input Phases 86, 88, 138, 140, 177, 199                                        | NeutralCurrent 48, 59                                           |  |  |
| Input Power 85, 87, 176                                                        | Node 33, 34, 35, 36, 37, 39, 40, 43, 45, 47, 49, 51, 54, 56, 58 |  |  |
| Input Power Factor 85, 87, 176                                                 | 61, 64, 65, 70, 72, 74, 76, 78, 80, 81, 83, 84, 86, 90, 93, 94, |  |  |
| Input Source 138, 140, 199                                                     | 95, 98, 99, 102, 103, 105, 109, 113, 114, 119, 122, 124, 126,   |  |  |
| Input VA Demand 85, 87, 176                                                    | 128, 129, 130, 132, 135, 136, 137, 139, 142, 145, 147, 148,     |  |  |
| Input Voltage 91, 93, 143, 145, 158, 178, 201, 206                             | 150, 154, 157, 159, 162, 163, 164, 165, 166, 168, 170, 172,     |  |  |
| Input Voltage Units 86, 87, 177                                                | 175, 177, 179, 181, 183, 185, 188, 190, 192, 193, 194, 198,     |  |  |
| Input Watts 143, 146, 201                                                      | 200, 202, 204, 206, 208                                         |  |  |
| Install Date 159, 208                                                          | Nominal Output Voltage 94, 180                                  |  |  |
| Intervals Skipped 69, 109, 118, 154                                            | Number of Alarms Present 39, 74, 126                            |  |  |
| IntervalType 40                                                                | Number of Collections 69, 108, 118, 153                         |  |  |
| KiloVAHours 44                                                                 | Object Name 66, 105, 115, 150                                   |  |  |
| KiloVARHours 44                                                                | Object Status 66, 106, 115, 151                                 |  |  |
| KiloWattHours 43                                                               | Object Type 66, 106, 115, 150                                   |  |  |
| KiloWatts 41                                                                   | Off Delay 160                                                   |  |  |
| KVA 41                                                                         | On Delay 161                                                    |  |  |
| KVAR 42                                                                        | Operational State 53, 112, 156                                  |  |  |
| Last Collection Duration 68, 108, 117, 153                                     | Output Current 92, 99, 144, 149, 184, 205                       |  |  |
| Last Collection Finished 68, 108, 117, 153                                     | Output Current in Amps 144, 149, 205                            |  |  |
| Last Collection Start 68, 108, 117, 152                                        | Output Frequency 141, 147, 158, 203, 207                        |  |  |
| Last General Test 163                                                          | Output Kilowatt Hours 88 96 181                                 |  |  |

attributes (continued) attributes (continued) Output Neutral Current 89, 97, 182 Remote Temperature Upper Limit 134, 197 Output Percent Load 92, 99, 141, 147, 185, 202 SagCount 55 Output Phase 91, 98, 144, 148, 184, 204 SagSurgeIndex 55 Output Phases 89, 97, 183 SagSurgeLevel 55 Output Power 88, 96, 182 SecondVoltage 45 Output Power Factor 89, 96, 182 SecondVoltageType 46 Output Present VA 88, 96, 181 Sensor Humidity 82, 173 Sensor Humidity Lower Limit 83, 174 Output Rated Current 89, 97, 182 Output Source 141, 147, 203 Sensor Humidity Upper Limit 83, 174 Output Voltage 92, 98, 144, 149, 158, 184, 205, 206 Sensor Temperature 81, 173 Output Voltage Units 89, 97, 183 Sensor Temperature Lower Limit 82, 174 Output Watts 144, 149, 158, 205, 207 Sensor Temperature Upper Limit 82, 174 overview 25 Serial Number 52, 65, 84, 111, 135, 156, 166, 168, 171, 173, Panel 74, 76, 78, 100, 102, 103, 167, 168, 171, 186, 188, 190 175, 178, 179, 181, 184, 186, 188, 190, 192, 193, 195, 198, Panels 95, 180 200, 202, 204, 206, 208 PDU Active Alarms 70 Software Revision 52, 111, 155 PDU Active Alarms URI 72 Software Version 136, 137 PDU Alarms 74 Standby State 54, 112, 157 PDU Breaker Meters Table 74 State 80, 131 PDU Breaker Phase Meters Table 76 Status 160 PDU Breaker Ratings Table 78 Subinterval 41 PDU Contact Sensor Table 80 Subnode Affinity 33, 34, 35 PDU Environment 81 Subnode MSN 33, 34, 35 PDU ID 83 Subnode Resource Name 33, 34, 35 PDU Input 84 Subnode Type 33, 34, 35 PDU Input Output 86 Subnode Version 33, 34, 35 PDU Input Output Table 90 SurgeCount 55 PDU Input Table 93 System Contact 64, 113, 162 PDU Nameplate 94 System Description 64, 113, 162 PDU Output 95 System Location 64, 113, 162 System Name 64, 113, 162 PDU Output Table 98 PDU Panel Meters Table 99 System Up Time 64, 113, 162 PDU Panel Phase Meters Table 101 Test Battery Status 163 PDU Panel Ratings Table 103 Thread Pool Active Threads 119 PDU Performance Object Status 105 Thread Pool Avg Active Threads 120 PDU Physical Configuration 109 Thread Pool Avg Job Wait 121 PDU System Information 113 Thread Pool Avg Queue Length 121 PDU URI 114 Thread Pool Max Active Threads 120 PeakKiloWatts 41 Thread Pool Max Queue Length 121 Thread Pool Max Size 119 PeakKVA 42 PeakKVAR 42 Thread Pool Min Active Threads 120 Percent Charge 127 Thread Pool Min Queue Length 121 Thread Pool Queue Length 120 Percent Load 78, 103, 170, 189 PercentLoad 46, 50 Thread Pool Size 119 Thread Pool Status 119 Performance Object Status 114 Phase 76, 102, 129, 169, 188, 193 Thread Pool Total Jobs 122 PhaseIndex 49, 61 Time Remaining 126 Phases 79, 95, 104, 129, 141, 147, 172, 180, 191, 192, 203 Timestamp 33, 34, 35, 36, 37, 39, 40, 43, 45, 47, 49, 51, 54, Power 77, 100, 169, 186 56, 59, 61, 64, 65, 66, 70, 72, 74, 76, 78, 80, 81, 84, 86, 90, Power Factor 77, 100, 169, 187 93, 94, 96, 98, 99, 102, 103, 105, 109, 113, 114, 119, 122, 124, Power Strategy 165, 209 126, 128, 129, 130, 132, 135, 136, 137, 139, 142, 145, 147, 148, 150, 154, 157, 160, 162, 163, 164, 166, 168, 171, 172, PowerFactor 48, 60, 63 Present VA Demand 77, 100, 169, 186 175, 177, 179, 181, 184, 185, 188, 190, 192, 193, 194, 198, PresentQuality 58 200, 202, 204, 206, 208 PresentQualityRaw 56 Toplogy Type 164, 209 Query Name 66, 105, 115, 150 Total Kilowatt Hours 75, 100, 167, 186 Rated Breaker Current 104, 191 TotalVA 60 Rated Current 79, 172 TotalVAR 60 Rated Voltage 104, 190 TotalWatts 59 Receptacle 160 Type 80 Refresh Interval 69, 108, 118, 153 Unit Number 165, 209 Remote Humidity 133, 196 UPS Active Alarms 122 Remote Humidity Lower Limit 134, 197 UPS Active Alarms URI 124 Remote Humidity Upper Limit 134, 197 UPS Alarms 126 Remote Temperature 133, 196 UPS Battery 126 Remote Temperature Lower Limit 133, 196 UPS Bypass 128

| attributes (continued)                                  | С                                                                                       |  |
|---------------------------------------------------------|-----------------------------------------------------------------------------------------|--|
| UPS Bypass Table 129                                    |                                                                                         |  |
| UPS Contact Table 130                                   | Cache Hit Percent attribute 69, 109, 118, 154<br>Cache Hits attribute 69, 109, 118, 153 |  |
| UPS Environment 132                                     | Cache Misses attribute 69, 109, 118, 153                                                |  |
| UPS ID 135                                              | calculate historical data disk space 210                                                |  |
| UPS Identification 136                                  | capacity planning                                                                       |  |
| UPS Identification URI 136                              | IBM Tivoli Monitoring for Energy Management: Eaton                                      |  |
| UPS Input 137                                           | Power Xpert Agent 210                                                                   |  |
| UPS Input Output 139                                    | capacity planning for historical data 210                                               |  |
| UPS Input Output Table 142                              | Class attribute 51, 110, 155                                                            |  |
| UPS Input Table 145<br>UPS Output 147                   | commands                                                                                |  |
| UPS Output Table 148                                    | tacmd addSystem 10                                                                      |  |
| UPS Performance Object Status 150                       | commands, Take Action 233                                                               |  |
| UPS Physical Configuration 154                          | Component attribute 51, 110, 154                                                        |  |
| UPS Power Configuration 157                             | components 1                                                                            |  |
| UPS Receptacle Table 159                                | configuration 3                                                                         |  |
| UPS System Information 162                              | after installation 6                                                                    |  |
| UPS Test 163                                            | fields 6                                                                                |  |
| UPS Topology 164                                        | remote 10                                                                               |  |
| UPS URI 165                                             | values 6                                                                                |  |
| URIs 37, 53, 70, 72, 111, 114, 124, 137, 156, 166       | configuring the monitoring agent 6                                                      |  |
| Usage State 53, 112, 157                                | Contact attribute 80, 130                                                               |  |
| VA 63                                                   | Contact Description attribute 131 Contact Type attribute 131                            |  |
| VAR 63                                                  | Contact Type attribute 131<br>Contacts attribute 82, 133, 173, 196                      |  |
| Vendor Type 51, 110, 155                                | Current attribute 46, 50, 62, 77, 102, 127, 170, 189                                    |  |
| Voltage 102, 127, 130, 189, 194                         | Current in Amps attribute 127                                                           |  |
| Voltage Units 105, 191                                  | CurrentTDD attribute 57                                                                 |  |
| VoltageLL 50, 62                                        | customer support                                                                        |  |
| VoltageLN 47, 50, 62<br>VoltageTHD 57                   | See Software Support                                                                    |  |
| Watts 62                                                | 11                                                                                      |  |
| WH PDU Breaker Meters Table 166                         |                                                                                         |  |
| WH PDU Breaker Phase Meters Table 168                   | D                                                                                       |  |
| WH PDU Breaker Ratings Table 170                        |                                                                                         |  |
| WH PDU Environment 172                                  | data<br>trace logs 238                                                                  |  |
| WH PDU Input 175                                        | data logged                                                                             |  |
| WH PDU Input Table 177                                  | IBM Tivoli Monitoring for Energy Management: Eaton                                      |  |
| WH PDU Nameplate 179                                    | Power Xpert Agent 210                                                                   |  |
| WH PDU Output 181                                       | data provider logs                                                                      |  |
| WH PDU Output Table 183                                 | See agent                                                                               |  |
| WH PDU Panel Meters Table 185                           | DateAndTime attribute 159, 207                                                          |  |
| WH PDU Panel Phase Meters Table 188                     | Delta Output Kilowatt Hours attribute 90, 97, 183                                       |  |
| WH PDU Panel Ratings Table 190                          | Delta Total Kilowatt Hours attribute 75, 101, 167, 187                                  |  |
| WH UPS Bypass 192                                       | DemandInterval attribute 40                                                             |  |
| WH UPS Bypass Table 193                                 | Description attribute 51, 81, 110, 155                                                  |  |
| WH UPS Environment 194                                  | disk capacity planning                                                                  |  |
| WH UPS Input 198<br>WH UPS Input Table 200              | See capacity planning                                                                   |  |
| WH UPS Output 202                                       | disk capacity planning for historical data 210                                          |  |
| WH UPS Output Table 204                                 | documentation                                                                           |  |
| WH UPS Power Configuration 206                          | See publications                                                                        |  |
| WH UPS Topology 208                                     | Dual Input Status attribute 139, 141, 199                                               |  |
| Auto Off Delay attribute 161                            |                                                                                         |  |
| Auto On Delay attribute 161                             | E                                                                                       |  |
| Average Collection Duration attribute 69, 108, 117, 153 | <del>-</del>                                                                            |  |
|                                                         | Eaton Power Xpert                                                                       |  |
| _                                                       | situations 216, 218                                                                     |  |
| В                                                       | workspaces                                                                              |  |
| Breaker attribute 75, 76, 79, 167, 169, 171             | descriptions 13<br>list 12                                                              |  |
| Breaker Meters workspace 19                             |                                                                                         |  |
| Breaker Power Details workspace 19                      | Eaton Power Xpert workspace 13 Energy Measurements workspace 23                         |  |
| Breaker Trend Data workspace 20                         | environment                                                                             |  |
| Breakers attribute 104, 191                             | features 1                                                                              |  |
| BTUPerHour attribute 61                                 | Error Code attribute 67, 106, 116, 151                                                  |  |
| ouilt-in troubleshooting features 237                   | event                                                                                   |  |
|                                                         | mapping 257                                                                             |  |
|                                                         |                                                                                         |  |

| F                                                                                  | Install Date attribute 159, 208                                                                              |
|------------------------------------------------------------------------------------|----------------------------------------------------------------------------------------------------|
| -                                                                                  | installation                                                                                                 |
| features, IBM Tivoli Monitoring for Energy Management:                             | log file 239                                                                                                 |
| Eaton Power Xpert Agent 1<br>files                                                 | problems 244                                                                                                 |
| agent trace 239                                                                    | remote 10                                                                                                    |
| installation trace 239                                                             | silent 3                                                                                                    |
| other trace log 239                                                                | interface, user 2<br>Intervals Skipped attribute 69, 109, 118, 154                                           |
| trace logs 238                                                                     | IntervalType attribute 40                                                                                    |
| Firmware Revision attribute 52, 111, 155                                           | )                                                                                                    |
| fixes, obtaining 252                                                               |                                                                                                    |
| Frequency attribute 46, 48, 60, 129, 192                                           | K                                                                                                    |
| Full VA Rating attribute 94, 179                                                   | KE8_MTR_Alert_Power_Quality situation 231                                                                    |
|                                                                                    | KE8_MTR_Caution_Alarm_Active situation 230                                                                   |
| G                                                                                  | KE8_MTR_Caution_Power_Quality situation 231                                                                  |
| _                                                                                  | KE8_MTR_Critical_Alarm_Active situation 229                                                                  |
| gathering support information 237                                                  | KE8_MTR_Unknown_Power_Quality situation 231                                                                  |
| GroundCurrent attribute 59                                                         | KE8_PDU_Breaker_Load_Critical situation 229                                                                  |
|                                                                                    | KE8_PDU_Breaker_Load_High situation 228                                                                      |
| Н                                                                                  | KE8_PDU_Caution_Alarm_Active situation 225                                                                   |
|                                                                                    | KE8_PDU_Critical_Alarm_Active situation 224 KE8_PDU_Output_Load_Critical situation 227                       |
| Hardware Revision attribute 52, 110, 155                                           | KE8_PDU_Output_Load_High situation 227                                                                       |
| High/Voltage Limit attribute 159, 207<br>historical data                           | KE8_PDU_Panel_Load_Critical situation 228                                                                    |
| calculate disk space 210                                                           | KE8_PDU_Panel_Load_High situation 228                                                                        |
| capacity planning                                                                  | KE8_PDU_Remote_Humidity_High situation 226                                                                   |
| IBM Tivoli Monitoring for Energy Management: Eaton                                 | KE8_PDU_Remote_Humidity_Low situation 226                                                                    |
| Power Xpert Agent 210                                                              | KE8_PDU_Remote_Temp_High situation 225                                                                       |
| disk capacity planning 210                                                         | KE8_UPS_Ambient_Temp_High situation 220                                                                      |
|                                                                                    | KE8_UPS_Battery_Time_Critical situation 219 KE8_UPS_Battery_Time_Low situation 219                           |
| 1                                                                                  | KE8_UPS_Caution_Alarm_Active situation 218                                                                   |
| 1                                                                                  | KE8_UPS_Critical_Alarm_Active situation 218                                                                  |
| IBM Redbooks 251                                                                   | KE8_UPS_Dual_Input_Status_Bad situation 222                                                                  |
| IBM Software Support                                                               | KE8_UPS_High_Efficiency_Mode situation 224                                                                   |
| See support                                                                        | KE8_UPS_Off_Battery situation 223                                                                            |
| IBM Support Assistant 251 IBM Tivoli Enterprise Console                            | KE8_UPS_On_Battery situation 222                                                                             |
| event mapping 257                                                                  | KE8_UPS_On_Bypass situation 223                                                                              |
| IBM Tivoli Monitoring for Energy Management: Eaton Power                           | KE8_UPS_Receptacle_Failed situation 220                                                                      |
| Xpert Agent                                                                        | KE8_UPS_Remote_Humidity_High situation 221<br>KE8_UPS_Remote_Humidity_Low situation 222                      |
| components 1                                                                       | KE8_UPS_Remote_Temp_High situation 221                                                                       |
| features 1                                                                         | KiloVAHours attribute 44                                                                                     |
| performance considerations 248                                                     | KiloVARHours attribute 44                                                                                    |
| information 227                                                                    | KiloWattHours attribute 43                                                                                   |
| troubleshooting 237 information, additional                                        | KiloWatts attribute 41                                                                                       |
| attributes 25                                                                      | KVA attribute 41                                                                                             |
| policies 235                                                                       | KVAR attribute 42                                                                                            |
| situations 215                                                                     |                                                                                                    |
| Take Action commands 233                                                           | 1                                                                                                    |
| workspaces 12                                                                      | L . C !!                                                                                                    |
| Input Current attribute 91, 93, 143, 146, 178, 201                                 | Last Collection Duration attribute 68, 108, 117, 153<br>Last Collection Finished attribute 68, 108, 117, 153 |
| Input Current in Amps attribute 143, 146, 201                                      | Last Collection Finished attribute 68, 108, 117, 133                                                         |
| Input Frequency attribute 84, 86, 138, 139, 175, 198                               | Last General Test attribute 163                                                                              |
| Input Ground Current attribute 85, 87, 176 Input Line Bads attribute 138, 140, 198 | Last General Test Result attribute 163                                                                       |
| Input Percent Load attribute 91, 93, 178                                           | Last Replaced Date attribute 128                                                                             |
| Input Phase attribute 90, 93, 142, 145, 178, 200                                   | Last24Quality attribute 58                                                                                   |
| Input Phases attribute 86, 88, 138, 140, 177, 199                                  | Last24QualityRaw attribute 57                                                                                |
| Input Power attribute 85, 87, 176                                                  | LastEnergyReset attribute 44                                                                                 |
| Input Power Factor attribute 85, 87, 176                                           | LastPeakReset attribute 42                                                                                   |
| Input Source attribute 138, 140, 199                                               | LastSagSurgeReset attribute 57                                                                               |
| Input VA Demand attribute 85, 87, 176                                              | legal notices 289<br>library, IBM Tivoli Monitoring for Energy Management: Eaton                             |
| Input Voltage attribute 91, 93, 143, 145, 158, 178, 201, 206                       | Power Xpert Agent 285                                                                                        |
| Input Voltage Units attribute 86, 87, 177 Input Watts attribute 143, 146, 201      | LineCurrent attribute 48                                                                                     |
| 110, 110, 201                                                                      |                                                                                                    |

| logged data                                                                                 | MTR Endpoints                                                                                                    |
|---------------------------------------------------------------------------------------------|----------------------------------------------------------------------------------------------------|
| IBM Tivoli Monitoring for Energy Management: Eaton                                          | situations 217, 229                                                                                                    |
| Power Xpert Agent 210<br>logging                                                            | MTR ID attribute group 64 MTR Performance Object Status attribute group 65                                                         |
| agent trace logs 239                                                                        | MTR URI attribute group 69                                                                                                    |
| built-in features 237                                                                       |                                                                                                    |
| installation log files 239                                                                  |                                                                                                    |
| trace log files 238                                                                         | N                                                                                                    |
| Low/Voltage Limit attribute 159, 207                                                        | Name attribute 52, 79, 110, 136, 137, 155, 171                                                                                     |
|                                                                                             | Neutral Current attribute 101, 187                                                                                                 |
| NЛ                                                                                          | NeutralCurrent attribute 48, 59                                                                                                    |
| M                                                                                           | Node attribute 33, 34, 35, 36, 37, 39, 40, 43, 45, 47, 49, 51, 5                                                                   |
| Machine Code attribute 164, 209                                                             | 56, 58, 61, 64, 65, 70, 72, 74, 76, 78, 80, 81, 83, 84, 86, 90, 93                                                                 |
| MainVoltage attribute 45                                                                    | 94, 95, 98, 99, 102, 103, 105, 109, 113, 114, 119, 122, 124, 126                                                                   |
| MainVoltageType attribute 45 Managed Meter Systems attribute group 32                       | 128, 129, 130, 132, 135, 136, 137, 139, 142, 145, 147, 148, 150<br>154, 157, 159, 162, 163, 164, 165, 166, 168, 170, 172, 175, 177 |
| Managed PDU Systems attribute group 33                                                      | 179, 181, 183, 185, 188, 190, 192, 193, 194, 198, 200, 202, 204                                                                    |
| Managed Systems                                                                             | 206, 208                                                                                                    |
| situations 216, 218                                                                         | Nominal Output Voltage attribute 94, 180                                                                                           |
| workspaces                                                                                  | Number of Alarms Present attribute 39, 74, 126                                                                                     |
| descriptions 14                                                                             | Number of Collections attribute 69, 108, 118, 153                                                                                  |
| list 12                                                                                     |                                                                                                    |
| Managed Systems workspace 14 Managed UPS Systems attribute group 34                         | 0                                                                                                    |
| Manufacturer attribute 135, 136, 137, 192, 193, 194, 198, 200,                              |                                                                                                    |
| 202, 204, 206, 208                                                                          | Object Name attribute 66, 105, 115, 150                                                                                            |
| Manufacturer Name attribute 52, 65, 84, 111, 156, 166, 168,                                 | Object Status attribute 66, 106, 115, 151                                                                                          |
| 171, 173, 175, 177, 179, 181, 184, 185, 188, 190                                            | Object Type attribute 66, 106, 115, 150 Off Delay attribute 160                                                                    |
| messages                                                                                    | On Delay attribute 160 On Delay attribute 161                                                                                      |
| built-in features 237                                                                       | OPAL documentation 286                                                                                                    |
| Meter Active Alarms attribute group 35                                                      | Operational State attribute 53, 112, 156                                                                                           |
| Meter Active Alarms URI attribute group 37 Meter Alarms                                     | Output Current attribute 92, 99, 144, 149, 184, 205                                                                                |
| situations 217, 229                                                                         | Output Current in Amps attribute 144, 149, 205                                                                                     |
| workspaces                                                                                  | Output Frequency attribute 141, 147, 158, 203, 207                                                                                 |
| descriptions 21                                                                             | Output Kilowatt Hours attribute 88, 96, 181                                                                                        |
| Meter Alarms attribute group 39                                                             | Output Neutral Current attribute 89, 97, 182<br>Output Percent Load attribute 92, 99, 141, 147, 185, 202                           |
| Meter Alarms workspace 21                                                                   | Output Phase attribute 91, 98, 144, 148, 184, 204                                                                                  |
| Meter Demand Measures attribute group 39                                                    | Output Phases attribute 89, 97, 183                                                                                                |
| Meter Device Configuration                                                                  | Output Power attribute 88, 96, 182                                                                                                 |
| situations 217, 230<br>workspaces                                                           | Output Power Factor attribute 89, 96, 182                                                                                          |
| descriptions 22                                                                             | Output Present VA attribute 88, 96, 181                                                                                            |
| Meter Device Configuration workspace 22                                                     | Output Rated Current attribute 89, 97, 182                                                                                         |
| Meter Device Phase Status workspace 22                                                      | Output Voltage attribute 121, 147, 203                                                                                             |
| Meter Device Status                                                                         | Output Voltage attribute 92, 98, 144, 149, 158, 184, 205, 206<br>Output Voltage Units attribute 89, 97, 183                        |
| situations 217, 230                                                                         | Output Watts attribute 144, 149, 158, 205, 207                                                                                     |
| workspaces                                                                                  | 1 1 1 1 1 1 1 1 1 1 1 1 1 1 1 1 1 1 1 1                                                                                            |
| descriptions 22                                                                             | _                                                                                                    |
| Meter Device Status workspace 22<br>Meter Energy Measures attribute group 43                | Р                                                                                                    |
| Meter Measures attribute group 44                                                           | Panel attribute 74, 76, 78, 100, 102, 103, 167, 168, 171, 186,                                                                     |
| Meter Min Avg Max attribute group 47                                                        | 188, 190                                                                                                    |
| Meter Phase Measures attribute group 49                                                     | Panel Power Details workspace 20                                                                                                   |
| Meter Physical Configuration attribute group 51                                             | Panels attribute 95, 180                                                                                                    |
| Meter Power Quality Sag Surge attribute group 54                                            | PDU Active Alarms attribute group 70                                                                                               |
| Meter Power Quality Measures attribute group 56                                             | PDU Active Alarms URI attribute group 72                                                                                           |
| Meter Power Xpert Gateway workspace 22                                                      | PDU Alarms                                                                                                    |
| Meter Realtime Measures attribute group 58 Meter Realtime Phase Measures attribute group 61 | situations 216, 224<br>workspaces                                                                                                  |
| Meter System Information attribute group 63                                                 | descriptions 17                                                                                                    |
| MeterIndex attribute 40, 43, 45, 47, 49, 54, 56, 59, 61                                     | PDU Alarms attribute group 73                                                                                                    |
| MinAvgMaxTag attribute 47                                                                   | PDU Alarms workspace 17                                                                                                    |
| Model attribute 135, 136, 137, 192, 193, 195, 198, 200, 202, 204,                           | PDU Breaker Meters Table attribute group 74                                                                                        |
| 206, 208                                                                                    | PDU Breaker Phase Meters Table attribute group 76                                                                                  |
| Model Name attribute 52, 65, 84, 111, 156, 166, 168, 171, 173,                              | PDU Breaker Ratings Table attribute group 78                                                                                       |
| 175, 178, 179, 181, 184, 185, 188, 190                                                      | PDU Contact Sensor Table attribute group 80                                                                                        |

| PDU Device Configuration                                         | Power Quality                                      |
|------------------------------------------------------------------|----------------------------------------------------|
| situations 216, 225                                              | situations 217, 231                                |
| workspaces                                                       | workspaces                                         |
| descriptions 18                                                  | descriptions 24                                    |
| PDU Device Configuration workspace 18                            | Power Quality workspace 24                         |
| PDU Device Status                                                | Power Strategy attribute 165, 209                  |
| situations 216, 225                                              | Power Trend Data workspace 16                      |
| workspaces                                                       | PowerFactor attribute 48, 60, 63                   |
| descriptions 18                                                  | Present VA Demand attribute 77, 100, 169, 186      |
| PDU Device Status workspace 18                                   | PresentQuality attribute 58                        |
| PDU Endpoints                                                    | PresentQualityRaw attribute 56                     |
| situations 216, 224                                              | problem resolution 251                             |
| PDU Environment attribute group 81                               | problems and workarounds 243                       |
| PDU Environmental Summary                                        | publications                                       |
| situations 216, 225                                              | IBM Tivoli Monitoring for Energy Management: Eaton |
| workspaces                                                       | Power Xpert Agent 285                              |
| descriptions 18                                                  | OPAL 286                                           |
| PDU Environmental Summary workspace 18                           | prerequisite 285                                   |
| PDU ID attribute group 83                                        | Redbooks 286                                       |
| PDU Input attribute group 84                                     | related 286                                        |
| PDU Input Output attribute group 86                              | Technotes 286                                      |
| PDU Input Output Table attribute group 90                        | types 285                                          |
| PDU Input Table attribute group 92                               | purposes                                           |
| PDU Metering Data                                                | troubleshooting 237                                |
| situations 217, 227                                              | O Company                                          |
| workspaces                                                       |                                                    |
| descriptions 19                                                  | Q                                                  |
| PDU Metering Data workspace 19                                   |                                                    |
| PDU Nameplate attribute group 94                                 | queries, using attributes 25                       |
| PDU Output attribute group 95                                    | Query Name attribute 66, 105, 115, 150             |
| PDU Output Table attribute group 98                              |                                                    |
| PDU Panel Meters Table attribute group 99                        | D                                                  |
| PDU Panel Phase Meters Table attribute group 101                 | R                                                  |
| PDU Panel Ratings Table attribute group 103                      | Rated Breaker Current attribute 104, 191           |
| PDU Performance Object Status attribute group 105                | Rated Current attribute 79, 172                    |
| PDU Physical Configuration attribute group 109                   | Rated Voltage attribute 104, 190                   |
| PDU Power Summary                                                | Receptacle attribute 160                           |
| situations 217, 227                                              | Redbooks 251, 286                                  |
| workspaces                                                       | Refresh Interval attribute 69, 108, 118, 153       |
| descriptions 19                                                  | remote                                             |
| PDU Power Summary workspace 20                                   | installation and configuration 10                  |
| PDU Power Xpert Gateway workspace 18                             | remote deployment                                  |
| PDU System Information attribute group 112                       | troubleshooting 245                                |
| PDU URI attribute group 113                                      | Remote Humidity attribute 133, 196                 |
| PeakKiloWatts attribute 41                                       | Remote Humidity Lower Limit attribute 134, 197     |
| PeakKVA attribute 42                                             | Remote Humidity Upper Limit attribute 134, 197     |
| PeakKVAR attribute 42                                            | Remote Temperature attribute 133, 196              |
| Percent Charge attribute 127                                     | Remote Temperature Lower Limit attribute 133, 196  |
| Percent Load attribute 78, 103, 170, 189                         | Remote Temperature Upper Limit attribute 134, 197  |
| PercentLoad attribute 46, 50                                     | requirements 3                                     |
| performance considerations 248                                   | 1                                                  |
| Performance Object Status attribute group 114                    |                                                    |
| Phase attribute 76, 102, 129, 169, 188, 193                      | S                                                  |
| PhaseIndex attribute 49, 61                                      |                                                    |
| Phases attribute 79, 95, 104, 129, 141, 147, 172, 180, 191, 192, | Sag-Surge Power Quality workspace 24               |
| 203                                                              | SagCount attribute 55                              |
| policies                                                         | SagSurgeIndex attribute 55                         |
| more information 235                                             | SagSurgeLevel attribute 55                         |
| overview 235                                                     | SecondVoltage attribute 45                         |
| Power attribute 77, 100, 169, 186                                | SecondVoltageType attribute 46                     |
| Power By Phase workspace 21                                      | Sensor Humidity attribute 82, 173                  |
| Power Factor attribute 77, 100, 169, 187                         | Sensor Humidity Lower Limit attribute 83, 174      |
| Power Measurements                                               | Sensor Humidity Upper Limit attribute 83, 174      |
| situations 217, 230                                              | Sensor Temperature attribute 81, 173               |
| workspaces                                                       | Sensor Temperature Lower Limit attribute 82, 174   |
| descriptions 23                                                  | Sensor Temperature Upper Limit attribute 82, 174   |
| Power Measurements workspace 23                                  |                                                    |
|                                                                  |                                                    |

| Serial Number attribute 52, 65, 84, 111, 135, 156, 166, 168, 171, 173, 175, 178, 179, 181, 184, 186, 188, 190, 192, 193, 195, 198, 200, 202, 204, 206, 208 | System Up Time attribute 64, 113, 162                               |
|----------------------------------------------------------------------------------------------------|---------------------------------------------------------------------|
| silent installation 3                                                                                                    | T                                                                   |
| situations                                                                                                    | _                                                                   |
| general troubleshooting 248, 249                                                                                                    | tacmd addSystem command 10                                          |
| KE8_MTR_Alert_Power_Quality 231                                                                                                    | Take Action commands                                                |
| KE8_MTR_Caution_Alarm_Active 230                                                                                                    | more information 233                                                |
| KE8_MTR_Caution_Power_Quality 231                                                                                                    | overview 233                                                        |
| KE8_MTR_Critical_Alarm_Active 229                                                                                                    | troubleshooting 251                                                 |
| KE8_MTR_Unknown_Power_Quality 231                                                                                                    | Technotes 286                                                       |
| KE8_PDU_Breaker_Load_Critical 229                                                                                                    | Test Battery Status attribute 163                                   |
| KE8_PDU_Breaker_Load_High 228                                                                                                    | Thread Pool Active Threads attribute 119                            |
| KE8_PDU_Caution_Alarm_Active 225                                                                                                    | Thread Pool Avg Active Threads attribute 120                        |
| KE8_PDU_Critical_Alarm_Active 224                                                                                                    | Thread Pool Avg Job Wait attribute 121                              |
| KE8_PDU_Output_Load_Critical 227                                                                                                    | Thread Pool Avg Queue Length attribute 121                          |
| KE8_PDU_Output_Load_High 227                                                                                                    | Thread Pool Max Active Threads attribute 120                        |
| KE8_PDU_Panel_Load_Critical 228                                                                                                    | Thread Pool Max Queue Length attribute 121                          |
| KE8_PDU_Panel_Load_High 228                                                                                                    | Thread Pool Max Size attribute 119                                  |
| KE8_PDU_Remote_Humidity_High 226                                                                                                    | Thread Pool Min Active Threads attribute 120                        |
| KE8_PDU_Remote_Humidity_Low 226                                                                                                    | Thread Pool Min Queue Length attribute 121                          |
| KE8_PDU_Remote_Temp_High 225                                                                                                    | Thread Pool Queue Length attribute 120                              |
| KE8_UPS_Ambient_Temp_High 220                                                                                                    | Thread Pool Size attribute 119                                      |
| KE8_UPS_Battery_Time_Critical 219                                                                                                    | Thread Pool Status attribute group 118                              |
| KE8_UPS_Battery_Time_Low 219                                                                                                    | Thread Pool Total Jobs attribute 122                                |
| KE8_UPS_Caution_Alarm_Active 218                                                                                                    | Time Remaining attribute 126                                        |
| KE8_UPS_Critical_Alarm_Active 218                                                                                                    | Timestamp attribute 33, 34, 35, 36, 37, 39, 40, 43, 45, 47, 49,     |
|                                                                                                    | 51, 54, 56, 59, 61, 64, 65, 66, 70, 72, 74, 76, 78, 80, 81, 84, 86, |
| KE8_UPS_Dual_Input_Status_Bad 222<br>KE8_UPS_High_Efficiency_Mode 224                                                                                      | 90, 93, 94, 96, 98, 99, 102, 103, 105, 109, 113, 114, 119, 122, 124 |
| 9 ,                                                                                                    | 126, 128, 129, 130, 132, 135, 136, 137, 139, 142, 145, 147, 148,    |
| KE8_UPS_Off_Battery 223                                                                                                    | 150, 154, 157, 160, 162, 163, 164, 166, 168, 171, 172, 175, 177,    |
| KE8_UPS_On_Battery 222                                                                                                    | 179, 181, 184, 185, 188, 190, 192, 193, 194, 198, 200, 202, 204,    |
| KE8_UPS_On_Bypass 223                                                                                                    | 206, 208                                                            |
| KE8_UPS_Receptacle_Failed 220                                                                                                    | Toplogy Type attribute 164, 209                                     |
| KE8_UPS_Remote_Humidity_High 221                                                                                                    | Total Kilowatt Hours attribute 75, 100, 167, 186                    |
| KE8_UPS_Remote_Humidity_Low 222                                                                                                    | TotalVA attribute 60                                                |
| KE8_UPS_Remote_Temp_High 221                                                                                                    | TotalVAR attribute 60                                               |
| list of all 216, 217                                                                                                    | TotalWatts attribute 59                                             |
| more information 215                                                                                                    | trace logs 238                                                      |
| overview 215                                                                                                    | trademarks 290                                                      |
| predefined 216                                                                                                    | troubleshooting 237, 243                                            |
| situations, using attributes 25                                                                                                    | agents 246                                                          |
| Software Revision attribute 52, 111, 155                                                                                                    | built-in features 237                                               |
| Software Support                                                                                                    | describing problems 254                                             |
| contacting 253                                                                                                    | determining business impact 254                                     |
| describing problems 254                                                                                                    | installation 244                                                    |
| determining business impact 254                                                                                                    | installation logs 239                                               |
| overview 251                                                                                                    | remote deployment 245                                               |
| receiving weekly updates 252                                                                                                    | situations 248, 249                                                 |
| submitting problems 255                                                                                                    | submitting problems 255                                             |
| Software Version attribute 136, 137                                                                                                    | Take Action commands 251                                            |
| Standby State attribute 54, 112, 157                                                                                                    | uninstallation 244                                                  |
| State attribute 80, 131                                                                                                    | uninstallation logs 239                                             |
| Status attribute 160                                                                                                    | workspaces 247                                                      |
| Subinterval attribute 41                                                                                                    | Type attribute 80                                                   |
| Subnode Affinity attribute 33, 34, 35                                                                                                    | Type attribute 60                                                   |
| Subnode MSN attribute 33, 34, 35                                                                                                    |                                                                     |
| Subnode Resource Name attribute 33, 34, 35                                                                                                    | 11                                                                  |
| Subnode Type attribute 33, 34, 35                                                                                                    | U                                                                   |
| Subnode Version attribute 33, 34, 35                                                                                                    | uninstallation                                                      |
| support                                                                                                    | log file 239                                                        |
| gathering information for 237                                                                                                    | problems 244                                                        |
| support assistant 251                                                                                                    | Unit Number attribute 165, 209                                      |
| SurgeCount attribute 55                                                                                                    | UPS Active Alarms attribute group 122                               |
| System Contact attribute 64, 113, 162                                                                                                    | UPS Active Alarms URI attribute group 124                           |
| System Description attribute 64, 113, 162                                                                                                    | UPS Alarms                                                          |
|                                                                                                    |                                                                     |
| System Location attribute 64, 113, 162 System Name attribute 64, 113, 162                                                                                  | situations 216, 218                                                 |
| OVER 11 INCHE GREEDING - 04, 113, 104                                                                                                    |                                                                     |

| UPS Alarms (continued)                                                                                                    | views (continued)                                                                                                    |  |
|----------------------------------------------------------------------------------------------------|----------------------------------------------------------------------------------------------------|--|
| workspaces                                                                                                    | Breaker Trend Data workspace 20                                                                                                    |  |
| descriptions 14                                                                                                    | Eaton Power Xpert workspace 13                                                                                                    |  |
| UPS Alarms attribute group 125                                                                                                    | Energy Measurements workspace 23                                                                                                    |  |
| UPS Alarms workspace 14                                                                                                    | Managed Systems workspace 14                                                                                                    |  |
| UPS Battery attribute group 126                                                                                                    | Meter Alarms workspace 21                                                                                                    |  |
| UPS Battery Status                                                                                                    | Meter Device Configuration workspace 22                                                                                                    |  |
| situations 216, 219                                                                                                    | Meter Device Phase Status workspace 22                                                                                                    |  |
| workspaces<br>descriptions 14                                                                                                    | Meter Device Status workspace 22<br>Meter Power Xpert Gateway workspace 22                                                                                                    |  |
| UPS Battery Status workspace 14                                                                                                    | Panel Power Details workspace 20                                                                                                    |  |
| UPS Bypass attribute group 128                                                                                                    | PDU Alarms workspace 17                                                                                                    |  |
| UPS Bypass Table attribute group 129                                                                                                    | PDU Device Configuration workspace 18                                                                                                    |  |
| UPS Contact Table attribute group 130                                                                                                    | PDU Device Status workspace 18                                                                                                    |  |
| UPS Device Configuration                                                                                                    | PDU Environmental Summary workspace 18                                                                                                    |  |
| situations 216, 220                                                                                                    | PDU Metering Data workspace 19                                                                                                    |  |
| workspaces                                                                                                    | PDU Power Summary workspace 20                                                                                                    |  |
| descriptions 15                                                                                                    | PDU Power Xpert Gateway workspace 18                                                                                                    |  |
| UPS Device Configuration workspace 15                                                                                                    | Power By Phase workspace 21                                                                                                    |  |
| UPS Device Status                                                                                                    | Power Measurements workspace 23                                                                                                    |  |
| situations 216, 220                                                                                                    | Power Quality workspace 24                                                                                                    |  |
| workspaces                                                                                                    | Power Trend Data workspace 16                                                                                                    |  |
| descriptions 15                                                                                                    | Sag-Surge Power Quality workspace 24                                                                                                    |  |
| UPS Device Status workspace 15<br>UPS Endpoints                                                                                                    | UPS Alarms workspace 14 UPS Battery Status workspace 14                                                                                                    |  |
| situations 216, 218                                                                                                    | UPS Device Configuration workspace 15                                                                                                    |  |
| UPS Environment attribute group 131                                                                                                    | UPS Device Status workspace 15                                                                                                    |  |
| UPS Environmental Summary                                                                                                    | UPS Environmental Summary workspace 16                                                                                                    |  |
| situations 216, 220                                                                                                    | UPS Power Summary workspace 17                                                                                                    |  |
| workspaces                                                                                                    | UPS Power Xpert Gateway workspace 15                                                                                                    |  |
| descriptions 16                                                                                                    | Voltage attribute 102, 127, 130, 189, 194                                                                                                    |  |
| UPS Environmental Summary workspace 16                                                                                                    | Voltage Units attribute 105, 191                                                                                                    |  |
| UPS ID attribute group 135                                                                                                    | VoltageLL attribute 50, 62                                                                                                    |  |
| UPS Identification attribute group 135                                                                                                    | VoltageLN attribute 47, 50, 62                                                                                                    |  |
| or a definiteation attribute group 133                                                                                                    |                                                                                                    |  |
| UPS Identification URI attribute group 136                                                                                                    | VoltageTHD attribute 57                                                                                                    |  |
| UPS Identification URI attribute group 136<br>UPS Input attribute group 137                                                                                                    |                                                                                                    |  |
| UPS Identification URI attribute group 136<br>UPS Input attribute group 137<br>UPS Input Output attribute group 139                                                                                                    | VoltageTHD attribute 57                                                                                                    |  |
| UPS Identification URI attribute group 136 UPS Input attribute group 137 UPS Input Output attribute group 139 UPS Input Output Table attribute group 142                                                                                                    |                                                                                                    |  |
| UPS Identification URI attribute group 136 UPS Input attribute group 137 UPS Input Output attribute group 139 UPS Input Output Table attribute group 142 UPS Input Table attribute group 145                                                                                                    | VoltageTHD attribute 57                                                                                                    |  |
| UPS Identification URI attribute group 136 UPS Input attribute group 137 UPS Input Output attribute group 139 UPS Input Output Table attribute group 142 UPS Input Table attribute group 145 UPS Output attribute group 146                                                                                                    | VoltageTHD attribute 57                                                                                                    |  |
| UPS Identification URI attribute group 136 UPS Input attribute group 137 UPS Input Output attribute group 139 UPS Input Output Table attribute group 142 UPS Input Table attribute group 145 UPS Output attribute group 146 UPS Output Table attribute group 148                                                                                                    | W Watts attribute 62 WH PDU Breaker Meters Table attribute group 166 WH PDU Breaker Phase Meters Table attribute group 168                                                                                                    |  |
| UPS Identification URI attribute group 136 UPS Input attribute group 137 UPS Input Output attribute group 139 UPS Input Output Table attribute group 142 UPS Input Table attribute group 145 UPS Output attribute group 146 UPS Output Table attribute group 148 UPS Performance Object Status attribute group 150                                                                                                    | W Watts attribute 62 WH PDU Breaker Meters Table attribute group 166 WH PDU Breaker Phase Meters Table attribute group 168 WH PDU Breaker Ratings Table attribute group 170                                                                                                    |  |
| UPS Identification URI attribute group 136 UPS Input attribute group 137 UPS Input Output attribute group 139 UPS Input Output Table attribute group 142 UPS Input Table attribute group 145 UPS Output attribute group 146 UPS Output Table attribute group 148 UPS Performance Object Status attribute group 150 UPS Physical Configuration attribute group 154                                                                                                    | W Watts attribute 62 WH PDU Breaker Meters Table attribute group 166 WH PDU Breaker Phase Meters Table attribute group 168 WH PDU Breaker Ratings Table attribute group 170 WH PDU Environment attribute group 172                                                                                                    |  |
| UPS Identification URI attribute group 136 UPS Input attribute group 137 UPS Input Output attribute group 139 UPS Input Output Table attribute group 142 UPS Input Table attribute group 145 UPS Output attribute group 146 UPS Output Table attribute group 148 UPS Performance Object Status attribute group 150                                                                                                    | W Watts attribute 62 WH PDU Breaker Meters Table attribute group 166 WH PDU Breaker Phase Meters Table attribute group 168 WH PDU Breaker Ratings Table attribute group 170 WH PDU Environment attribute group 172 WH PDU Input attribute group 175                                                                                                    |  |
| UPS Identification URI attribute group 136 UPS Input attribute group 137 UPS Input Output attribute group 139 UPS Input Output Table attribute group 142 UPS Input Table attribute group 145 UPS Output attribute group 146 UPS Output Table attribute group 148 UPS Performance Object Status attribute group 150 UPS Physical Configuration attribute group 154 UPS Power Configuration attribute group 157                                                                                                    | W Watts attribute 62 WH PDU Breaker Meters Table attribute group 166 WH PDU Breaker Phase Meters Table attribute group 168 WH PDU Breaker Ratings Table attribute group 170 WH PDU Environment attribute group 172 WH PDU Input attribute group 175 WH PDU Input Table attribute group 177                                                                                                    |  |
| UPS Identification URI attribute group 136 UPS Input attribute group 137 UPS Input Output attribute group 139 UPS Input Output Table attribute group 142 UPS Input Table attribute group 145 UPS Output attribute group 146 UPS Output Table attribute group 148 UPS Performance Object Status attribute group 150 UPS Physical Configuration attribute group 154 UPS Power Configuration attribute group 157 UPS Power Summary                                                                                                    | W Watts attribute 62 WH PDU Breaker Meters Table attribute group 166 WH PDU Breaker Phase Meters Table attribute group 168 WH PDU Breaker Ratings Table attribute group 170 WH PDU Environment attribute group 172 WH PDU Input attribute group 175 WH PDU Input Table attribute group 177 WH PDU Nameplate attribute group 179                                                                                                    |  |
| UPS Identification URI attribute group 136 UPS Input attribute group 137 UPS Input Output attribute group 139 UPS Input Output Table attribute group 142 UPS Input Table attribute group 145 UPS Output attribute group 146 UPS Output Table attribute group 148 UPS Performance Object Status attribute group 150 UPS Physical Configuration attribute group 154 UPS Power Configuration attribute group 157 UPS Power Summary situations 216, 222 workspaces descriptions 16                                                                                                    | W  Watts attribute 62 WH PDU Breaker Meters Table attribute group 166 WH PDU Breaker Phase Meters Table attribute group 168 WH PDU Breaker Ratings Table attribute group 170 WH PDU Environment attribute group 172 WH PDU Input attribute group 175 WH PDU Input Table attribute group 177 WH PDU Nameplate attribute group 179 WH PDU Output attribute group 180                                                                                                    |  |
| UPS Identification URI attribute group 136 UPS Input attribute group 137 UPS Input Output attribute group 139 UPS Input Output Table attribute group 142 UPS Input Table attribute group 145 UPS Output attribute group 146 UPS Output Table attribute group 148 UPS Performance Object Status attribute group 150 UPS Physical Configuration attribute group 154 UPS Power Configuration attribute group 157 UPS Power Summary situations 216, 222 workspaces descriptions 16 UPS Power Summary workspace 17                                                                                                    | W  Watts attribute 62 WH PDU Breaker Meters Table attribute group 166 WH PDU Breaker Phase Meters Table attribute group 168 WH PDU Breaker Ratings Table attribute group 170 WH PDU Environment attribute group 172 WH PDU Input attribute group 175 WH PDU Input Table attribute group 177 WH PDU Nameplate attribute group 179 WH PDU Output attribute group 180 WH PDU Output Table attribute group 183                                                                                                    |  |
| UPS Identification URI attribute group 136 UPS Input attribute group 137 UPS Input Output attribute group 139 UPS Input Output Table attribute group 142 UPS Input Table attribute group 145 UPS Output attribute group 146 UPS Output Table attribute group 148 UPS Performance Object Status attribute group 150 UPS Physical Configuration attribute group 154 UPS Power Configuration attribute group 157 UPS Power Summary situations 216, 222 workspaces descriptions 16 UPS Power Summary workspace 17 UPS Power Xpert Gateway workspace 15                                                                                                    | W  Watts attribute 62 WH PDU Breaker Meters Table attribute group 166 WH PDU Breaker Phase Meters Table attribute group 168 WH PDU Breaker Ratings Table attribute group 170 WH PDU Environment attribute group 172 WH PDU Input attribute group 175 WH PDU Input Table attribute group 177 WH PDU Nameplate attribute group 179 WH PDU Output attribute group 180 WH PDU Output Table attribute group 183 WH PDU Panel Meters Table attribute group 185                                                                                                    |  |
| UPS Identification URI attribute group 136 UPS Input attribute group 137 UPS Input Output attribute group 139 UPS Input Output Table attribute group 142 UPS Input Table attribute group 145 UPS Output attribute group 146 UPS Output Table attribute group 148 UPS Performance Object Status attribute group 150 UPS Physical Configuration attribute group 154 UPS Power Configuration attribute group 157 UPS Power Summary situations 216, 222 workspaces descriptions 16 UPS Power Summary workspace 17 UPS Power Xpert Gateway workspace 15 UPS Receptacle Table attribute group 159                                                                                                    | W  Watts attribute 62 WH PDU Breaker Meters Table attribute group 166 WH PDU Breaker Phase Meters Table attribute group 168 WH PDU Breaker Ratings Table attribute group 170 WH PDU Environment attribute group 172 WH PDU Input attribute group 175 WH PDU Input Table attribute group 177 WH PDU Nameplate attribute group 179 WH PDU Output attribute group 180 WH PDU Output Table attribute group 183                                                                                                    |  |
| UPS Identification URI attribute group 136 UPS Input attribute group 137 UPS Input Output attribute group 139 UPS Input Output Table attribute group 142 UPS Input Table attribute group 145 UPS Output attribute group 146 UPS Output Table attribute group 148 UPS Performance Object Status attribute group 150 UPS Physical Configuration attribute group 154 UPS Power Configuration attribute group 157 UPS Power Summary situations 216, 222 workspaces descriptions 16 UPS Power Summary workspace 17 UPS Power Xpert Gateway workspace 15 UPS Receptacle Table attribute group 159 UPS System Information attribute group 161                                                                                                    | W  Watts attribute 62 WH PDU Breaker Meters Table attribute group 166 WH PDU Breaker Phase Meters Table attribute group 168 WH PDU Breaker Ratings Table attribute group 170 WH PDU Environment attribute group 172 WH PDU Input attribute group 175 WH PDU Input Table attribute group 177 WH PDU Nameplate attribute group 179 WH PDU Output attribute group 180 WH PDU Output Table attribute group 183 WH PDU Panel Meters Table attribute group 185 WH PDU Panel Phase Meters Table attribute group 187                                                                                                    |  |
| UPS Identification URI attribute group 136 UPS Input attribute group 137 UPS Input Output attribute group 139 UPS Input Output Table attribute group 142 UPS Input Table attribute group 145 UPS Output attribute group 146 UPS Output Table attribute group 148 UPS Performance Object Status attribute group 150 UPS Physical Configuration attribute group 154 UPS Power Configuration attribute group 157 UPS Power Summary situations 216, 222 workspaces descriptions 16 UPS Power Summary workspace 17 UPS Power Xpert Gateway workspace 15 UPS Receptacle Table attribute group 159 UPS System Information attribute group 161 UPS Test attribute group 162                                                                                                    | W  Watts attribute 62 WH PDU Breaker Meters Table attribute group 166 WH PDU Breaker Phase Meters Table attribute group 168 WH PDU Breaker Ratings Table attribute group 170 WH PDU Environment attribute group 172 WH PDU Input attribute group 175 WH PDU Input Table attribute group 177 WH PDU Nameplate attribute group 179 WH PDU Output attribute group 180 WH PDU Output Table attribute group 183 WH PDU Panel Meters Table attribute group 185 WH PDU Panel Phase Meters Table attribute group 187 WH PDU Panel Ratings Table attribute group 189                                                                                                    |  |
| UPS Identification URI attribute group 136 UPS Input attribute group 137 UPS Input Output attribute group 139 UPS Input Output Table attribute group 142 UPS Input Table attribute group 145 UPS Output attribute group 146 UPS Output Table attribute group 148 UPS Performance Object Status attribute group 150 UPS Physical Configuration attribute group 154 UPS Power Configuration attribute group 157 UPS Power Summary situations 216, 222 workspaces descriptions 16 UPS Power Summary workspace 17 UPS Power Xpert Gateway workspace 15 UPS Receptacle Table attribute group 159 UPS System Information attribute group 161 UPS Test attribute group 162 UPS Topology attribute group 164                                                                                                    | W  Watts attribute 62 WH PDU Breaker Meters Table attribute group 166 WH PDU Breaker Phase Meters Table attribute group 168 WH PDU Breaker Ratings Table attribute group 170 WH PDU Environment attribute group 172 WH PDU Input attribute group 175 WH PDU Input Table attribute group 177 WH PDU Nameplate attribute group 179 WH PDU Output attribute group 180 WH PDU Output Table attribute group 183 WH PDU Panel Meters Table attribute group 185 WH PDU Panel Ratings Table attribute group 187 WH PDU Panel Ratings Table attribute group 189 WH UPS Bypass attribute group 192                                                                                                    |  |
| UPS Identification URI attribute group 136 UPS Input attribute group 137 UPS Input Output attribute group 139 UPS Input Output Table attribute group 142 UPS Input Table attribute group 145 UPS Output attribute group 146 UPS Output Table attribute group 148 UPS Performance Object Status attribute group 150 UPS Physical Configuration attribute group 154 UPS Power Configuration attribute group 157 UPS Power Summary situations 216, 222 workspaces descriptions 16 UPS Power Summary workspace 17 UPS Power Xpert Gateway workspace 15 UPS Receptacle Table attribute group 159 UPS System Information attribute group 161 UPS Test attribute group 162 UPS Topology attribute group 164 UPS URI attribute group 165                                                                                                    | W  Watts attribute 62 WH PDU Breaker Meters Table attribute group 166 WH PDU Breaker Phase Meters Table attribute group 168 WH PDU Breaker Ratings Table attribute group 170 WH PDU Breaker Ratings Table attribute group 172 WH PDU Input attribute group 175 WH PDU Input Table attribute group 177 WH PDU Nameplate attribute group 179 WH PDU Output attribute group 180 WH PDU Output Table attribute group 183 WH PDU Panel Meters Table attribute group 185 WH PDU Panel Ratings Table attribute group 187 WH PDU Panel Ratings Table attribute group 189 WH UPS Bypass attribute group 192 WH UPS Bypass Table attribute group 193 WH UPS Environment attribute group 194 WH UPS Input attribute group 198                                                                                                    |  |
| UPS Identification URI attribute group 136 UPS Input attribute group 137 UPS Input Output attribute group 139 UPS Input Output Table attribute group 142 UPS Input Table attribute group 145 UPS Output attribute group 146 UPS Output Table attribute group 148 UPS Performance Object Status attribute group 150 UPS Physical Configuration attribute group 154 UPS Power Configuration attribute group 157 UPS Power Summary situations 216, 222 workspaces descriptions 16 UPS Power Summary workspace 17 UPS Power Xpert Gateway workspace 15 UPS Receptacle Table attribute group 159 UPS System Information attribute group 161 UPS Test attribute group 162 UPS Topology attribute group 164 UPS URI attribute group 165 URIs attribute 37, 53, 70, 72, 111, 114, 124, 137, 156, 166                                                                  | W  Watts attribute 62 WH PDU Breaker Meters Table attribute group 166 WH PDU Breaker Phase Meters Table attribute group 168 WH PDU Breaker Ratings Table attribute group 170 WH PDU Breaker Ratings Table attribute group 172 WH PDU Input attribute group 175 WH PDU Input Table attribute group 177 WH PDU Nameplate attribute group 179 WH PDU Output attribute group 180 WH PDU Output Table attribute group 183 WH PDU Panel Meters Table attribute group 185 WH PDU Panel Ratings Table attribute group 187 WH PDU Panel Ratings Table attribute group 189 WH UPS Bypass attribute group 192 WH UPS Bypass Table attribute group 193 WH UPS Input attribute group 198 WH UPS Input Table attribute group 198 WH UPS Input Table attribute group 200                                                                                                    |  |
| UPS Input attribute group 137 UPS Input Output attribute group 139 UPS Input Output Table attribute group 142 UPS Input Table attribute group 145 UPS Output attribute group 146 UPS Output Table attribute group 148 UPS Performance Object Status attribute group 150 UPS Physical Configuration attribute group 154 UPS Power Configuration attribute group 157 UPS Power Summary situations 216, 222 workspaces descriptions 16 UPS Power Summary workspace 17 UPS Power Xpert Gateway workspace 15 UPS Receptacle Table attribute group 159 UPS System Information attribute group 161 UPS Test attribute group 162 UPS Topology attribute group 164 UPS URI attribute group 165 URIs attribute 37, 53, 70, 72, 111, 114, 124, 137, 156, 166 Usage State attribute 53, 112, 157                                                                          | W  Watts attribute 62 WH PDU Breaker Meters Table attribute group 166 WH PDU Breaker Phase Meters Table attribute group 168 WH PDU Breaker Phase Meters Table attribute group 170 WH PDU Breaker Ratings Table attribute group 172 WH PDU Input attribute group 175 WH PDU Input Table attribute group 177 WH PDU Nameplate attribute group 179 WH PDU Output attribute group 180 WH PDU Output Table attribute group 183 WH PDU Panel Meters Table attribute group 185 WH PDU Panel Phase Meters Table attribute group 187 WH PDU Panel Ratings Table attribute group 189 WH UPS Bypass attribute group 192 WH UPS Bypass Table attribute group 193 WH UPS Input attribute group 198 WH UPS Input attribute group 198 WH UPS Input Table attribute group 200 WH UPS Output attribute group 200                                                                                                    |  |
| UPS Identification URI attribute group 136 UPS Input attribute group 137 UPS Input Output attribute group 139 UPS Input Output Table attribute group 142 UPS Input Table attribute group 145 UPS Output attribute group 146 UPS Output Table attribute group 148 UPS Performance Object Status attribute group 150 UPS Physical Configuration attribute group 154 UPS Power Configuration attribute group 157 UPS Power Summary situations 216, 222 workspaces descriptions 16 UPS Power Summary workspace 17 UPS Power Xpert Gateway workspace 15 UPS Receptacle Table attribute group 159 UPS System Information attribute group 161 UPS Test attribute group 162 UPS Topology attribute group 164 UPS URI attribute group 165 URIs attribute 37, 53, 70, 72, 111, 114, 124, 137, 156, 166                                                                  | W  Watts attribute 62 WH PDU Breaker Meters Table attribute group 166 WH PDU Breaker Phase Meters Table attribute group 168 WH PDU Breaker Phase Meters Table attribute group 170 WH PDU Breaker Ratings Table attribute group 172 WH PDU Environment attribute group 175 WH PDU Input attribute group 175 WH PDU Input Table attribute group 179 WH PDU Output attribute group 180 WH PDU Output Table attribute group 183 WH PDU Panel Meters Table attribute group 185 WH PDU Panel Ratings Table attribute group 187 WH PDU Panel Ratings Table attribute group 189 WH UPS Bypass attribute group 192 WH UPS Bypass Table attribute group 193 WH UPS Environment attribute group 194 WH UPS Input attribute group 198 WH UPS Input Table attribute group 200 WH UPS Output Table attribute group 202 WH UPS Output Table attribute group 204                                                                                      |  |
| UPS Identification URI attribute group 136 UPS Input attribute group 137 UPS Input Output attribute group 139 UPS Input Output Table attribute group 142 UPS Input Table attribute group 145 UPS Output attribute group 146 UPS Output Table attribute group 148 UPS Performance Object Status attribute group 150 UPS Physical Configuration attribute group 154 UPS Power Configuration attribute group 157 UPS Power Summary situations 216, 222 workspaces descriptions 16 UPS Power Summary workspace 17 UPS Power Xpert Gateway workspace 15 UPS Receptacle Table attribute group 159 UPS System Information attribute group 161 UPS Test attribute group 162 UPS Topology attribute group 164 UPS URI attribute group 165 URIs attribute 37, 53, 70, 72, 111, 114, 124, 137, 156, 166 Usage State attribute 53, 112, 157 user interfaces options 2     | W  Watts attribute 62 WH PDU Breaker Meters Table attribute group 166 WH PDU Breaker Phase Meters Table attribute group 168 WH PDU Breaker Ratings Table attribute group 170 WH PDU Breaker Ratings Table attribute group 172 WH PDU Environment attribute group 175 WH PDU Input Table attribute group 177 WH PDU Nameplate attribute group 179 WH PDU Output attribute group 180 WH PDU Output Table attribute group 183 WH PDU Panel Meters Table attribute group 185 WH PDU Panel Ratings Table attribute group 187 WH PDU Panel Ratings Table attribute group 189 WH UPS Bypass attribute group 192 WH UPS Bypass Table attribute group 193 WH UPS Environment attribute group 194 WH UPS Input attribute group 198 WH UPS Input Table attribute group 200 WH UPS Output Table attribute group 204 WH UPS Power Configuration attribute group 205                                                                                |  |
| UPS Input attribute group 137 UPS Input Output attribute group 139 UPS Input Output Table attribute group 142 UPS Input Table attribute group 145 UPS Output attribute group 146 UPS Output Table attribute group 148 UPS Performance Object Status attribute group 150 UPS Physical Configuration attribute group 154 UPS Power Configuration attribute group 157 UPS Power Summary situations 216, 222 workspaces descriptions 16 UPS Power Summary workspace 17 UPS Power Xpert Gateway workspace 15 UPS Receptacle Table attribute group 159 UPS System Information attribute group 161 UPS Test attribute group 162 UPS Topology attribute group 164 UPS URI attribute group 165 URIs attribute 37, 53, 70, 72, 111, 114, 124, 137, 156, 166 Usage State attribute 53, 112, 157                                                                          | W  Watts attribute 62 WH PDU Breaker Meters Table attribute group 166 WH PDU Breaker Phase Meters Table attribute group 168 WH PDU Breaker Ratings Table attribute group 170 WH PDU Breaker Ratings Table attribute group 172 WH PDU Environment attribute group 175 WH PDU Input Table attribute group 177 WH PDU Nameplate attribute group 179 WH PDU Output attribute group 180 WH PDU Output Table attribute group 183 WH PDU Panel Meters Table attribute group 185 WH PDU Panel Ratings Table attribute group 187 WH PDU Panel Ratings Table attribute group 189 WH UPS Bypass attribute group 192 WH UPS Bypass Table attribute group 193 WH UPS Environment attribute group 194 WH UPS Input attribute group 198 WH UPS Input Table attribute group 200 WH UPS Output Table attribute group 202 WH UPS Power Configuration attribute group 205 WH UPS Topology attribute group 208                                            |  |
| UPS Input attribute group 137 UPS Input Output attribute group 139 UPS Input Output Table attribute group 142 UPS Input Table attribute group 145 UPS Output attribute group 146 UPS Output Table attribute group 148 UPS Performance Object Status attribute group 150 UPS Physical Configuration attribute group 154 UPS Power Configuration attribute group 157 UPS Power Summary situations 216, 222 workspaces descriptions 16 UPS Power Syert Gateway workspace 17 UPS Receptacle Table attribute group 159 UPS System Information attribute group 161 UPS Test attribute group 162 UPS Topology attribute group 164 UPS URI attribute group 165 URIs attribute 37, 53, 70, 72, 111, 114, 124, 137, 156, 166 Usage State attribute 53, 112, 157 user interfaces options 2                                                                               | W  Watts attribute 62 WH PDU Breaker Meters Table attribute group 166 WH PDU Breaker Phase Meters Table attribute group 168 WH PDU Breaker Ratings Table attribute group 170 WH PDU Breaker Ratings Table attribute group 172 WH PDU Environment attribute group 175 WH PDU Input attribute group 175 WH PDU Input Table attribute group 179 WH PDU Output attribute group 180 WH PDU Output Table attribute group 183 WH PDU Panel Meters Table attribute group 185 WH PDU Panel Ratings Table attribute group 187 WH PDU Panel Ratings Table attribute group 189 WH UPS Bypass attribute group 192 WH UPS Bypass Table attribute group 193 WH UPS Environment attribute group 194 WH UPS Input attribute group 198 WH UPS Input Table attribute group 200 WH UPS Output attribute group 202 WH UPS Output Table attribute group 204 WH UPS Topology attribute group 208 workarounds 243                                             |  |
| UPS Input attribute group 137 UPS Input Output attribute group 139 UPS Input Output Table attribute group 142 UPS Input Table attribute group 145 UPS Output attribute group 146 UPS Output Table attribute group 148 UPS Performance Object Status attribute group 150 UPS Physical Configuration attribute group 154 UPS Power Configuration attribute group 157 UPS Power Summary situations 216, 222 workspaces descriptions 16 UPS Power Summary workspace 17 UPS Power Summary workspace 15 UPS Receptacle Table attribute group 159 UPS System Information attribute group 161 UPS Test attribute group 162 UPS Topology attribute group 164 UPS URI attribute group 165 URIs attribute 37, 53, 70, 72, 111, 114, 124, 137, 156, 166 Usage State attribute 53, 112, 157 user interfaces options 2                                                      | W  Watts attribute 62 WH PDU Breaker Meters Table attribute group 166 WH PDU Breaker Phase Meters Table attribute group 168 WH PDU Breaker Ratings Table attribute group 170 WH PDU Breaker Ratings Table attribute group 172 WH PDU Environment attribute group 175 WH PDU Input Table attribute group 177 WH PDU Nameplate attribute group 179 WH PDU Output attribute group 180 WH PDU Output Table attribute group 183 WH PDU Panel Meters Table attribute group 185 WH PDU Panel Ratings Table attribute group 187 WH PDU Panel Ratings Table attribute group 189 WH UPS Bypass attribute group 192 WH UPS Bypass Table attribute group 193 WH UPS Environment attribute group 194 WH UPS Input attribute group 198 WH UPS Input Table attribute group 200 WH UPS Output attribute group 202 WH UPS Output Table attribute group 204 WH UPS Topology attribute group 208 workarounds 243 agents 246                              |  |
| UPS Input attribute group 137 UPS Input Output attribute group 139 UPS Input Output Table attribute group 142 UPS Input Table attribute group 145 UPS Output attribute group 146 UPS Output Table attribute group 148 UPS Performance Object Status attribute group 150 UPS Physical Configuration attribute group 154 UPS Power Configuration attribute group 157 UPS Power Summary situations 216, 222 workspaces descriptions 16 UPS Power Syert Gateway workspace 17 UPS Receptacle Table attribute group 159 UPS System Information attribute group 161 UPS Test attribute group 162 UPS Topology attribute group 164 UPS URI attribute group 165 URIs attribute 37, 53, 70, 72, 111, 114, 124, 137, 156, 166 Usage State attribute 53, 112, 157 user interfaces options 2                                                                               | W  Watts attribute 62 WH PDU Breaker Meters Table attribute group 166 WH PDU Breaker Phase Meters Table attribute group 168 WH PDU Breaker Ratings Table attribute group 170 WH PDU Breaker Ratings Table attribute group 172 WH PDU Environment attribute group 175 WH PDU Input attribute group 175 WH PDU Input Table attribute group 179 WH PDU Output attribute group 180 WH PDU Output Table attribute group 183 WH PDU Panel Meters Table attribute group 185 WH PDU Panel Ratings Table attribute group 187 WH PDU Panel Ratings Table attribute group 189 WH UPS Bypass attribute group 192 WH UPS Bypass Table attribute group 193 WH UPS Environment attribute group 194 WH UPS Input attribute group 198 WH UPS Input Table attribute group 200 WH UPS Output attribute group 202 WH UPS Output Table attribute group 204 WH UPS Topology attribute group 208 workarounds 243                                             |  |
| UPS Input attribute group 137 UPS Input Output attribute group 139 UPS Input Output Table attribute group 149 UPS Input Table attribute group 145 UPS Output attribute group 146 UPS Output Table attribute group 148 UPS Performance Object Status attribute group 150 UPS Physical Configuration attribute group 154 UPS Power Configuration attribute group 157 UPS Power Summary situations 216, 222 workspaces descriptions 16 UPS Power Summary workspace 17 UPS Power Summary workspace 15 UPS Receptacle Table attribute group 159 UPS System Information attribute group 161 UPS Test attribute group 162 UPS Topology attribute group 164 UPS URI attribute group 165 URIs attribute 37, 53, 70, 72, 111, 114, 124, 137, 156, 166 Usage State attribute 53, 112, 157 user interfaces options 2  V VA attribute 63 VAR attribute 63 VAR attribute 63 | W  Watts attribute 62 WH PDU Breaker Meters Table attribute group 166 WH PDU Breaker Phase Meters Table attribute group 168 WH PDU Breaker Ratings Table attribute group 170 WH PDU Environment attribute group 172 WH PDU Input attribute group 175 WH PDU Input Table attribute group 177 WH PDU Nameplate attribute group 179 WH PDU Output attribute group 180 WH PDU Output Table attribute group 183 WH PDU Panel Meters Table attribute group 185 WH PDU Panel Ratings Table attribute group 187 WH PDU Panel Ratings Table attribute group 189 WH UPS Bypass attribute group 192 WH UPS Bypass Table attribute group 193 WH UPS Environment attribute group 194 WH UPS Input attribute group 198 WH UPS Input Table attribute group 200 WH UPS Output attribute group 202 WH UPS Output Table attribute group 204 WH UPS Topology attribute group 208 workarounds 243 agents 246 remote deployment 245                        |  |
| UPS Input attribute group 137 UPS Input Output attribute group 139 UPS Input Output Table attribute group 149 UPS Input Table attribute group 145 UPS Output attribute group 146 UPS Output Table attribute group 148 UPS Performance Object Status attribute group 150 UPS Physical Configuration attribute group 154 UPS Power Configuration attribute group 157 UPS Power Summary situations 216, 222 workspaces descriptions 16 UPS Power Syert Gateway workspace 17 UPS Power Xpert Gateway workspace 15 UPS Receptacle Table attribute group 159 UPS Topology attribute group 162 UPS Topology attribute group 164 UPS URI attribute group 165 URIs attribute 37, 53, 70, 72, 111, 114, 124, 137, 156, 166 Usage State attribute 53, 112, 157 user interfaces options 2  V VA attribute 63 VAR attribute 63 Vendor Type attribute 51, 110, 155          | W  Watts attribute 62 WH PDU Breaker Meters Table attribute group 166 WH PDU Breaker Phase Meters Table attribute group 168 WH PDU Breaker Ratings Table attribute group 170 WH PDU Environment attribute group 172 WH PDU Input attribute group 175 WH PDU Input Table attribute group 177 WH PDU Nameplate attribute group 179 WH PDU Output attribute group 180 WH PDU Output Table attribute group 183 WH PDU Panel Meters Table attribute group 185 WH PDU Panel Ratings Table attribute group 187 WH PDU Panel Ratings Table attribute group 189 WH UPS Bypass attribute group 192 WH UPS Bypass Table attribute group 193 WH UPS Environment attribute group 194 WH UPS Input attribute group 198 WH UPS Output attribute group 200 WH UPS Output Table attribute group 204 WH UPS Power Configuration attribute group 205 WH UPS Topology attribute group 208 workarounds 243 agents 246 remote deployment 245 situations 248 |  |

workspaces

Breaker Meters 19

Breaker Power Details 19

Breaker Trend Data 20

Eaton Power Xpert 13

Energy Measurements 23

list of all 11, 12

Managed Systems 14

Meter Alarms 21

Meter Device Configuration 22

Meter Device Phase Status 22

Meter Device Status 22

Meter Power Xpert Gateway 22

more information 12

overview 11

Panel Power Details 20

PDU Alarms 17

PDU Device Configuration 18

PDU Device Status 18

PDU Environmental Summary 18

PDU Metering Data 19

PDU Power Summary 19, 20

PDU Power Xpert Gateway 18

Power By Phase 21

Power Measurements 23

Power Quality 24

Power Trend Data 16

predefined 11, 12

Sag-Surge Power Quality 24

troubleshooting 247

UPS Alarms 14

UPS Battery Status 14

UPS Device Configuration 15

UPS Device Status 15

UPS Environmental Summary 16

UPS Power Summary 16, 17

UPS Power Xpert Gateway 15

# 

Printed in USA

SC23-9742-01

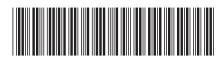